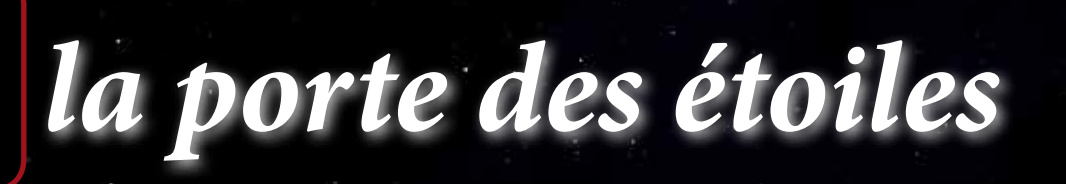

*le journal des astronomes amateurs du nord de la France*

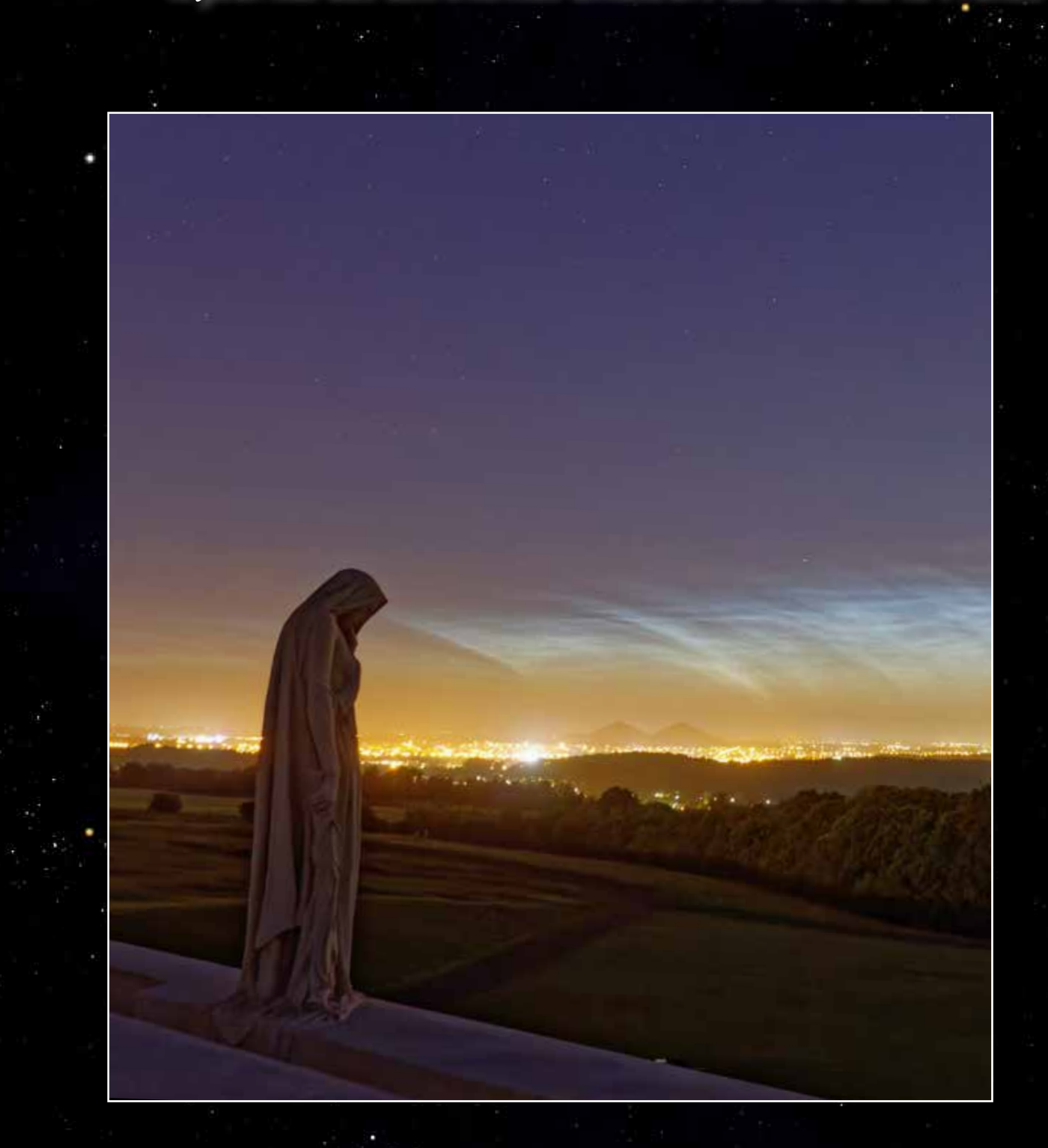

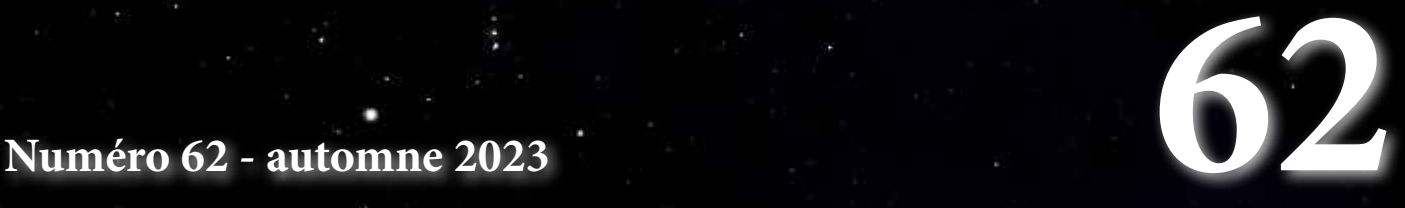

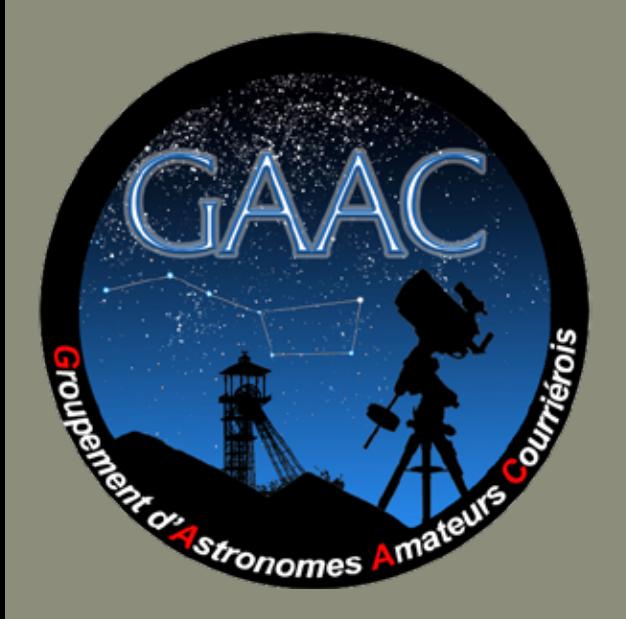

Adresse postale

GAAC - Simon Lericque Hôtel de Ville - Place Jean Tailliez 62710 COURRIERES

#### Internet

Site : http://www.astrogaac.fr Facebook : https://www.facebook.com/GAAC62 E-mail : contact-at-astrogaac.fr

#### Les auteurs de ce numéro

Jean-Pierre Auger - membre du GAAC E-mail : contact-at-astrogaac.fr

Simon Lericque - Membre du GAAC E-mail : simon.lericque-at-wanadoo.fr Site Internet : https://simonlericque.wixsite.com/horloges-astro

Michel Pruvost - membre du GAAC E-mail : jemifredoli-at-wanadoo.fr Site Internet : https://cielaucrayon.pagesperso-orange.fr/

Geoffrey Weber - mémorial Notre Dame de Lorette E-mail : geoffrey.weber-at-tourisme-lenslievin.fr

Philippe Nonckelynck - membre du GAAC E-mail : philippe.nonckelynck-at-orange.fr

#### L'équipe de conception

Simon Lericque : rédac' chef tyrannique Arnaud Agache : relecture et diffusion Fabienne Clauss : relecture et bonnes idées Christophe Leclercq : relecture et bonnes idées Philippe Nonckelynck : relecture et bonnes idées Olivier Moreau : conseiller scientifique

Édition numérique sous Licence Creative Commons

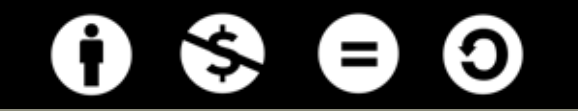

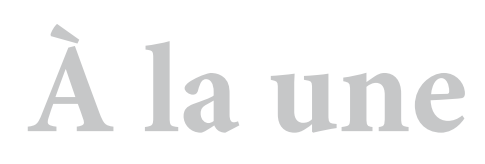

Nuages noctulescents au mémorial canadien de Vimy

Auteur : Jérôme Clauss Date : 12 juin 2022 Lieu : Vimy  $(62)$ Matériel : Canon 60D et objectif Sigma 18/250

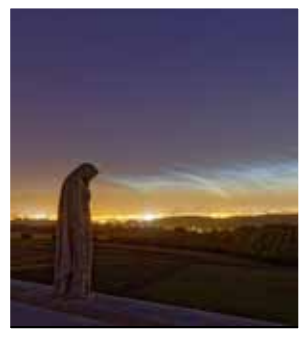

**Édito**

Voici un peu plus d'un an que le télescope spatial James Webb nous enchante de ses nouvelles images spectaculaires... L'*image*  est d'ailleurs au coeur de ce numéro, comme souvent d'ailleurs, richement illustré. L'on y causera donc des résultats ultrasophistiqués et numériques d'un télescope morderne mais aussi de dessin ''à l'ancienne'', que ce soient ceux réalisés par les amateurs d'aujourd'hui ou par les professionnels du passé, lorsque la photographie n'existait pas encore... Le passé, il en sera aussi question puisque l'article final et l'ouverture de la galerie de cette *porte des étoiles* rendent hommage aux astronomes des tranchées, ceux qui, il y a plus d'un siècle, ont participé à la Grande Guerre. Enfin, l'équipe de rédaction a une pensée pour l'ami Jean-Pierre Auger, qui tout érudit qu'il était, fut passionné par les batailles de cette première guerre mondiale. Nul doute qu'il aurait apprécié notre démarche... Son article sur le dessin astro publié dans les pages qui suivent est le dernier qu'il nous a laissé avant de disparaître. C'est un petit pincement au coeur de mettre en page et de relire une dernière fois ses écrits...

## **Sommaire**

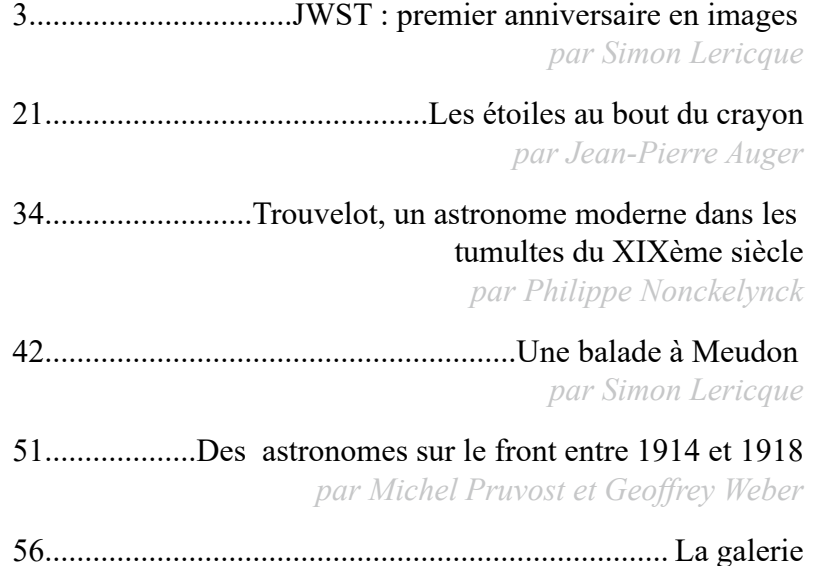

87...................................................................La vie du GAAC

# JWST premier anniversaire en images

## *Par Simon Lericque*

Longtemps attendu, le James Webb Space Telescope a été lancé depuis Kourou, en Guyane française, le 25 décembre 2021. La vocation de ce nouveau télescope spatial n'est pas tant de remplacer le Hubble Space Telescope comme on l'entend souvent, mais plutôt de le compléter. Bien sûr, avec un miroir de 6,5 mètres de diamètre – contre 2,4 mètres pour Hubble – le gain en terme de luminosité est de résolution est important, mais le champ d'expertise du JWST se décale vers l'infrarouge, domaine ''inconnu'' pour Hubble. Les champs d'études prévus pour le Webb sont variés: évolution des galaxies, formation des étoiles et de leur système planétaire, mesure des

caractéristiques chimiques et physiques de corps exoplanétaires, recherche des premières galaxies formées après le Big Bang.

Après un transit sans encombre de près d'un mois, le JWST été positionné au point de Lagrange L2, un point d'équilibre situé à 1,5 millions de kilomètres de la Terre, où l'instrument peut être orienté en permanence vers le Cosmos, dos au Soleil. Le télescope et son bouclier ont ensuite été déployés, de nombreux tests et réglages ont eu lieu durant des mois

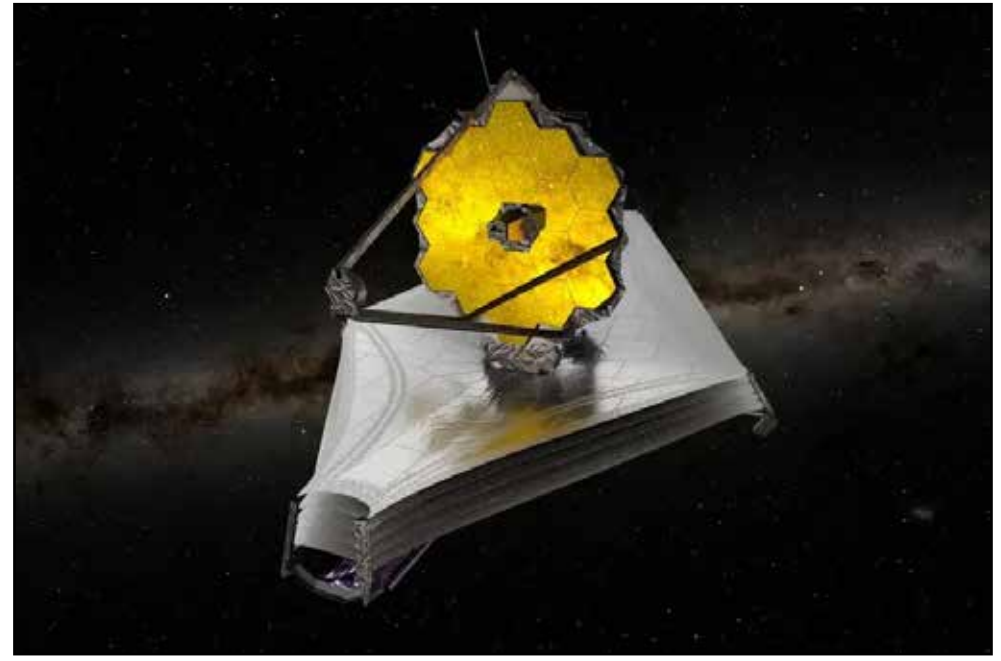

Vue d'artiste du JWST sur fond de Voie lactée - Crédit ESA / ATG Media Lab

jusqu'à ce que, le 11 juillet 2022, une première image astronomique soit dévoilée par les médias… C'était le jour de mon anniversaire, un beau cadeau ! Petit tour du calendrier, en images et en découvertes.

## **Les imageurs du JWST**

Le télescope spatial Webb est équipé de quatre instruments principaux : NIRCam, NIRSpec, MIRI et NIRISS. NIRSpec (*Near Infra Red Spectrometer* ; spectromètre dans le proche infrarouge) est, par définition, un spectromètre optimisé pour l'étude de la lumière des galaxies lointaines et donc, peu brillantes. NIRISS *(Near Infrared Imager and Slitless Spectrograph ;* imageur du proche infrarouge et spectrographe sans fente) est un instrument secondaire qui permet de réaliser, à la fois des images et des spectres de sources lumineuses.

La plupart des images ''grand public'' publiées sont réalisées avec l'instrument NIRCam (*Near Infra Red Camera* ; imageur de l'infrarouge proche). NIRCam donne les résultats les plus proches de ce que l'on

#### • • • • SCIENCES

connaissait du télescope spatial Hubble en terme de colorimétrie, même si un léger ''codage'' est nécessaire. Effectivement, l'infrarouge est invisible pour l'œil humain, si bien que pour rendre compte d'une observation dans ces longueurs d'ondes, il est nécessaire d'interpréter le signal. La convention choisie est de transformer l'infrarouge en teintes proches, donc en rouge. C'est pourquoi les images réalisées par NIRCam sont souvent ocres ou orangées… Cet instrument dispose de plusieurs champs d'applications: l'étude des galaxies lointaines, celle des nuages de poussières sombres au sein desquels sont en train de se former de nouveaux systèmes. L'étude des exoplanètes est aussi possible grâce à l'adjonction d'un coronographe. Son champ de vision est de 2,2 minutes d'arc.

L'autre imageur du JWST est parfaitement complémentaire. Il s'agit du spectro-imageur MIRI (*Mid Infra Red Instrument* ; instrument pour l'infrarouge moyen). Il est essentiellement utilisé pour les mêmes champs d'expertise que NIRCam, mais à des longueurs d'ondes de l'infrarouge moyen. Les images produites apparaissent cette fois beaucoup plus sombres et sont généralement bleutées. Le champ maximum est de 74 par 113 secondes d'arc.

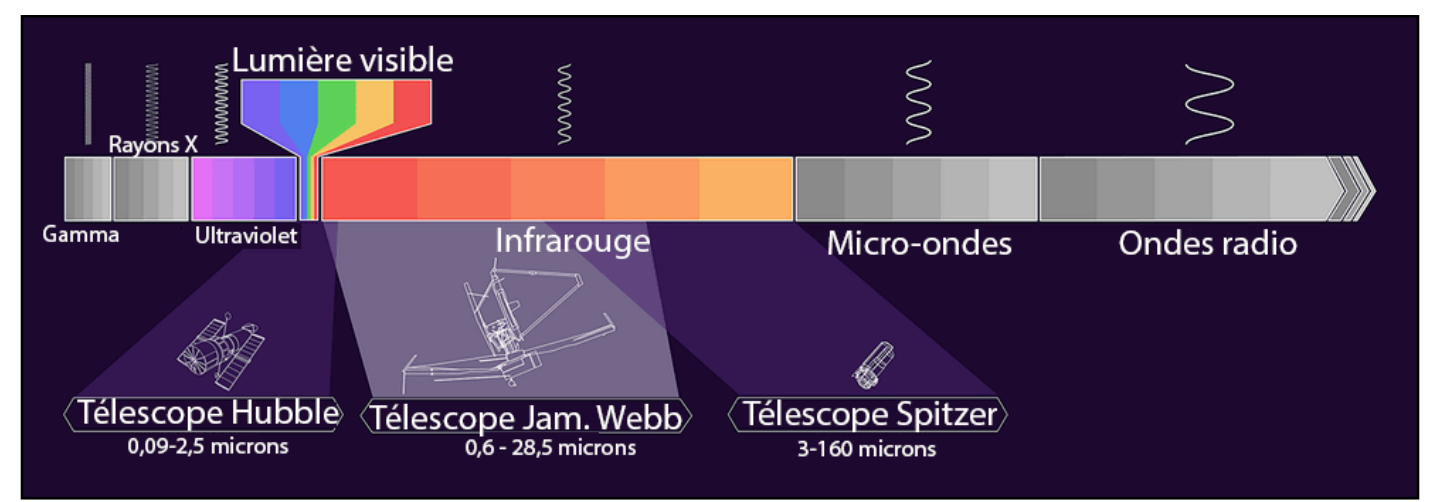

Zones du spectre électromagnétique accessibles aux télescopes spatiaux Hubble, Webb et Spitzer - Crédit Wikipédia

## **27 juin – Une image test**

Avant la première *vraie* image pour la presse, un autre résultat du Webb a fuité (sans doute volontairement). Il s'agit d'une image de test, résultat du cumul de 32 heures de pose réalisées par les caméras MIRI et NIRCam. On y voit une image incomplète, un peu comme une mosaïque faite à la va-vite, vraiment orangée, avec quelques

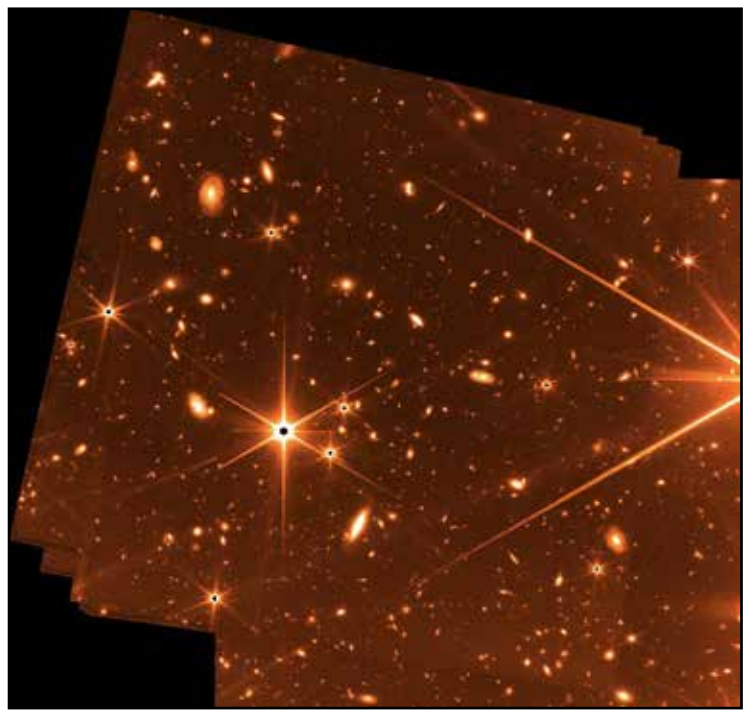

Image de test montrant déjà de nombreuses galaxies - Crédit JWST

étoiles saturées… Mais le plus intéressant, c'est l'arrière plan. On y voit déjà des dizaines et des dizaines de points et de taches, chacun étant une galaxie. Dès les premiers résultats, on comprend que le champ profond de Hubble n'est plus qu'un lointain souvenir et que le JWST fera beaucoup mieux.

## **11 juillet – Le champ profond de Webb**

Jour de mon anniversaire donc… Le JWST attaque fort ! On s'en doutait après la publication de l'image de test. C'est le président des États-Unis, Joe Biden lui-même, qui présente à la presse les premiers résultats du nouveau télescope spatial, c'est dire l'importance que le pays et la NASA donnent à ceux-ci. Après le *Hubble Deep Field*, voici le *Webb First Deep Field*, ou premier

champ profond de Webb, ce qui sous-entend qu'il y en aura d'autres. Il s'agit de l'amas de galaxies joliment baptisé SMACS J0723.3- 7327, situé dans la constellation australe du Poisson Volant.

12 heures de pose ont été nécessaires pour révéler ce fourmillement de galaxies. C'est l'image infrarouge la plus profonde jamais réalisée jusqu'alors, avec plusieurs milliers de galaxies présentes, certaines distantes de 4,6 milliards d'années-lumière. Mais ce n'est pas tout, un effet de lentille gravitationnelle est bien marqué sur cette première production. Au centre de l'image, on voit que la présence de l'amas de galaxies a tendance à déformer les images d'astres plus lointains. Voilà pourquoi la lumière des galaxies situées bien plus loin ne suit pas une trajectoire rectiligne ; comme un effet ''loupe''. Cela prend la forme d'arcs de lumière où il est possible qu'une même galaxie apparaisse plusieurs fois.

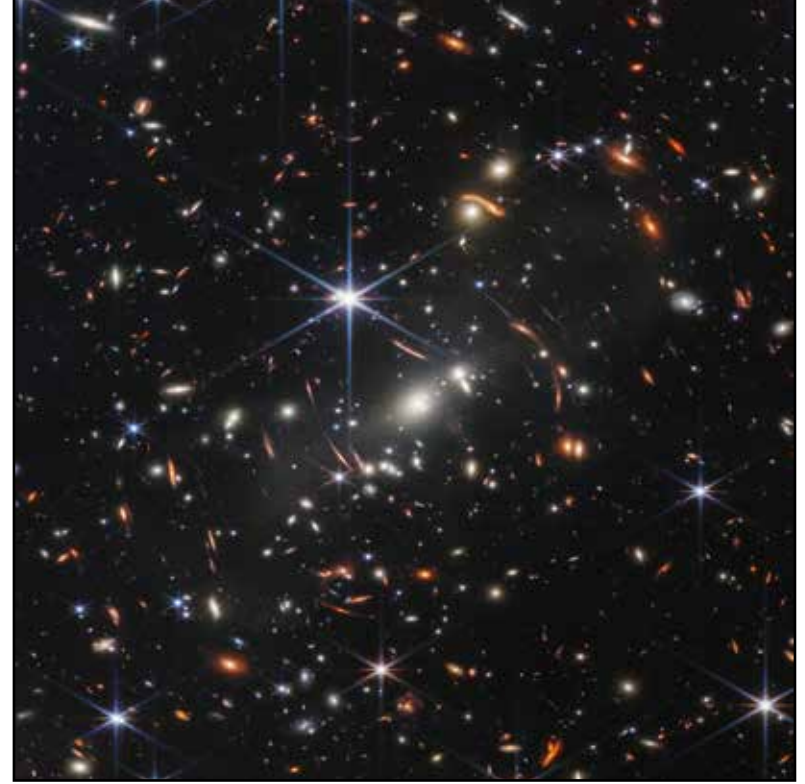

L'amas de galaxies SMACS J0723.3-7327 - Crédit JWST

## **12 juillet – Un anneau austral**

Par le jeu du décalage horaire, c'est le 12 juillet en France qu'est diffusée la deuxième image, toujours durant la conférence de presse à la Maison Blanche. Cette fois, c'est la nébuleuse planétaire NGC 3132, dans la constellation des Voiles qui est révélée comme jamais. Ce sont en réalité deux images qui sont présentées, réalisées dans des longueurs d'ondes différentes: la première par NIRCam dans un infrarouge proche du visible et la seconde par MIRI dans un infrarouge plus profond. Grâce à cela, on comprend que les deux imageurs sont parfaitement complémentaires, révélant des détails et des informations chacun dans son domaine.

Située à 2500 années-lumière, NGC 3132 est une nébuleuse planétaire, c'est-à-dire qu'il s'agit d'une étoile de faible masse en fin de vie. La coque de gaz et de poussières a été expulsée progressivement par l'étoile mourante, qui se présente désormais sous la forme d'une naine blanche. Sur les images réalisées dans l'infrarouge moyen, par MIRI, on aperçoit une seconde étoile, proche de la naine blanche à l'origine de la nébuleuse. C'est une première ! L'asymétrie de la nébuleuse trouve sans doute son origine dans la présence d'une seconde étoile au sein du système. En venant perturber la naine et en influençant l'éjection de la matière, la corolle extérieure de la nébuleuse prend un aspect assez exotique, mais de toute beauté.

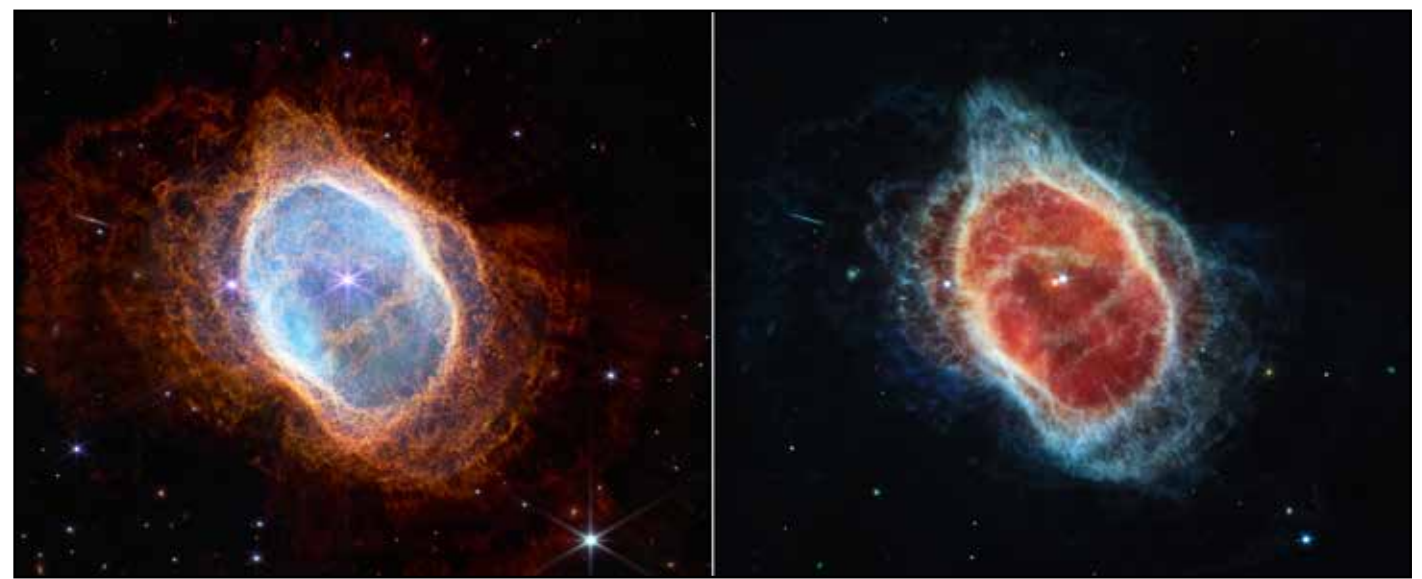

Deux aspects de la nébuleuse planétaire NGC 3132, à travers NIRCam (à gauche) et NIRI (à droite) - Crédit JWST

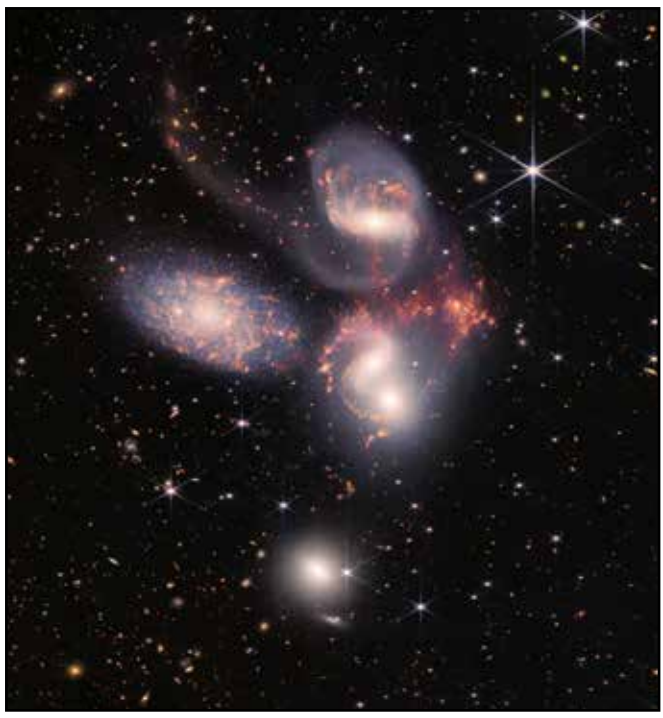

Le célèbre Quintette de Stéphan - Crédit JWST

## **12 juillet – Galaxies en interactions**

Le télescope Webb s'est intéressé à un objet mythique : le Quintette de Stephan, situé à 290 millions d'années-lumière. Bien connu des astronomes, il s'agit d'un groupe de cinq galaxies en interaction situé dans la constellation de Pégase. En réalité, seules quatre galaxies sont gravitationnellement liées, la cinquième, NGC 7320, la plus à gauche de l'image est bien plus proche, à ''seulement'' 40 millions d'annéeslumière. On voit d'ailleurs qu'elle est résolue en étoiles, contrairement aux autres.

La caméra NIRCam révèle comme jamais la formation d'une nouvelle génération d'étoiles au sein de galaxies existantes. Les influences gravitationnelles mutuelles, énormes, ont tendance à perturber la matière, gaz et poussières, présentes dans les galaxies. C'est au sein de ces ''gerbes'' de matière que se forment de nouvelles étoiles. L'une d'elles, rouge sur l'image, prend l'aspect d'un esthétique hippocampe. La

scène est baignée par des centaines d'autres galaxies situées à l'arrière plan. Il a fallu 1000 fichiers bruts, réalisés à travers différents filtres, pour obtenir cette image fabuleuse du Quintette de Stéphan. Avec un autre instrument scientifique, le spectrographe infrarouge NIRSpec, le James Webb a commencé à étudier un trou noir supermassif de 24 millions de masses solaires, situé au cœur de la galaxie NGC 7319. À peine en fonction, déjà au travail…

## **12 juillet – Pouponnières d'étoiles**

La dernière image présentée lors de cette séance inaugurale est celle de la nébuleuse de la Carène, célèbre objet du ciel austral. Il s'agit d'un gigantesque complexe situé à 7600 années-lumière. Les capacités infrarouge du JWST font merveille sur ce type d'objet, rempli de matière gazeuse et de poussière sombre qui rayonnent dans les longueurs d'ondes accessibles à MIRI. Avec NIRCam, le télescope est aussi capable de voir derrière cette poussière, opaque dans le domaine visible, pour dévoiler tout un tas de sites de formations d'étoiles. La nébuleuse de la Carène regorge de ces pouponnières. Cette image est un composite, issue d'un savant dosage des données obtenues par les deux caméras. Les couleurs saturées, le bleu profond et l'orangé de la nébuleuse en font presque un tableau à exposer dans une galerie d'art.

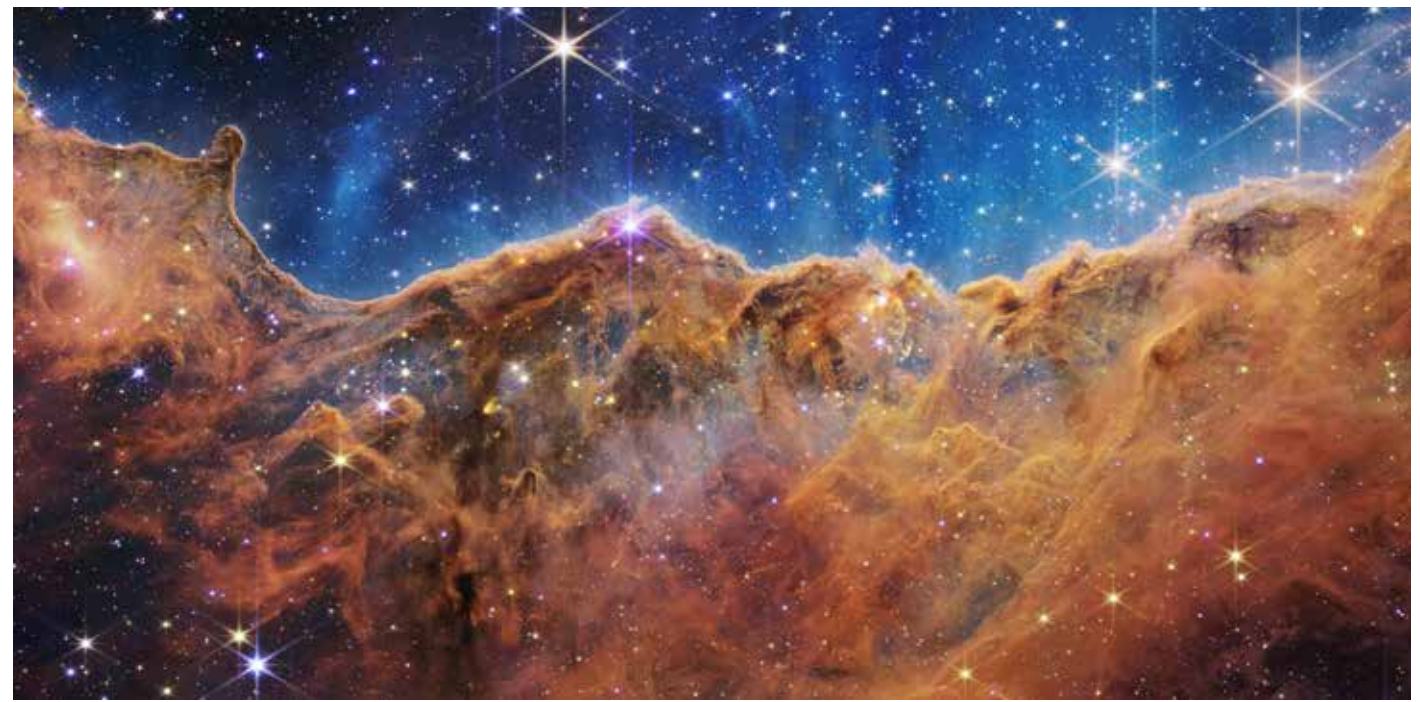

Des étoiles en formation... dans leurs cocons - Crédit JWST

#### **3 août – Une roue galactique**

Voici une galaxie bien étrange située à 500 millions d'années-lumière dans la constellation du Sculpteur… En effet, l'aspect visuel de la galaxie de la roue de chariot (c'est son petit nom) diffère beaucoup de celui des galaxies habituelles. C'est le passé de cette galaxie quelque peu mouvementé qui en serait à l'origine. Elle aurait été traversée par une autre galaxie de taille conséquente. Cela expliquerait les deux anneaux brillants reliés par des reliquats de bras spiralés : un anneau près du cœur de la galaxie, chargé de poussières chaudes et un autre situé sur la périphérie. Ce dernier d'ailleurs, pourrait faire penser à une onde de choc qui se propage vers l'extérieur, un peu comme une ride circulaire dans l'eau après que l'on ait fait tomber un caillou…

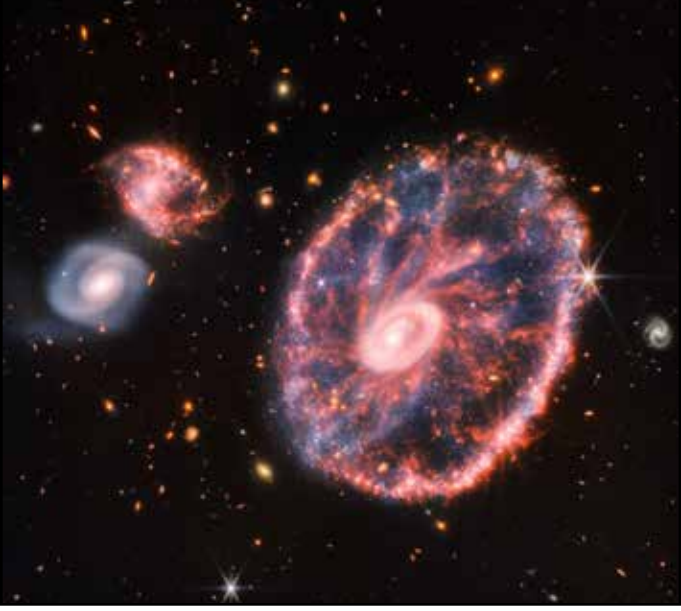

La roue de Chariot, une étrange galaxie - Crédit JWST

Chose étonnante, c'est que l'on retrouve dans ces anneaux de matière, deux zones distinctes de formations d'étoiles, ce qui n'est pas vraiment le cas pour des galaxies traditionnelles. L'anneau extérieur, en se propageant, entre en interaction avec de la matière, du gaz et de la poussière, et forme de nouvelles étoiles. Cela est révélé par les caméras MIRI et NIRCam de façon bien plus détaillée que par le passé.

#### **22 août – Premier résultat planétaire**

C'est une palette de couleurs inhabituelle pour qui connaît l'aspect traditionnel de Jupiter, il n'y a qu'à voir la grande tache rouge qui apparaît ici d'un blanc éclatant. Nous sommes dans le proche infrarouge et le codage des couleurs a été fait pour révéler de nombreux détails à la surface de la planète géante gazeuse, surtout au niveau des régions polaires. On y voit des aurores ainsi que des brumes de haute altitude difficiles à mettre en évidence avec les instruments classiques.

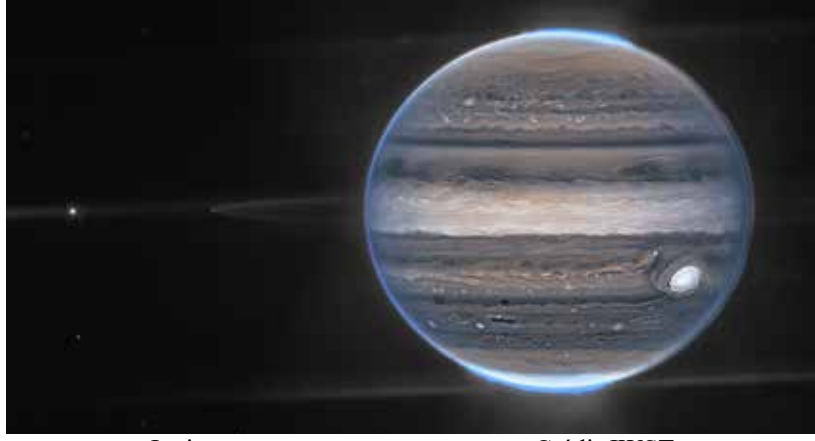

Jupiter, ses aurores et ses anneaux - Crédit JWST

Une autre vue plus large, aussi réalisée avec NIRCam, montre même les anneaux, les plus fins et les plus discrets des quatre planètes géantes du Système solaire. On aperçoit aussi quelques satellites mineurs. En arrière plan, le fond n'est pas complètement noir. On peut apercevoir quelques points flous. Il s'agit de galaxies… Même lorsque le JWST fait de l'imagerie planétaire, il ne peut s'empêcher de capturer le ciel profond.

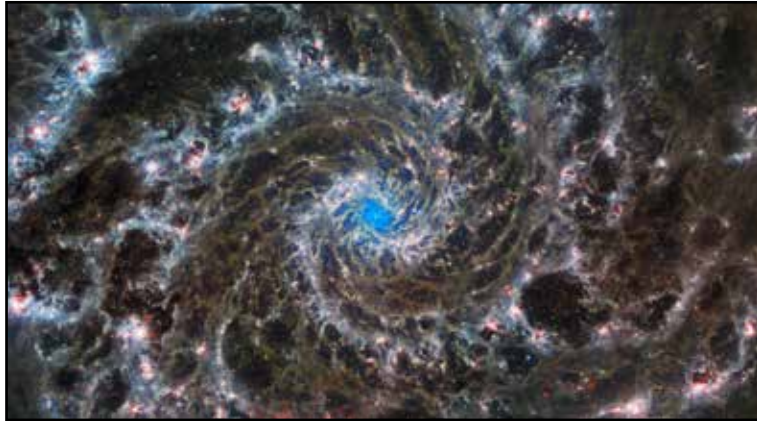

M74, une spirale parfaite - Crédit JWST

#### **29 août – Superbe spirale**

Distante de 32 millions d'années-lumière, la galaxie M74 est bien connue des astronomes amateurs qui l'observent souvent dans la constellation des Poissons. Mais, dans leur télescope, ils sont bien loin d'obtenir le luxe de détails révélé par le télescope James Webb. M74 se montre à nous parfaitement de face et se trouve être ''parfaite'', dans le sens où elle ne semble pas avoir subi de perturbations ou d'interactions avec d'autres galaxies par le

#### **Les aigrettes de Webb**

La chose qui saute aux yeux pour quiconque connaît un peu l'imagerie astronomique, ce sont les aigrettes particulières sur les images du James Webb. Ces aigrettes de diffraction apparaissent sur les images généralement autour de sources ponctuelles et brillantes. C'est en quelque sorte un ''défaut optique'' que l'on ne peut pas complètement corriger. Elles sont inhérentes à la formule optique de l'instrument et au support du miroir secondaire et, dans le milieu amateur, elles servent souvent à régler et à collimater un télescope.

Dans un cas classique – un télescope Newton d'amateur ou le télescope spatial Hubble – on a l'habitude de compter quatre aigrettes autour des étoiles brillantes, simplement parce que le miroir secondaire est supporté par une araignée à quatre branches. Le support du secondaire du JWST est tenu par trois branches, séparées de façon irrégulière à 150° et 60°. Trois branches forment donc six aigrettes.

Or, si l'on y regarde de plus près, le JWST en produit huit. Un deuxième "jeu" d'aigrettes est formé par le miroir primaire lui-même. Formé en

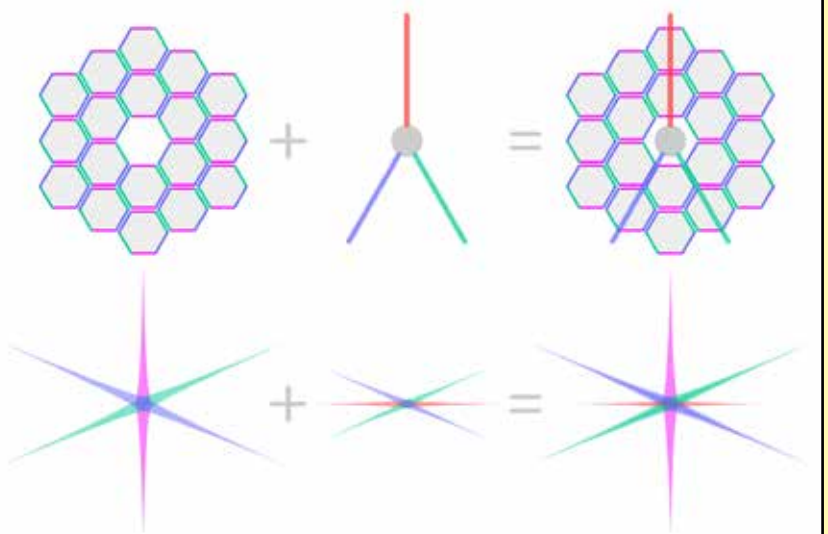

À gauche, les figures des aigrettes sont dues à des abérration de la formules optiques des miroirs héxagonaux. Au milieu, les supports du miroir secondaire génèrent une autre forme d'aigrettes. À droite, le résultat du cumul des deux types d'aigrettes.

nid d'abeille, par 18 miroirs hexagonaux, la construction optique même est source d'interférences et de diffractions… Chacun des miroirs produit à lui seul plusieurs lignes d'interférences, mais celles-ci se confondent lorsque la courbure de l'ensemble du miroir est optimale. Ce système a d'ailleurs été utilisé au moment du déploiement et du réglage du télescope. Au final, on obtient six nouvelles aigrettes, donc quatre se superposent aux premières, déjà formées par les tiges de support du miroir secondaire… Les deux dernières sont les aigrettes verticales. Voilà, le télescope est parfaitement réglé !

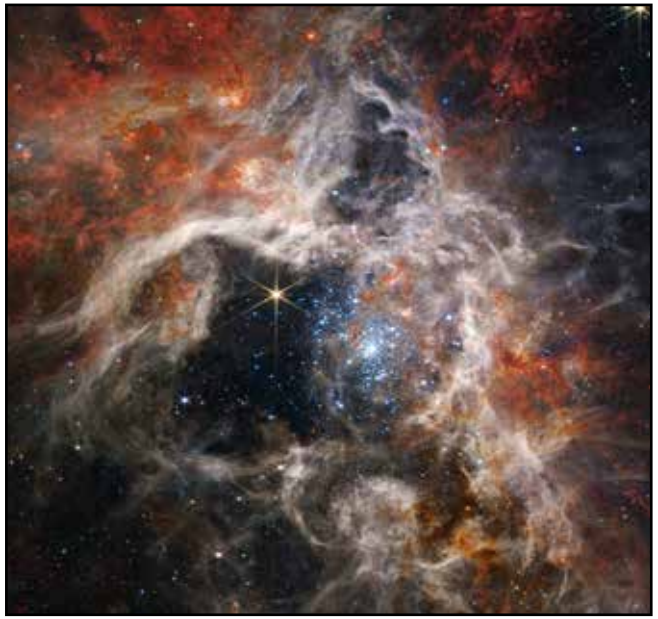

Au coeur de la nébuleuse de la Tarentule - Crédit JWST

passé. Aussi, elle est idéale pour que l'on étudie ses bras spiralés. C'est d'ailleurs dans ce but qu'elle a été choisie comme cible.

Avec l'instrument MIRI, il est possible de mettre en évidence la poussière sombre interstellaire, élément essentiel mais relativement méconnu qui compose les galaxies. C'est dans ces zones particulières que se forment généralement de nouvelles générations d'étoiles. On suppose qu'en étudiant ces pouponnières, leur taille, leur masse et leur localisation dans la galaxie, il sera possible d'en savoir davantage sur le processus de formation et d'évolution des galaxies.

#### **6 septembre – Dans les pattes de l'araignée**

C'est une plongée dans une nébuleuse large de 340 années-lumière… La nébuleuse de la Tarentule est célèbre dans le ciel de l'hémisphère austral. Il s'agit d'une zone active du Grand Nuage de Magellan, une galaxie satellite de la Voie lactée, notre Galaxie. Distant de ''seulement'' 160000 années-lumières, le Grand Nuage de Magellan peut être résolu en étoiles par les plus grands télescopes. Il était donc évident que le JWST allait se diriger par là. Plus particulièrement, il a donc ciblé la nébuleuse de la Tarentule, aussi connue comme NGC 2070.

L'avantage du Webb, avec NIRCam, est de pouvoir ''traverser'' les cocons de poussières à l'intérieur desquels naissent les étoiles. De nombreuses étoiles sont ainsi observées individuellement. Au cœur de la nébuleuse, on voit un amas ouvert très jeune, constitué de belles étoiles bleues déjà formées. Sur son pourtour, la nébulosité est plutôt blanchâtre : c'est dans cette zone que les étoiles naissent actuellement. Enfin, encore plus éloignées du centre, on note que les nébulosités prennent une teinte ocre… C'est le signe que le gaz est composé d'hydrocarbures complexes. Le nuage de gaz et de poussières n'attend plus que le souffle provoqué par les

étoiles nouvellement formées viennent le perturber. Une nouvelle génération stellaire verra alors le jour...

## **21 septembre – Géante lointaine**

Nous n'avions jamais vu la lointaine Neptune de cette façon… Avec ses satellites, ses anneaux et son atmosphère ''remuante'', le JWST a réalisé la meilleure image de la géante gazeuse depuis celles publiées par la sonde Voyager en 1989. Les images réalisées par NIRCam donnent de précieuses informations sur l'atmosphère glacée de la planète : dans l'infrarouge les tempêtes, formées essentiellement par des nuages de méthane en haute altitude y apparaissent très lumineuses.

Autour du globe de Neptune, on peut dénombrer sept satellites. Le plus gros, Triton, est facile à repérer (même avec nos instruments d'amateurs, il est possible de le déceler dans de bonnes conditions). Sa lumière est

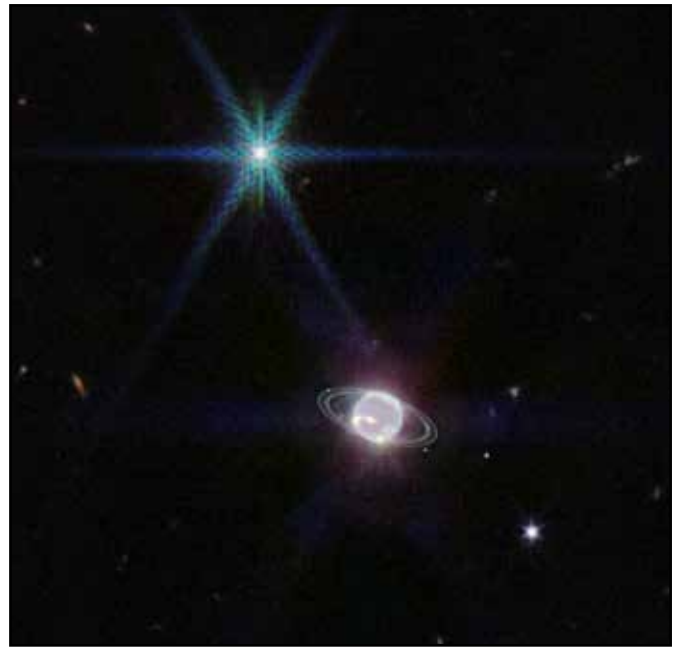

Neptune, ses anneaux et ses satellites - Crédit JWST

tellement intense qu'apparaissent les fameuses aigrettes caractéristiques du miroir du James Webb. Les autres sont toutes des lunes mineures intérieures de Neptune. Plusieurs d'entre elles interagissent avec les discrets anneaux neptuniens ; c'est le cas par exemple de Galatée, satellite berger interne de l'anneau Adams. Quant aux anneaux, composés essentiellement de poussières sombres, la vision infrarouge fait merveille pour les révéler.

Sur une vue plus large, la petite bille de Neptune semble noyée dans un bain de galaxies. L'une d'entre elle, en bord de champ est remarquablement détaillée, sous l'aspect d'une belle spirale. Sa distance est pourtant estimée à un milliard d'années-lumière. Avec le James Webb, les champs profonds de galaxies ne sont jamais loin...

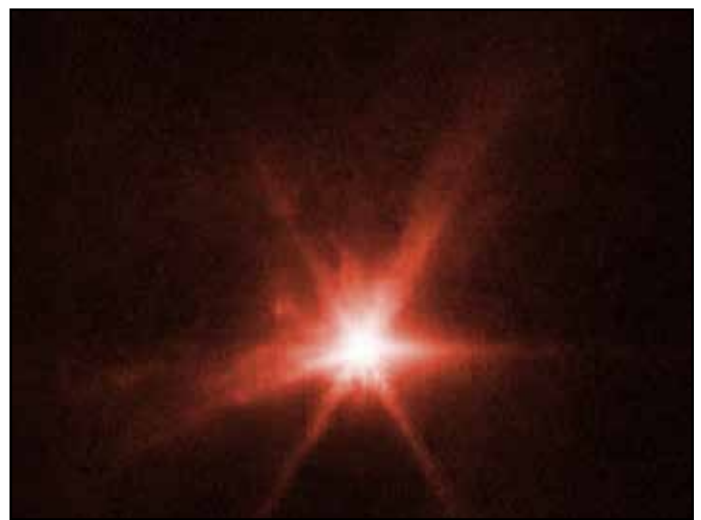

Juste après l'impact - Crédit JWST

#### **29 septembre – Impact**

Ce n'est pas l'image la plus esthétique réalisée par le JWST mais elle témoigne d'un rendez-vous, un peu violent. Le 26 septembre 2022 en effet, et après 7 millions de kilomètres de voyage, la sonde spatiale baptisée Dart entrait en collision avec Dimorphos, la petite lune astéroïdale d'un corps plus gros baptisé Didymos. L'objectif de la mission était de savoir s'il était possible de dévier la trajectoire d'un astéroïde grâce à une explosion décidée par l'Homme. La défense planétaire est en vogue en ce moment…

Résultat probant si l'on se fie aux mesures réalisées quelques jours plus tard. La trajectoire de Dimorphos

autour de Didymos a bien été sensiblement modifiée. Pour cette rencontre, de nombreux instruments, à la fois terrestres et spatiaux, ont été braqués vers Dimorphos au moment de l'impact et quelques temps après. C'était d'ailleurs la première collaboration scientifique combinant les données de Webb et de Hubble. Outre le suivi de trajectoire, la composition de l'astéroïde a aussi pu être précisée.

#### **12 octobre – Ondes stellaires**

Une étoile de Wolf-Rayet est assez massive, plusieurs dizaines de fois celle du Soleil. Elle est aussi dans une phase particulièrement active durant laquelle elle expulse de la matière sous forme de vent stellaire. C'est une phase souvent préalable à l'explosion en supernova. Le JWST devait surtout étudier le spectre de WR 140 mais les images ont mis en évidence un spectacle étonnant : 17 anneaux qui s'illuminent autour ! La régularité des ondes laisse penser qu'elles se sont créées à un rythme qui correspond à la période orbitale des deux étoiles. En effet, WR 140 est une étoile double dont les composantes se rapprochent drastiquement tous les 8 ans. Les perturbations engendrées par cette proximité seraient à l'origine des éjections de matières aux alentours du système.

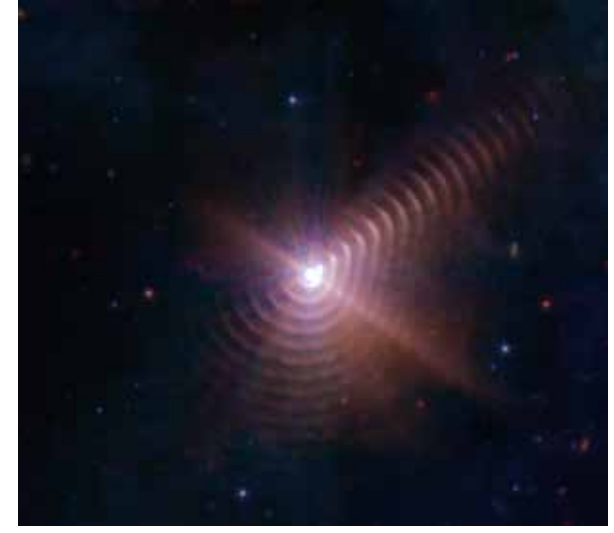

Les ondes de WR 140 - Crédit JWST

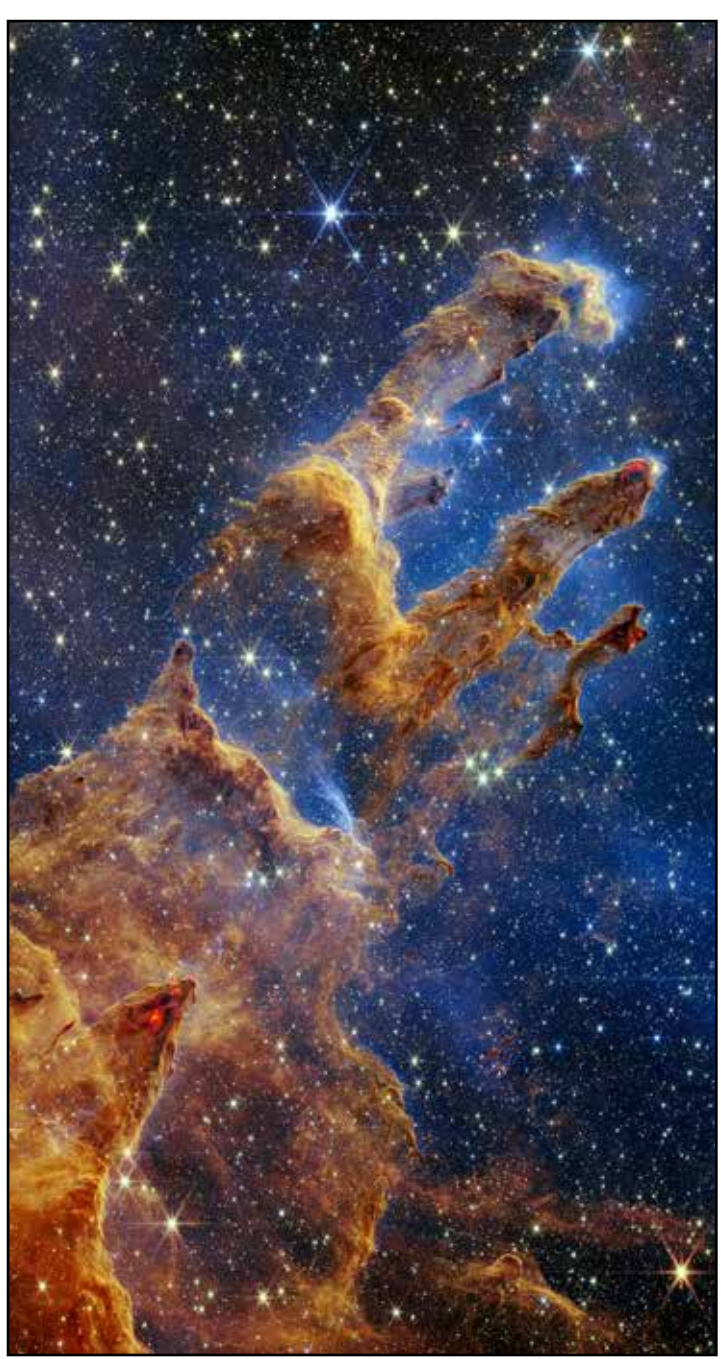

Spectaculaires piliers de la création - Crédit JWST

#### **25 octobre – de célèbres piliers**

Les *piliers de la création*, bien connus pour avoir été immortalisés par le télescope spatial Hubble le sont désormais par Webb. Cette zone dense de poussières sombres se situe dans la nébuleuse de l'Aigle, M16 ; une nébuleuse déjà observable dans un télescope d'amateur. Les piliers, d'ailleurs, le sont également à condition de disposer d'un diamètre suffisant et d'un ciel de qualité. Comme souvent, tout l'intérêt du JWST et de ses caméras infrarouges est de pouvoir révéler l'intérieur de ces nuages obscurs. Là encore, de nombreuses zones de formations d'étoiles sont mises en évidence. C'est d'ailleurs pour cela que les américains, lorsque l'on a compris la nature véritable de ces nébuleuses, ont dénommé l'endroit *les piliers de la création*.

Le télescope Webb a étudié la nébuleuse de l'Aigle dans toutes les longueurs d'ondes possibles. Ainsi, les images obtenues par les caméras NIRCam et MIRI sont parfaitement complémentaires et permettent d'étudier précisément les nurseries stellaires et leur environnement. Une image spectaculaire sera dévoilée quelques semaines après la première présentation publique : il s'agit d'une image composite, maniant merveilleusement l'aspect sombre et profond obtenu par MIRI et l'aspect plus étincelant et coloré des données de NIRCam.

Particularité de cette série d'images : on ne voit quasiment pas de galaxies en arrière-plan. Il est vrai que le JWST nous avait habitué à un fond cosmologique rempli des petites galaxies, de divers éclats et formes. Mais ici, rien ! Il faut dire que la nébuleuse de l'Aigle est dense et les nuages de gaz qui s'accumulent successivement dans le champ de vision des caméras forment un brouillard finalement infranchissable.

## **4 novembre – À travers les brumes de Titan**

Le JWST, on l'a vu, étudie les exoplanètes et leur composition… Mais il peut aussi faire la même chose avec des corps situés à l'intérieur de notre Système solaire. Titan est pour cela une cible de choix. C'est le seul satellite naturel du Système solaire à disposer d'une atmosphère dense et complexe. La caméra infrarouge proche NIRCam du télescope spatial permet de ''traverser'' cette atmosphère et dévoile des différences d'albédos notables : des continents, des océans… Il est même possible de faire un peu de géographie puisque l'on est capable de positionner avec certitude des formations comme Kraken Mare, un océan d'hydrocarbures, Belet, une gigantesque dune de sable sombre ou encore Adiri, une plaine plus claire. Plus intéressant encore : il semblerait que les nuages détectés évoluent rapidement… Avec des

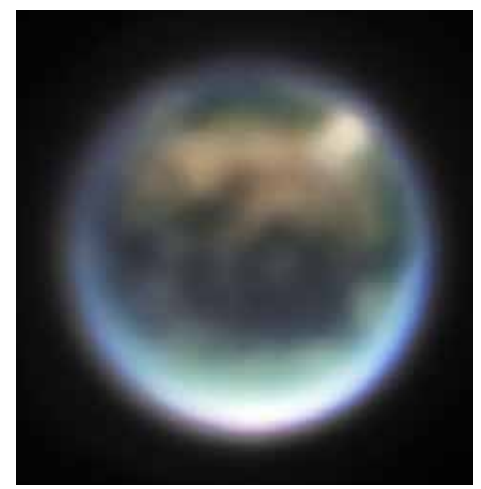

Le brumeux Titan - Crédit JWST

observations répétées, il pourrait être possible de mieux comprendre les flux atmosphériques à grande échelle dans l'atmosphère de Titan et pourquoi pas, d'établir des bulletins météo.

## **9 novembre – Une galaxie exotique**

Le télescope James Webb met ici en lumière une galaxie méconnue : la galaxie naine Wolf-Ludmark-Melotte, faisant partie du Groupe local et distante de ''seulement'' 3 millions d'années-lumière. Cette proximité relative – comparée aux distances faramineuses qui nous séparent de la majeure partie des galaxies – fait qu'il est possible de résoudre la galaxie en étoiles et de disposer d'une population stellaire riche à étudier.

Même si l'image ne montre qu'une partie de la galaxie naine, il y a déjà plusieurs milliers d'étoiles qui ont été capturées, certaines sont même des étoiles, naines elles-aussi, pouvant vivre des dizaines de milliards d'années. Leur formation remonte donc aux premiers temps de l'Univers. Et comme la galaxie WLM n'a pas été perturbée par d'autres dans son histoire, les scientifiques disposent d'un parfait laboratoire pour tester des modèles de formations et d'évolutions des galaxies.

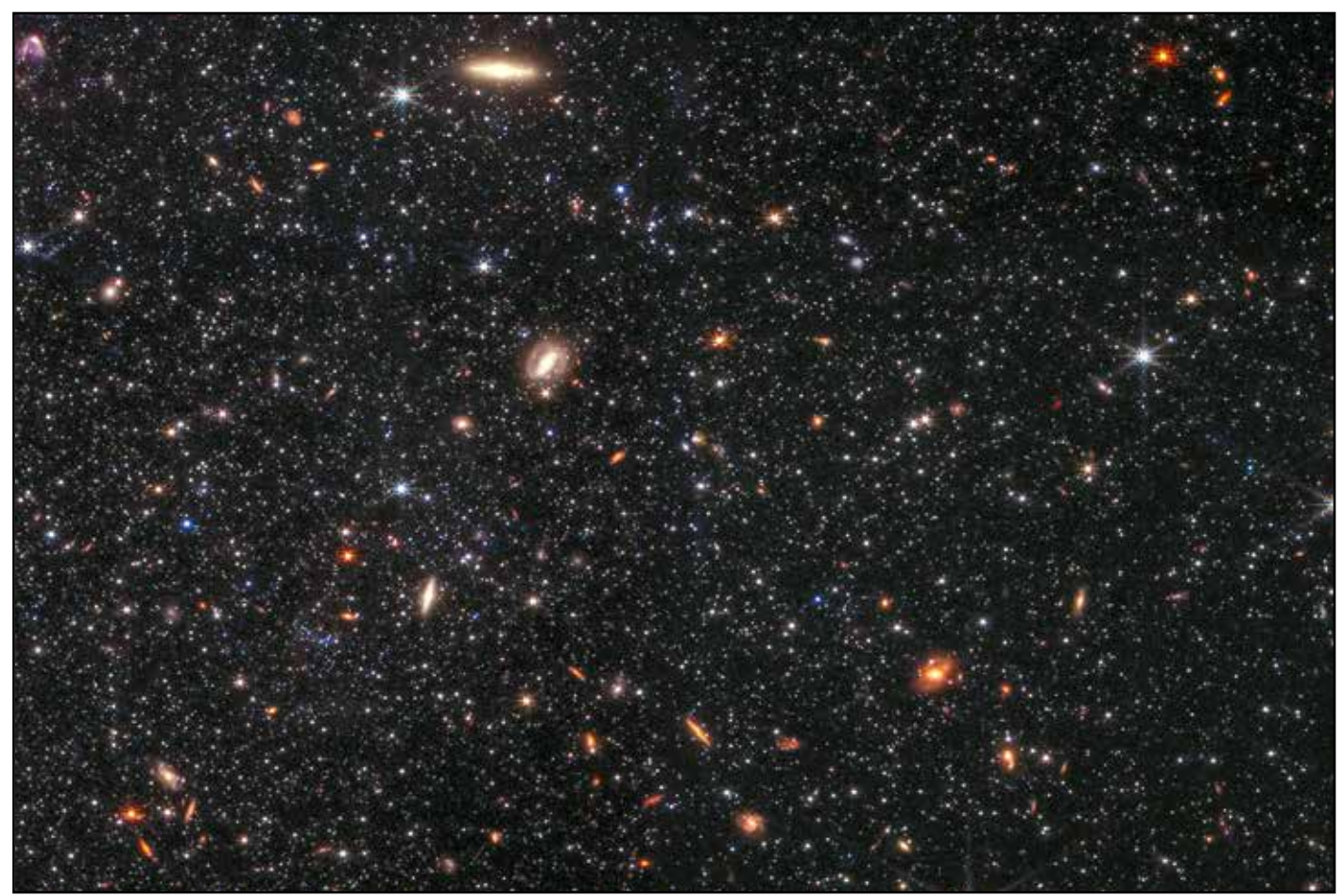

Une partie de la galaxie Wolf-Lundmark-Melotte - Crédit JWST

#### **16 novembre – Sablier céleste**

Ce beau sablier est une étoile en train de naître au sein d'une nébuleuse. Il s'agit précisément de la nébuleuse protoplanétaire L1527 située à 460 années-lumière dans la constellation du Taureau. L'étoile se situe au milieu du ''cou'' et continue d'attirer la matière à d'elle ; on imagine d'ailleurs sans difficulté le disque d'accrétion. C'est un corps très jeune puisqu'il ne s'est formé qu'il y a 100000 ans. Néanmoins, l'étoile s'est déjà allumée puisque nous pouvons voir les volutes de gaz environnantes… Autour d'elle, on aperçoit plusieurs bulles de gaz, sans doute les premiers signes de l'activité d'une étoile sous la forme d'éjections. Les ondes de chocs sont d'ailleurs nombreuses et se propagent dans le reste de la nébuleuse, cela prend la forme de zones un peu plus condensées en matériau. Cette scène est sans doute ce qu'a connu le Système solaire à l'origine… En arrière plan, on note toujours autant de ''petites'' galaxies bien plus éloignées que ne l'est cette nébuleuse.

## **30 novembre – Collision galactique**

Situées à environ 500 millions d'années-lumière, dans la direction de la constellation du Dauphin, l'objet ZW II 96 est un couple de galaxies en interaction. L'aspect irrégulier de cet étrange objet céleste est surtout dû à la flambée de nouvelles étoiles qui s'est formée suite à la ''collision'' des deux galaxies. Les marées gravitationnelles énormes dues à cette rencontre galactique perturbent grandement les nuages de gaz et de poussières jusqu'alors tranquillement cachés dans les deux spirales. C'est alors dans les régions déstabilisées que naissent les étoiles nouvelles. Ce sont les zones les plus lumineuses sur l'image captée par le télescope spatial.

ZW II 96 avait déjà été photographié par le télescope spatial Hubble. Un retour sur l'image du HST prouve

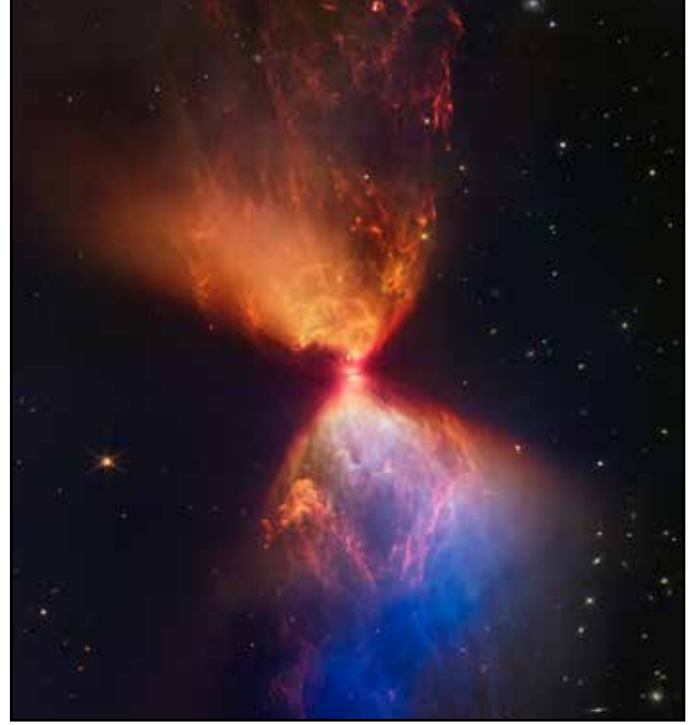

Sublime nébuleuse protoplanétaire - Crédit JWST

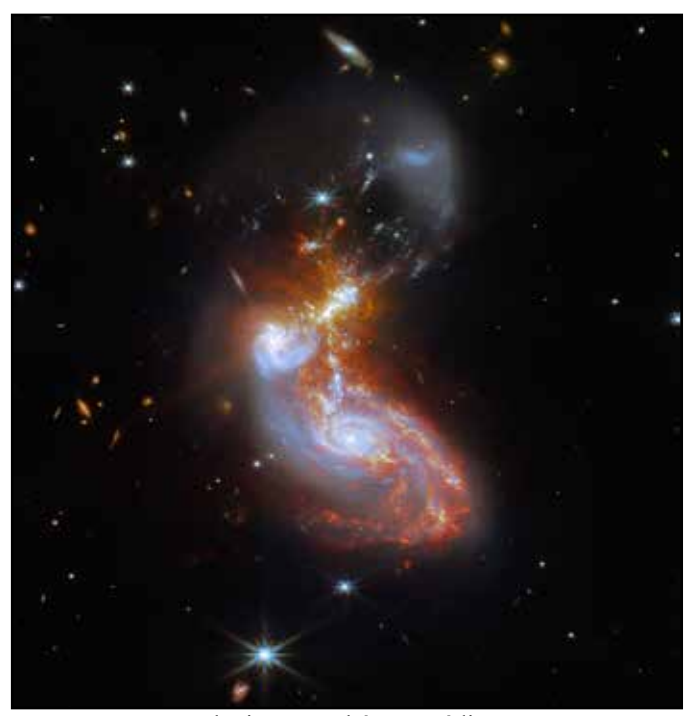

Des galaxies perturbées - Crédit JWST

que les nuages sombres sont bien des pouponnières car, pour le JWST, qui observe en infrarouge, c'est justement dans ces endroits qu'apparaissent le plus de nouvelles étoiles.

## **23 janvier 2023 – Jolis pastels**

La caméra NIRCam révèle ici le cœur de la nébuleuse Chameleon I, située à 630 années-lumière dans la constellation du… Caméléon. Le matériau qui compose ce grand nuage interstellaire est essentiellement de la poussière sombre et froide, que seuls les imageurs infrarouges peuvent révéler. En y regardant de plus près, on aperçoit d'étranges structures filandreuses ainsi que des cocons, zones plus denses de la nébuleuse à l'intérieur desquelles sont en train de naître de nouvelles étoiles. En plus d'être un superbe tableau, cette image et les informations nécessaires à sa réalisation ont vocation à donner une meilleure compréhension du comportement des éléments froids impliqués dans la formation de nouveaux systèmes stellaires et planétaires.

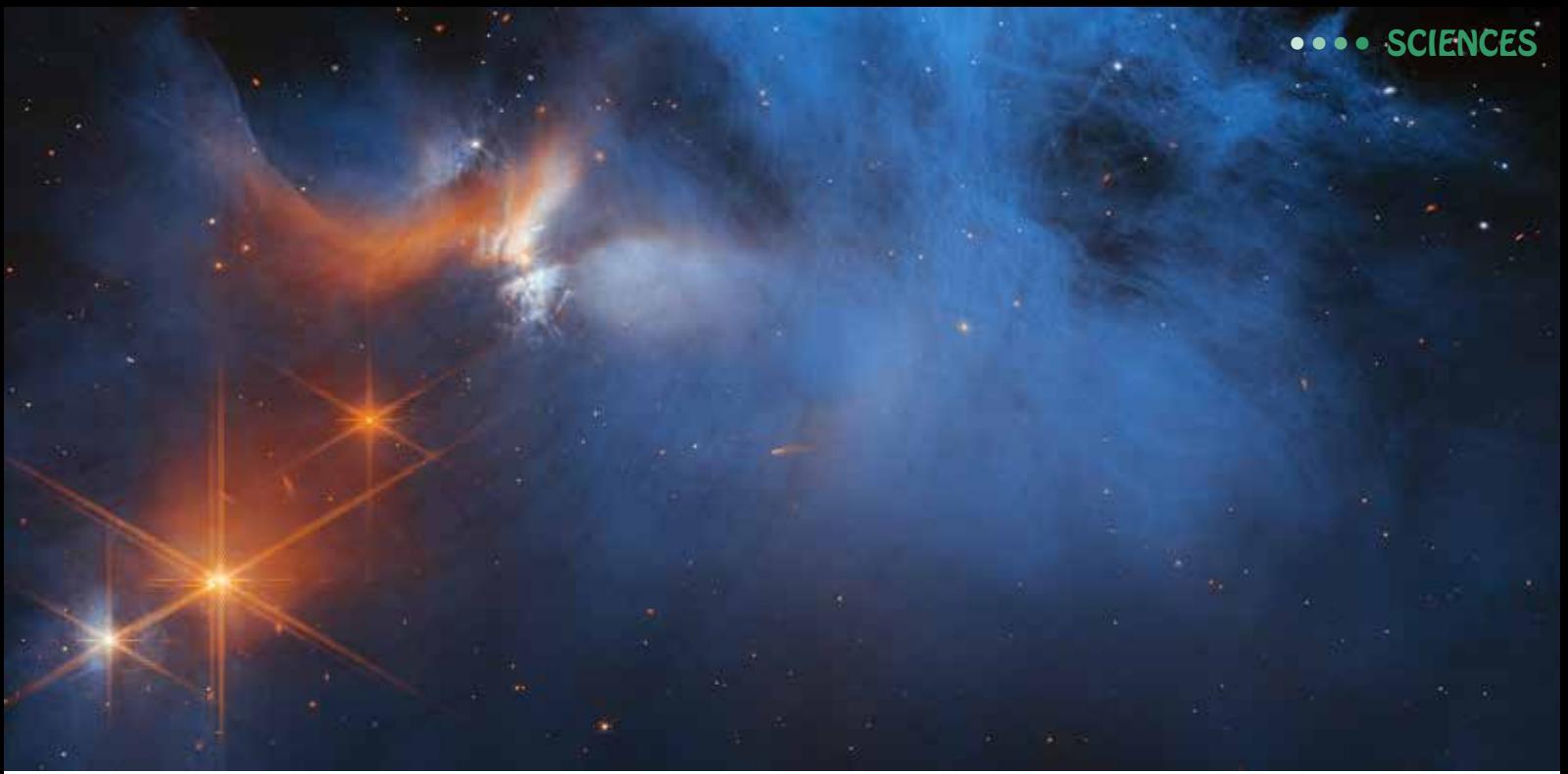

Volutes gazeuses et colorées - Crédit JWST

## **15 février – Nouveau champ profond**

Le JWST livre à nouveau une image d'une grande profondeur cosmique… Il a fallu combiner quatre champs de caméra pour obtenir cette fabuleuse mosaïque. Ceux qui ont analysé ce panorama lointain estiment qu'il y a environ 500000 galaxies qui ont été captées par la caméra NIRCam. Cet amas de galaxies Abell 2744 situé dans la constellation du Sculpteur a été baptisé Amas de Pandore. La plupart de ses composantes sont distantes de presque 4 milliards d'années-lumière ! Il est remarquable qu'à une telle distance, on puisse révéler une telle richesse… C'est la résolution infrarouge inégalée du télescope spatial qui permet cette prouesse.

Abell 2744 est en réalité un super amas de galaxies. En effet, sur l'image, on constate plusieurs ''grappes'' de galaxies qui forment chacune un amas de galaxies. Les galaxies figurant sur cette image ne sont qu'une infime partie de la masse de ces amas et de ce superamas ; la matière noire constituant l'essentiel. La masse est telle qu'elle déforme l'espace lui-même. C'est cette ''bizarrerie'' physique qui est à l'origine des lentilles

gravitationnelles qui ont été décrites sur l'une des images inaugurales du JWST ; des galaxies très lointaines, bien plus éloignées que ne le sont les composantes du superamas, apparaissent rouges et particulièrement déformées, telles des arcs lumineux formés par une lentille.

Enfin, les scientifiques sont particulièrement interloqués par un minuscule point rouge. Au premier coup d'œil, on pourrait le prendre pour un artefact de traitement ou un pixel chaud, mais il n'en est rien. C'est une véritable source cosmique. Il s'agirait d'un indice de la présence d'un trou noir extrêmement massif observé dans l'Univers très jeune. Il faudra retourner observer cette zone pour en savoir davantage.

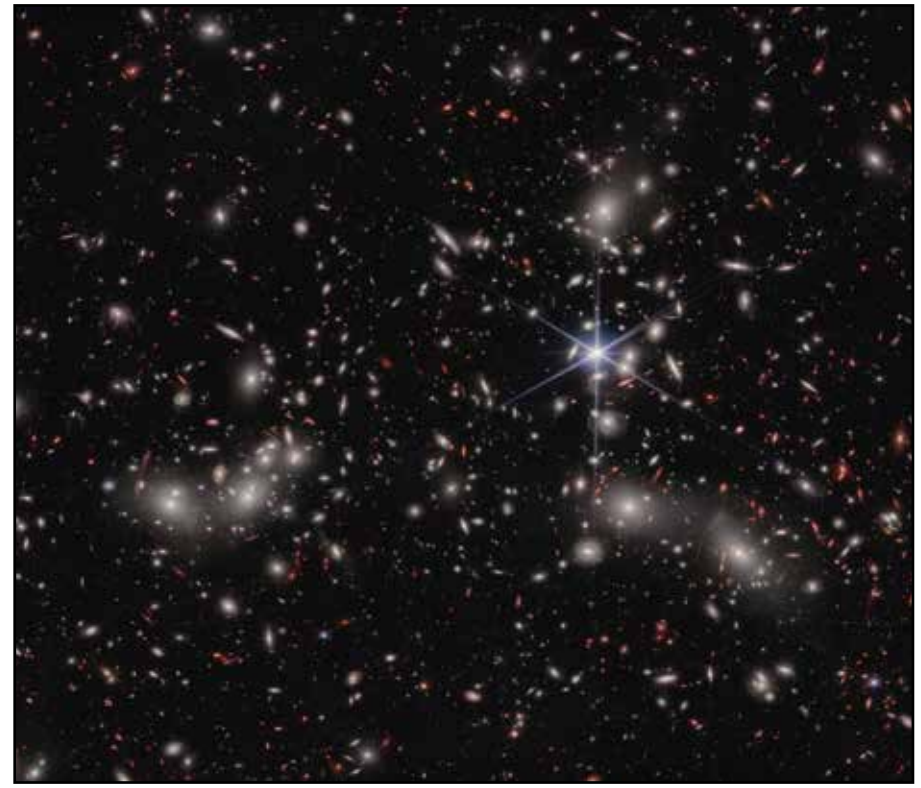

Partout, des galaxies - Crédit JWST

#### **16 février – Trio galactique**

Un programme d'observation d'une vingtaine de galaxies a vocation à étudier comment la formation de nouvelles étoiles influence l'évolution morphologique de leur galaxie hôte. Les images bien contrastées de NGC 1365, NGC 7496 et NGC 1433 réalisées avec la caméra MIRI font partie de cette étude. Sur chacune d'elles, l'infrarouge moyen révèle les zones de formations stellaires qui apparaissent lumineuses et colorées. On constate qu'elles sont généralement proches du noyau central de la galaxie et le long des bras spiralés. Avec ces données, on va notamment pouvoir se pencher sur les trajectoires des étoiles autour du cœur de la galaxie, qui sont bien différentes selon l'endroit où elles naissent.

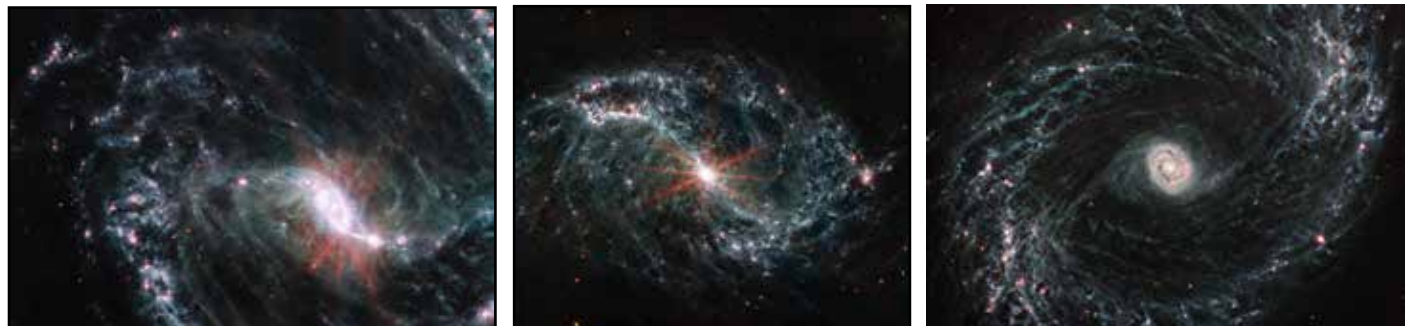

Les galaxies NGC 1365, NGC 7496 et NGC 1433 vues par MIRI - Crédit JWST

## **22 février – Un amas trop brillant**

Pas de problème lorsqu'il s'agit d'observer des galaxies lointaines ou des nébuleuses obscures mais quand le télescope Webb est dirigé vers un amas stellaire, les choses se corsent ! La cible devient trop brillante pour notre télescope de 6 mètres de diamètre… Cette cible, c'est l'amas globulaire M92, bien connu des astronomes amateurs qui se trouve dans la constellation d'Hercule. Il n'est pourtant ni le plus gros, ni le plus brillant des amas de ce type mais les capteurs du JWST sont trop sensibles pour en photographier le cœur.

Situé à 27000 années-lumière dans le halo externe de notre Voie lactée, M92 est une pelote de quelques 500000 étoiles regroupées dans un espace réduit. La finesse de la périphérie de l'amas photographiée par Webb est remarquable et permet d'étudier individuellement (ou presque) chacune des étoiles. Il est ainsi possible de catégoriser les étoiles d'un amas globulaire plutôt classique – c'est-à-dire assez âgé –, et de mieux comprendre sa formation et son évolution ; éléments assez méconnus jusqu'ici.

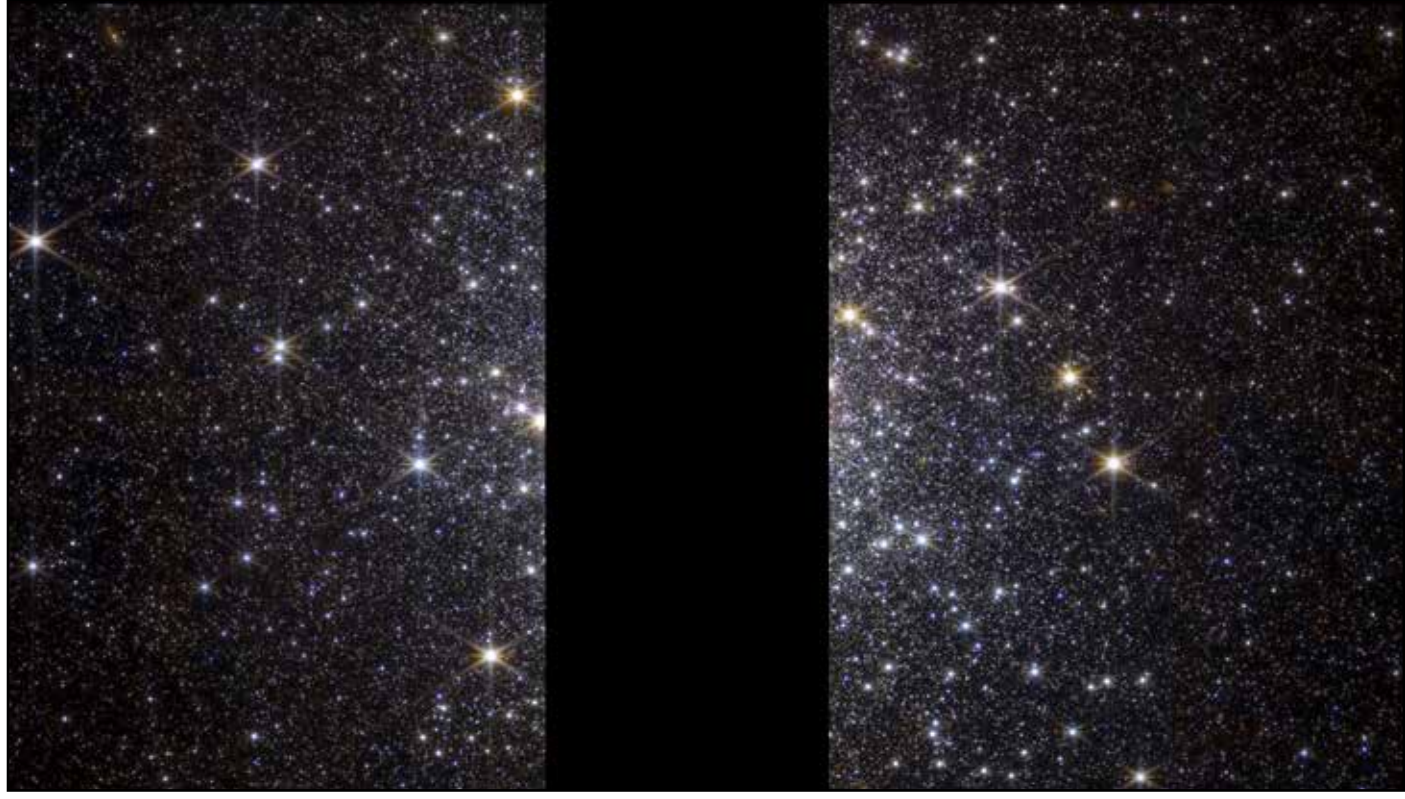

Le fourmillement d'étoiles de M92 - Crédit JWST

## **14 mars – Prête à exploser**

Distante de 20000 années-lumière, dans la direction de la constellation de la Flèche, l'étoile Wolf-Rayet 124 se trouve au centre de cette corolle de nébulosités. Cette image composite réalisée à partir des données acquises par MIRI et NIRCam montre le gaz et la poussière expulsés par cette étoile mourante. On estime que le phénomène a débuté il y a 20000 ans – WR 124 a déjà perdu dans ces expulsions répétées une bonne partie de sa masse – et qu'il se poursuivra encore durant 100000 ans, des échelles de temps faibles comparativement à l'espérance de vie totale d'une étoile. Depuis les premières observations de WR124 réalisées par le télescope spatial Hubble, jusqu'à aujourd'hui avec le JWST, on est capable de mettre en évidence le mouvement des masses gazeuses expulsées par l'étoile.

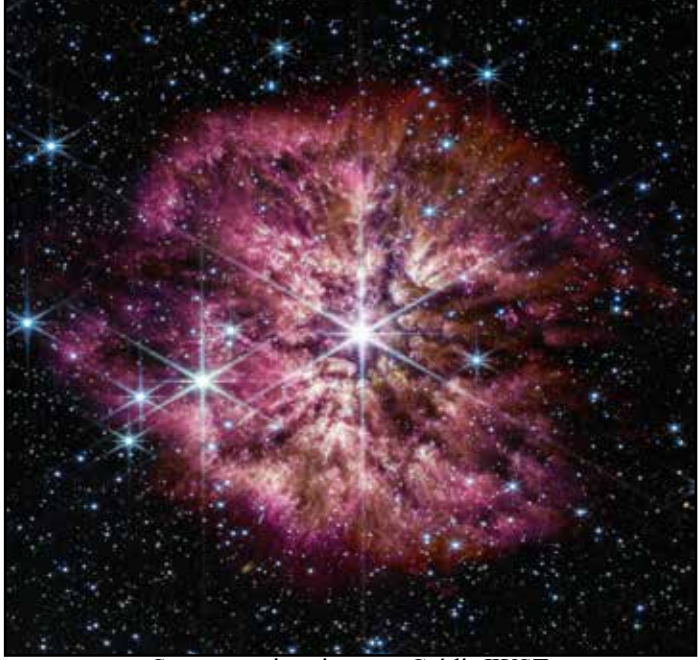

Supernova imminente - Crédit JWST

Au bout du processus, l'équilibre de cette étoile massive sera rompu et elle se transformera, encore plus brièvement, en une supernova. Ce sera l'explosion ultime ! L'environnement de l'étoile disparue sera alors ensemencé par des éléments chimiques formés durant cette phase critique. L'onde de choc elle-même, pourra perturber des nuages de gaz et de poussière et de cela naîtront de nouvelles étoiles… Le cycle de la vie stellaire en quelque sorte.

## **28 mars – Un hippocampe cosmique**

Décidément, le JWST excelle à photographier les amas de galaxies. Qui plus est, il a choisi le printemps, traditionnelle saison d'observation de ces lointains univers-îles pour nous révéler une nouvelle image d'une remarquable profondeur. Aux alentours de SDSS J122651.11+214952.3, un amas de galaxies parmi tant d'autres dans la constellation de la Chevelure de Bérénice, une spectaculaire lentille gravitationnelle est à l'oeuvre. Ce phénomène optique et physique dû à la présence de cet amas galactique massif, permet de révéler des galaxies extrêmement lointaines, situées à l'arrière plan, et d'amplifier leur pâle lueur. L'amas SDSS est, déjà, à plus de 6 milliards d'années-lumière de chez nous ! On peut donc étudier des galaxies encore plus éloignées et remonter ainsi à la jeunesse des étoiles qui composent ces galaxies primordiales...

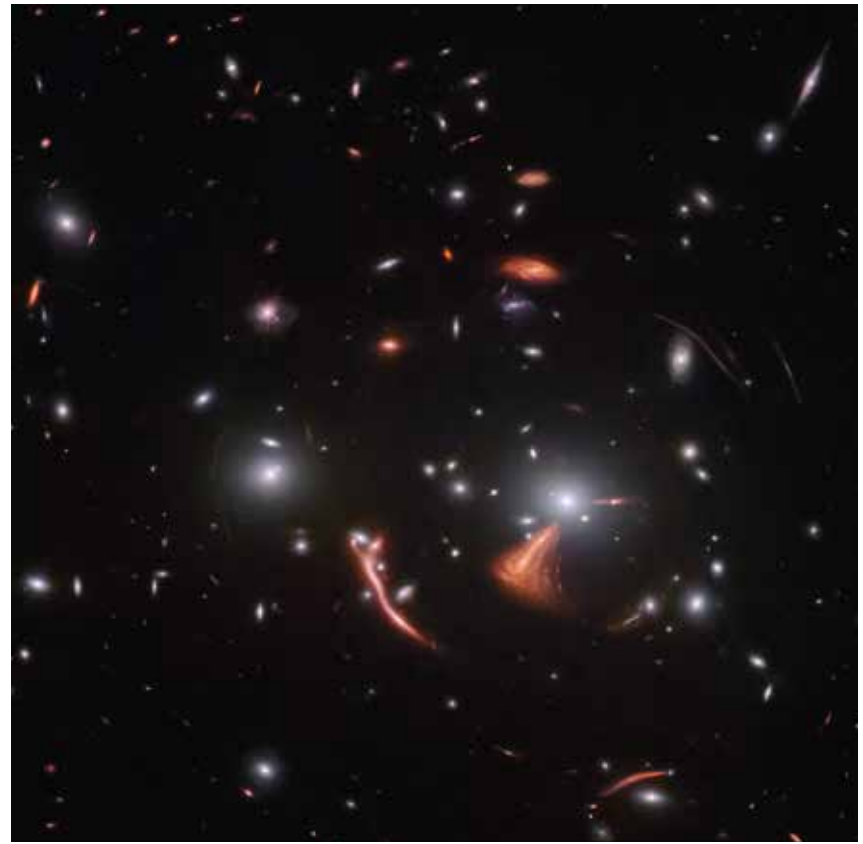

Déformations galactiques - Crédit JWST

Les déformations engendrées par la lentille gravitationnelle donnent à quelques galaxies une esthétique étrange. La plupart se montrent sous l'aspect d'un arc fin. Ici, on en trouve aussi une sous l'aspect d'un bel éventail orangé. Une autre, allongée et recourbée à son extrémité, a judicieusement été baptisée *''l'hippocampe cosmique''*. Lorsque la lumière de toutes ces galaxies a été émise, le Système solaire n'existait pas encore… Faramineux !

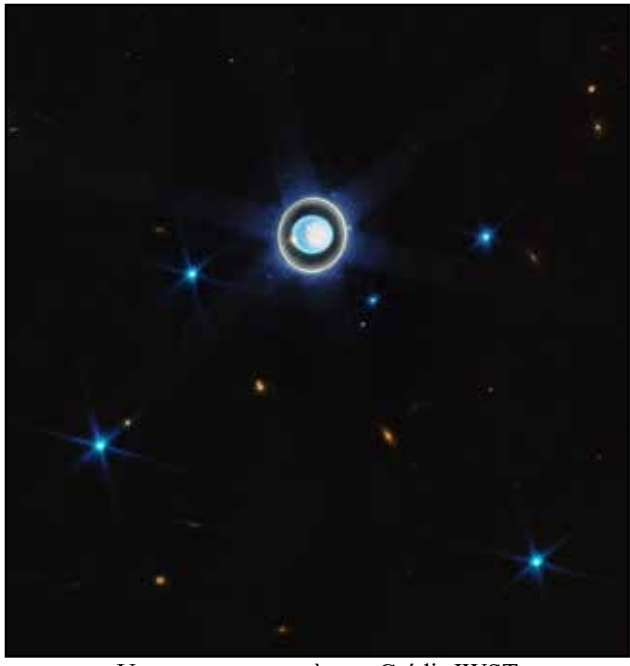

Uranus et son système - Crédit JWST

#### **6 avril – Une autre géante glacée**

Nous sommes de retour dans notre Système solaire… Délaissons brièvement le monde des galaxies. Après avoir immortalisé la planète Neptune et son système d'anneaux et de satellites, le Webb Telescope récidive avec la planète Uranus. Grâce au JWST, on peut s'apercevoir que l'atmosphère d'Uranus n'est pas aussi calme et monotone que ne le laissait penser les images réalisées par la sonde Voyager dans les années 1980. En plus de la région polaire, surexposée, l'infrarouge permet de révéler un certain nombres de structures nuageuses, sans doute due à des tempêtes. On note notamment deux gros nuages sous l'aspect des taches blanchâtres.

Autour de la gazeuse bleutée gravitent un certain nombre d'anneaux et quelques satellites. On en voit 6 sur les 27 : Titania, Obéron, Miranda, Umbriel, Ariel et Puck. L'image de JWST montre la grande complexité de

l'environnement de la septième planète. Bien que méconnus, les anneaux sont aussi spectaculaires (si ce n'est plus) que ceux de Saturne. 11 anneaux uraniens sont visibles ici sur les 13 existants. Les deux manquants sont situées plus à l'extérieur et sont beaucoup plus ténus que les autres. Une autre session de prise de vue sera nécessaire avec des plus longs temps d'exposition, pour les dévoiler. Ici, il n'aura fallu que 12 minutes de pose pour immortaliser le Système d'Uranus.

#### **7 avril – Vestige stellaire**

Cassiopeiae A est le rémanent de l'explosion d'une étoile survenue aux alentours de 1667 à 11000 annéeslumière de nous. Aujourd'hui, la matière résultant de cette supernova s'étend sur 10 années-lumière. C'est en

mesurant la vitesse d'expansion des gaz que l'on a pu établir la date de l'explosion. L'image du JWST montre, avec une résolution extraordinaire, la finesse des volutes de gaz de cet environnement torturé.

Les nébulosités orangées situées le plus à l'extérieur sont le signe de la collision du vent stellaire de l'explosion avec des nuages jusqu'alors inertes. Plus à l'intérieur de la corolle, les différentes nuances colorées sont autant de signe de la présence de divers éléments chimiques. Certaines structures verdâtres, prenant parfois l'aspect de bulles gazeuses sont encore incomprises. Toujours est-il que la résolution des images est telle que si le télescope spatial pointe à nouveau cette cible dans

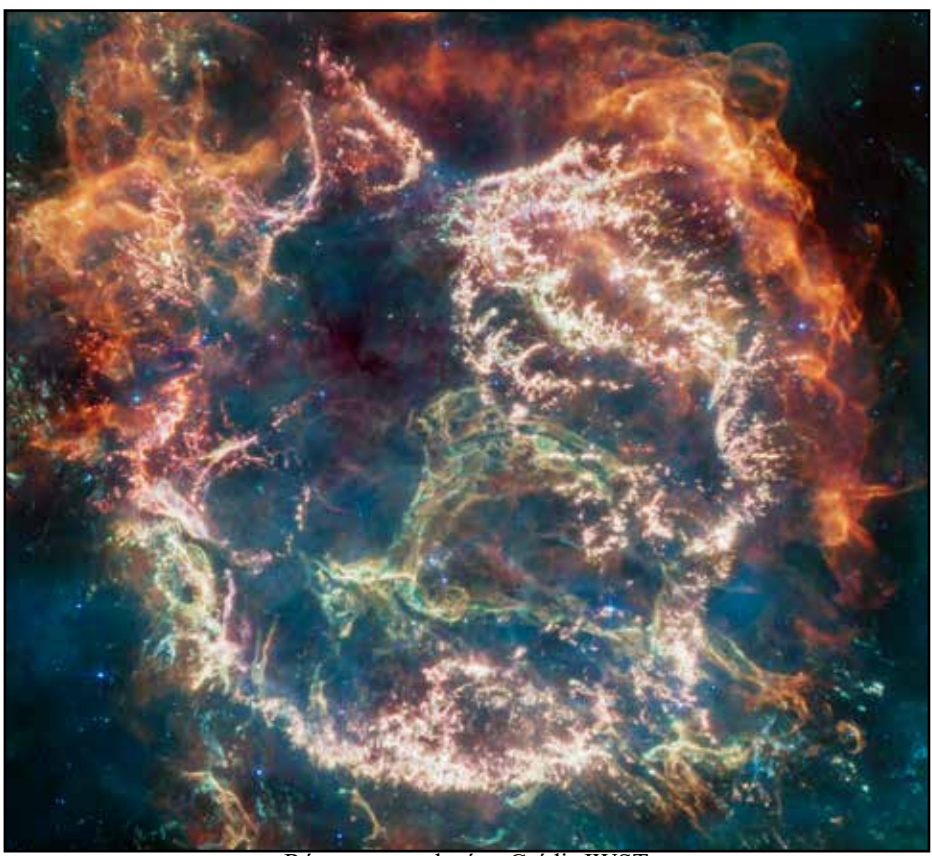

Rémanents colorés - Crédit JWST

quelques mois ou quelques années, il sera alors possible de mettre en évidence l'évolution des filaments résiduels de Cassiopeiae A.

#### **17 avril – Une galaxie très lumineuse**

Arp 220 est une galaxie située dans la constellation du Serpent à 245 millions d'années-lumière. Si, dans les longueurs d'ondes du visible, cette galaxie n'est qu'une anonyme parmi tant d'autres, les choses sont différentes en infrarouge. Et ça tombe bien, c'est justement le domaine d'excellence du JWST. Arp 220 est une ULIRG (*Ultra Luminous Infra Red Galaxy*). C'est même l'une des plus proches de nous dans cette catégorie.

Le catalogue Arp regroupe des galaxies irrégulières, souvent signe d'une interaction passée ou en cours. Pour Arp 220, c'est effectivement la cause de cet intense pic de lumière infrarouge. La fusion de deux galaxies et la rencontre des masses de gaz et de poussière a engendré une vague d'apparition de nouvelles étoiles. Les deux noyaux galactiques, là où se trouvent les plus grandes densités stellaires, se retrouvent proches l'un de l'autre et fusionnent pour donner naissance au cœur d'une nouvelle galaxie commune. La lumière est telle dans

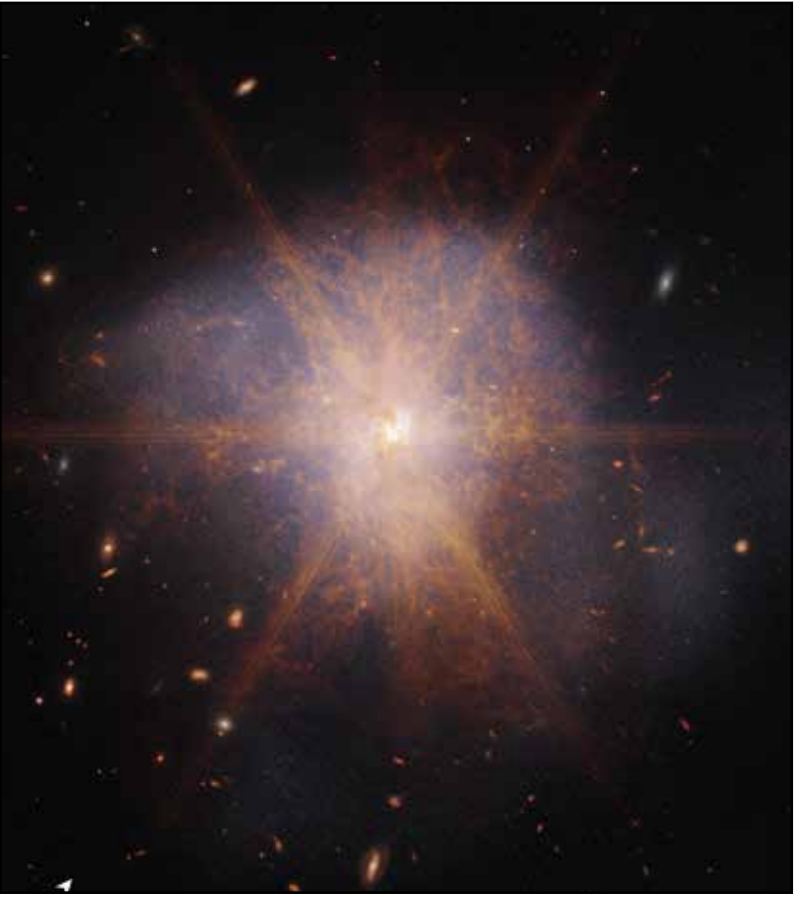

Galaxie ultra brillante en infrarouge - Crédit JWST

cette zone que l'on retrouve sur l'image les aigrettes caractéristiques du télescope spatial.

## **8 mai – Un disque de débris**

Le disque circumstellaire de l'étoile Fomalhaut est déjà célèbre. En effet, les environs de la plus brillante étoile

de la constellation du Poisson Austral, située à 25 années-lumière, ont été scrutés par les télescopes spatiaux Hubble et Herschel. Ce gigantesque disque d'accrétion, composé de poussières, des blocs de roches et de glaces est le signe d'une formation planétaire en cours. Si le disque le plus externe était d'ores et déjà connu, la résolution des images du JWST a permis de mettre en évidence un nouveau disque, interne, très proche de l'étoile.

Les zones lacunaires et les irrégularités dans la composition des anneaux de poussières – certains ''grumeaux'' notamment – sont le signe d'une importante dynamique et de la présence de planètes, ou de protoplanètes au sein du système de Fomalhaut. Ces planètes, bien qu'invisibles sur l'image car trop petites, ont déjà nettoyé, ou amalgamé la totalité des débris de certaines zones. Nous avons là sous les yeux un système planétaire en pleine formation.

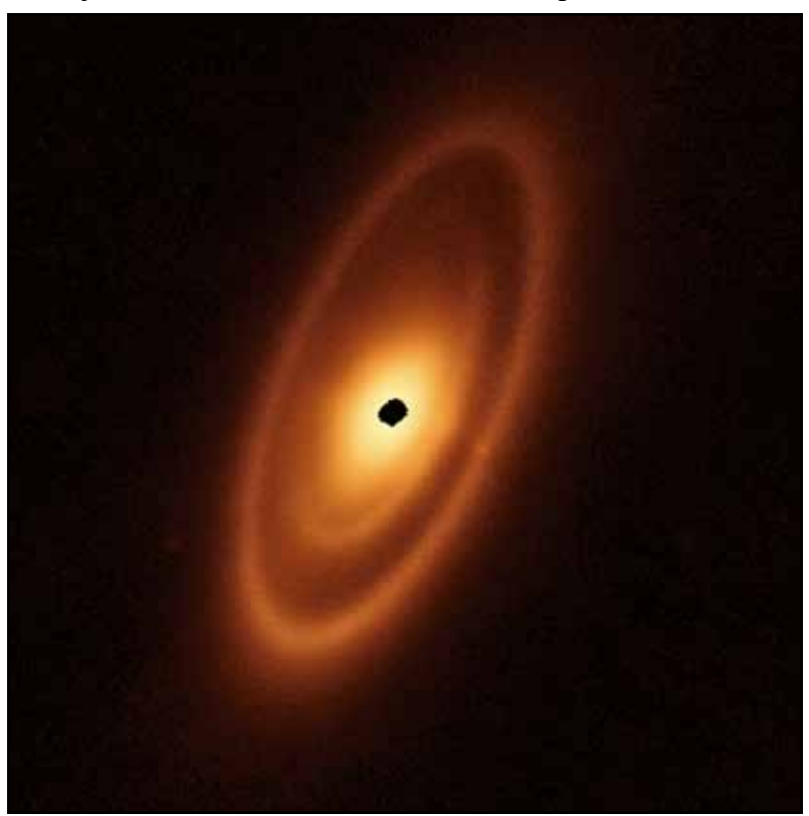

Système planétaire en formation - Crédit JWST

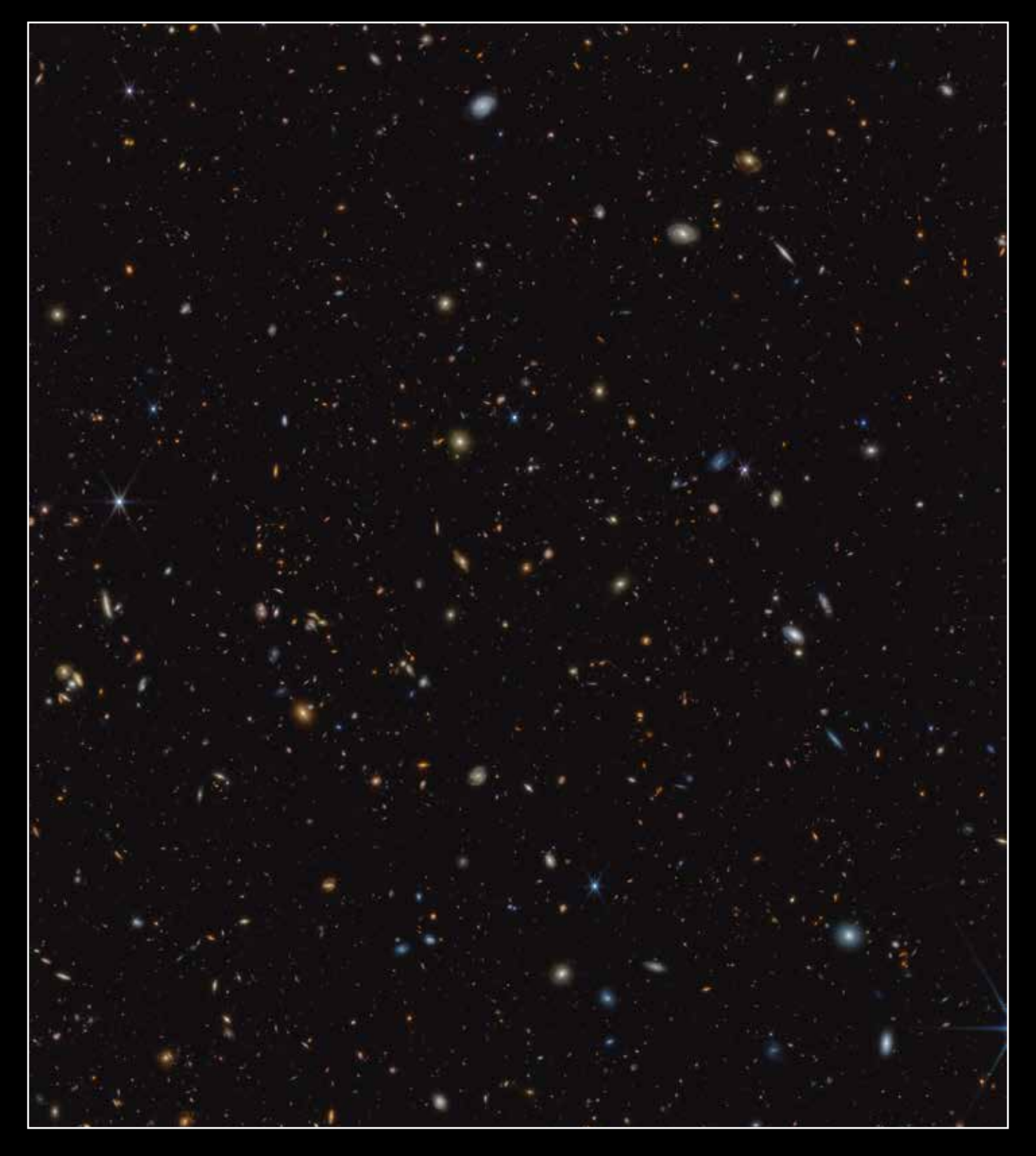

## **5 juin – 45000 galaxies**

Il ne faut pas admirer cette image que dans sa globalité mais faire une véritable plongée à pleine résolution pour mesurer la profondeur de ce champ galactique. Baptisé GOODS-S (pour *Great Observatories Origins Deep Survey – South*) cette zone du ciel de la constellation du Fourneau ne fait que 6 minutes d'arc dans sa plus grande dimension. Il s'agit donc d'une infime portion de la voûte céleste. Et pourtant, grâce à une dizaine de jours d'expositions cumulés à travers différents filtres, l'œil NIRCam du James Webb Space Telescope a pu enregistrer la lumière de 45000 galaxies ! Certaines d'entre elles, les plus lointaines, apparaissent telles qu'elles étaient seulement 600 millions d'années après le Big Bang. Ce type d'images a pour but de mieux comprendre la phase dite de réionisation, lorsque l'Univers précédemment opaque s'est petit à petit organisé et où les premières étoiles et galaxies sont nées.

#### **26 juin – Le mur d'Orion**

Quand le JWST revisite la nébuleuse d'Orion, le résultat est saisissant et montre la grande complexité de cet objet céleste régulièrement immortalisé. Le champ est ici réduit et on ne voit qu'une infime partie de la nébuleuse d'Orion, une région proche du célèbre trapèze. Celui-ci est hors champ, plutôt en haut à gauche de l'image, alors qu'au centre on remarque une formation connue sous le nom de "mur d'Orion". Cette formation trouve son origine dans l'interaction de la lumière ultraviolette, très énergétique, provenant des jeunes étoiles du trapèze avec de denses nuages de gaz et de poussières.

Le code couleurs utilisé pour cette image montre bien la différence de composition chimique avec, au milieu, cette frontière naturelle. Le vent stellaire (partie bleutée) s'étiole à mesure qu'elle pénètre dans les nuages moléculaires (régions rougeâtres) et participe à la naissance de nouvelles étoiles. En admirant l'image à pleine résolution, on peut aisément repérer certains de ces systèmes stellaires et planétaires en formation à proximité immédiate de cette limite remarquable que constitue le mur.

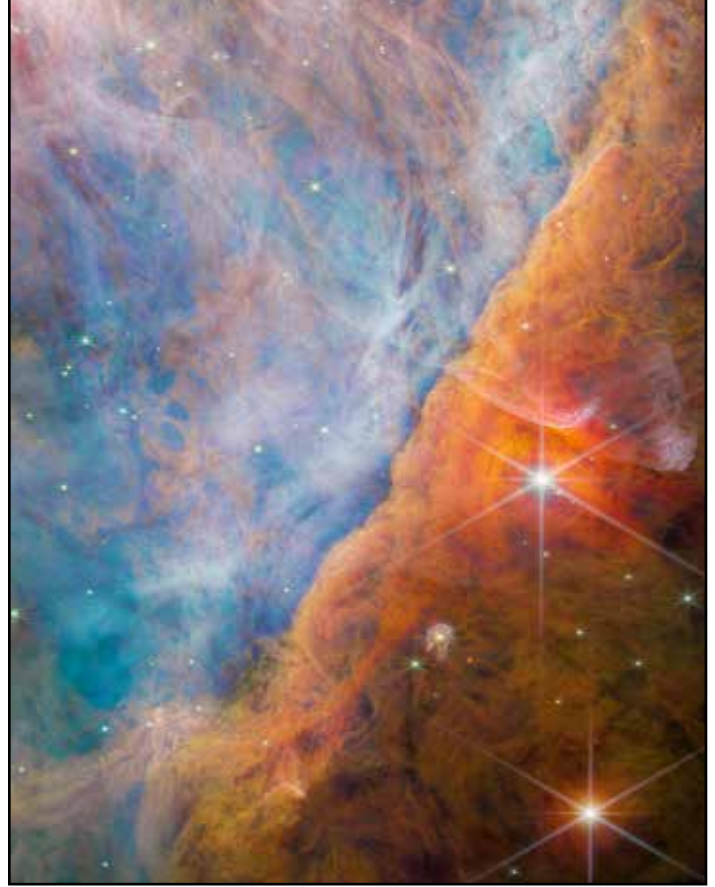

Mur cosmique... et coloré - Crédit JWST

#### **30 juin – Saturne**

Pour finir en beauté cette année, le JWST boucle son tour des planètes géantes du Système solaire. Après Neptune, Uranus et Jupiter, il restait la plus remarquables de toutes : Saturne ! L'aspect de la planète est ici très inhabituel pour qui a déjà vu des images classiques réalisées depuis le sol ou par la sonde Cassini par exemple. En effet, en infrarouge, le globe de Saturne reste très sombre tandis sur son système d'anneaux semble s'illuminer. L'atmosphère de Saturne est notamment composée de méthane, un élément chimique dont la lumière est très absorbée dans les longueurs d'ondes infrarouges chères à Webb. À l'inverse, les constituants des anneaux,

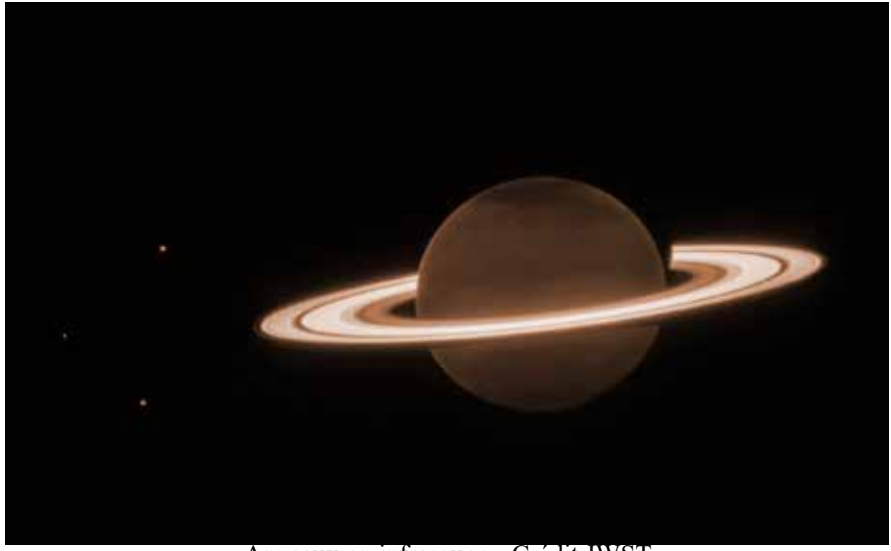

Anneaux en infrarouge - Crédit JWST

essentiellement de la poussière et de la glace s'observent aisément dans ces longueurs d'onde. Ainsi, on identifie parfaitement les anneaux A, B, C et le pourtant discret F situé sur l'extérieur, ainsi que les divisions de Cassini et de Encke.

Par ailleurs, et même si le globe de Saturne apparaît très sombre, l'image du JWST montre des nuances dans l'atmosphère, selon les latitudes. Le pôle nord est beaucoup plus sombre qu'on aurait pu le penser, signe peutêtre d'un phénomène météorologique de grande ampleur à l'œuvre… et qui

reste à interpréter. Enfin, on observe également un certain nombre de satellites naturels. Titan (voir plus haut) et Encelade ont déjà été étudiés plus en détails par le télescope spatial. L'utilisation de l'infrarouge a notamment permis de confirmer et d'étudier le grand tore de particules issu des éjections de l'étonnante petite lune.

## **Fin de la première révolution**

Ainsi s'achève cette première révolution en compagnie du télescope spatial James Webb. En quelques mois à peine, cet instrument de nouvelle génération nous aura donné une vision revue et corrigée de l'Univers et des objets qui s'y trouvent : planètes, étoiles, nébuleuses et galaxies… Mais ces images, aussi spectaculaires soient-elles, ne sont que la partie émergée de l'iceberg, de quoi faire rêver le grand public et les curieux du ciel que nous sommes. La moisson de données, d'informations, de tableaux, de chiffres, de spectres est déjà colossale et a donné lieu à nombre de publications. Grâce à Webb, nous en savons déjà bien plus qu'il y a un an en ce qui concerne le commencement de l'Univers, la formation des galaxies, la naissance des systèmes stellaires ou la composition des atmosphères exoplanétaires… Le JWST devrait être opérationnel durant une dizaine d'années ; ce n'est donc que le début !

#### **Les images en haute définition**

N'hésitez pas à parcourir sur grand écran les images du JWST en pleine résolution,elles le méritent. Suivez les liens ci-dessous.

- 27 juin image test :<https://blogs.nasa.gov/webb/2022/07/06/webbs-fine-guidance-sensor-provides-a-preview/>
- 11 juillet Le champ profond de Webb : https://stsci-opo.org/STScI-01G8H1K2BCNATEZSKVRN9Z69SR.png
- 12 juillet Un anneau austral : https://stsci-opo.org/STScI-01G8GZJC3HYRHKABTQZAJFHB6P.png
- 12 juillet Galaxies en interactions : https://stsci-opo.org/STScI-01G8H49RQ0E48YDM8WKW9PP5XS.png • 12 juillet – Pouponnières d'étoiles : https://stsci-opo.org/STScI-01GA6KKWG229B16K4Q38CH3BXS.png
- 3 août Une roue galactique : https://stsci-opo.org/STScI-01G9G4J23CDPVNGCYDJRZTTJQN.png
- 22 août Premier résultat planétaire : https://cdn.esawebb.org/archives/images/large/jupiter-auroras1.jpg
- 29 août Superbe spirale : https://cdn.esawebb.org/archives/images/large/potm2208a.jpg
- 6 septembre Dans les pattes de l'araignée : https://stsci-opo.org/STScI-01GA76Q01D09HFEV174SVMQDMV.png
- 21 septembre Géante lointaine : https://stsci-opo.org/STScI-01GCCVKJAMF8RJ79STAVK4CXQA.png
- 29 septembre Impact : https://stsci-opo.org/STScI-01GE4RVJX5RGVY4155Y26GWZBH.png • 12 octobre – Ondes stellaires : https://stsci-opo.org/STScI-01GEPRP510NX3PVHK418HX188K.png
- 25 octobre De célèbres piliers : https://stsci-opo.org/STScI-01GGF8H15VZ09MET9HFBRQX4S3.png
- 4 novembre À travers les brumes de Titan : https://stsci-opo.org/STScI-01GK2M2ZCVQWGPDBV37RAEF619.png
- 9 novembre Une galaxie exotique : https://stsci-opo.org/STScI-01GHBZC0XR0DCJFZY0QXEH215V.png • 16 novembre – Sablier céleste : https://stsci-opo.org/STScI-01GGWD12YEES5K5163RJFYQT20.png
- 30 novembre Collision galactique : https://cdn.esawebb.org/archives/images/large/potm2211a.jpg
- 23 janvier 2023 Jolis pastels : https://stsci-opo.org/STScI-01GQ5CG6E5B5RASD9SWQHZKXW9.png
- 15 février Nouveau champ profond : https://stsci-opo.org/STScI-01GQQF9WVPFVMCVHRZY54N2TAR.png
- 16 février Trio galactique (NGC1433) : https://stsci-opo.org/STScI-01GS7ZWFFAMJFSB6XXHRVQ7147.png
- 16 février Trio galactique (NGC1365) : https://stsci-opo.org/STScI-01GS81BNSA9GHCFFSSJQKX2DJP.png
- 16 février Trio galactique (NGC7496) : https://stsci-opo.org/STScI-01GS80QTFKXCEJEBGKV9SBEDJP.png
- 22 février Un amas trop brillant : https://stsci-opo.org/STScI-01GQQ7RNRVTEKNP3YDXGTASRSJ.png • 14 mars – Prête à exploser : https://stsci-opo.org/STScI-01GTYAME8Q4353E2WQQH2965S5.png
- 28 mars Un hippocampe cosmique : https://cdn.esawebb.org/archives/images/large/potm2303a.jpg
- 6 avril Une autre géante glacée : https://stsci-opo.org/STScI-01GWQDX9666QHT76HN3EJDNYWW.png
- 7 avril Vestige stellaire : https://stsci-opo.org/STScI-01GWQC2N0MCSM6PX1Z6A8FBYQM.png
- 17 avril Une galaxie très lumineuse : https://stsci-opo.org/STScI-01GXS1213Z7WZ6299EM2GJ3N3Y.png
- 8 mai Un disque de débris : https://stsci-opo.org/STScI-01GWWHEP4RVES5P1VR29Z2DBSZ.png
- 5 juin 45000 galaxies : <https://stsci-opo.org/STScI-01H1Q2DKR7FRQAMDGBGCDAMSPX.png>
- 26 juin Le mur d'Orion :<https://stsci-opo.org/STScI-01H2TX9HDRY87KFD082A74YADF.jpg> • 30 juin – Saturne : <https://stsci-opo.org/STScI-01H41MQX2YG2A1S99G86D74CD3.png>

# Les étoiles au bout du crayon

*Par Jean-Pierre Auger*

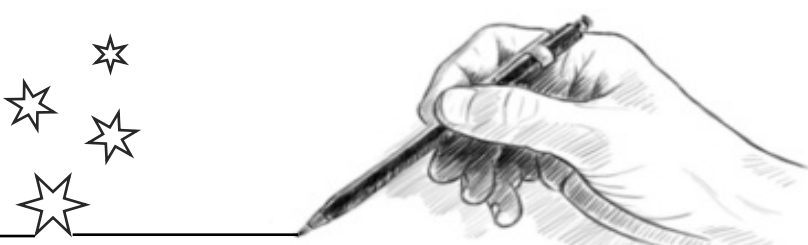

*Cet article a initialement été rédigé et publié dans les numéros 65 et 66 de l'excellente revue Ciel Extrême. Il est ici reproduit avec l'autorisation de Yann Pothier, son rédacteur en chef.*

## **Préambule**

La vision des objets dans un oculaire ne laissera qu'une trace fugitive dans votre mémoire et s'estompera très rapidement. Cette brève vision ne peut vous donner une appréciation durable des merveilles qui se trouvent dans le ciel. Il n'existe que deux moyens pour garder une trace visuelle de ce que vous avez vu. Le premier est la photographie, le second est le dessin. Je vous propose dans cet article de découvrir les techniques de base du dessin astronomique, en prenant simplement un papier et un crayon. La première chose que vous allez découvrir en pratiquant cette activité, c'est le plaisir qu'elle apporte. Dessiner est un véritable moment de bonheur et un pur plaisir. C'est la seule activité solitaire qui peut se pratiquer en groupe ! Mais quelle que soit la méthode que vous mettrez en œuvre, le dessin vous aidera d'abord à aiguiser vos qualités d'observateur. Rappelez-vous que le dessin astronomique, c'est un peu de dessin et beaucoup d'observation. Jeter un coup d'œil est facile, bien observer ne l'est assurément pas !

Pour commencer, il faut débuter par les objets les plus simples, c'est-à-dire le dessin des amas ouverts et globulaires. J'espère que cet exposé vous aidera à démarrer et à passer par la suite à des objectifs beaucoup plus ambitieux. Si c'est le cas, ce sera avec un grand plaisir que nous essaierons de vous apprendre les bases du dessin pour coucher sur le papier les nébuleuses et les galaxies. Puis si vous devenez accro, nous vous expliquerons les techniques de base du dessin planétaire et du dessin lunaire.

Il existe trois méthodes principales pour dessiner. La première est la méthode du dessin négatif (crayon noir sur papier blanc), que nous allons vous expliquer dans cet article, car elle semble la mieux adaptée pour débuter

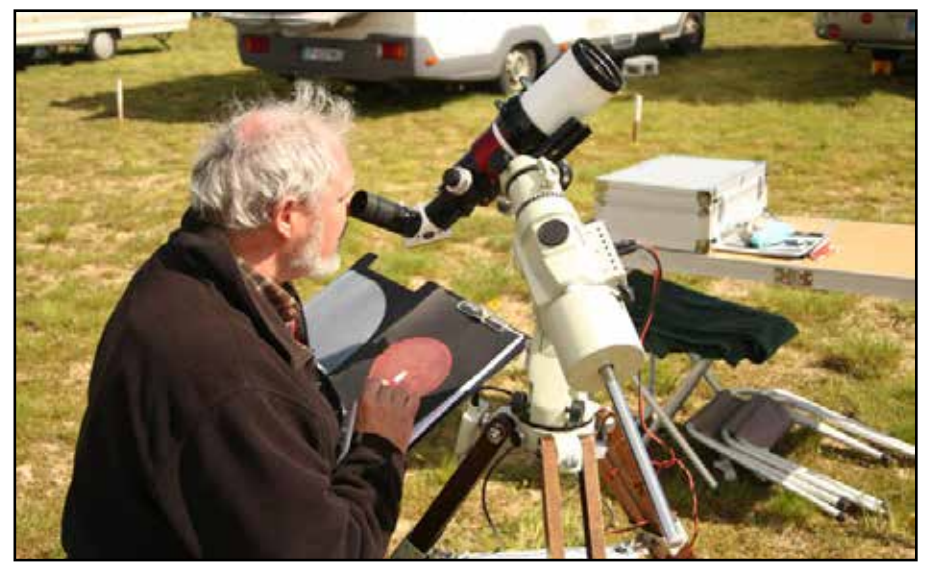

L'auteur en plein dessin solaire aux RAP 2013

et pour le dessin des amas d'étoiles. La deuxième est la méthode du dessin positif (crayon blanc sur papier noir), qui est souvent utilisé lors de la mise au propre du travail réalisé à l'oculaire. Quelques-uns la pratiquent pour le dessin des amas d'étoiles, mais cette méthode est plus couramment utilisée pour le dessin des nébuleuses, des galaxies, des comètes, des planètes ou du Soleil. Son principal atout est qu'elle permet l'emploi des crayons gras, des craies, des pastels, des feutres blancs ou des peintures en tube. La troisième méthode est celle du dessin assisté par ordinateur avec des logiciels spécialisés… Mais, hormis la méthode de prise d'informations à l'oculaire, la mise au propre par des logiciels spécialisés fait-elle partie des techniques traditionnelles du dessin ou des arts graphiques ?

Vous devez toujours garder à l'esprit que, malgré tous les exposés qui vous seront faits sur le dessin astronomique et tous les articles que vous lirez traitant du sujet, vous développerez votre propre style. Les techniques de base ne sont qu'un point de départ. Alors n'hésitez pas à expérimenter. N'hésitez pas à créer votre propre technique, celle à laquelle personne n'a encore pensé ! N'oubliez jamais que seule l'expérience vous fera progresser… Alors, même si le résultat n'est pas à la hauteur de vos espérances, persévérez ! J'espère que cet exposé changera vos habitudes d'observation et que la prochaine fois que vous verrez un ciel étoilé, en plus de votre télescope ou de votre lunette, vous emporterez également votre trousse et votre planchette à dessin !

## **Le matériel**

Les croquis peuvent être produits avec une feuille de papier, un simple crayon, une planchette à pince et une lampe de poche rouge. Toutefois, afin de bien maîtriser l'art du croquis, il vous faudra au fur et à mesure ajouter à votre matériel : un éclairage rouge, si possible réglable, type « Rigel Starlite » ou équivalent ; des feuilles de papier blanc sur lesquelles les cercles de contour d'oculaire auront été dessinés au préalable, pour la technique d'esquisse inversée ; des crayons noirs de différentes duretés B, 2B, HB, 2H, 4H ; des crayons ou des craies au graphite de duretés 6B à 4H ; des cotons tiges pour oreilles qui serviront à l'estompage ; différentes gommes molles et une gomme mie de pain ; un ou plusieurs crayons à estomper ; des traces gabarits prédécoupés de dessin industriel, pour dessiner les cercles et pour servir de guide d'effacement (trace forme Minerva n° 17 et 46 par exemple) ; un taille-crayon ; un affûtoir ou une feuille de papier de verre, qui sera utilisé pour affiner la pointe de votre crayon ou pour fabriquer la poussière de graphite servant à l'estompe ; et un petit pinceau qui sera utilisé pour balayer le graphite ou les débris de gomme. Si vous envisagez la mise au propre de vos croquis à la maison, vous devrez également prévoir des feuilles de papier à dessiner de couleur noire ou grise, des crayons pastel et des fusains.

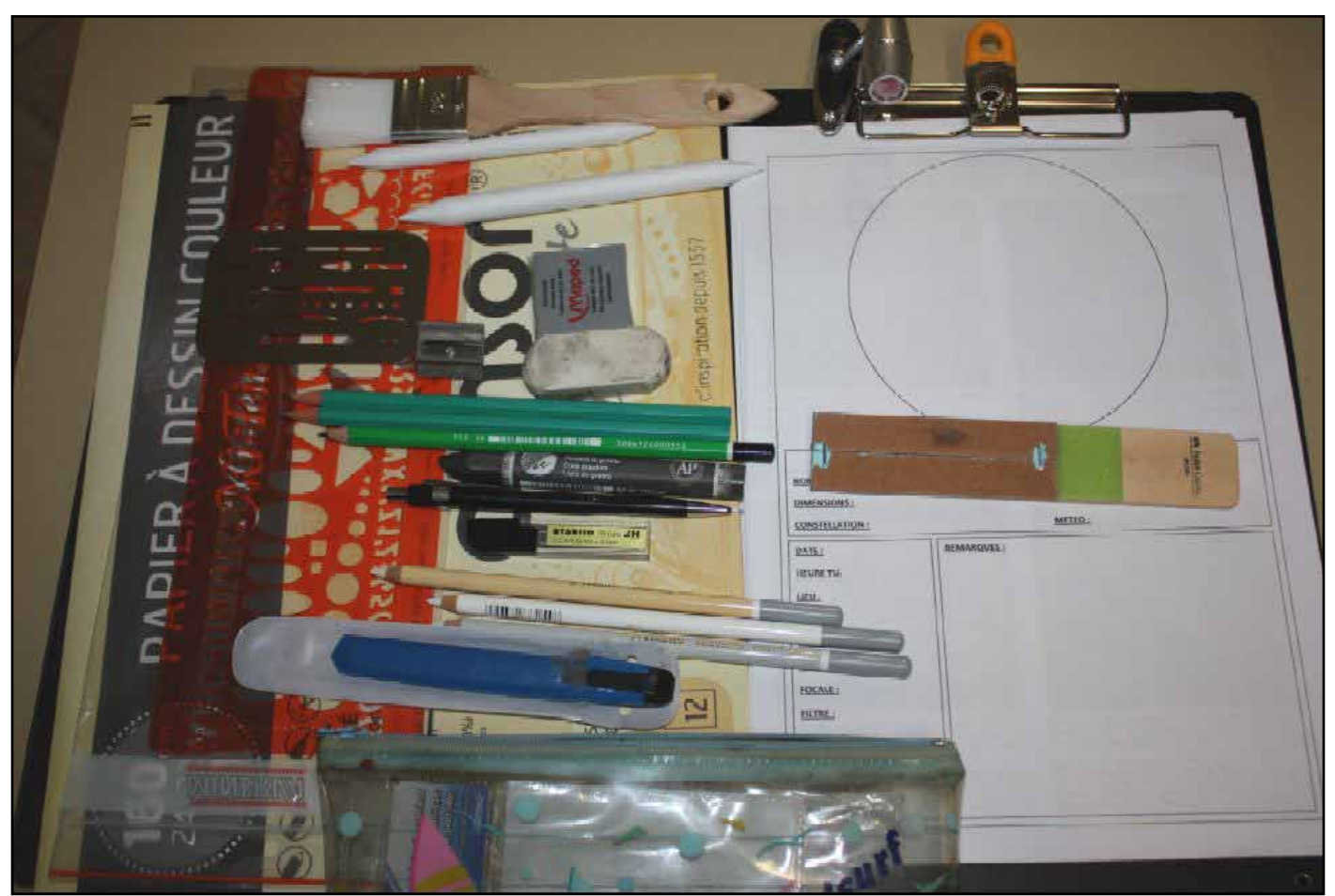

À gauche, sur la pochette de papier Canson noir et de haut en bas : pinceau, crayons d'estompe, gomme mie de pain, gomme, taillecrayon, plaque à trous et plaque normographe, crayons noirs, craie au graphite, crayons blancs, cutter, trousse. À droite, de haut en bas : lampe rouge, planchette porte document avec gabarit de dessin, planchette affûtoir.

#### *la porte des étoiles* **n° 62 22**

## **Comment dessiner les étoiles ?**

La luminosité des étoiles est diverse. Comment traduire ces écarts de luminosité dans vos croquis ? Pour commencer, vous pouvez décider de diviser cette évaluation en trois catégories : les étoiles faibles seront créées avec une légère pression du crayon ; les étoiles de luminosité moyenne seront réalisées en appuyant le crayon plus fermement et en le faisant tourner légèrement ; les étoiles brillantes seront créées en appuyant fortement sur le crayon et en élargissant progressivement le cercle formé par le point. Prenez soin de garder le point aussi rond que possible.

Certains amas peuvent contenir un très large éventail de luminosités d'étoile et nécessitent une très grande variété de grosseurs de points. Pour

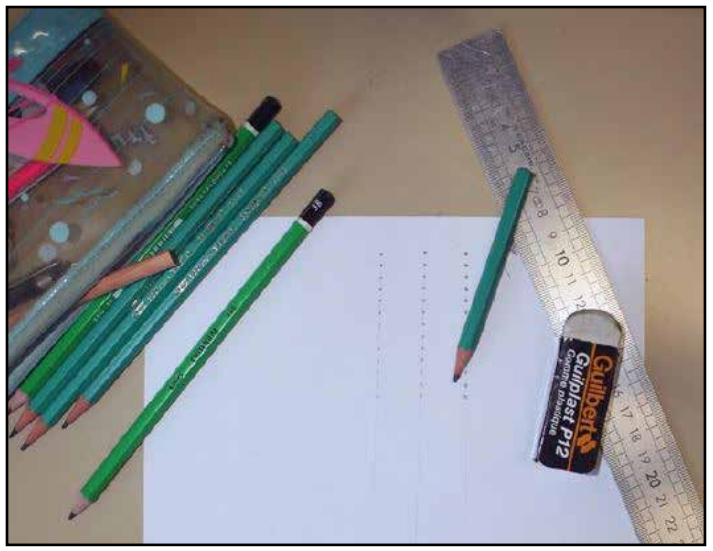

Il est nécessaire de s'entraîner à la maison pour dessiner des étoiles rondes de différentes luminosités

gérer ce problème, vous pouvez utiliser des crayons de différentes duretés : crayon H pour les étoiles les moins lumineuses, puis crayon HB ou B pour marquer le milieu d'un amas d'étoiles brillantes.

Avant de commencer à dessiner sur le terrain d'observation, il est plus pratique de s'entraîner calmement chez soi, en créant des rangées d'étoiles de différents ''poids'' lumineux sur une feuille de papier à dessin.

Ainsi initié, vous serez ensuite plus à l'aise pour dessiner dans le noir, aidé seulement de la faible clarté de votre lampe rouge. Surtout, prenez soin de garder toujours votre crayon perpendiculairement à la feuille de papier, car avec un crayon penché vous dessinerez plus facilement des stries que des ronds. Prenez soin également de faire tourner la pointe de votre crayon d'un quart de tour toutes les quatre ou cinq étoiles, de façon à ce qu'elle s'use uniformément. Avec une pointe de crayon irrégulière ou trop épaisse, il vous sera difficile d'en contrôler le dosage. De même, après avoir taillé le crayon, une pointe trop fine peut casser et gâcher votre dessin. Pour l'émousser, vous pouvez griffonner sur le côté de votre dessin ou vous servir de l'affûtoir.

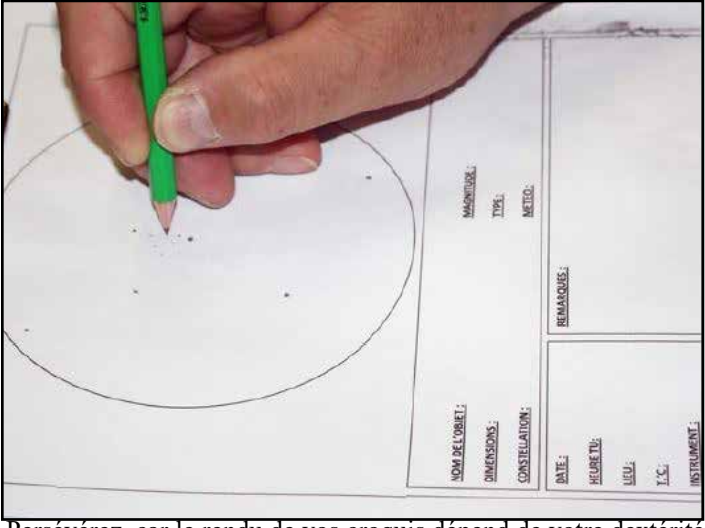

Persévérez, car le rendu de vos croquis dépend de votre dextérité à cet exercice.

Lorsque vous commencez votre croquis, essayez de garder le ''poids'' lumineux de vos principales étoiles. Une fois tracée, il n'est pas possible de diminuer la luminosité d'une étoile sur votre croquis si vous en avez surévalué la brillance. Il est préférable de l'effacer avec votre crayon gomme et de tout recommencer. Certains observateurs, dont je fais partie, affinent leurs croquis plus tard, en vérifiant leur rendu par rapport à des photographies.

#### **Comment effacer une étoile sur votre dessin ?**

Aussi précis que vous puissiez être, il y a un moment où vous marquerez une étoile au mauvais endroit. Il vous faudra l'effacer. La technique de correction va dépendre du type de papier et du type de crayon que vous utilisez. Il peut être aussi plus facile pour vous de marquer cette étoile par une petite croix et de la supprimer calmement plus tard. C'est notamment le cas lorsque le papier est humidifié par la rosée. Tout frottement y entraînerait inéluctablement une trace que vous ne pourriez plus supprimer. Par temps sec, si l'étoile est isolée, vous pouvez l'effacer directement avec le crayon gomme ou un morceau de gomme taillée en pointe. Toutefois, si elle est à proximité immédiate d'une autre étoile, il vous sera nécessaire d'utiliser l'un des trous de votre plaque à effacer. Ainsi, les étoiles proches seront protégées.

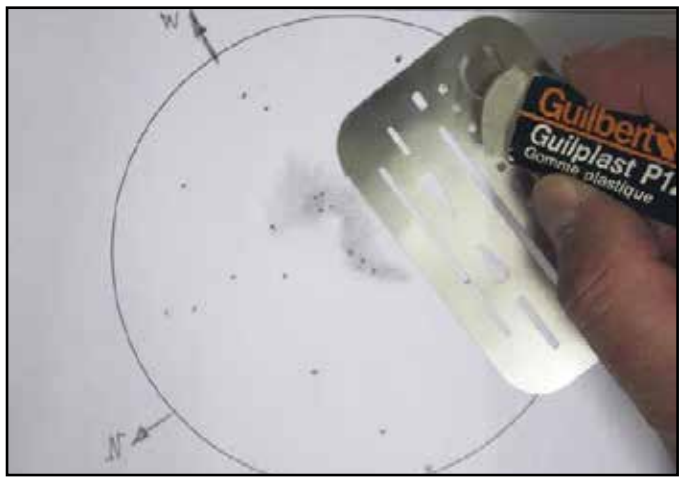

La plaque à effacer permet le gommage, la création d'effets sur les zones estompées et de guide de traçage

Après l'effacement de l'étoile, évitez d'utiliser vos doigts pour retirer les miettes de gomme. Utilisez de préférence votre petit pinceau. Il est nécessaire de nettoyer très fréquemment votre gomme en la frottant sur un tissu. Parfois, une marque restera en place après l'effacement. Vous pourrez la supprimer en grattant légèrement la couche supérieure du papier avec la lame d'un couteau. Prenez garde de ne pas creuser le papier, car le remède serait pire que le problème. Cette dernière technique d'effacement est toutefois impossible à réaliser si vous prévoyez d'estomper par la suite cette partie corrigée, car toute rugosité du papier provoquera un assombrissement anormal dans votre dessin.

## **La préparation de votre dessin**

Réglez la luminosité de votre lumière rouge, car plus la lumière sera faible et plus vous serez en mesure de voir des détails dans l'oculaire. Essayez de placer une étoile caractéristique de l'objet facilement identifiable au centre de l'oculaire. Cela peut être très utile dans l'estimation de la position des autres étoiles lorsque vous bâtirez l'architecture de votre esquisse. La première chose à tracer sur votre croquis, c'est son orientation par rapport aux points cardinaux. Coupez l'alimentation électrique de votre monture et regardez dans l'oculaire le sens de déplacement de l'étoile centrale. Si on observe vers le secteur Sud, ce déplacement est dirigé d'Est (point de départ) vers l'Ouest (point d'arrivée).

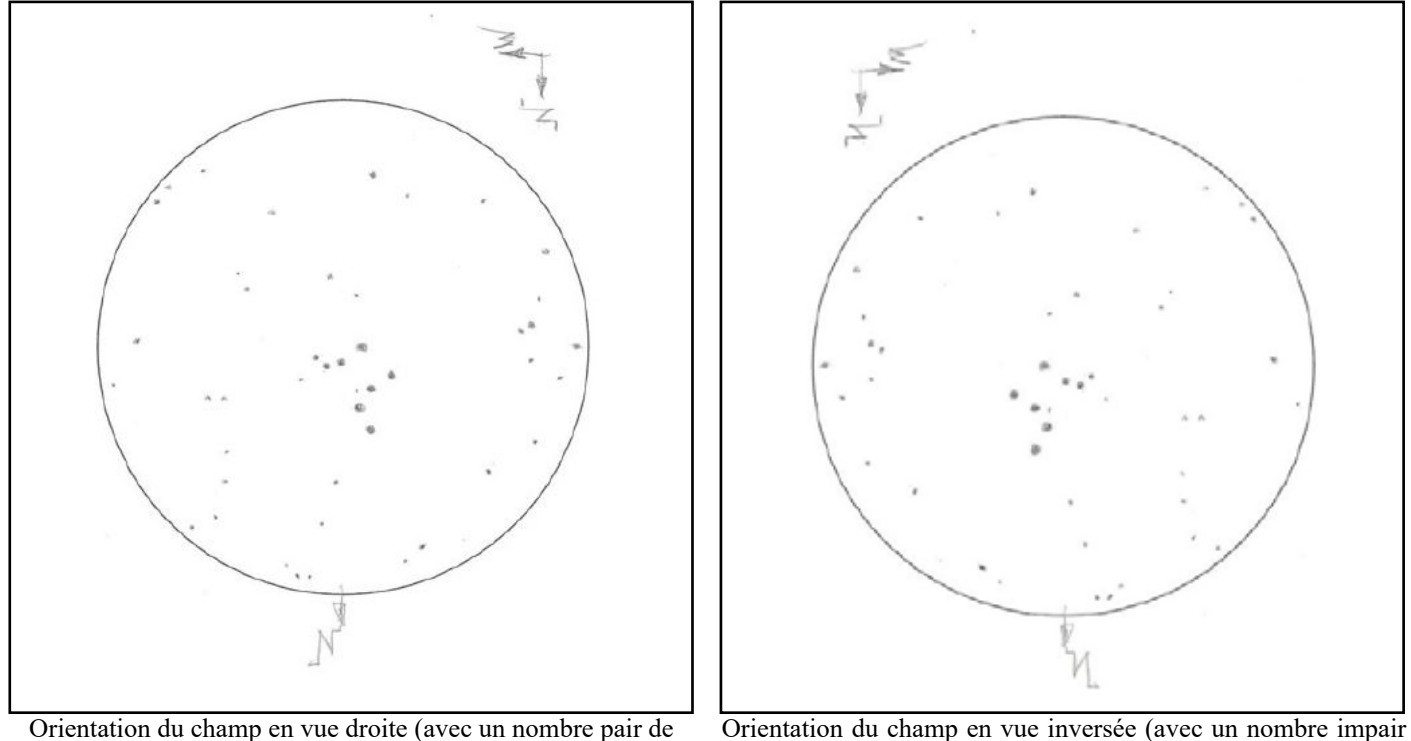

réflexions).

de réflexions).

Si vous utilisez un télescope avec un nombre pair de réflexions de miroir, comme un télescope Newton (deux réflexions) ou une lunette sans miroir, le Nord apparaît inversé de 90° à partir de l'Ouest, dans le sens antihoraire. Si vous avez un nombre impair de réflexions, comme dans un Schmidt-Cassegrain équipé d'un renvoi coudé (trois réflexions) ou une lunette avec un renvoi coudé (une réflexion), le Nord apparaîtra inversé de 90° à partir de l'Ouest, dans le sens horaire.

J'utilise cette méthode car elle est rapide. En plus, elle n'oblige pas à refaire la mise en station, car il vous suffit de rétablir l'alimentation électrique et de replacer avec la raquette de commande l'étoile caractéristique au centre du champ oculaire pour être dans l'état initial.

#### **Technique de dessin des amas ouverts**

Pourquoi commencer par les amas ouverts ? Quelle que soit votre motivation pour dessiner, vous vous retrouverez vite décontenancé par la complexité des amas qui se révéleront dans votre oculaire. Bien que des objets plus grands ou plus connus puissent être plus gratifiants à montrer à vos amis, il est sage de commencer par des amas ouverts simples et de progresser en difficulté au fur et à mesure que vous perfectionnerez votre technique.

Les amas ouverts vous fourniront une quantité impressionnante de sujets à dessiner : les Pléiades, les Hyades, le double amas de Persée, etc. Le dessin des amas ouverts vous apportera les compétences techniques vous permettant de dessiner ensuite les autres objets du ciel profond : les amas globulaires, puis les nébuleuses et les galaxies. Vous pourrez ensuite terminer par le dessin planétaire, le dessin solaire et le dessin des cratères de la Lune.

Peu importe que vous dessiniez par la suite des nébuleuses, des galaxies ou des amas globulaires complexes : vous devrez toujours fixer sur votre dessin le champ d'étoiles qui les entoure. Quand vous saurez dessiner les amas ouverts, vous saurez donc dessiner les champs d'étoiles qui entourent les objets complexes. Avec le dessin des amas ouverts, vous allez apprendre à voir toutes les formes géométriques formées par ces étoiles et vous apprendrez à les reproduire sur le papier.

Avant de vous plonger dans votre croquis, prenez le temps d'observer chaque champ d'étoiles. Essayez de distinguer ce qui en fait des objets uniques et différents des autres. Ce peut être un éclat, une couleur, la forme d'un groupe d'étoiles, un aspect flou ou brumeux, la granulométrie formée par un fond d'étoiles non résolues. Plus vous prendrez de temps à les regarder, plus en vous distinguerez

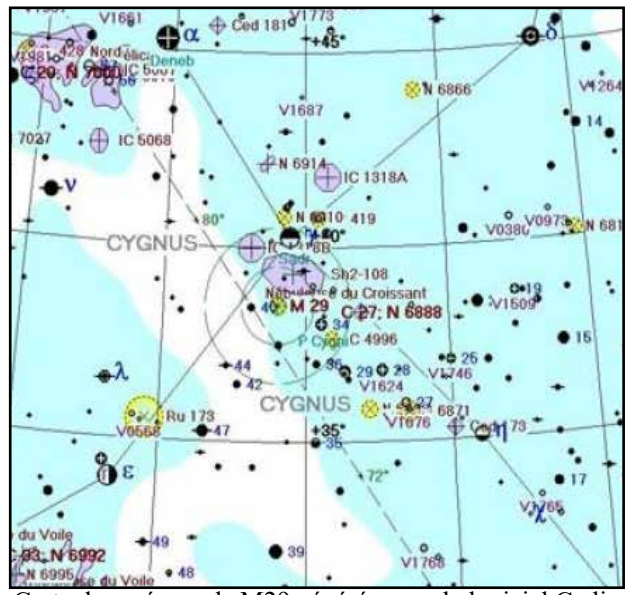

Carte de repérage de M29 générée avec le logiciel Cœlix

les multiples détails. Et comme vos premières impressions peuvent être occultées par les nouvelles, ayez soin de noter ces premières impressions dans un calepin.

En premier exercice pratique, nous allons voir comment j'ai dessiné M 29, un petit amas faiblement peuplé dans la constellation du Cygne. Sa faible densité d'étoiles et sa forme caractéristique nous fournit un excellent point de départ pour appréhender les techniques de dessin nécessaires pour coucher ces étoiles sur le papier.

Pour cet exemple, j'ai utilisé mon Mewlon de 180mm à F/12, avec un oculaire de 20mm qui offre un grossissement de 108 fois et un champ de vision de 0.65°, soit 39 minutes d'arc. Cette notion de champ de

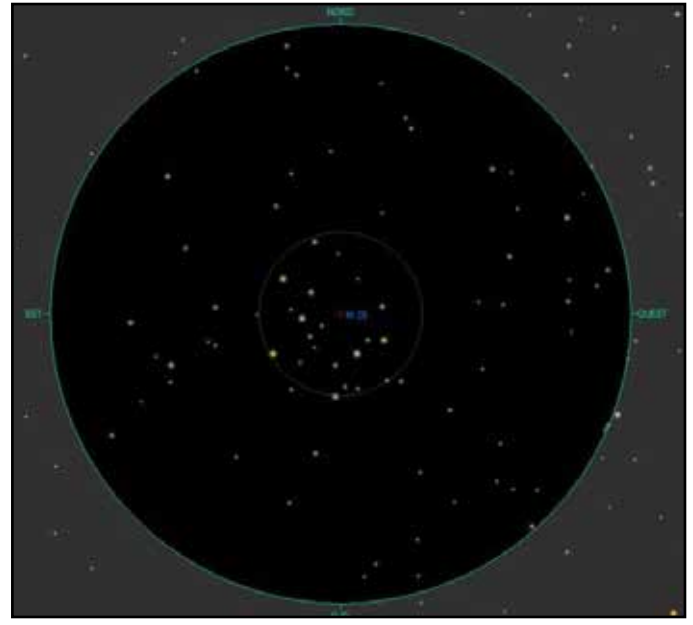

Représentation de l'amas M29 dans le logiciel Cœlix

vision est importante, car elle vous permet de préparer votre observation en fonction de l'objet que vous avez retenu. Rien de plus frustrant que de se préparer pour dessiner le double amas de Persée et de ne pouvoir le faire car on ne possède pas l'oculaire grand champ de faible grossissement adéquat et que le copain qui en a un n'est pas venu ce soir sur le terrain d'observation !

Pour les objets moins étendus, l'échelle de votre dessin et le nombre d'étoiles que vous allez être capable de tracer vont varier en fonction de l'oculaire et du télescope que vous utilisez, ainsi que de la qualité du ciel lors de votre observation. Plusieurs logiciels gratuits permettent de préparer vos observations car ils possèdent un moteur de recherche pour retrouver l'emplacement des objets et une fonction de visualisation qui vous permet de simuler sa vision dans un télescope et un oculaire de votre choix.

#### •••• TECHNIQUE

L'esquisse ci-dessous a été faite avec une pollution lumineuse assez forte à mon domicile d'Auvers-sur-Oise. Si vous observez avec un télescope similaire dans un site non pollué, vous verrez beaucoup plus d'étoiles, dans et autour de l'amas. Mon premier travail est de noter sur mon calepin la première impression que me procure cet amas. Tout d'abord, il saute littéralement au visage de l'observateur et il se détache très bien du fond diffus ambiant. En second lieu, je note que cet amas est petit, peu étalé. Ses étoiles principales sont alignées et forment de multiples figures géométriques (rectangles, triangles) d'une régularité presque artificielle. Avec un peu d'imagination, on peut voir dans son dessin une petite théière ou une louche.

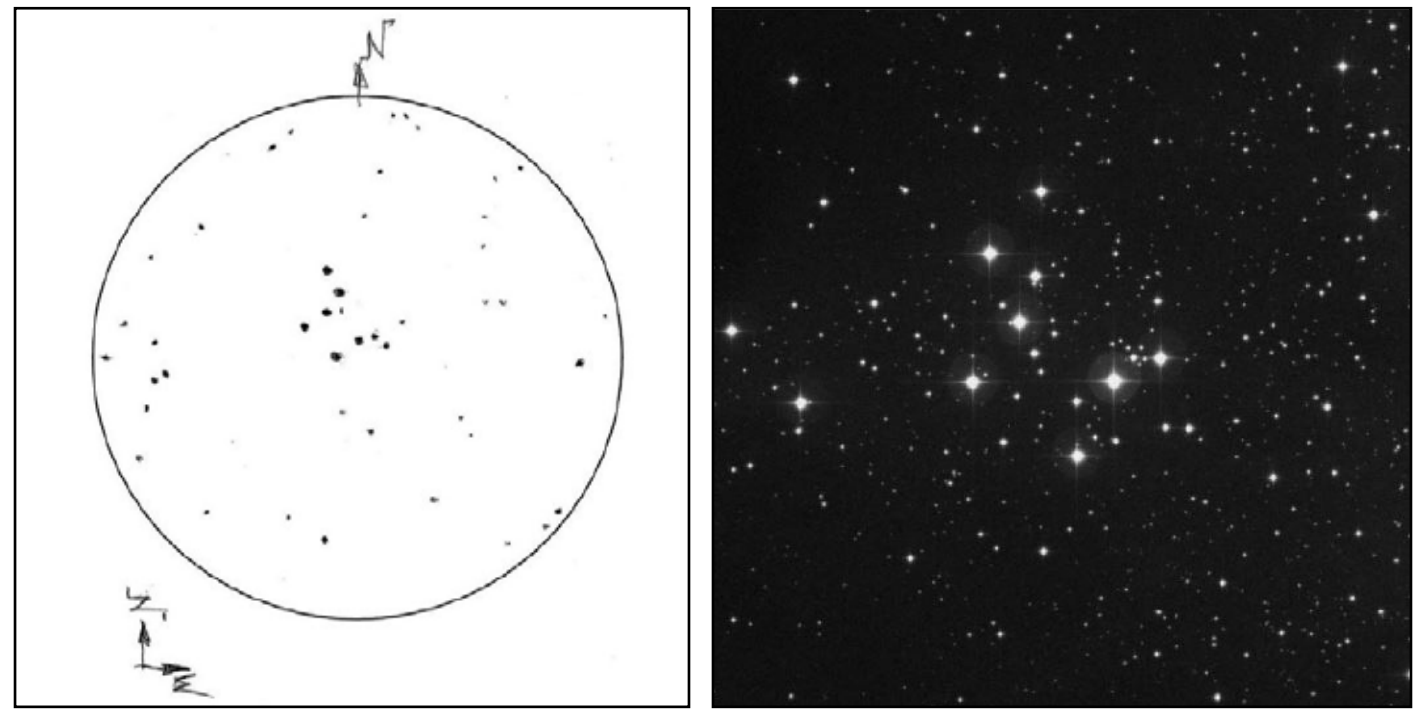

Le dessin final comparé à une image du Digital Sky Survey

Ma technique de travail est d'effectuer un dessin en négatif (tracé au crayon noir sur papier blanc). Il sera ensuite scanné et subira à l'ordinateur une inversion de couleur pour obtenir un rendu plus réaliste. Pour moi, cette technique est plus facile à mettre en œuvre que celle du dessin en positif dans laquelle on utilise du papier noir, des crayons gras, des craies, des pastels et des feutres blancs.

#### *Commencez par tracer les étoiles brillantes périphériques*

Essayez de voir à l'oculaire quelle étoile remarquable de l'amas serait au plus près du centre de votre dessin. Celle qui pourrait servir de pivot aux principales formes géométriques formées par les étoiles aux alentours. Une fois repérée, tracez la sur votre dessin. Il est préférable de commencer avec un crayon dur (mine 2H par exemple) et sans appuyer. Plus le tracé sera léger, plus il sera facile à rectifier et à gommer.

Ensuite, tracez les étoiles les plus brillantes en commençant par celles proches de la périphérie extérieure de votre croquis. Elles formeront le cadre qui vous permettra de respecter les proportions et les distances entre les autres étoiles plus faiblement lumineuses. À ce stade du dessin, il est pratique d'essayer de placer l'orientation des étoiles comme si votre dessin était divisé par les lignes imaginaires formées par les heures d'une horloge. La distance des étoiles par rapport au centre peut également être estimée à l'aide de cercles concentriques imaginaires. Ainsi, on peut implanter une étoile en se servant de ses coordonnées mnémotechniques. Par exemple : *''un peu au-dessus 02h30 et au 1/3 du bord du cercle oculaire''*.

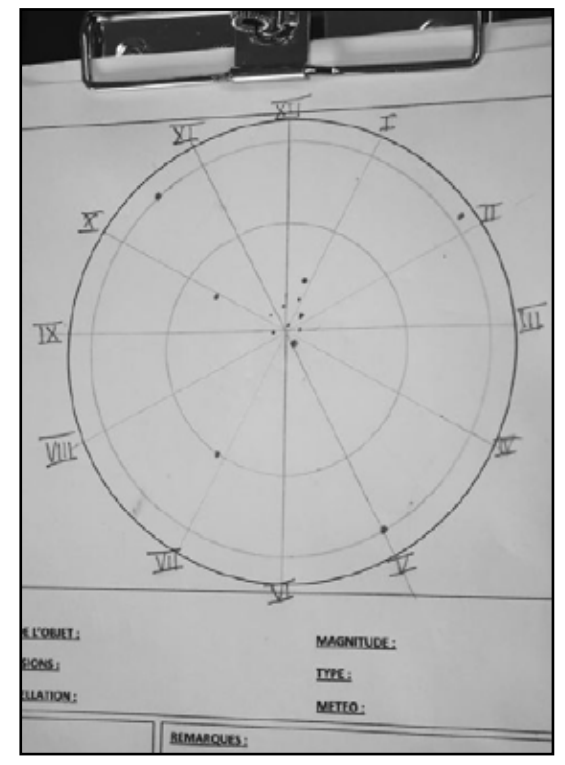

Sur le dessin, s'imaginer des tranches horaires

Prenez le temps de placer le plus rigoureusement ces étoiles-jalons sur votre papier. De leur position dépend la correspondance à la réalité de votre dessin. La position de ces premières étoiles est très importante. Si leur position est erronée, les proportions de votre dessin ne pourront plus être respectées et vous serez frustré par le résultat obtenu.

#### *Terminez par les étoiles internes à l'amas, des plus brillantes aux plus faibles*

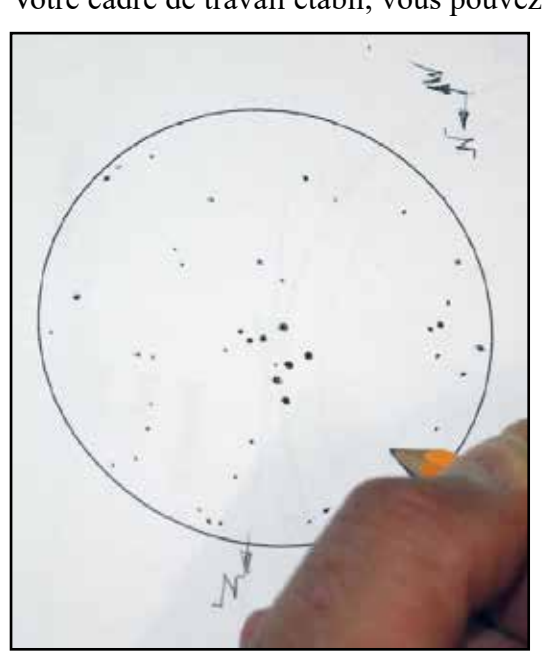

Positionnez les étoiles les plus faibles

Votre cadre de travail établi, vous pouvez ajouter les étoiles brillantes centrales. N'hésitez pas à utiliser votre imagination, pour tracer avec elles des formes géométriques imaginaires : des lignes, des triangles, des rectangles, des carrés, des trapèzes, des cercles. N'oubliez pas de vérifier la correspondance des angles formés par les lignes des astérismes formés par les différentes étoiles. Ils sont importants pour toujours garder les proportions correspondantes à la réalité. Votre but doit être d'obtenir un résultat aussi proche que possible de la réalité, tout en sachant qu'il ne vous sera pas possible de l'atteindre.

> Terminez votre esquisse par les étoiles les plus faibles. Pour cela n'hésitez pas à baisser la luminosité de votre lumière rouge afin d'habituer votre vue à l'obscurité. Marquez ces étoiles plus légèrement, pour indiquer leur faible luminosité. Commencez par les étoiles faibles situées en périphérie de votre dessin et travaillez toujours dans le même sens, horaire ou antihoraire, tout en continuant à rechercher entre elles des formes particulières, jusqu'à ce que vous ayez terminé. Cette méthode permet de ne pas oublier d'étoiles.

#### *Dernières retouches*

À ce stade, votre croquis est presque terminé. Il vous faut maintenant le comparer à la vision que vous en avez à l'oculaire. N'hésitez pas à réévaluer le « poids » des étoiles les plus lumineuses. Pour ce faire, vous pouvez maintenant vous servir du crayon HB. Vous verrez alors votre dessin prendre de la profondeur et ressembler à la vision que vous en donne votre télescope ou votre lunette. Terminez votre croquis en y notant le nom de l'objet observé, les caractéristiques de votre matériel d'observation et de votre oculaire, les conditions d'observation, la date et l'heure de début et de fin d'esquisse.

#### *La mise au propre*

Vous pouvez vous arrêter à ce stade du dessin, mais vous verrez que les copains ne tarderont pas à exiger vos dessins pour les montrer lors des manifestations ou des expositions. La partie renseignements et vos annotations devront être supprimées, car seule la partie graphique proprement dite intéresse le public. Deux techniques peuvent être employées : la technique de retouche numérique sur ordinateur. Elle nécessite que

vous possédiez le matériel suivant : un scanner ou un appareil photo numérique, un ordinateur, une imprimante. Ou alors la technique de recopie manuelle de votre croquis sur du papier Canson noir, avec des crayons de couleur blancs de différentes duretés. Pour la technique sur ordinateur, il vous faudra commencer par scanner votre dessin ou le photographier avec un appareil photo numérique.

La numérisation de votre dessin devra se faire avec la plus grande taille et le plus de résolution possible. Le scanner devra toujours être utilisé en mode *''couleur''* ou *''photo''* pour obtenir la plus grande dynamique dans

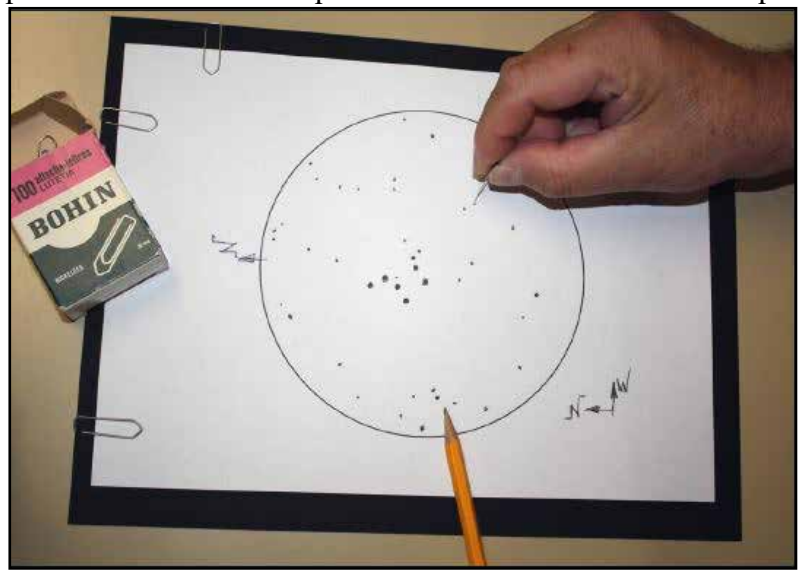

Piquage des étoiles sur une feuille de Canson noir

les différentes teintes de gris. Si votre appareil l'autorise, ajustez les niveaux haut et bas des teintes noires et blanches. Le fichier image sera ensuite transféré sur votre ordinateur. L'image virtuelle sera ensuite travaillée avec un logiciel de traitement d'images, qui peut être gratuit (Paint, PhotoFiltre, Gimp) ou payant (Photoshop, Magix). Ces logiciels vous permettront le nettoyage, le recadrage, le détourage, l'agrandissement et l'inversion des couleurs de votre croquis. Une fois traitées, vos images pourront être tirées sur imprimante, comme des photographies.

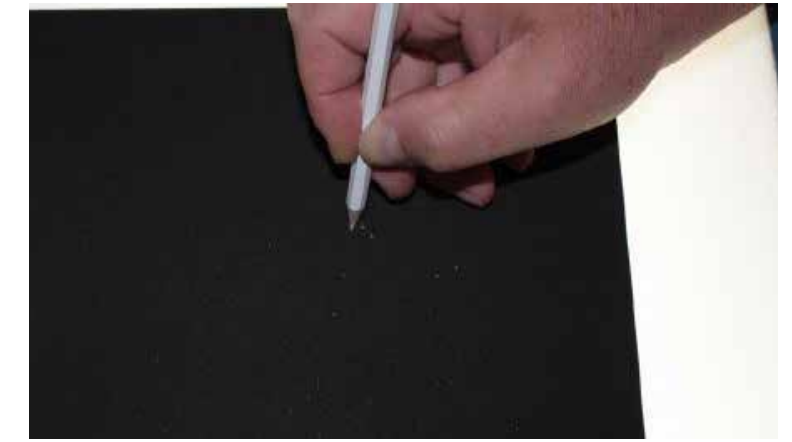

Sur la table lumineuse ou derrière une vitre éclairée, pointage au crayon blanc des étoiles

Pour la technique de recopie manuelle, il sera alors plus simple de reprendre votre croquis complètement, en agrandissant la zone du dessin soit à l'ordinateur, soit à la photocopieuse. Cette photocopie sera mise au-dessus d'une feuille de papier Canson noir. Les deux feuilles seront rendues solidaires avec des trombones. Avec une aiguille piquez sur les étoiles et sans trop appuyer, percez la feuille de papier Canson noir.

Ensuite, placez cette feuille sur une table lumineuse ou sur une fenêtre éclairée. Après avoir affûté avec soin vos crayons blancs, pointez chacun des trous. Pour les étoiles les plus faibles, vous utiliserez un crayon à mine dure. Pour les étoiles moyennement brillantes un crayon mi-gras sera utilisé et les étoiles les plus brillantes seront pointées au crayon très gras. Les erreurs de recopie seront effacées à la gomme mie de pain et si nécessaire retouchées au crayon noir HB.

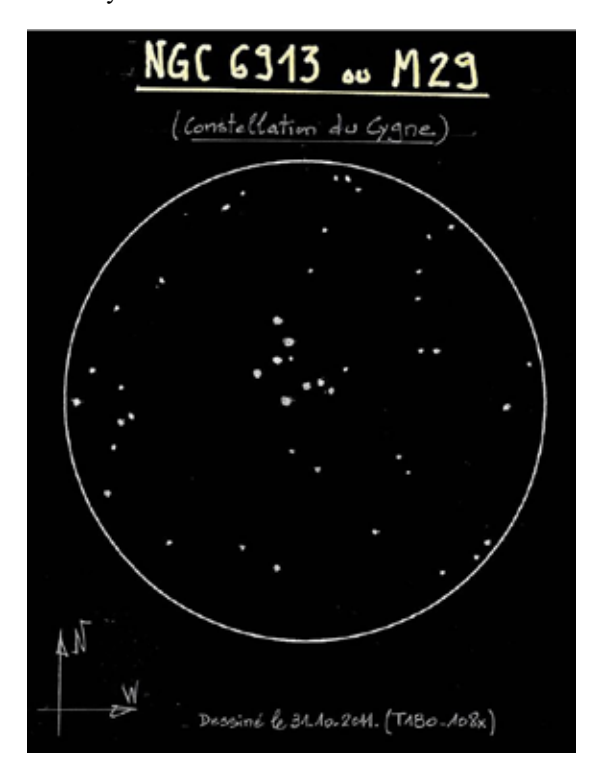

Dessin final de M29

## **Technique de dessin des amas globulaires**

Pourquoi continuer par les amas globulaires ? Le dessin des amas globulaires permettra d'ajouter à vos connaissances une nouvelle technique de rendu graphique : l'estompage. Cette technique vous permettra par la suite d'aborder le dessin des nébuleuses et celui des galaxies. Les amas globulaires sont particulièrement

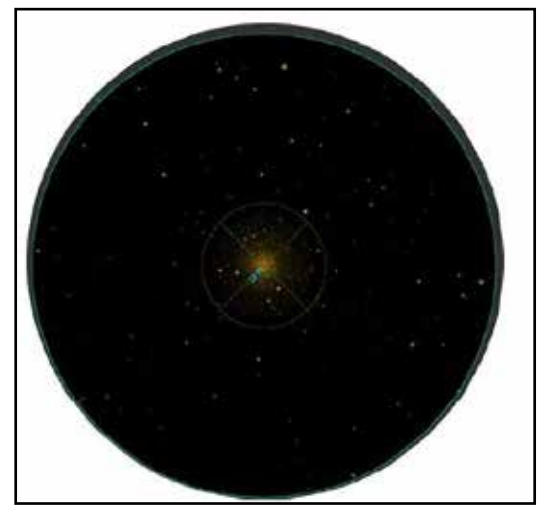

M92 vu dans le logiciel Cœlix

difficiles à dessiner car il faut procéder par touches successives pour obtenir le rendu des teintes de gris dégradées. Sur vos dessins, quatre éléments devront être fidèlement représentés : le diamètre de l'amas ; le noyau dont l'apparence peut varier du flou d'étoiles non résolues au fond granuleux d'étoiles partiellement ou totalement résolues ; les dégradés du halo émanant du cœur de l'amas, très brillant au centre et sombre à la périphérie ; la forme de l'amas, car si beaucoup semblent ronds, certains sont déformés.

Nous prendrons comme exemple M92, qui est un amas globulaire dans la constellation d'Hercule. Pour cette démonstration, j'ai utilisé mon Mewlon de 180 mm à f/d=12, avec un oculaire de 30mm qui offre un grossissement de 72 fois et un champ de vision de 0.97°, soit 58 minutes d'arc.

#### • • • • TECHNIQUE

Le centre de cet amas est très brillant et peuplé de nombreuses étoiles de très faible luminosité. On observe des étoiles plus brillantes disséminées tout autour. De plus, ce centre d'étoiles non définies semble enveloppé d'un subtil halo nébuleux. Les cinq étoiles au Nord forment un trapèze. Toutes ces remarques ont été écrites sur mon calepin afin de ne pas oublier ces premières impressions. Voyons maintenant comment nous pouvons inclure dans l'esquisse, cette subtile et indéfinissable lueur qui émerge du cœur de l'amas.

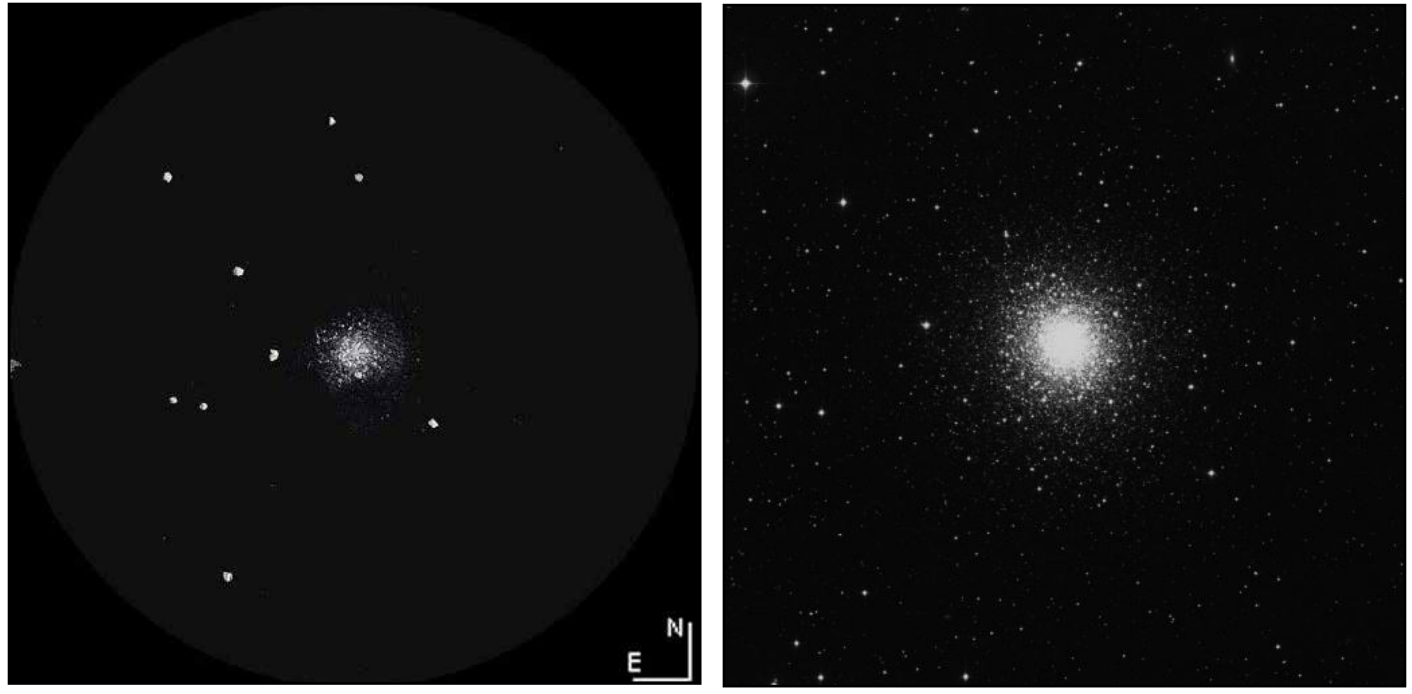

L'esquisse de M92 comparée à une image du DSS

#### *Préparation de l'esquisse*

Comme pour les amas ouverts, la première chose à faire est de noter l'orientation de votre dessin. Le cœur de l'amas étant le sujet principal du dessin, il sera placé au centre de la feuille blanche.

#### *Positionner les étoiles-jalons*

Ensuite, comme dans le chapitre précédent, avec un crayon 2H, prenez le temps de placer soigneusement sur votre dessin les étoiles jalons les plus brillantes, en commençant par celles situées à la périphérie de votre dessin, puis en allant progressivement vers le centre du champ. Comme précédemment, et afin de respecter les écarts et les distances, essayez d'imaginer que votre oculaire est subdivisé en quartiers d'horloge et en cercles concentriques.

Cette étape est très importante et doit être particulièrement soignée. Vous pouvez ainsi voir que sur mon dessin, les deux étoiles à l'Est de l'amas sont mal orientées… Mon dessin sera donc à refaire ! Avec un champ surchargé en étoiles, notamment pour les objets situés dans la zone de la Voie lactée, il est pratique de défocaliser et refocaliser légèrement l'image pour mieux faire ressortir les étoiles-jalons les plus brillantes.

#### *Tracer le halo central*

Le halo central peut être dessiné soit avant, soit après les étoiles du cœur. Ceux qui le dessinent après argumentent leur choix par la précision de sa forme, qui peut être guidée par les étoiles déjà dessinées. Ceci est vrai pour certaines nébuleuses, peu denses en étoiles de faible luminosité. Je préfère pour ma part le dessiner avant, car je n'ai pas à craindre l'effacement des étoiles les plus faibles ou, pire, l'apport d'un surplus de graphite par les étoiles du cœur qui rendrait mon estompage trop sombre et que je ne pourrais gommer sans perdre une partie des étoiles déjà représentées.

Pour M92, le halo central semble assez bien réparti et forme un anneau autour des étoiles non définies du cœur. Les étoiles résolues prennent naissance à l'intérieur de cet anneau et s'en écartent, tels des projectiles lancés par une explosion. Pour dessiner ce halo, vous avez le choix entre deux techniques. La première est de dessiner directement cette ombre sur le papier avec un crayon gras, sans appuyer, puis d'étaler le graphite sur le papier soit avec votre doigt, soit avec un coton-tige ou un crayon à estomper. La seconde solution est d'étaler du graphite posé directement sur le crayon à estomper.

#### *la porte des étoiles* **n° 62 29**

#### ••••• TECHNIQUE

Cette dernière méthode est plus douce et sera celle qui vous permettra d'aborder le dessin des délicates nébuleuses. Le crayon à estomper est une simple feuille de buvard enroulée très serrée et taillée en pointe, dont le cône terminal sera rendu propre par ponçage avec du papier de verre fin. Une fois celuici nettoyé, vous étalerez le graphite de votre crayon doux (B ou 2B) en le frottant à plat sur votre feuille à côté du dessin. Vous vous servirez ensuite du crayon à estomper comme si c'était un pinceau, en prenant le graphite et en l'étalant sur le dessin en faisant de petits cercles. Les dégradés du gris clair au gris foncé s'obtiennent en ajoutant des couches de graphite, toujours en faisant de petits cercles avec l'estompe.

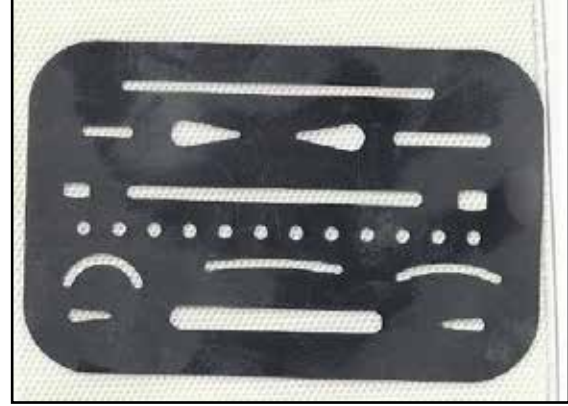

La plaque à trous

Certains amas possèdent dans leur halo des branches ou des zones irrégulières. Elles peuvent être rendues sur votre dessin par le gommage à la gomme mie de pain de la zone circulaire d'estompage. N'oubliez pas que la gomme et la plaque à trous sont également des outils de dessin. Elles servent à tracer de fines zones plus claires.

L'estompage du cœur terminé, il faut ensuite rendre l'aspect granuleux au centre et en périphérie de l'amas. En tenant votre crayon HB bien droit et bien affûté, il vous suffit d'en marteler le papier en levant et abaissant successivement votre crayon, tout en imprimant à votre main un mouvement circulaire. La zone du cœur sera criblée de petits points. La partie granuleuse, c'est-à-dire la zone d'étoiles située à la limite de résolution, est assez difficile à représenter. Il est impossible de reproduire exactement la zone entre les étoiles résolues et celles non résolues. La répartition des points devra être réalisée aléatoirement par de petits déplacements de votre main. L'espacement des points doit être de plus en plus large jusqu'à la limite de l'estompe, de manière à obtenir l'aspect granuleux observé à l'oculaire. Cet effet pourra être accentué en modifiant la grosseur des points. Pour repérer les étoiles les plus brillantes, vous pouvez défocaliser légèrement l'image à l'oculaire en jouant sur la molette de mise au point.

#### *Terminez par les étoiles internes des plus brillantes aux plus faibles*

Les étoiles-jalons et le cœur de l'amas dessinés, il ne vous reste plus qu'à inclure dans votre dessin les étoiles internes de plus faible luminosité. Comme pour le dessin des amas ouverts, n'hésitez pas à trouver entre les étoiles des formes géométriques imaginaires et à vérifier la correspondance des angles formés par les différentes lignes d'étoiles.

Terminez votre esquisse par les étoiles les plus faibles. Marquez ces étoiles plus légèrement, pour indiquer leur

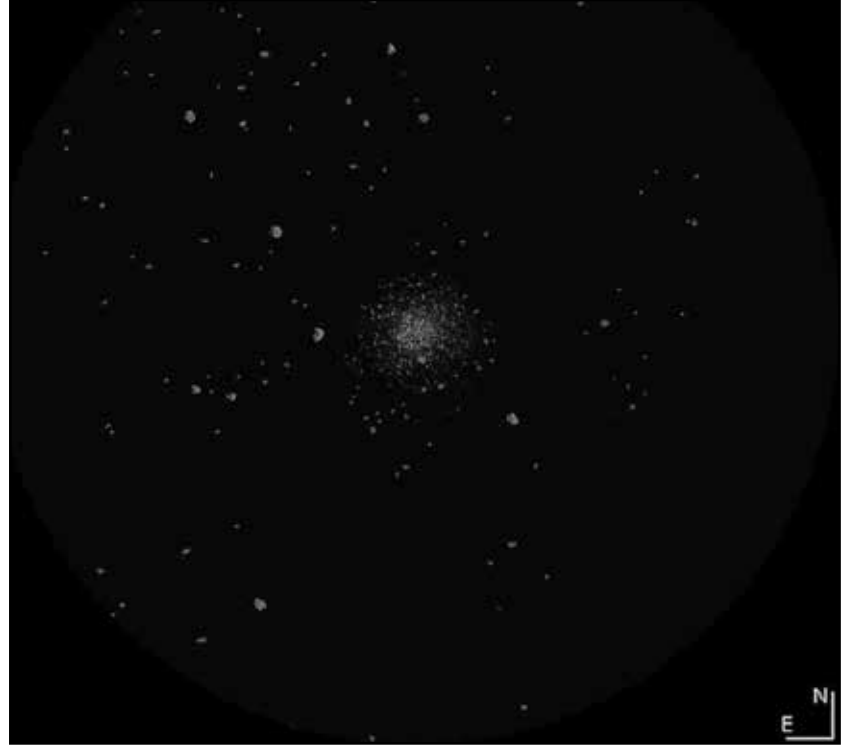

Version finale du dessin de M92

faible luminosité. Si vous avez pris soin de bien placer vos étoiles-jalons et que votre méthode de travail est cohérente, votre représentation ne peut être que bonne. Cela signifie que vous avez eu raison de vous limiter aux étoiles les plus brillantes. En essayant de dessiner toutes les étoiles, le rendu n'aurait pas été harmonieux.

#### *Dernières retouches*

Maintenant, il ne vous reste plus qu'à réévaluer le « poids » des étoiles les plus lumineuses en vous servant du crayon HB, pour donner à votre dessin plus de profondeur. Terminez votre croquis en y notant le nom de l'objet observé, les caractéristiques de votre matériel d'observation et de votre oculaire, les conditions d'observation, la date et l'heure de début et de fin d'esquisse.

#### *La mise au propre*

Vous pouvez employer l'une des deux techniques décrites précédemment pour faire la mise au propre de votre dessin, calmement chez vous. N'oubliez pas que dans la technique sur ordinateur, le passage en négatif transforme radicalement votre dessin au crayon. Là où vous avez eu l'envie de faire quelque chose de doux, vous pouvez découvrir après inversion que vous obtenez un aspect granuleux ou que les zones dessinées à l'estompe apparaissent ensuite ternes et fades. C'est pour cette raison que certains dessinateurs astronomes préfèrent la technique de mise au propre manuelle, sur papier noir ou gris.

## **Technique de dessin des nébuleuses**

Dans le tracé des amas globulaires, nous avons déjà vu comment l'on pouvait coucher sur le papier un simple halo nébuleux. Mais dessiner une vraie nébuleuse telle M42 dans Orion ou M8, la nébuleuse de la Lagune dans la constellation du Sagittaire est bien différent, car leurs structures sont souvent complexes et présentent de fins détails difficiles à reproduire.

#### *Préparation de l'esquisse*

Avant d'attaquer son dessin, il faut observer soigneusement une nébuleuse. Vous serez surpris des détails que peut révéler votre oculaire. N'hésitez pas à regarder en vision décalée, en changeant d'oculaire ou de filtre et en faisant de légers mouvements avec votre télescope pour vous aider à détecter les différentes zones de contraste. Regardez en premier les régions à forte luminosité puis ensuite les régions les plus ténues et enfin terminez par les détails les plus fins. Regardez également la place des contours de ces zones lumineuses par rapport aux étoiles environnantes. Enregistrez toutes ces observations dans votre mémoire ou sur un calepin.

Comme pour les amas d'étoiles, notez d'abord sur votre dessin son orientation. Ensuite, centrez la nébuleuse sur la feuille de papier et essayez de trouver une étoile très lumineuse pouvant vous servir de pivot central. Une fois cette étoile placée, dessinez vos étoiles-jalons, en allant de la périphérie vers le centre et en dessinant d'abord les plus brillantes, puis ensuite les plus ténues. Dessinez toujours en tournant autour du point central et en allant dans le même sens de manière à ne pas oublier d'étoiles, ce qui ne serait pas très grave en soi, si vous ne risquiez de dessinez deux fois la même étoile à une position différente sans vous en apercevoir. Dans ce cas, il ne vous resterait plus qu'à prendre une autre feuille de papier et tout recommencer. N'oubliez pas que c'est en forgeant que l'on devient forgeron et que cette partie du dessin est la plus importante pour la qualité

de votre esquisse ! Il est important d'être aussi précis que possible lors du traçage de ces étoiles, car elles vous aideront à donner les dimensions de votre nébuleuse et à définir les formes de ses extensions.

#### *Estompage d'une nébuleuse*

Certains astro-dessinateurs préfèrent dessiner leurs nébuleuses dans un second temps, confortablement installés chez eux. Ils ne définissent sur leur dessin préparatoire proprement dit, que les limites des zones de différentes luminosités. Ils dessinent ensuite la nébuleuse suivant la méthode de l'estompe, ci-après.

La méthode que je préfère est celle de dessiner directement la nébuleuse sur

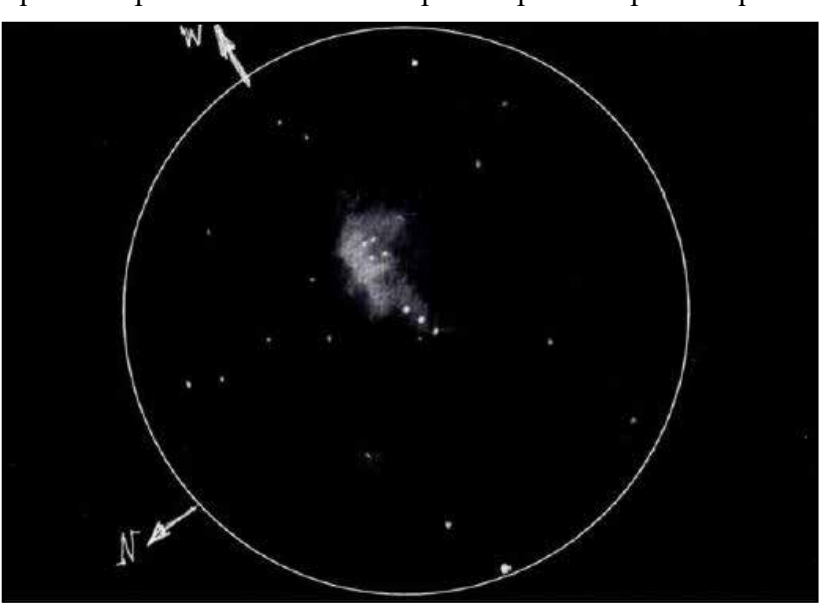

M42 dans Orion. L'estompage avec le doigt est à éviter car il laisse toujours des traces irrégulières de crayon.

l'esquisse. Dans cette méthode, le dessin de la nébuleuse proprement dit se fait en procédant par dépôt de couches successives de graphite sur le papier. Il est préférable d'utiliser la méthode de l'estompage expliquée précédemment pour le dessin des amas globulaires car le dessin direct au crayon avec estompage avec le doigt, laisse toujours des traces irrégulières et ne rend pas compte des dégradés progressifs que vous donne la vue de l'objet à l'oculaire. Il faut commencer par les zones les plus lumineuses et terminer par celles qui

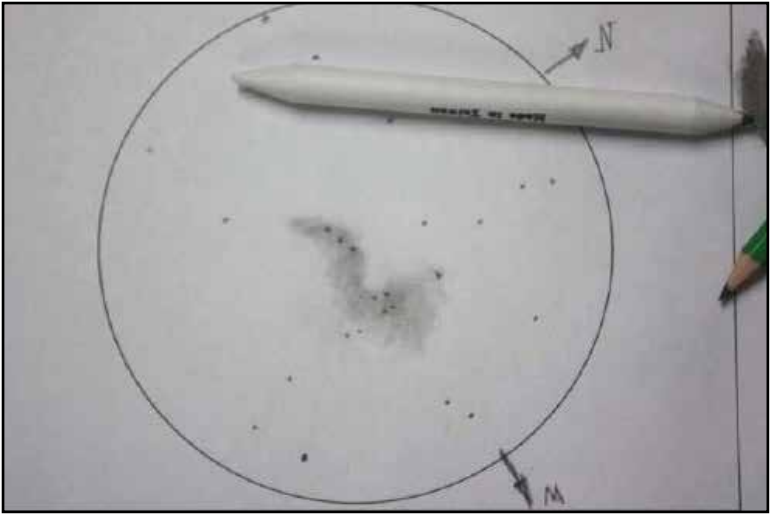

L'estompage par couches successives avec le crayon à estomper permet le rendu du dégradé progressif des nébuleuses.

se confondent avec le noir du ciel. Le dégradé avec le ciel profond s'obtient en relâchant la pression exercée par le crayon à estomper et en le faisant juste affleurer dans les zones les plus sombres.

Les dégradés à l'intérieur d'une zone d'une même grandeur de luminosité s'obtiennent par tamponnage de la zone concernée avec votre gomme mie de pain.

#### *Mise au propre et dernières retouches*

Vos travaux d'estompage auront certainement dégradé la perception de la luminosité des étoiles situées à l'intérieur ou en périphérie de la nébuleuse. Il ne vous restera plus qu'à

réévaluer le ''poids'' de ces étoiles en vous servant du crayon HB comme expliqué précédemment. Terminez votre croquis en y notant les informations importantes liées à votre observation comme pour les amas globulaires. La mise au propre pourra être effectuée suivant l'une des deux méthodes proposées plus haut. Si vous utilisez la technique sur ordinateur, méfiez-vous de l'estompage par flou gaussien, qui est trop uniforme et ne met pas en valeur les différentes valeurs dans les tonalités des nébuleuses.

#### **Le dessin astronomique assisté par ordinateur**

Le sujet du dessin astronomique assisté par ordinateur fait l'objet de gentilles polémiques entre les astrodessinateurs dits *''puristes''* et ceux appelés par analogie à un célèbre logiciel, les *''photo-machins''*. Si vous êtes un accro de l'ordinateur, laissez dire vos détracteurs pour ne conserver que le plaisir de dessiner les étoiles du ciel ! N'utilisant pas l'ordinateur pour la mise au propre de mes croquis, hormis pour l'inversion des couleurs et l'effacement des traces de doigts laissées sur le papier lors de la prise d'informations à l'oculaire, le traitement du dessin par l'informatique ne sera pas traité dans cet article. Par contre, dans la méthode évoquée ici, la prise d'informations à l'oculaire est intéressante à décrire, car elle est couramment utilisée par de nombreux astro-dessinateurs pour leur permettre gagner du temps.

#### *Le croquis original à l'oculaire*

Dans cette technique, on ne cherche pas à rendre les différents niveaux de gris par un coloriage plus ou moins appuyé, mais en utilisant une échelle de cotation. Vous ne dessinez pas ce que vous voyez mais vous réalisez un croquis sommaire annoté de tout ce que vous voyez. C'est une méthode imaginée par Gérard De Vaucouleurs qui consiste à évaluer la densité des teintes sous la forme de coefficients chiffrés. Malgré une complication apparente, elle permet de gagner du temps lors de l'observation à l'oculaire et elle assure une meilleure garantie d'exactitude.

Sur le gabarit du croquis vous pouvez faire figurer les cercles concentriques et les divisions horaires vous permettant de placer au mieux les étoiles, des plus brillantes aux plus faibles, en commençant toujours par l'extérieur. Pour la brillance des étoiles, vous noterez à côté des points les différences de magnitudes. Des lettres a, b, c, etc. peuvent être inscrites si vous utilisez des cercles de différentes grosseurs pour définir la brillance des étoiles.

Pour les nébuleuses et leurs dégradés de gris, vous dessinerez des courbes iso-lux correspondant aux zones de même luminosité, à l'identique des courbes de niveau du relief d'une carte d'état-major. Commencez toujours par la zone la plus brillante. On attribue un nombre à chaque zone, sachant que : on note 0 les plages du dessin les plus claires, on note 10 le fond noir du ciel. Pour les gradations de gris intermédiaires, chaque observateur est libre de faire sa propre échelle. La régularité dans l'évaluation s'acquiert par l'expérience.

Quand le travail à l'oculaire est terminé, on dispose donc d'un croquis (pas un dessin d'artiste !) avec des petits numéros pour chaque zone de gris, des lettres et des points représentants les étoiles. Le dessin à l'oculaire n'est alors pas le but en soi, mais représente le compte-rendu d'observation permettant de le finaliser tranquillement à la maison.

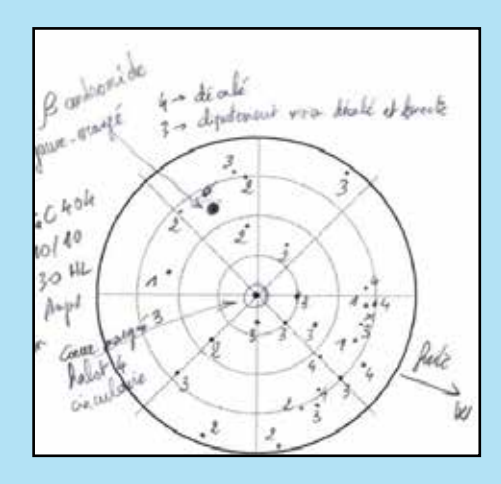

*en finition. Reste à enlever le calque d'origine avec notamment la mire qui permet un peu plus de précision dans le relevé des positions, mais est très laide. Le résultat donne bien sûr un truc qui fait très informatisé sans le charme d'un vrai dessin mais est assez fidèle à ce que je vois à l'oculaire (ce qui est mon but).''*

Croquis relevé à l'oculaire et dessin réalisé ensuite à l'ordinateur par Laurent Thenard qui nous décrit ainsi sa méthode *: ''Je suis récemment passé au tout Photoshop. Je scanne et passe en négatif. J'utilise des calques pour reprendre la position exacte relevée par dessin. Je choisis 5 diamètres différents de ronds pour les étoiles (qui ont l'avantage d'être parfaitement rondes). Pour l'objet : quelques coups d'aérographe et un flou gaussien* 

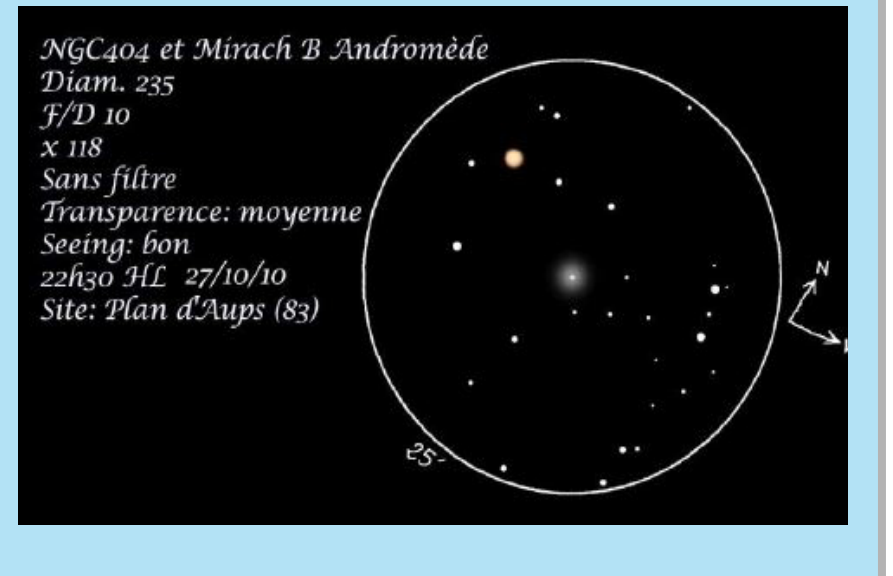

#### *Le dessin retouché à l'ordinateur*

Une grande majorité d'astro-dessinateurs utilisent des logiciels de traitement d'images pour la mise au propre de leurs dessins. Et tant pis pour les puristes réfractaires à cet outil, car il est vraiment magique et vous permettra de passer vos croquis en négatif, de doser vos nuances de gris et de supprimer la texture tramée de certains papiers pour retrouver l'uniformité de la noirceur bleutée des beaux ciels d'été par exemple, d'effacer beaucoup mieux qu'une gomme les traces de doigts sales ou celle laissée par la goutte de sueur tombée par mégarde sur votre croquis, les erreurs de dessin et toutes ces petites imperfections liées aux conditions de l'observation en plein air, ou encore d'arrondir vos étoiles et de leur faire des aigrettes, si vous utilisez un télescope Newton. Pour beaucoup le traitement s'arrêtera là et c'est tant mieux, car l'assistance homéopathique de l'ordinateur à ce stade ne peut dénaturer la nature spontanée de votre dessin.

#### *Le dessin conçu par l'ordinateur*

Fort peu d'astro-dessinateurs utilisent leur ordinateur comme une feuille de papier et un pinceau pour dessiner leurs images définitives à partir de leurs croquis originaux. Leur démarche est intéressante, mais totalement inconnue de l'auteur de cet exposé. Leurs techniques n'y seront donc pas abordées ici. Leurs dessins sont cependant parfois surprenants de vérité et de sincérité. Ils méritent largement notre respect, tous astrodessinateurs confondus.

#### **Sources**

• *Astronomical Sketching – A step-by-step Introduction*, de R. Handy, DP. Moody, E. Rix, S. Robbins & J. Perez

• Le site Internet de J. Perez sur lequel figurent de nombreux conseils judicieux : <http://perezmedia.net/beltofvenus/>

• *Apprenez à dessiner les objets célestes* par Patrice Gérin-Roze : www.faaq.org/bibliotheque/autres/gerpt200.htm)

• Le site Internet de l'incontournable Serge Veillard : [http://www.astrosurf.com/magnitude78/serge/index.html]( http://www.astrosurf.com/magnitude78/serge/index.html )

## Trouvelot, un astronome moderne dans les tumultes du XIXème siècle

## *Par Philippe Nonckelynck*

À l'observatoire de Meudon, suite à une opération de recensement de ses trésors cachés, ont été redécouvert dix magnifiques pastels, dont certains étaient rangés dans l'atelier de mécanique ! Tout le personnel les connaissait mais pas leur origine. Ils ont été réalisés par Étienne Léopold Trouvelot (1827-1895) qui fut astronome dans l'illustre institution les dernières années de sa vie où il fut embauché par Jules Janssen sur la recommandation de Camille Flammarion. L'auteur de ces travaux est depuis considéré comme un grand maître de la peinture céleste. Entré en astronomie assez tardivement, il produit cependant un travail remarquable. D'abord publié par la presse locale avec, en particulier, un pastel géant de Saturne (près d'un mètre sur un mètre) qui sera depuis digne d'être considéré comme la Joconde de l'art en astronomie, son œuvre majeure est surtout un recueil de chromolithographies publié en 1892 aux États-Unis et qui reste, à ce jour, introuvable en France.

Sa carrière, aux États-Unis, puis en France, ce n'est pas moins de 7000 dessins, et une cinquantaine d'articles. Fidèle à ses deux patries, celle de sa naissance et celle qui l'a adopté, ce fut un professionnel remarquable, capable de s'adapter, avec enthousiasme, aux découvertes et progrès de l'instrumentation de

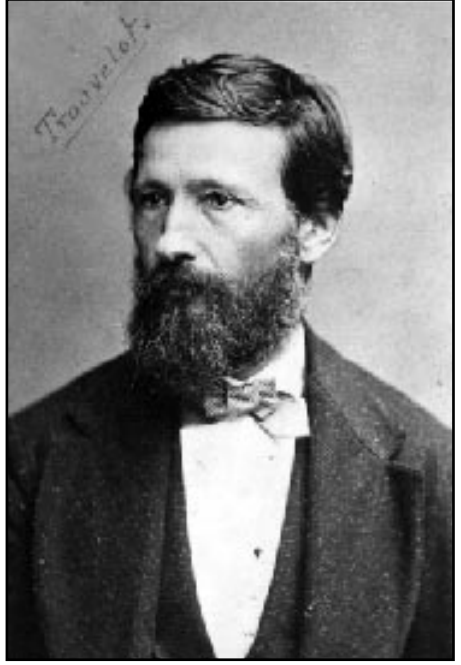

Portrait de Trouvelot

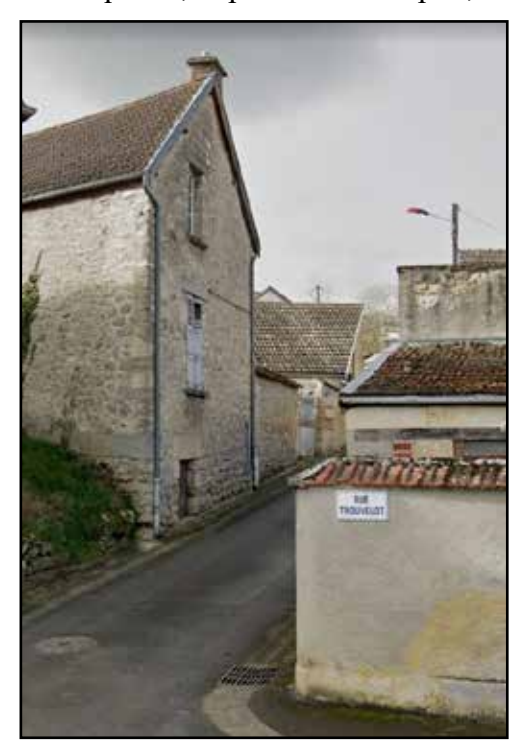

Une rue porte désormais son nom dans son village natal de Guyencourt - Google Street

son époque. Pourtant disposant en son temps d'un certain prestige, il sombrera complètement dans l'oubli après sa mort. En marge de la redécouverte de ses travaux, une plaque orne discrètement la rue de la maison familiale, dans son village natal et un cratère lunaire porte son nom. Le parcours de ce personnage, au demeurant assez attachant, garde bien des aspects assez mystérieux.

## **Paris, un jeune campagnard sous le feu des canons**

Trouvelot fut d'abord un jeune républicain originaire de Picardie venu tenter de faire fortune en politique à Paris. Le voici violemment jeté dans la tourmente d'un coup d'état. Le 2 décembre 1851, le président Louis Napoléon Bonaparte a réussi une prise d'assaut expéditive de l'Assemblée Nationale et met à genoux la Constitution. Les Parisiens, une fois encore, se lancent en révolution. Les moyens militaires engagés sont énormes et le mouvement est maté avec un nombre relativement restreint de victimes. Mais, une fois encore tombent des innocents, femmes, enfants et curieux qui se trouvent aux abords de ces feux infernaux.

Les rêves de gloire et prospérité du jeune homme s'écroulent au pied de ces barricades éventrées où flotte l'acre odeur de la poudre mêlée de celle du sang. Adieu, les projets de figurer en bonne place à l'Assemblée Nationale ou dans un cabinet ministériel. Adieu, les salons feutrés parisiens où il pouvait, à peine quelques jours plus tôt, frôler l'érotisme au contact de somptueuses robes de soie. Étienne Léopold Trouvelot passe d'abord, hagard et déchiré, de cache en cache, protégé par ses compagnons d'infortune défaits. En ces temps, Paris s'ouvrait au ciel, aux étoiles délicieusement piquées sur la voûte du ciel, quand la météo l'accordait. Évitant quelques blafardes lanternes dans les artères gardées par l'armée, il lui fut possible de fuir dans le méandre des sombres ruelles de l'avant Hausmann et rejoindre discrètement les collines d'Île-de-France. Au terme d'un périple angoissant, à la recherche prudente des chemins de traverse, l'esprit ébranlé par la vision des corps déchiquetés autour des barricades, il finit par retrouver sa Picardie, sa plaine infinie, l'horizon rasant de son ciel où trônent, comme gardiennes du firmament, les constellations d'hiver et le poudroiement délicat de la Voie lactée. Il ignore encore que, bien plus tard, sa vie sera bouleversée et absorbée par une contemplation passionnée des sciences de la nuit, emporté par l'extraordinaire évolution des technologies scientifiques de son temps.

Le futur Napoléon III, qui a confisqué tous les pouvoirs n'a pourtant rien d'un tyran. Il se montre ouvert aux innovations techniques et à la modernité. Une période de prospérité relative, de crédit ouvert, d'amélioration de confort urbain, d'essor scientifique, artistique et littéraire marquent le second Empire. Dans les campagnes, à l'instar de la féministe Georges Sand et son idéal humanitaire, on apprécie ce retour à la paix et la stabilité. Le bouillant Victor Hugo, bien que non directement menacé par le nouveau pouvoir, prend théâtralement l'exil pour les îles anglo-normandes de Jersey et Guernesey. Le respectable républicain François Arago, issu d'une longue tradition libérale, affirme lui aussi son opposition avec vigueur, mais ne sera pas davantage inquiété par le nouveau régime. Trouvelot choisi également l'exil, mais pour une autre république, déjà très en vogue à l'époque, les États-Unis.

## **L'Amérique, échec d'une nouvelle route de la soie**

Que fut la vie du jeune picard avant ce départ pour le Nouveau Monde ? Probablement de famille notable en sa campagne, il semble avoir fait des études scientifiques de haut niveau et présente une attirance pour l'entomologie. Il est marié et père de deux enfants. Grace aux débuts de la photographie, on connaît Étienne Léopold sans les aménagements possibles d'un dessin ou les flatteries d'un portrait peint. Le regard, qui scrute

un horizon lointain, exprime détermination mais aussi de la douceur et une touche de mélancolie. Le voici migrant. La traversée en bateau dure plusieurs semaines en fonction des saisons et des conditions climatiques. Or, compte tenu du contexte politique, il est possible que la famille soit partie en plein hiver. Voyage éprouvant, probablement, les conditions sanitaires, le mal de mer, l'anxiété de l'exilé. Qui étaient ses compagnons de voyage ? Bien des familles de miséreux où se mêlent discrètement quelques fuyards. Un point

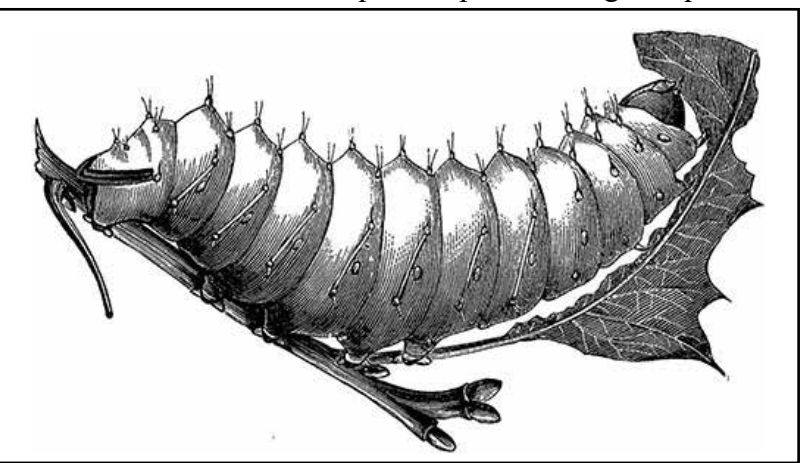

Ver à soie dessiné par Trouvelot

commun pour tous, l'espoir d'une vie meilleure. Mais il existe clandestinement d'autres convois, malgré l'abolition de l'esclavage, peu à peu légiférée dans les nations européennes, des navires emmènent encore la précieuse main d'œuvre à peau d'ébène pour les plantations de coton. Trouvelot, le politique, ne pouvait l'ignorer. Mais notre Picard croit en une autre voie pour l'industrie textile. Il serait amateur d'entomologie et songe à faire fortune avec l'élevage du ver à soie.

La famille exilée s'est fixée en 1868 dans le Massachusetts dans la banlieue de Boston. On apprend ici que le Français est d'abord un artiste peintre reconnu. Il fait vivre sa famille en réalisant des portraits des notables de la région. Dommage, aucune œuvre de cette époque ne sera retrouvée. Elles doivent bien exister dans des archives de familles américaines, ces peintures ! Parallèlement, il se lance donc dans la sériciculture. Il choisit, initialement, un papillon indigène du genre Polyphemus. Les résultats ne sont guère encourageants. Étienne

Léopold pense, en bon biologiste de formation, que la qualité du produit peut se trouver améliorée par des croisements avec un autre lépidoptère et il entreprend un voyage en Europe pour importer une espèce réputée plus performante : le bombyx disparate. De retour aux States, à l'occasion d'un orage, les *bébêtes* s'évadent et commencent à dévaster les feuillus appétissants des forêts de l'Est du Nouveau Monde. Ces ravages se produiraient toujours aujourd'hui. Soyons plus nuancés. Il apparaît aussi que les populations soient régulées par les oiseaux, et plein de bestioles gourmandes de ces assez répugnantes chenilles. Il se dit également que les chênes défoliés reprennent très rapidement leur vigueur.

Enfin, on imagine difficilement que Trouvelot soit sur le point de se lancer dans un projet industriel si prometteur. D'ailleurs, très rapidement, ce sont des parasites de l'insecte, qui affecteront les élevages et l'industrie de la soie ne cessera de décliner dans les pays occidentaux au cours du siècle, dépassée par l'activité textile en Chine et en Inde.

#### **Du petit ver à soie au grand ciel étoilé**

Nous sommes en 1870. Notre assassin écologique a 43 ans. Outre la peinture des respectables barbus de l'Est américain, leurs épouses et leurs enfants, il réalise des planches d'histoire naturelle sur observation au microscope pour l'université la Boston Natural History Society. Le talent de Trouvelot, c'est d'abord une incroyable précision du trait et de la nuance. Très brusquement, on ignore précisément en quelle occasion, il se tourne vers l'astronomie. Il se peut que les aurores boréales qui furent particulièrement nombreuses et spectaculaires en cet hiver soient une révélation. Il commence par reproduire les voluptueuses draperies nocturnes qui verdissent et naviguent dans le ciel.

Les œuvres de notre Français sont remarquées par la presse américaine mais aussi par la communauté scientifique, particulièrement par Joseph Winlock, directeur du Harvard Collège Observatory à Cambridge qui engage Étienne Léopold comme astronome. Winlock, historiquement éclipsé par son exubérant successeur, le terrifiant Pickering, est une figure de la science américaine. Astronome, mathématicien, professeur et auteur de travaux dans le domaine des étoiles doubles, la spectrographie stellaire et la géodésie. Pourquoi soudainement

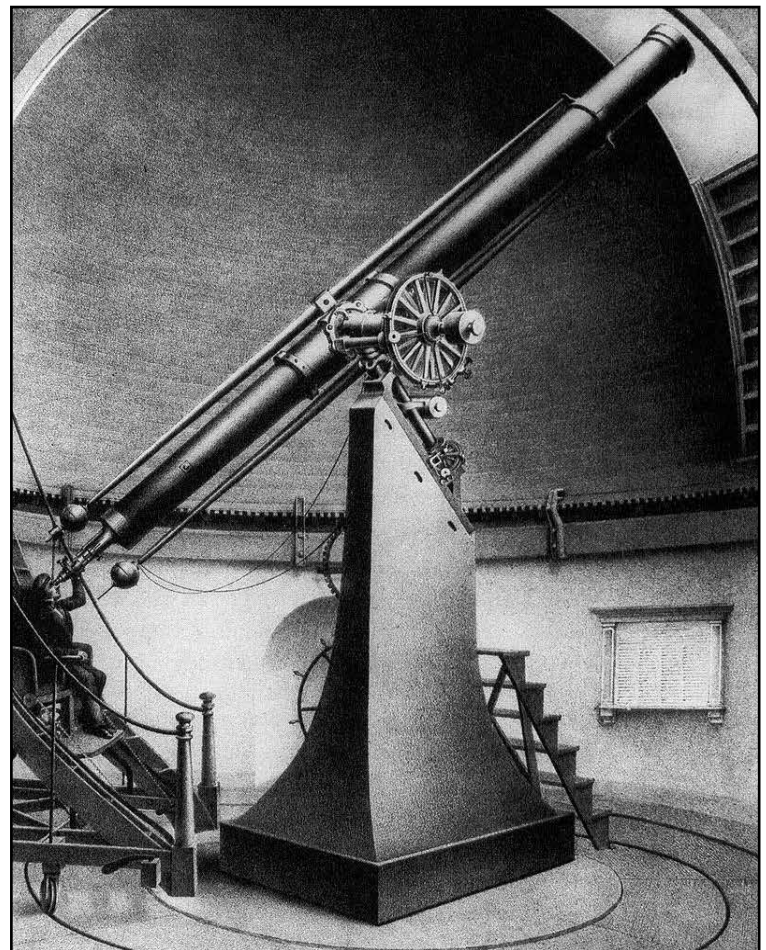

cet intérêt de notre Picard pour le monde étoilé ? Il semble assez peu probable, au vu des dates de la dictature de Pickering que Trouvelot ait pu tomber sous le charme d'une de ces élégantes et jolies calculatrices qu'il aurait rencontré dans le fameux harem du tyran. Peut-être, plus simplement, une empreinte des cieux infinis de sa région natale l'a lancé au ciel.

Du microscope ou la loupe binoculaire à la lunette astronomique, le pas sera aisément franchi par ce regard et cet esprit précis et minutieux. En partir de 1872, il commence par utiliser une lunette de 15 pouces (38 centimètres) puis la direction de l'observatoire naval des États-Unis lui offre l'usage du grand équatorial de 26 pouces (66 centimètres) rien de moins que la plus grande lunette du monde de l'époque ! Esprit brillant et enthousiaste, il acquiert très rapidement les bases de la mécanique céleste et la compréhension des démonstrations calculatoires. Il s'engage immédiatement dans la rédaction d'une publication de référence de cette université Outre-Atlantique *''Astronomical Engravings''* Lunette de 380 utilisee par trouvelot - Harvard observatory dont il dirige la création du numéro VIII.
Mais laissons Trouvelot s'exprimer lui-même à ce sujet.''*Dans le manuel, je me suis efforcé de présenter un aperçu général de ce qui est connu ou supposé être connu, sur les différents sujets et phénomènes illustrés dans la série. Les affirmations faites proviennent soit des meilleures autorités sur l'astronomie physique, soit de mes propres observations qui sont, pour la plupart, non encore publiées.''*

Il est ici nécessaire de se pencher sur ces fastueuses années d'explosion de la connaissance. En voici un état succinctement résumé du ciel qui correspond à la première moitié du siècle, soit les références connues par Étienne Léopold. Les chiffres, rapidement devenus dépassés, ainsi que la poésie des appellations invitent à l'émotion et au respect.

• Le Soleil, étoile nébuleuse garde de façon jalouse une position assez centrale.

• Le Soleil possède quatre planètes intérieures et quatre planètes extérieures. On connaît les tailles et orbites de 14 objets de la ceinture d'astéroïdes. On observe quatre lunes pour Jupiter, huit pour Saturne, une pour Uranus et une pour Neptune.

• Les étoiles sont classées selon une échelle nommée ''grandeur''. De la première à la sixième grandeur, et la distance est évaluée pour environ 8000 étoiles et sont également recensés 6000 couples stellaires. Les quelques 47390 étoiles répertoriées par Lalande en 1800, jusqu'à la neuvième grandeur environ, sont classées dans la catégorie *''grandeur télescopique.''*

• Les bases de la spectroscopie optique apparues au début du siècle lancent les astronomes dans une nouvelle lecture du ciel ; les mesures des étoiles !

• Les supernovae sont appelées *étoiles nouvelles*. Sept objets assez mystérieux du ciel boréal dont M27 sont baptisées par Arago *nébuleuses perforées*

• La matière nébuleuse se différencie entre *''nébuleuses irrégulières''* comme la nébuleuse d'Orion et *''nébuleuses elliptiques''*, les futures galaxies. Le nombre d'étoiles de la Voie lactée est estimé à 18 millions.

• Enfin, et surtout, les découvertes en cosmologie animent de tumultueux débats scientifiques autour de la lumière, laquelle est maintenant fixée dans l'invariabilité de sa vitesse, avec l'existence, ou non, du mystérieux éther qui la propagerait dans l'espace.

#### **Vulgarisation, art et modernité**

Voir, savoir, reproduire et diffuser : voici en résumé l'éthique de l'astronomie du XIXème siècle. Voir ? Que de progrès dans le domaine de l'optique ! Reproduire ? Trouvelot maîtrise le délicat moyen de reproduction de l'époque, la lithographie et plus précisément la chromolithographie, permettent une diffusion plus étendue, certes à la seule destination d'un public assez aisé. Trouvelot adhère à ces technologies qui permettent de

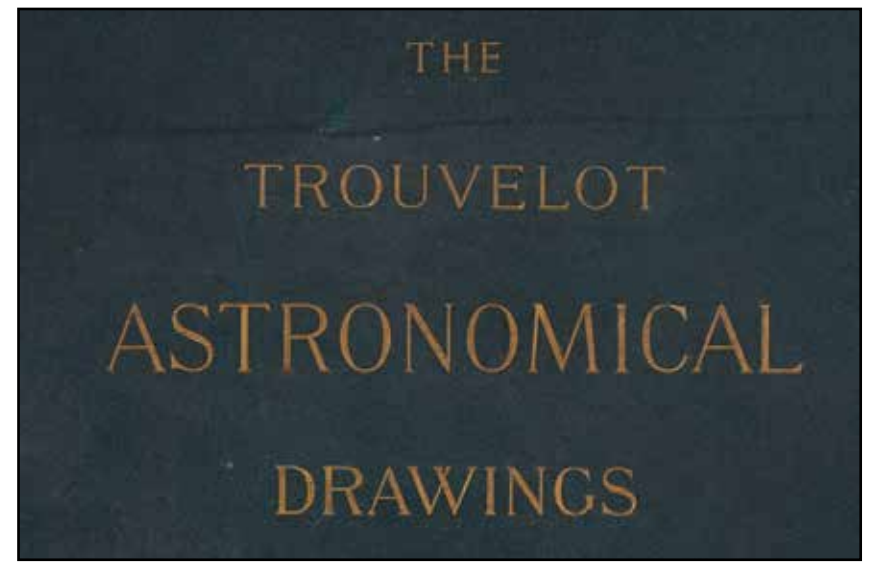

Une publication de référence de Trouvelot... Hélas introuvable !

restituer la précision de ses observations avec les techniques de colorisation. Un recueil de quinze chromolithographies de notre Français seront produites en 1992 par la société J.H. Bufford's Sons établie à Boston et héritière de John Henri Bufford, le père, un maître dans le domaine. Ce sont des reproductions de grand format (76x100cm) accompagnées d'une dizaine de pages d'explication par planche destinées aux explications scientifiques. L'ensemble étant signé *E.L.Trouvelot* avec le nom de son imprimeur *Armstrong & Compagny*. Elle permet à l'acquéreur de posséder une réplique très fidèle des pastels d'origine.

Les *astronomicals drawings* représentent une démarche visionnaire qui contribue au concept de vulgarisation scientifique qui commence à se répandre. Il faut ici remarquer que Trouvelot, doué d'un coup de plume et de pinceau magique ne donne absolument pas dans la démarche artistique alors que naît une nouvelle imagerie fantasmée de l'espace qui annonce une nouvelle discipline : les ''vues d'artiste''. Elles accompagnent la naissance

#### **La lithographie**

À la fin du XVIIIe, c'est un allemand, Aloys Senefelder qui met au point cette technique qui remplacera la traditionnelle gravure. Plus rapide et plus économique, la lithographie, jusque les années 1960, sera utilisée pour la reproduction à des fins commerciales sachant que le procédé offset, actuellement toujours utilisé, est un dérivé de la technique lithographique.

Ceux qui ont pratiqué le développement de la photographie argentique reconnaîtront quelques parallèles amusants dans les étapes de fabrication. Un support, la pose de l'image, la révélation, la fixation, le tirage et le séchage. Plus précisément, on commence par poncer délicatement, avec du sable et de l'eau, une pierre calcaire dure, uniforme et très fragile. On en trouve à peu près partout dans le monde. Un carbonate de calcium ou de magnésium dont il ne subsiste plus de traces de fossiles. Il faut obtenir une surface lisse, parfaitement plate et homogène. On exécute le dessin sur la pierre avec une encre chargée de graisse. Pendant le tirage, on mouille jusque saturation sachant que les parties dessinées refusent l'eau et absorbent l'encre. Ensuite, la pierre est transportée dans une presse où on lui applique une solution de gomme d'acacia et d'acide pour faciliter l'absorption du dessin par la pièce. Devenu invisible, le dessin réapparaît à l'encrage avec un débit d'impression réglée sur une planche à encrer. Reste à déposer les épreuves sur un séchoir.

À l'époque des imprimeurs qui travaillent pour Trouvelot, les encres lithographiques sont fabriquées avec un subtil mélange de noir de fumée, de vernis et de matière colorante. La viscosité est obtenue par un mélange subtil du vernis et d'huile de lin. Le but est d'obtenir une consistance apte à se transférer et respectant les détails du dessin. Mais la couleur, alors ? L'artiste dessine chaque couleur sur une pierre différente qui sera encrée avec la teinte choisie et le dessin final est obtenu par la superposition de l'ensemble sur la même feuille de papier.

du roman scientifique d'anticipation dans les années 1870-1880. Apparaissent alors des illustrateurs, comme Georges Roux qui travaille, en particulier pour Jules Verne. L'extra-terrestre, tout aussi inquiétant qu'excitant fait son apparition sur Vénus et surtout Mars qui sera peuplée d'une civilisation techniquement apte à creuser de gigantesques canaux d'irrigation. Dans l'ambiance de cette imagerie dans un siècle où naît la passion qui s'étend pour l'univers, l'astronome dessinateur Charles Piazza Smyth (1819- 1900) s'inspire de ses observations pour reproduire une émotion esthétique avec des étoiles stylisées ou des queues de comètes flamboyantes. Cette approche

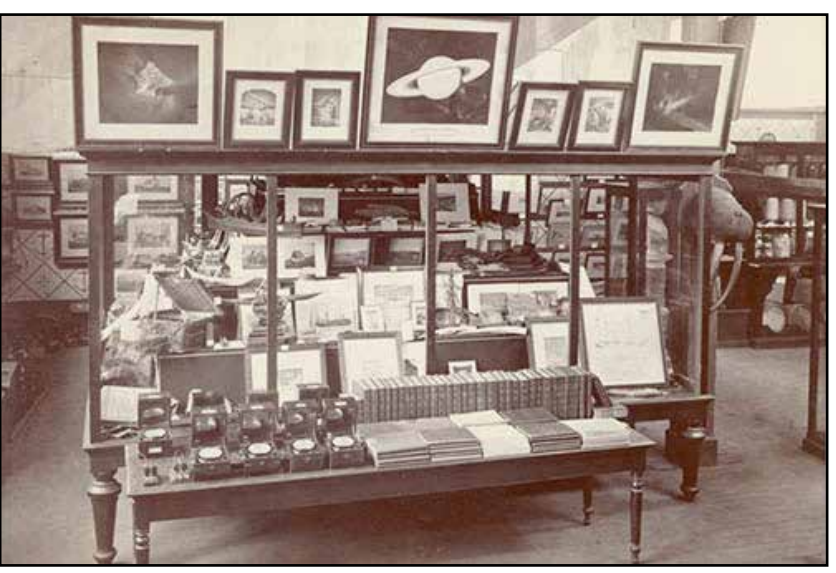

Des œuvres de Trouvelot exposées pour le centenaire l'US Naval Observatory à Philadelphie en 1876

d'un espace fantasmé est liée à cette démarche se trouve exactement à l'opposé de la démarche de notre Français qui se veut témoin le plus fidèle possible de l'observation.

Comme d'autres scientifiques de son temps, Étienne Leopold n'adhère pas davantage à la naissance de la photographie spatiale, noire et blanche pour longtemps encore, aveugle comme un œil humain aux longueurs d'onde hors de la palette visuelle mais qui commence à contester la perception établie du paysage céleste. L'astrophotographie apparaît relativement tôt dans le siècle, précisément imaginée en 1838 par un inventeur français, génial touche-à tout, qui se nomme Louis Jacques Mandé Daguerre. Rappelons que le procédé photographique consiste à garder de la lumière en mémoire. Voilà un défi de taille pour le ciel si noir de l'astronomie ! C'est à la demande de François Arago que sera prise par Daguerre, la première image de la Lune.

#### *la porte des étoiles* **n° 62 38**

Comme beaucoup, Étienne Léopold est sceptique. Les coûts de production des procédés photographiques sont énormes pour des résultats encore hasardeux et scientifiquement inexploitables. Il a cependant admiré une série de daguerréotypes de la Lune produites à l'observatoire d'Harvard par les photographes Wipple et Bond en 1850. C'est ici que nous pouvons nous pencher sur la lithographie, la technique de reproduction des chefs d'œuvre de Trouvelot.

Enfin parvenu en réussite sociale et professionnelle aux États-Unis, Étienne Léopold rentre en France fin 1882 et s'installe immédiatement à Meudon. Ce retour parait un peu précipité. Serait-t-il contraint de s'éloigner à cause de ses papillons batifoleurs gourmands qui l'ont rendu un peu trop célèbre de l'autre côté de l'Atlantique ? Dans le même temps, on peut imaginer que sa notoriété scientifique ait traversé l'océan dans l'autre sens. Parmi les personnalités en place à l'observatoire de Meudon à cette époque, se trouve Camille Flammarion, dont le célèbre *Astronomie populaire* a été récemment publié. Nul doute que Trouvelot présente le profil idéal pour intégrer l'équipe de ces prestigieux scientifiques, eux-mêmes très portés sur la vulgarisation des connaissances.

Le directeur, Jules Janssen, est reconnu pour avoir été l'instigateur de la rénovation de l'observatoire et pour ses travaux en spectrographie. Il découvre, en particulier une raie inconnue dans l'atmosphère solaire, celle de l'hélium. Il est surtout connu pour un exploit ''scientifico-sportif''; en plein siège de Paris pendant l'humiliante guerre de 1870 qui verra l'effondrement de l'empire, il s'élève en ballon pour observer une éclipse au-dessus d'Oran. En la personne de Trouvelot, Janssen a recruté un professionnel compétent. D'une très grande loyauté, Trouvelot ne manquera jamais de reconnaître les savants qui ont cru en son potentiel à Cambridge et à Meudon et participera toute sa carrière durant aux échanges scientifiques entre les deux nations.

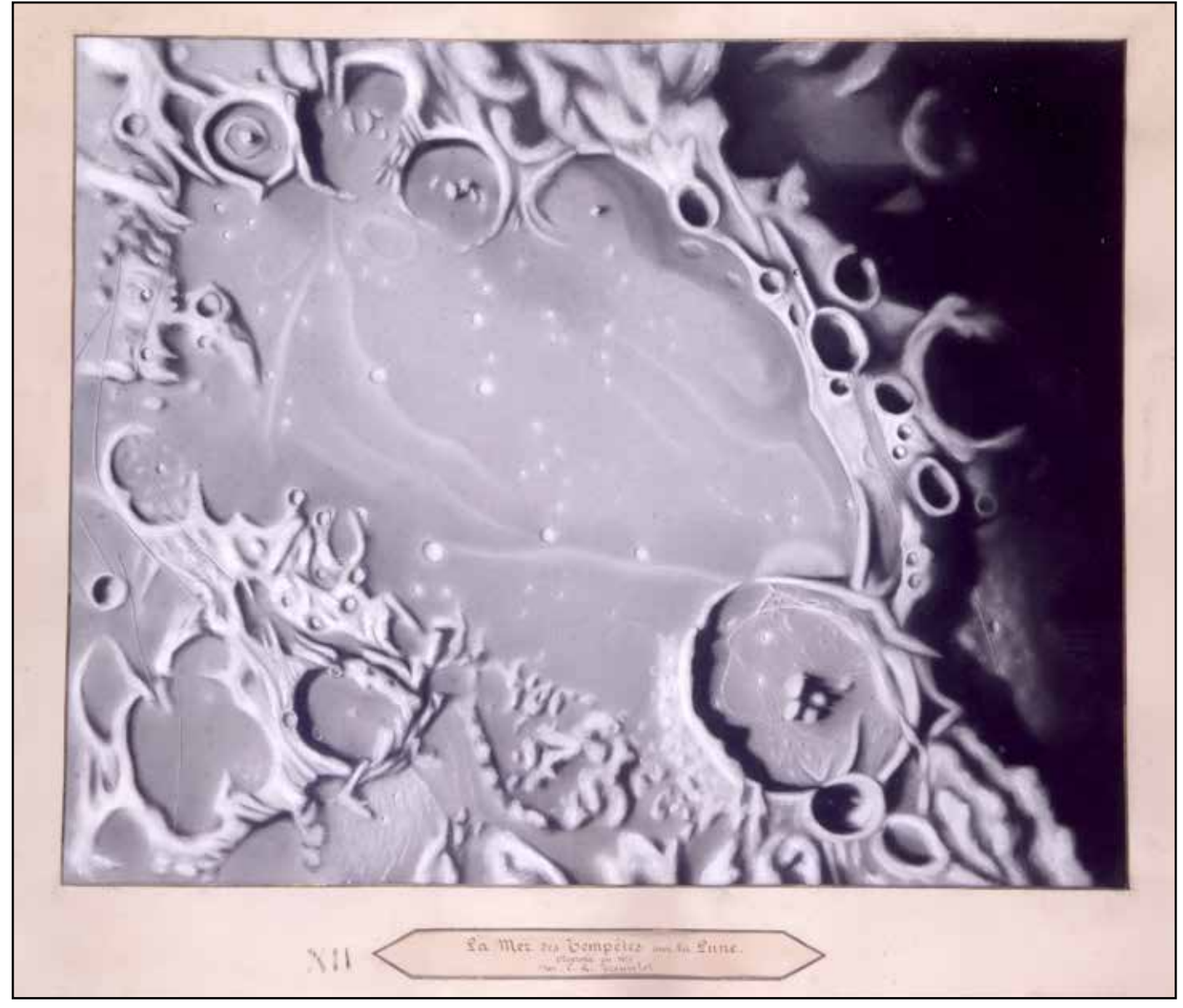

Un dessin lunaire réalisé en 1875 par Trouvelot - Collection de l'Observatoire de Paris

#### **Analyse de quelques œuvres**

Trouvelot joue avec une grande dextérité des effets de lumière, des lignes et des nuances pour restituer la précision très affûtée de ses observations. C'est aux États-Unis que l'auteur utilisera, d'abord, la très délicate technique du pastel pour la restitution de ses premières observations avant le succès de ses somptueuses chromolithographies. Examinons, dans le détail, trois œuvres réalisées en pastel, toutes dans

les années 1875-1876, avant leur duplication. Voici une modeste tentative de le décrypter avec une vue planétaire, une autre de ciel profond et un paysage nocturne. Ce sont témoins ultraprécieux de l'astronomie de leur temps.

#### **Mars**

Mars est très à la mode en ces temps d'explosion de la science-fiction littéraire. Trouvelot a réalisé plus de 400 dessins de la planète rouge. Les contrastes faibles et vacillants compliquent l'observation de notre voisine, c'est peu dire. Notre dessinateur a capté avec une grande précision les nuances et les mouvements des ombres instables de la surface martienne. C'est toute la subtilité de l'atmosphère de Mars, flottant sur les reliefs supposés qui est habilement captée. Le pastel d'origine est daté de 1875, un effet de canaux semble très curieusement interprétable. Or, si nous nous basons sur la chronologie historique, l'affaire des canaux va réellement exploser à peine trois ans plus tard avec les retranscriptions de Schiaparelli. C'est un peu troublant. Non ?

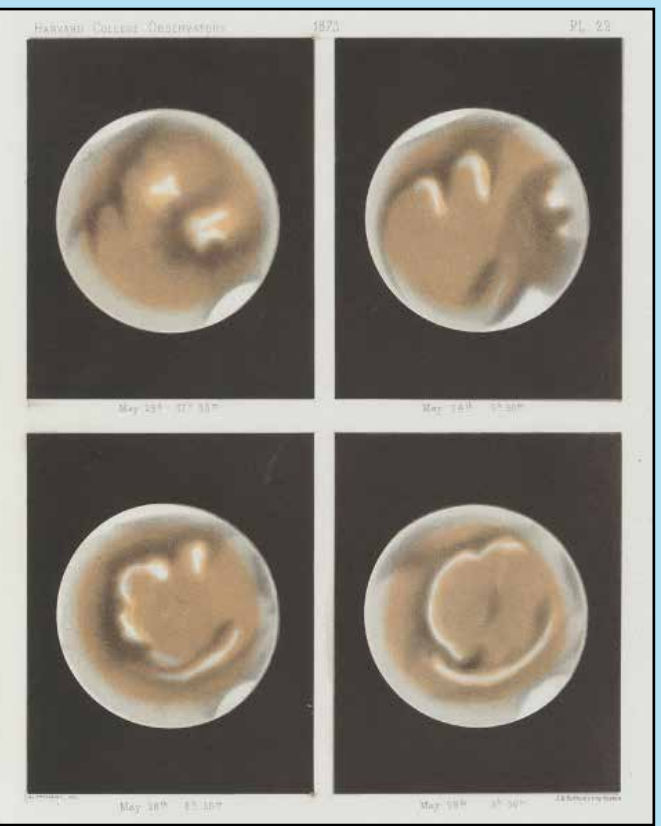

Mars, 1873, chromolithographie, 300 x 240, Cambridge, Harvard College Observatory

#### **Orion**

Datée depuis les États-Unis dans les années 1875-1876 également. L'auteur projette le célèbre trapèze de façon géométrique, soit un parallélogramme précis de quatre étoiles bien centrées au cœur de l'œuvre. En bonne condition d'observation, avec un grossissement légèrement supérieur, nul doute que

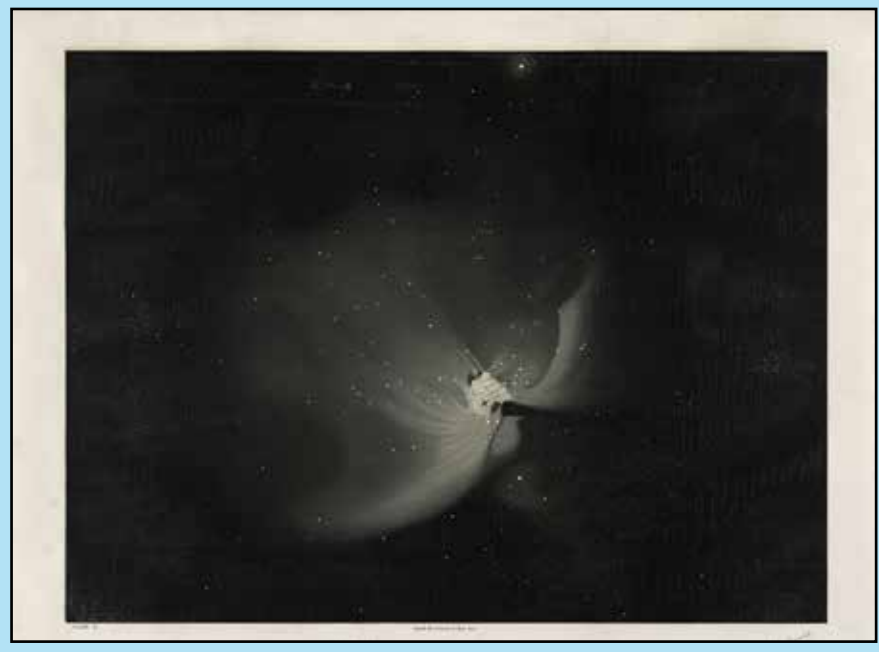

La nébuleuse d'Orion, 1873, chromolithographie - Harvard College Observatory

son regard affûté n'ait repéré la cinquième et la sixième étoile de ce groupe qu'il choisit donc de ne pas faire figurer dans une démarche résolument synthétique. Il nous dirige sur le centre de son observation, avec une très délicate ébauche de l'environnement étoilé du premier plan, également destinée à prolonger le regard vers le cœur de l'image… Du grand art. Pour la même raison, les volutes de la nébuleuse sont traitées en contours secs, avec des blancs et des gris très contrastés, sans effet de couleur diffuses où le regard peut se perdre.

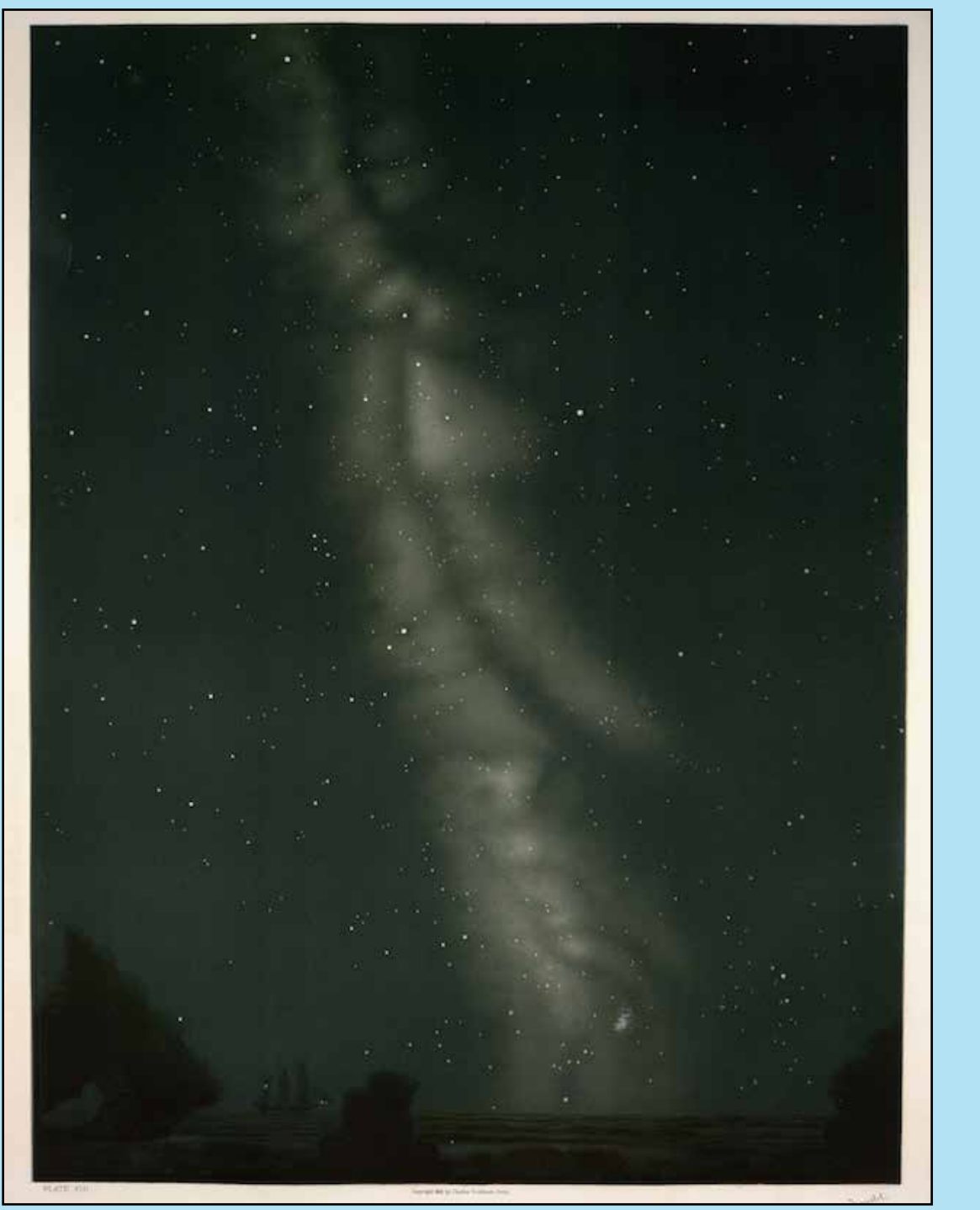

La Voie lactée, 1873, chromolithographie - Harvard College Observatory

#### **Voie lactée**

L'harmonie de cette partie de Voie lactée, probablement observée du côté de l'horizon Sud, date de l'année 1875, elle aussi. Cette Voie lactée est une symphonie picturale. Comme l'œuvre d'un musicien qui ne retient que les notes sobres et essentielles, la partition picturale se trouve débarrassée de tout artifice superflu. Il s'agit d'une composition orchestrée autour d'un thème central : des notes précises sur un sujet pourtant assez peu facile à définir : les zones sombres. Ici aussi, avec une précision assez hallucinante, il projette le regard vers le fond du ciel. L'auteur traite également le reste de l'environnement avec sobriété pour ne pas égarer et alourdir sa partition. Pour les mêmes raisons, les éléments du premier plan sont calculés pour nous envoyer dans la profondeur du sujet. Comme beaucoup d'observateurs qui s'adonnent au dessin, Trouvelot préfère une base de travail bleue, plutôt que noire pour un fond de ciel de paysage terrestre. Il eut été photographe, il aurait probablement joué des effets bleutés de la Lune dans notre atmosphère pour choisir les couleurs de base de sa préparation.

# Une balade à Meudon

### *Par Simon Lericque*

Fin avril dernier, j'étais à l'observatoire de Meudon avec quelques camarades du GAAC : Lucile, Valérie, Odile, Sabine, David, Mickaël, Emmanuel, Christophe et Serge. La petite troupe était guidée pour l'occasion par Cyrille Blanchard, un ami de l'association Magnitude 78 que nous avons régulièrement croisé lors des rassemblements astronomiques à Tauxigny ou à Valdrôme et aussi, un peu par hasard, sous le beau ciel de La Palma. Mais aujourd'hui, Cyrille nous reçoit avec sa casquette d'assistant-ingénieur CNRS à l'Observatoire de Paris, site de Meudon. C'est comme ça qu'on doit le dire parait-il…

La route depuis nos contrées nordiques est assez pluvieuse. Fort heureusement, à l'approche des traditionnels bouchons parisiens, la pluie cesse et le Soleil tente même quelques apparitions. Cela étant il fait particulièrement doux, même en milieu de matinée lorsque nous arrivons sur le site de l'observatoire de Meudon. L'arrivée se fait en ordre dispersé, certains en voiture, d'autres en train. La petite équipe au complet, nous nous présentons à l'entrée du gigantesque parc de l'observatoire. C'est là que Cyrille débarque sur son vélo pour nous retrouver. Le vélo est apparemment à la mode ici pour circuler d'un bâtiment à l'autre. Il faut dire que le domaine est assez étendu et le cadre boisé et fleuri se prête parfaitement à l'exercice. C'est parti pour une visite au milieu des coupoles, le nez en l'air mais aussi avec vue plongeante sur la capitale.

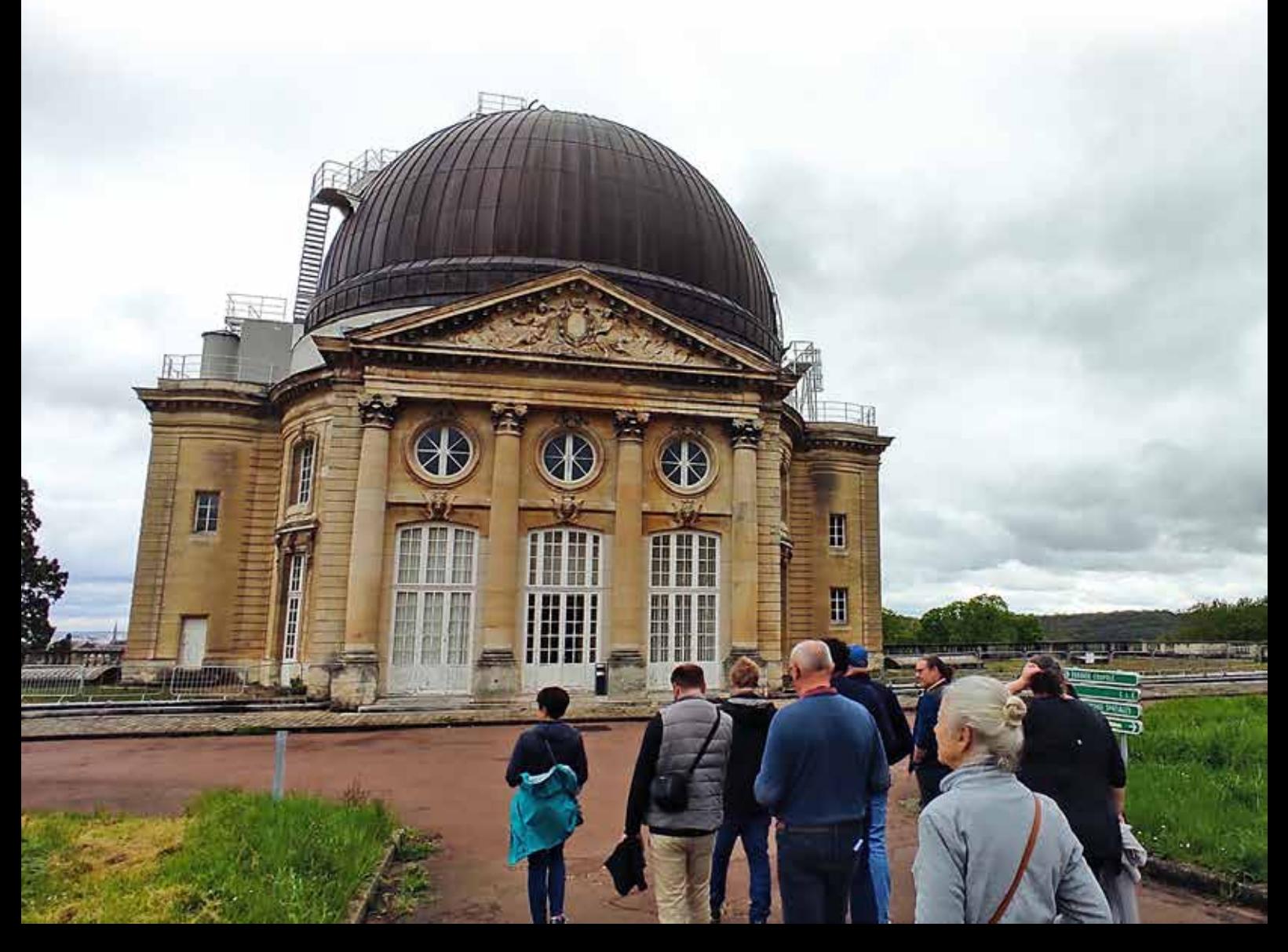

#### **Plein d'énergie**

Débordants d'énergie, notre chemin nous mène vers un premier instrument… sous bâche. Comme la météo est encore incertaine, il n'est pas possible de découvrir l'instrument à l'air libre. Là dessous, il s'agit d'un des derniers instruments installés à l'observatoire de Meudon : un télescope Cherenkov, dédié à l'observation des contreparties optiques des sursauts gamma. Certains d'entre nous ont déjà croisé pareil instrument du côté de La Palma (l'instrument MAGIC). Cyrille quant à lui, a eu la chance de visiter le télescope HESS judicieusement construit dans la savane namibienne. Ces télescopes très particuliers étudient les phénomènes astronomiques de haute énergie. Les rayons gamma d'origine cosmique rentrent parfois en interaction avec des molécules de l'atmosphère terrestre et de cette rencontre naît une gerbe de rayonnement bleuté. C'est celui-ci qui est capté par les instruments Cherenkov. L'instrument de Meudon est un prototype de petite taille, opérationnel depuis 2015. Il a une vocation pédagogique mais sert aussi à appréhender la nouvelle génération des télescopes à rayons gamma du projet CTA (Cherenkov Telescope Array) qui seront déployés d'ici quelques années.

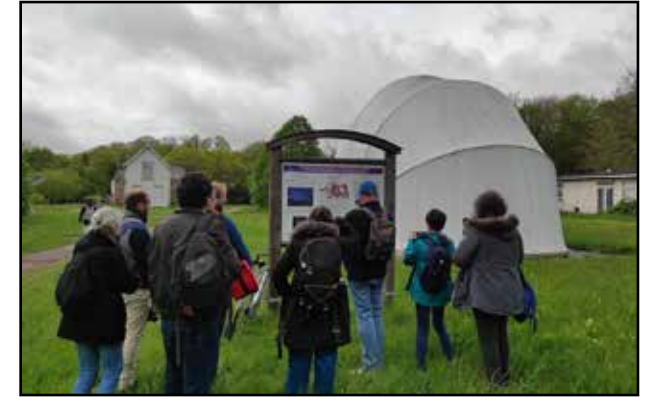

Première halte devant... une bâche.

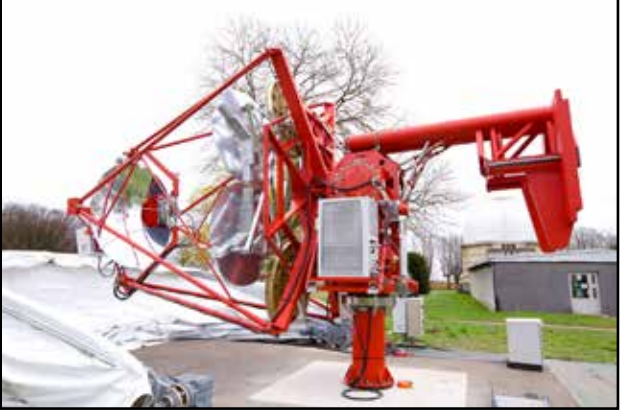

En-dessous, le télescope - Crédit photo Consortium CTA

#### **Vers le bureau d'Audouin Dolfus**

Après cette première halte, les échanges vont déjà bon train… Chargés de nos sacs de victuailles, Cyrille propose d'aller nous alléger et de déposer ce qui n'est pas utile dans son bureau. Sur le chemin, notre guide commence à conter l'histoire du lieu… C'est ici, à Meudon, qu'est née l'astrophysique française (et peut-être même mondiale ?) dans les années 1870 sous l'impulsion de Jules Janssen. Dès son inauguration, l'observatoire dispose en termes d'instruments de ce qui se fait au mieux dans le monde, notamment la grande lunette. Dès le départ, la physique solaire tient aussi une place importante des activités de l'observatoire. C'est d'ailleurs

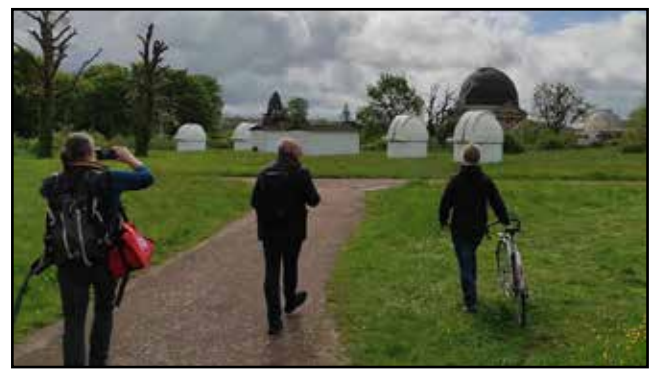

Un sympathique cadre de travail

toujours le cas aujourd'hui.

Aujourd'hui, l'observatoire de Meudon dépend d'une entité administrative baptisée ''Observatoire de Paris-PSL''. L'observatoire de Paris comprend bien évidemment l'institut historique situé au cœur de Paris, le site de Meudon, mais aussi l'observatoire radioastronomique de Nançay dans le Cher ; tout ceci inclu dans l'Université Paris-Sciences et Lettres (d'où le PSL). C'est ici à Meudon que l'on trouve le plus de personnels. Cyrille estime à 400 le nombre d'agents contre 250 à Paris et 50 à Nançay.

Le petit chemin vers le bureau de Cyrille et qui serpente au milieu des arbres passe à côté de quatre ''petites'' coupoles. Elles abritent des instruments d'amateurs modernes destinés aux étudiants. De l'aveu même de Cyrille, on ne les voit pas souvent ouvertes… Dommage. Nous passons aussi à côté du fameux cœlostat, instrument étonnant que nous reviendrons visiter plus tard dans la journée… Nous apercevons également la grande coupole avant de nous diriger vers le bâtiment 10, tout en long et qui se termine par une autre coupole. C'est là que travaille Cyrille au quotidien, amusé de nous apprendre qu'il s'agit d'un des anciens bureaux d'Audouin Dollfus, une sommité de l'astronomie française, découvreur de Janus, un satellite de Saturne, et grand spécialiste du Système solaire. Grâce à ses spectaculaires vols en ballon et à ses expériences menées à très haute altitude, il a pu confirmer la présence d'eau sur Mars. Excusez du peu. *Le poids de l'histoire dans ton bureau Cyrille…*

#### **Un mètre !**

Dans le prolongement du bâtiment où se trouvent ces bureaux, nous accédons à une coupole qui abrite un impressionnant télescope. Il s'agit d'un télescope de type Cassegrain d'un mètre de diamètre. Il a été installé là peu après l'inauguration de l'observatoire, par la volonté de Jules Janssen. Il a été opérationnel dès 1891. Plus ouvert que la plupart des instruments de l'époque, il avait vocation à photographier les objets faibles : nébuleuses, amas stellaires et

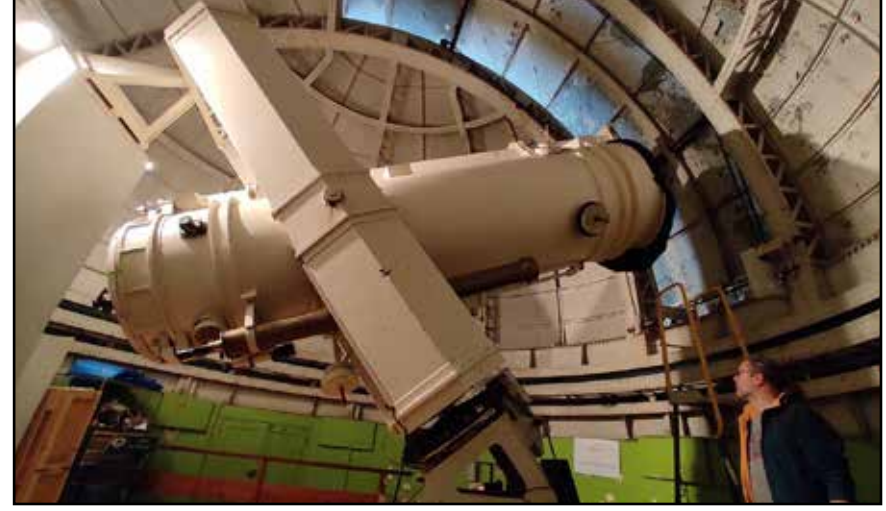

Le télescope d'un mètre de diamètre, presque à l'étroit sous sa coupole

comètes. Dans les années 1930, Bernard Lyot modifie sa configuration optique pour l'adapter à ses travaux d'étude sur la polarisation de la lumière car il s'intéressait notamment aux surfaces planétaires. La configuration actuelle date des années 1960 avec les dernières modifications entreprises par Audouin Dollfus qui réalisait des mesures par polarimétrie. La focale du télescope atteint alors 22 mètres (rapport F/D de 22 !). C'est aussi à cette époque que la lunette de 32 centimètres de diamètre que l'on peut encore voir de nos jours au dessus du télescope a été installée en parallèle. Nous en reparlerons… Aujourd'hui, le ''1 mètre'' est utilisé uniquement

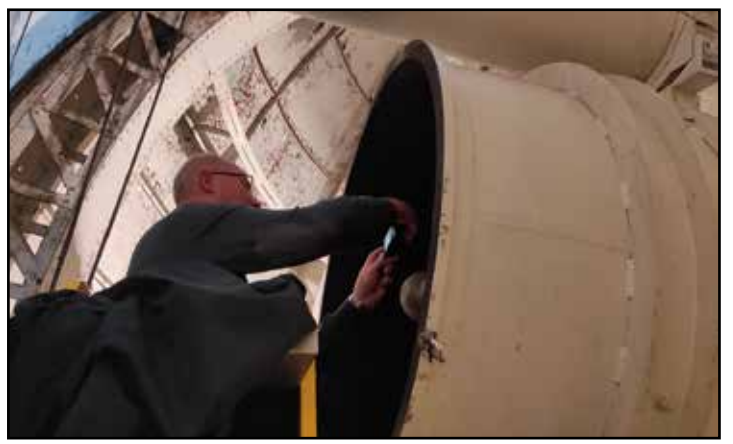

Vue sur les entrailles de la bête

par des étudiants et de façon épisodique sans vocation véritablement scientifique. D'ailleurs, de l'avis de Cyrille, cet instrument n'a jamais pu être correctement réglé.

Nous admirons la taille impressionnante de ce télescope et de la monture qui le supporte. Des discussions s'engagent sur la mécanique, autour des photographies d'époque disséminées ça et là… Cyrille nous propose même de découvrir le miroir primaire en jetant un coup d'œil par l'extrémité du tube. Il faut pour cela grimper quelques marches sur un escabeau un peu branlant. Du patrimoine là aussi !

J'ai souvenir d'avoir pu observer Jupiter à l'intérieur de cet engin ; c'était au sortir d'une assemblée générale de l'association Astroqueyras qui se déroulait justement dans les locaux de l'observatoire de Meudon. En voulant jeter un dernier coup d'œil sur Paris et sa banlieue, j'avais vu de la lumière dans cette coupole et je m'étais payé le culot de demander à entrer. C'était le club d'astronomie de l'observatoire qui se réunissait… Car, oui, il y avait et il y a toujours un club d'astronomie des personnels de l'observatoire. Leurs instruments ne sont pas des petites lunettes ou des Dobson de 200, mais des instruments professionnels historiques. C'est chic !

#### **La grande coupole**

Une rapide photo de groupe au pied du T1M et nous prenons désormais la direction de la grande coupole. La pluie ne menace plus et le Soleil fait même mine de percer les nuages… Il fait lourd à l'extérieur. Sur cette allée majestueuse, nous avançons lentement vers le bâtiment historique, sa coupole caractéristique et tous ses ornements. Une nouvelle photo de groupe s'impose… Le château d'origine a bien souffert de la guerre francoprussienne de 1870-1871 et Jules Janssen, lorsqu'il fait l'acquisition des lieux pour établir l'observatoire, fait raser les ailes en bien mauvais état. Il fait réhabiliter la partie principale qui est encore debout et la coiffe d'une gigantesque coupole qui abritera une non moins gigantesque lunette astronomique. Les travaux s'étalent sur plus d'une décennie et la première lumière de la lunette – la plus grande du monde à l'époque – est opérée le 15 décembre 1883.

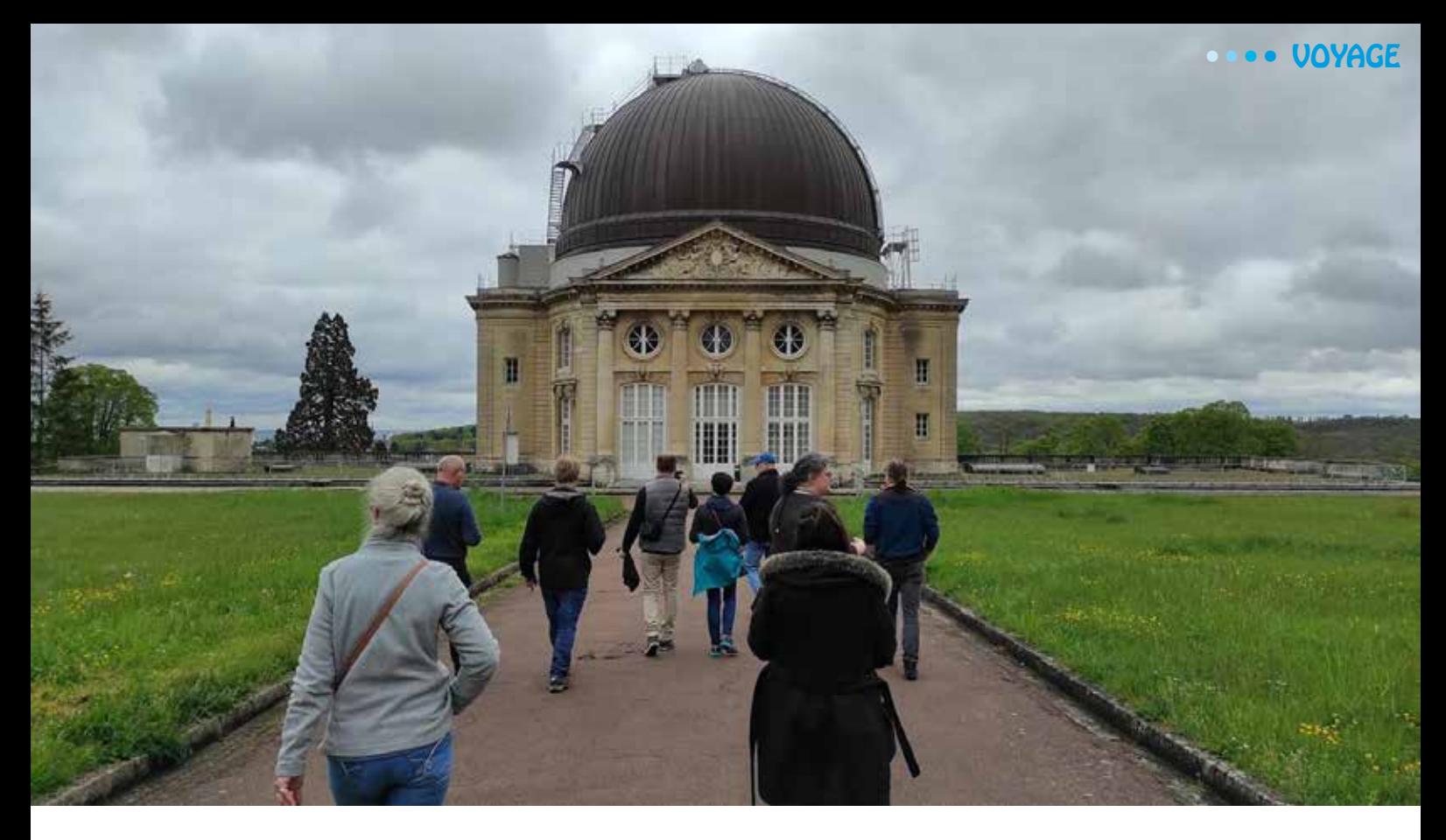

Aujourd'hui, le bâtiment accueille surtout des bureaux administratifs, dont celui du directeur de l'Observatoire de Paris. Il y a aussi une salle d'apparat où se déroulent des cérémonies et des cocktails sous le regard bienveillant d'une statue d'Uranie, muse de l'astronomie. Côté patrimoine, nous ne pourrons hélas apercevoir que le pilier de la lunette déjà impressionnant. L'accès à la coupole est très réglementé, y compris pour le

personnel de l'observatoire et Cyrille n'a pas réussi à dénicher le bon trousseau de clés. Dommage, ce sera pour une autre fois ! Nous nous consolons avec le coronographe historique de Bernard Lyot qui est exposé à l'entrée du château. Cet instrument épatant et révolutionnaire au premier tiers du XXème siècle permet de recréer artificiellement les conditions d'une éclipse totale en masquant le disque solaire, laissant apparaître les protubérances sur le limbe et surtout, la couronne solaire.

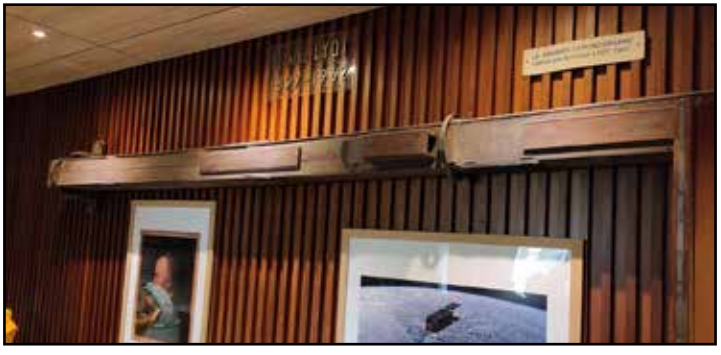

Le premier coronographe de Bernard Lyot

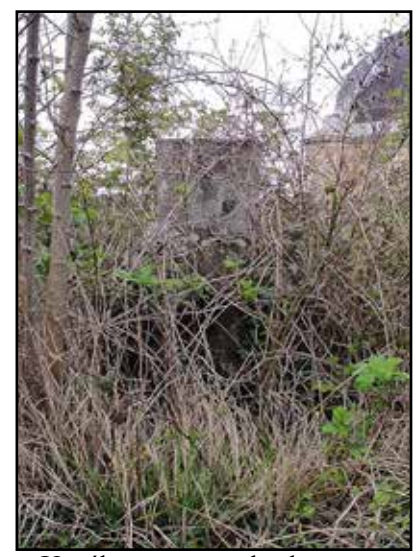

Un télescope se cache dans cette image, saurez-vous le retrouver ?

#### **Un télescope de Labeyrie ?**

Nous quittons la fraîcheur du bâtiment pour reprendre notre vagabondage dans le parc boisé de l'observatoire. Avant de passer au bâtiment suivant, Cyrille nous indique la présence d'une « relique » bien dissimulée sous la végétation. Il nous faut quelques minutes pour dénicher cet étrange instrument : une boule, sans doute en béton, surmontée d'une ouverture. Moi qui ai déjà eu la chance de visiter l'observatoire du plateau de Calern, son aspect me fait immédiatement penser aux télescopes à l'architecture si… unique que l'on trouve sur les hauteurs de Nice. C'est là l'œuvre d'Antoine Labeyrie, astronome français et spécialiste international de la technique d'interférométrie optique, consistant à combiner plusieurs télescopes distants l'un de l'autre, pour augmenter la résolution. Nul ne sait si la version réduite qui reste là dans le parc de Meudon a servi un jour ou a simplement valu démonstration. Toujours est-il qu'il n'est pas vraiment mis en valeur… Il faudrait faire un peu de débroussaillage.

#### **Le T600**

Cyrille nous guide désormais vers la coupole dite de la table équatoriale. Il récupère les clés de la coupole auprès de son collègue Miguel Montargès. Certains dans l'équipe ont déjà eu le loisir de l'écouter en conférence chez nos amis de l'Université de Mons. C'est un plaisir de croiser à nouveau ce chercheur au LESIA (Laboratoire d'Études Spatiales et d'Instrumentation en Astrophysique), grand spécialiste des étoiles géantes rouges et particulièrement de Bételgeuse dont il suit attentivement les sautes d'humeur. Cyrille précise que son collègue est aussi très actif dans la préservation du patrimoine scientifique de l'observatoire.

Au bout d'un long couloir, nous accédons à la coupole. Celle-ci abrite aujourd'hui un télescope Cassegrain de 600 millimètres de diamètre et de 9 mètres de distance focale qui était, jusqu'à récemment, utilisé par le club d'astronomie et les étudiants. À cause de problèmes liées aux mouvements de la coupole, il n'est plus opérationnel. Espérons pour eux que ce soit temporaire…

Le bâtiment date des années 1930. L'imposante monture ainsi que sa ''platine'' circulaire si caractéristiques sont d'origine. Ce grand disque a été conçu pour permettre d'installer différents instruments, parfois même simultanément. Il y a eu là des lunettes classiques, une chambre photographique et

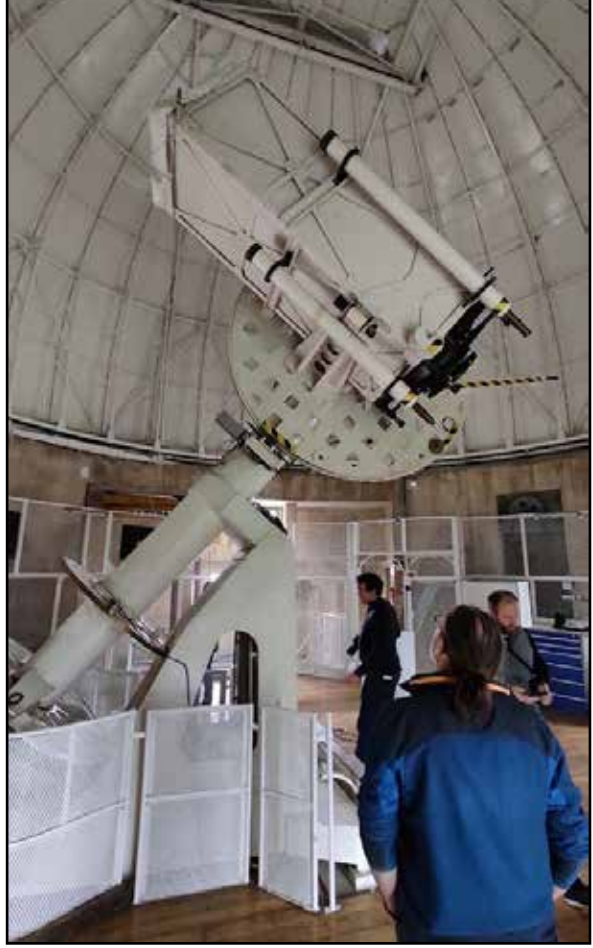

Le T600 et sa platine si caractéristique

même, très brièvement, le fameux coronographe de Lyot. Si la coupole nous paraît si disproportionnée, c'est parce que l'instrument principal était au commencement une lunette de 32 centimètres de diamètre… celle là même qui se trouve aujourd'hui en parallèle du télescope d'un mètre que nous avons vu un peu plus tôt. C'est dans les années 1980 que le télescope actuel a été installé et la configuration n'a plus bougé depuis.

#### **Voyage à travers le Système solaire**

La matinée est déjà bien avancée et nous délaissons le patrimoine pour la science d'aujourd'hui : direction les laboratoires et le CTS, Complexe Technologique pour le Spatial, inauguré en 2018. Comme nous l'explique Cyrille, dans ces salles propres sont conçus, qualifiés, testés, optimisés, malmenés, de nombreux instruments scientifiques de pointe et cela constitue une contribution majeure de l'observatoire à de nombreuses missions d'exploration spatiale. Notre guide s'attarde sur trois contributions particulièrement intéressantes exposées dans

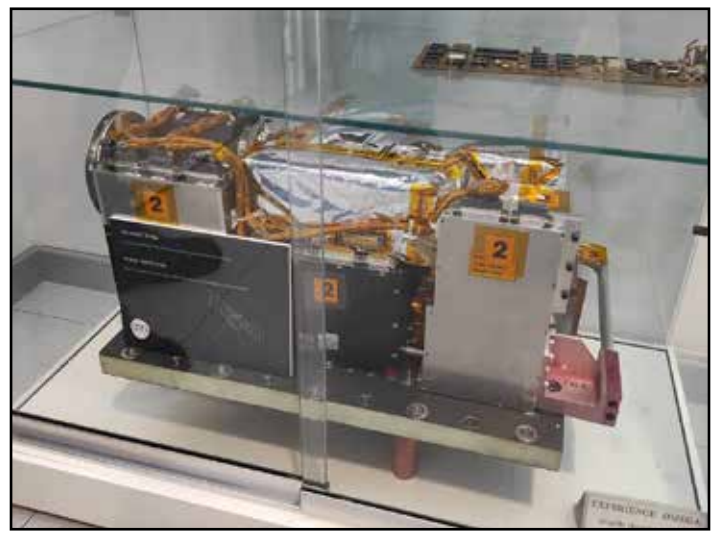

L'instrument OMEGA

des vitrines de l'espace d'accueil du laboratoire: OMEGA, VIRTIS-H et IRS. Tous ces instruments (ou du moins les originaux de ces engins) ont exploré le Système solaire.

L'expérience OMEGA (Observatoire pour la Minéralogie, l'Eau, les Glaces et l'Activité) était à bord de Mars 96. Pour cette mission commune avec Roscosmos, l'agence spatiale russe, les français ont développé ce spectromètre visible et infrarouge d'une trentaine de kilos qui avait vocation à étudier la planète Mars. Hélas, le lancement depuis Baïkonour ne s'est pas bien passé : le quatrième étage de la fusée Proton ne s'est pas allumé et OMEGA, comme le reste de la sonde Mars 96, s'est désintégré au-dessus de l'océan Pacifique après quelques révolutions

terrestres. À défaut de détecter l'eau sur Mars, OMEGA aura confirmé sa présence sur Terre… Fort heureusement, la technologie développée pour le premier modèle a pu être réutilisée dans une autre mission, qui a connu bien plus de succès celle là. Le modèle de remplacement a en effet été installé sur la sonde européenne Mars Express et a pu, pour de bon, étudier le sol et la composition de l'atmosphère martienne. Mars Express fonctionne et continue sa moisson de données en orbite autour de la planète rouge. Cela étant, OMEGA ne disposait plus

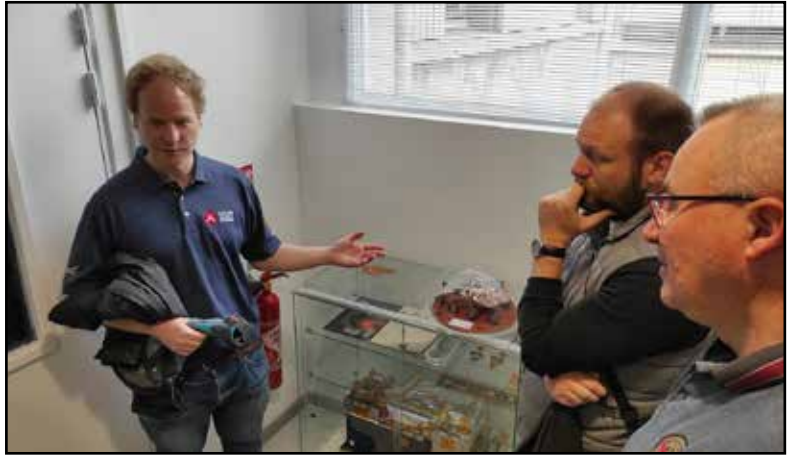

Cyrille... intarissable !

de génération cryogénique pour le refroidir, élément indispensable en infrarouge et a dû cesser ses activités.

Le deuxième instrument que nous décrit Cyrille est VIRTIS (Visible and InfraRed Thermal Imaging Spectrometer). C'est un spectromètre échelle couplé à un imageur refroidi à près de -200 °C et qui travaille également dans infrarouge. Il a d'abord été utilisé sur la sonde Rosetta, qui a étudié de façon spectaculaire la comète 69/P Churyumov-Gerasimenko. VIRTIS a notamment contribué à étudier le noyau de la

comète, ainsi que certaines signatures subtiles présentes dans la chevelure de la comète. Peu de temps après, le modèle de rechange de VIRTIS est venu compléter l'équipement scientifique de Venus Express. Sa mission : étudier la composition de l'atmosphère et mesurer la température de surface de la brûlante planète.

Le dernier instrument sur lequel nous nous attardons est IRS (Infra Red Spectrometer). Là encore, c'est un spectromètre infrarouge qui participe à une ambitieuse mission d'exploration… de nouveau sur Mars. Cet iinstrument du LESIA fait partie des sept qui composent la célèbre SuperCam, la "tête" du robot Perseverance. Cet engin est bien connu : grâce à un bref tir laser sur une roche sélectionnée, celle-ci ainsi vaporisée produit un plasma dont la lumière est analysée par les différents instruments de SuperCam. L'instrument développé à Meudon lui, n'étudie pas le plasma mais la lumière réémise simplement par les roches du panorama environnant. Sa portée de 10 kilomètres permet notamment d'identifier les argiles et, éventuellement d'y détecter des minéraux intéressants pour l'exobiologie : sulfates, silicates, carbonates et même, des molécules d'eau.

#### **Salle propre et vide cosmique**

Nous traversons un long couloir sur les murs duquel sont exposées de nombreuses photos d'instruments scientifiques autour desquels sont affairés de nombreux techniciens. Cyrille aurait des anecdotes à raconter sur chacun d'eux… D'ailleurs, il est présent sur certaines photos. On a bien du mal à le reconnaître dans sa combinaison blanche. Nous nous arrêtons devant la grande baie vitrée de la salle propre Ariane où est installé la cuve SimEnOm (Simulateur de l'Environnement d'Omega).

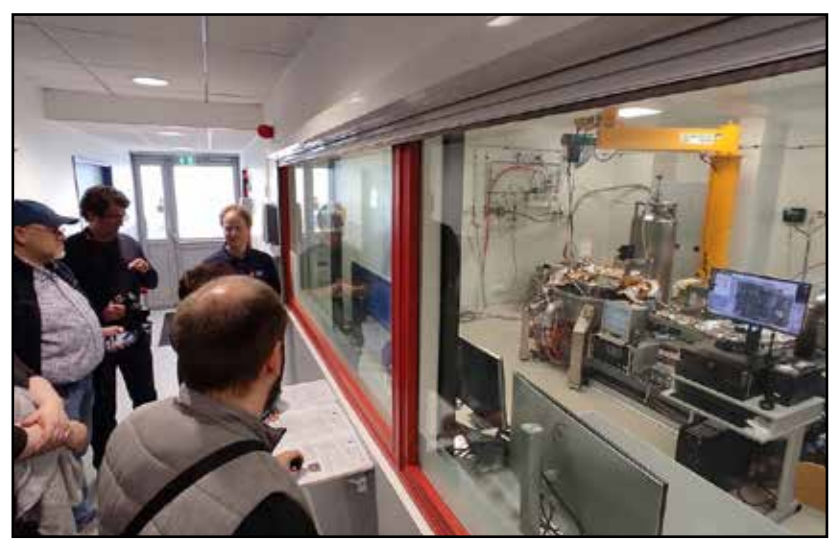

Depuis la baie vitrée, vue sur la salle propre.

Notre guide expose le principe de la salle propre qui doit respecter un certain nombre de normes comme une quantité de poussière négligeable, une température stable. La pression y est de 30 Pascal supérieure à l'extérieur de la salle dans le but d'empêcher les éventuelles contaminations. Elle permet aussi de plaquer au sol les rares particules qui auraient réussi à passer. Cyrille s'amuse à préciser que le système d'aération est équipé de filtres H14 ne laissant pas passer les particules dont la taille excède le demi-micron. En période de pandémie de COVID, la salle Ariane était donc parfaitement sûre. La source principale de contamination ici, c'est l'humain ! Pour cela, un protocole, long, strict et complexe est mis en place… Les techniciens ne doivent pas être plus de 7 à l'intérieur de la salle, ils doivent préalablement se

vêtir en conséquence – combinaison, capuche, masque, gants, chaussures – et passer à travers un sas spécialement conçu pour empêcher la poussière de pénétrer.

À l'intérieur, tout un tas d'instruments, d'ordinateurs, de câbles, d'outils, de bidules et de machins… Mais ce qui impressionne le plus, c'est cette grande cuve qui trône au milieu de la salle avec, au-dessus d'elle, une espèce de grue. SimEnOm a été conçue pour recréer toutes les conditions que devront subir les instruments scientifiques lors d'une mission d'exploration, aussi bien en terme de pression que de température,

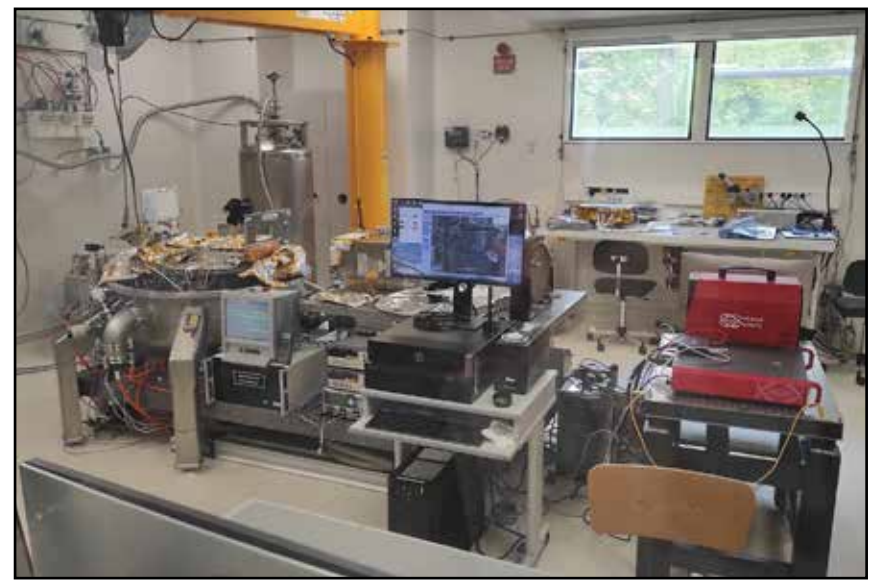

La salle propre avec, à gauche, la cuve SimEnOm

très basse ou très élevée pour le coup. Ainsi, dans la cuve, il est possible de faire descendre la pression à 10-6 millibars (la pression extérieure s'exerçant sur la cuve est alors de 10 tonnes par m² ou encore quelques 60 tonnes sur toute l'enceinte !) et de faire osciller la température de -200°C à +100°C ! En gros, de recréer tout ce que devra subir un instrument scientifique durant sa mission. Ici ont été testés beaucoup d'instruments, dont certains que Cyrille nous a présenté plus tôt : OMEGA, VIRTIS, et plusieurs éléments de SuperCam.

Actuellement, le LESIA fabrique ici pour le compte de la JAXA, l'agence spatiale Japonaise, un nouveau spectromètre infrarouge baptisé MIRS (pour MMX InfraRed Spectrometer). Il sera installé sur la sonde MMX (Martian Moons Exploration) et devra aider à une meilleure compréhension de la composition des roches de surfaces de Phobos et Deimos, les deux petits satellites de Mars. Grâce aux données collectées, il sera alors possible de faire le meilleur choix d'atterrissage possible. En effet, un petit rover sera emporté par la sonde MMX et largué sur Phobos en cours de mission. Départ prévu (si tout va bien) pour fin 2024 !

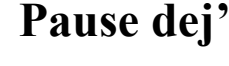

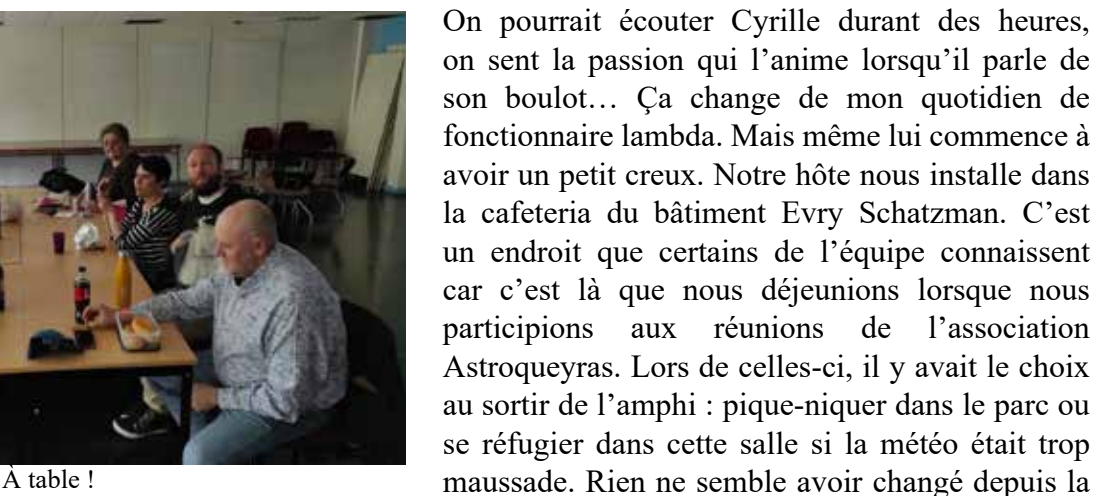

dernière fois… C'est à peine si le grand tableau noir a été nettoyé de ces équations tracées à la craie.

Cyrille part récupérer son repas à la cantine située à l'autre bout du domaine. Pour cela, il retrouve son fidèle vélo et nous rejoint quelques minutes après. Il commençait à faire faim et cette pause déjeuner est appréciée… même si ce n'est pas de la haute gastronomie : chips, sandwiches, fruits ou yaourts. Heureusement, certains ont eu la présence d'esprit d'apporter de la bière belge pour relever le niveau ! À table, les discussions s'engagent sur tout ce que l'on a pu découvrir aujourd'hui, sur nos souvenirs de voyages respectifs, sur nos dernières observations marquantes… Car, comme nous l'avons vu plus haut, Cyrille est aussi un astronome amateur et partage beaucoup de nos pratiques.

### **Un grand Soleil pour terminer**

Une promenade digestive avant de reprendre le volant est fort bienvenue également… En quittant le bâtiment où nous avons déjeuné, nous passons à côté de la tour solaire. Là haut, au sommet, à plus de 30 mètres se trouve un coelostat qui renvoie la lumière du Soleil à l'intérieur du pilier de la tour. L'ensemble du système constitue un télescope de 69 centimètres de diamètre et 45 mètres de distance focale ! Cet instrument a fait les beaux jours de l'astrophysique solaire durant les années 1970 et 1980. Hélas, les conditions d'observations sur le bassin parisien se sont trop dégradées, ainsi que le manque d'entretien de l'instrument pour que les observations de Meudon puissent rester pertinentes

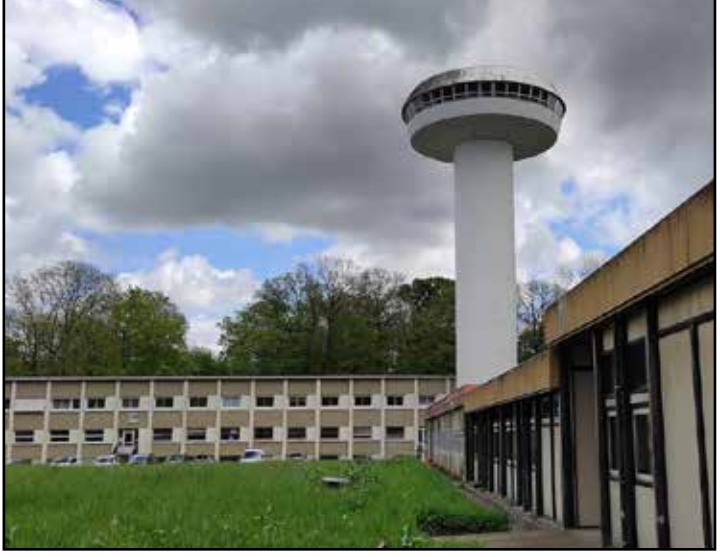

La fameuse tour solaire de Meudon

pour la recherche . C'est le télescope THEMIS installé près du pic de Teide à Tenerife (et que le GAAC a déjà visité à deux reprises, voir l'article *Sous le Soleil de Tenerife*, la porte des étoiles n°57) qui a pris le relais. Aujourd'hui, il n'est même plus possible de visiter la tour solaire de Meudon pour des raisons de sécurité…

En revanche, un autre instrument solaire fonctionne encore parfaitement à Meudon : le spectrohéliographe. Justement, lorsque notre balade nous mène vers celui-ci, le Soleil daigne se montrer franchement et deux observateurs sont affairés à découvrir l'instrument. Parmi eux, Florence Cornu, qui nous invite à visiter l'espace muséographique conçu pour les visites publiques et les animations scolaires. Il ne faut pas la prier pour qu'elle nous raconte, là aussi avec passion, comment fonctionne ce que l'on a sous les yeux. L'instrument solaire permet d'observer la photosphère et la chromosphère de notre étoile en différentes longueurs d'ondes. La technique consiste à décomposer la lumière du Soleil réorientée par un cœlostat situé à l'extérieur du bâtiment. Une fois la raie d'intérêt sélectionnée – calcium,  $h\alpha...$  – un balayage à travers la fente permet d'obtenir des images à haute résolution spectrale : ce que l'on appelle des spectrohéliogrammes.

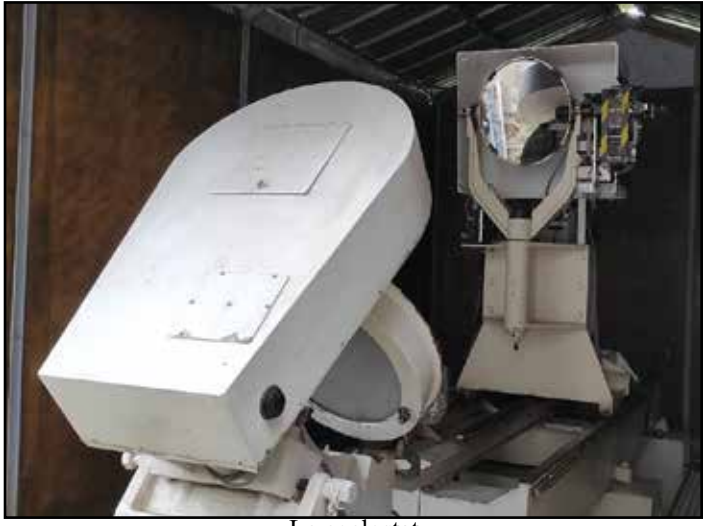

Le coelostat

Cet instrument est à la fois historique et pleinement opérationnel puisqu'il est utilisé en continu depuis 1908. Seule la seconde guerre mondiale a empêché la tenue d'observations régulières. Plus récemment, la pandémie de COVID a empêché les observateurs de venir opérer. Pourtant *''il a fait super beau''* précise Florence Cornu avec humour. Comme les images sont réalisées dans des conditions similaires depuis l'origine, il a été possible de suivre de façon pertinente l'évolution de l'activité au cours de 11 cycles solaires. Plus de 100000 clichés du Soleil ont été réalisés ici. Impressionnant !

Florence nous raconte tout de l'histoire du service d'observation de Meudon et du fonctionnement du

Soleil, les taches, les protubérances, le champ magnétique… Pendant sa démonstration, le ciel se dégage suffisamment pour que le cœlostat puisse renvoyer de la lumière vers le spectrohéliographe. Le disque solaire apparaît sur un écran prévu à cet effet, les groupes de taches sont parfaitement visibles, d'autant que l'activité est intense en ce premier semestre 2023. Voir passer les nuages de temps à autres rend cette observation encore plus authentique. C'est bien plus vivant que sur un écran d'ordinateur.

Parmi l'instrumentation du spectrohéliographe, je remarque qu'il y a un modèle de Sol'ex, un autre type de spectrohéliographe ''pédagogique'' et peu coûteux, dont le concept a été mis au point par Christian Buil. Comme au GAAC, nous avons récemment fabriqué un Sol'ex et que je l'utilise depuis peu, je suis particulièrement intéressé. Florence Cornu précise qu'il est ici utilisé à Meudon, au même titre qu'ailleurs

en France et dans le monde, par tout un réseau d'observateurs amateurs. L'idée est de constituer une base de données d'images solaires la plus fournie possible, en différentes longueurs d'ondes. Quelques temps après la visite, j'échangerai d'ailleurs avec Florence Cornu en vue de participer modestement à cette belle opération… Après quelques sessions de prise en main, j'arrivai à lui transmettre des images exploitables.

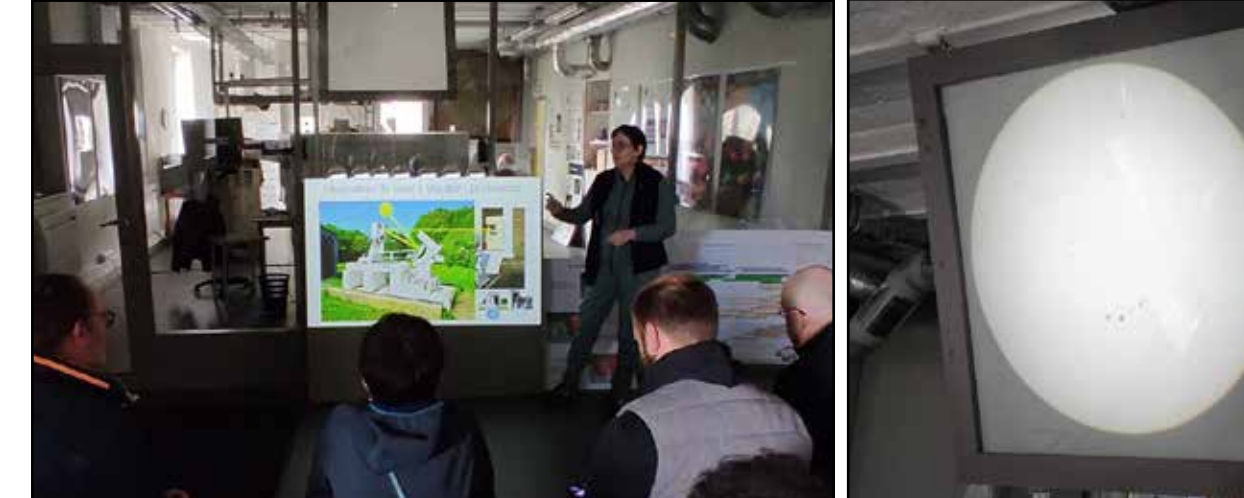

Dans la salle pédagogique, Florence Cornu explique le principe de fonctionnement du spectrohéliographe

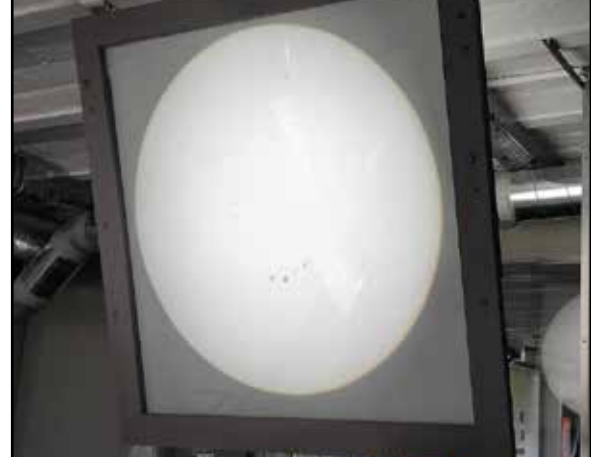

Le Soleil projeté sur un écran. De belles taches solaires sont visibles.

#### **Fin de visite**

La conversation avec Florence Cornu finit par laisser le Soleil de côté. Véritable passionnée, elle nous conte l'histoire de l'observatoire de Meudon avec nombre de détails et d'anecdotes. Nos échanges continuent ensuite autour des femmes scientifiques et astronomes… Florence est presque surprise que nous en connaissions autant ! Elle déroule devant nous une spectaculaire frise historique où sont figurés tout un tas d'événements, de découvertes scientifiques, des faits politiques. Un travail remarquable que nous ne pouvons que saluer !

L'heure avance et nous devons quitter à regrets le bâtiment du spectrohéliographe. Pour regagner la sortie, nous longeons (à rebours) le circuit des planètes. Il s'agit d'une série de panneaux pédagogiques installés sur le chemin qui surplombe les jardins de l'ancien domaine du château. Nous traversons le Système solaire avec une vue spectaculaire sur la capitale : tour Eiffel, tour Montparnasse, Sacré Cœur… Tous les édifices élevés sont bien visibles d'ici.

Nous remercions chaleureusement Cyrille – que certains parmi nous recroiseront bientôt – pour son accueil et sa disponibilité. La journée fut riche, passionnante… Une plongée salutaire à la fois dans un passé scientifique glorieux et dans une recherche de pointe contemporaine. Le retour au quotidien est toujours difficile après ce genre de visite. Il sera même brutal, à peine avons nous quitté la colline de Meudon... Quatre heures de voiture pour rentrer dans le Nord de la France ! Apparemment, de nombreux parisiens ont eu la mauvaise idée, et tous en même temps, de prendre le boulevard périphérique pour partir en week-end ; il leur suffirait pourtant d'aller à l'observatoire de Meudon pour connaître le dépaysement.

### **En savoir plus**

- Les photos de la visite : <https://www.astrogaac.fr/vie-du-club/galerie>
- La page du laboratoire LESIA: <https://www.lesia.obspm.fr/>
- La base de données solaires : <https://bass2000.obspm.fr/home.php>
- Le site des observations solaires: <https://observations-solaires.obspm.fr/>
- Le site de l'Observatoire de Paris : <https://www.observatoiredeparis.psl.eu/>
- La chaîne Youtube de l'observatoire de Paris :<https://www.youtube.com/@lObservatoiredeParis-psl>
- Le livre *Observatoire de Paris : 350 ans de science*
- Le livre *la grande lunette de Meudon* par Audouin Dolfus

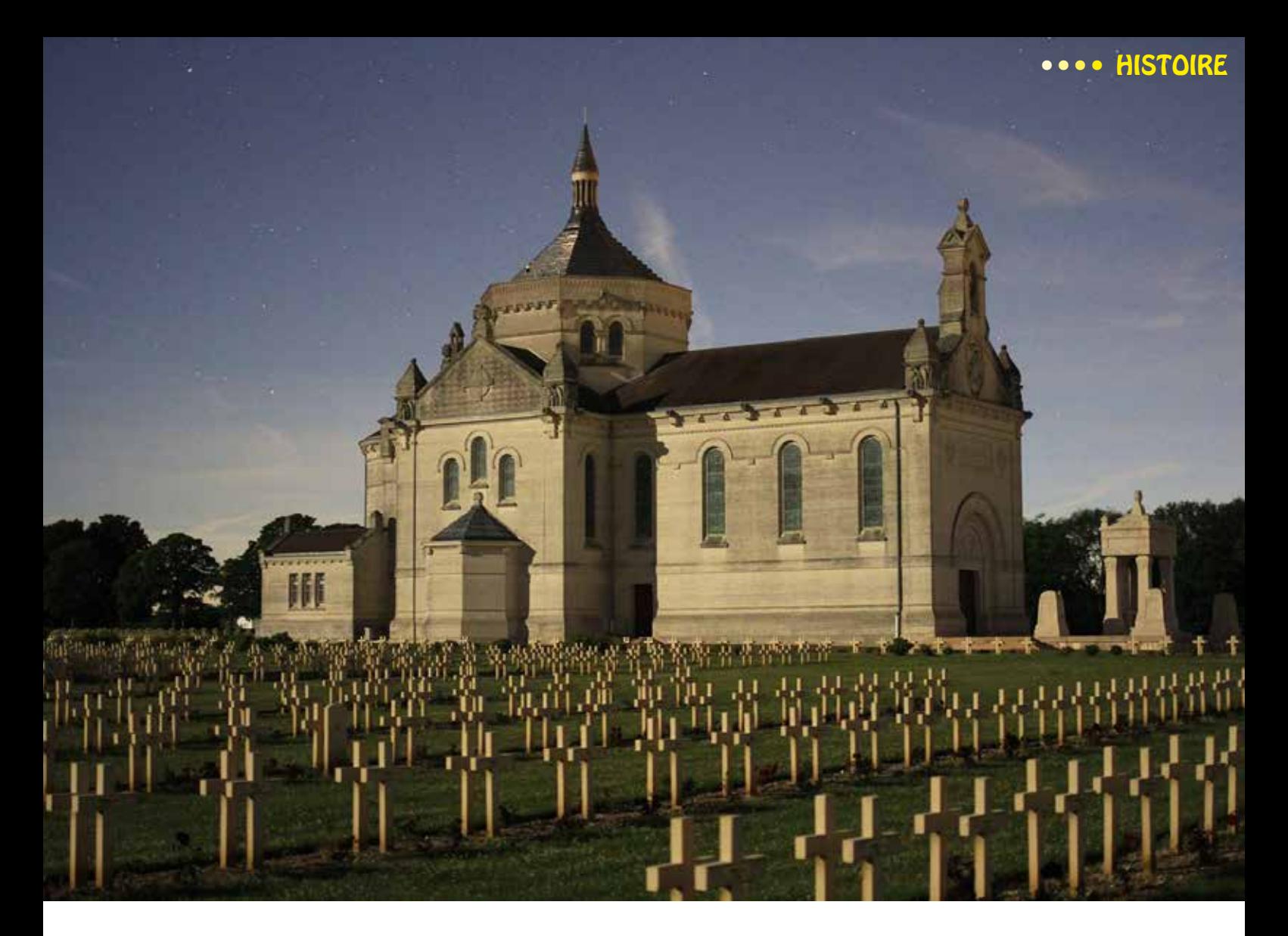

# Des astronomes sur le front entre 1914 et 1918

### *Par Michel Pruvost et Geoffrey Weber (Mémorial de Notre Dame de Lorette)*

Par le jeu des alliances, la Grande Guerre a mobilisé près de 70 millions d'hommes, toutes nationalités confondues, dans un conflit d'usure et de position, résolument industriel et meurtrier. En près de 4 ans, la tourmente a touché toute la société, à l'arrière comme au Front, dans les tissus urbains et les campagnes, avec pour seul mot d'ordre : la victoire d'une Nation, d'une identité et parfois même d'un modèle de civilisation.

Une immensité d'individus d'horizons différents a été engagée, parmi lesquels des scientifiques se sont particulièrement illustrés, au champ de bataille et bien plus encore. Au service des armées, de façon contrainte ou consentie, un bon nombre de savants ont mis à disposition leurs connaissances pour développer des armements et techniques servant à la destruction de l'ennemi. D'autres ont réalisé des exploits alors qu'ils étaient plongés dans l'horreur du XXème siècle. Voici les portraits de quelques hommes, astronomes de métier, qui ont mis leurs travaux au service de la cause guerrière ou de la science par-dessus tout.

#### **Charles Nordmann**

Charles Nordmann est un astronome français né le 18 mai 1881 à Saint-Imier en Suisse et mort le 28 août 1940 à Paris. Après des études scientifiques sanctionnées par une licence, Charles Nordmann rentre à l'observatoire de Meudon en 1900. Il est ensuite recruté par Henri Perrotin à l'observatoire de Nice où il est stagiaire entre 1901 et 1903. Il cherche alors à détecter les ondes radio émises par le Soleil. À cette occasion, il mène, au mois de septembre 1901, une expérience de détection d'ondes hertziennes depuis les pentes du Mont Blanc à 3100 mètres d'altitude. Les résultats seront négatifs, l'activité solaire étant minimale à ce moment là. En juin 1903, il présente devant la faculté des sciences de Paris et sous la direction d'Henri Poincaré, sa thèse de doctorat sur *''Le rôle des ondes hertziennes en astronomie physique et sur diverses questions qui s'y rattachent''*. Il décrit l'expérience négative du Mont Blanc tout en considérant comme *''infiniment probable l'émission par le Soleil d'ondes électriques.''*

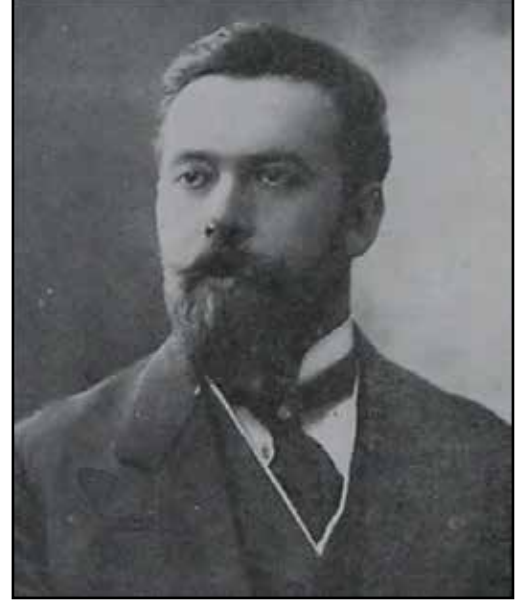

Portrait de Charles Nordmann Collection F. Launay

Il intègre ensuite l'observatoire de Paris en avril 1904 où il est nommé chef du service d'astronomie hétérochrome en avril 1920. Il le reste jusqu'à sa mort le 28 août 1940. Âgé de 33 ans au début de la guerre, Charles Nordmann est mobilisé au sein du 5ème régiment d'artillerie sous le commandement du colonel Nivelle. Il est à l'origine de l'une des premières innovations scientifiques sur le Front d'Alsace en 1915. Pendant la Grande Guerre, les canons réunis en batteries tiraient des projectiles en trajectoire longues et

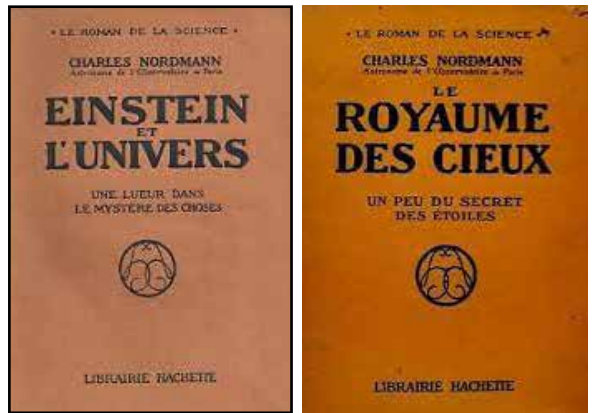

Les deux principaux ouvrages de Charles Nordmann

pouvaient atteindre des cibles mouvantes comme des avions. Ils étaient souvent cachés de l'œil ennemi et étaient placés jusqu'à 10 kilomètres en arrière du front. Nordmann suggère à sa hiérarchie de repérer la position des canons ennemis à partir du son. Lorsqu'un canon émet une détonation, il expulse le projectile à la vitesse du son. Il avance alors la possibilité de repérer un canon en mesurant les variations du son émises par le projectile en l'air. Envoyé par sa hiérarchie à Paris, il teste son idée avec des instruments de mesure de pointe au Bois de Boulogne. Ce procédé, dit de ''triangulation'' du son sert de base au développement d'instruments plus précis. Ces derniers équipent vite des nouvelles sections d'artillerie,

devenues des ''sections de repérage par le son'' dans l'armée française, puis américaine et anglaise. Au-delà de ce fait, Charles Nordmann fut également un chroniqueur actif de la revue scientifique des *''Deux Mondes''*et un fervent défenseur de la collaboration des savants avec l'armée pendant la Grande Guerre. À ses yeux, les scientifiques avaient un rôle de premier plan à jouer pour la victoire de cette guerre devenue intrinsèquement scientifique. Un constat qui tranche face à l'universalisme et la neutralité de la science au profit du genre humain. Charles Nordmann fut aussi l'un des premiers auteurs à chercher à vulgariser auprès du grand public la théorie de la relativité alors toute nouvelle.

#### **André Danjon**

André Danjon est né le 6 avril 1890 à Caen et est mort le 21 avril 1967. Il étudie d'abord à Caen puis est admis à l'École Normale Supérieure en 1910. Il est reçu à l'agrégation de sciences physiques en 1914, juste avant d'être mobilisé dans l'infanterie. Il a alors 24 ans. Il se distingue rapidement pendant son service, où il est engagé notamment dans la deuxième bataille d'Artois dans le secteur du Labyrinthe à Écurie. Il y est blessé le 30 mai 1915 après un combat intense où il perd son œil droit ; un fait d'arme qui le fait chevalier de la Légion d'honneur et décoré de la Croix de Guerre avec Palme en janvier 1916. Après sa blessure, il fait partie avec Nordmann, du groupe de physiciens qui travaillent sur le développement d'instruments de repérage de l'artillerie par le son. Il reprend du service en 1916 dans une section de repérage par le son sur le front d'Italie.

En 1919, André Danjon est nommé astronome adjoint à l'observatoire de Strasbourg dont il sera directeur entre 1929 et 1945 avant de prendre la direction de l'observatoire de Paris jusqu'en 1963 et où il se montre un formidable enseignant, formant ainsi toute une génération d'astronomes. L'astronomie française a connu un avant et un après André Danjon. Il est le rénovateur de l'astronomie française du XXème siècle, notamment en réformant le service des calculs du Bureau des Longitudes. Il sait profiter de la période de reconstruction qui suit la guerre 39/45 pour mettre en place les bases de la recherche astronomique en France.

Ses contributions en astronomie concernent la photométrie et l'astrométrie. En particulier, il met au point l'astrolabe impersonnel de Danjon qui permet de déterminer de façon très précise (jusqu'à 0,05 seconde d'arc de précision) la position des étoiles sur le ciel. Il conçoit également une méthode pour mesurer l'éclat de la Terre par observation du reflet de celle-ci sur la Lune. Cette méthode est connue sous le nom de balance de Danjon. Avec Jean Kovalevsky, il crée un laboratoire de recherche moderne qui remplace l'ancien

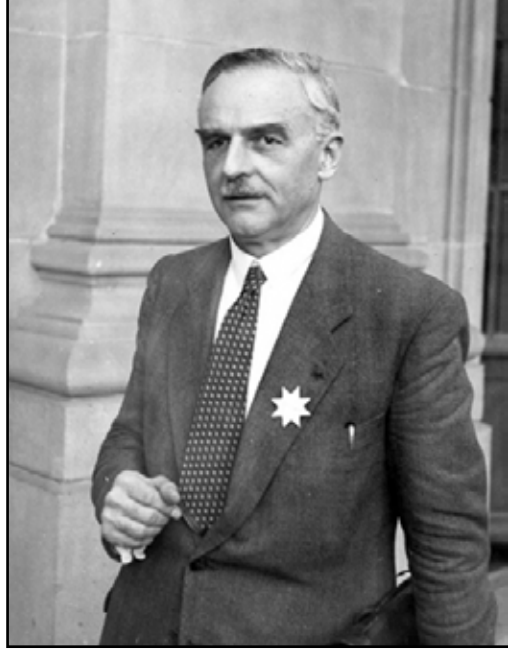

André Danjon - Crédit CNRS

service des calculs au sein du Bureau des Longitudes et qui deviendra, bien plus tard, l'actuel IMCCE (Institut de Mécanique Céleste et de Calculs des Éphémérides). En 1948, il est élu membre de l'Académie des Sciences. Il reçoit en 1958 la médaille d'or de la Royal Astronomical Society puis, en 1959, la médaille d'or du CNRS. André Danjon modernise l'observatoire de Paris et parvient à entraîner les sites provinciaux dans sa vision

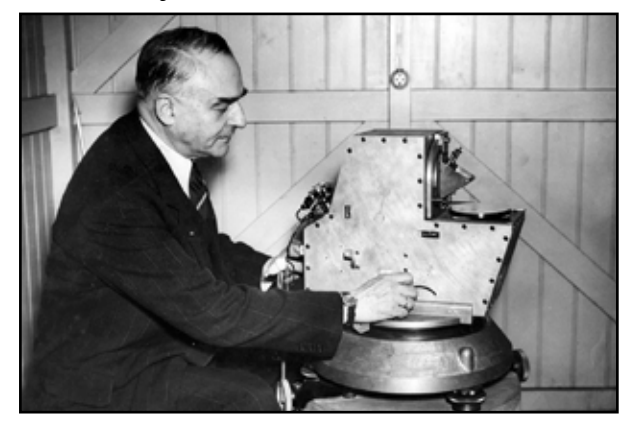

Danjon et son astrolabe impersonnel Crédit Observatoire de Paris

### **René Baillaud**

de la recherche. Il forme des générations d'astronomes et de chercheurs. Il est aussi à l'origine de la station de radioastronomie et de l'observatoire solaire de Meudon. Il contribue également à la recherche spatiale française.

On doit aussi à André Danjon la définition de l'année tropique qui est le temps séparant deux passages du Soleil aux mêmes points de l'écliptique. L'année tropique prend ainsi en compte la précession des équinoxes. Enfin, André Danjon prend une grande part dans la création de l'observatoire de Haute Provence. Il eut aussi un rôle déterminant dans la coopération internationale française en astronomie.

René Baillaud est né le 10 novembre 1885 à Toulouse et est mort en 1977. Fils d'un père lui-même astronome, René Baillaud fait ses études à la faculté des sciences de Toulouse où il obtient sa licence. Il commencera son travail à l'observatoire de Nice où il sera en poste jusqu'en 1924. Il est mobilisé durant la guerre comme lieutenant au Génie Militaire. Durant le conflit, l'usage de l'avion s'est généralisé comme moyen de repérage et de bombardement des positions ennemies avec des charges de plus en plus lourdes larguées au-dessus des tranchées. L'artillerie de défense contre les avions (DCA) s'est par ailleurs développée dès 1915 face aux avions allemands ayant la maîtrise du ciel jusque fin 1917. Dès cette année, René Baillaud utilise les propriétés du réflecteur parabolique pour détecter l'arrivée des avions. Il invente alors le ''paraboloïde'' : une parabole qui permettait le repérage des aéronefs ennemis non-visibles à partir du son et du bruit des moteurs. Un appareil de 3 mètres de diamètre qui

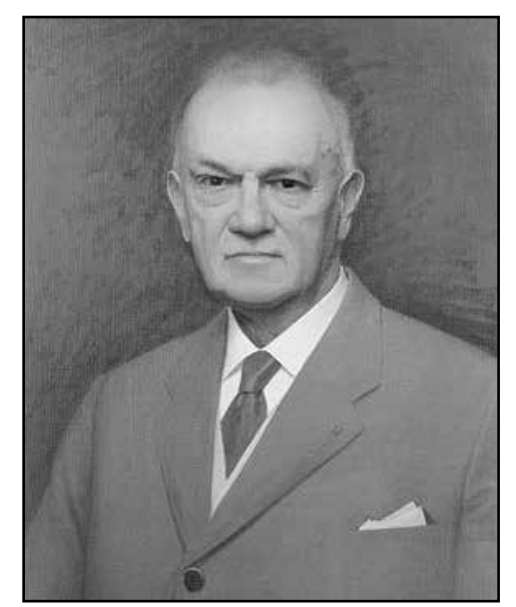

Portrait de René Baillaud - Crédit Région Franche Comté

concentrait les ondes sonores en son centre, et qui permettait à un opérateur de repérer un avion de nuit et par temps chaud, entre 8 et 12 kilomètres de distance. Pas moins de 93 paraboloïdes vont être fabriqués et utilisés en février 1918 pendant la Première Guerre mondiale. Un élément de poids et une véritable avancée

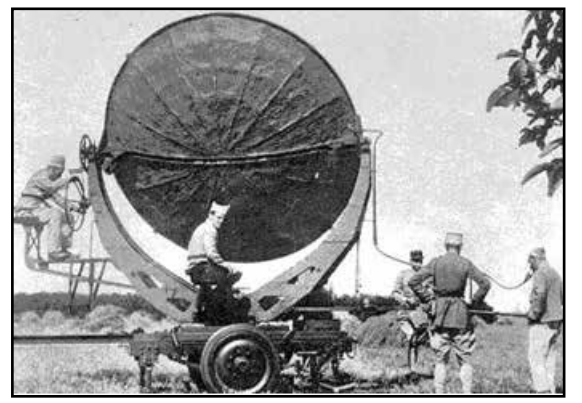

Paraboloïde de type C - Crédit Musée de l'Artillerie

technologique qui a probablement joué sur la reprise de la supériorité aérienne alliée en 1918. En 1939, les paraboloïdes seront toujours en service.

Après la guerre, René Baillaud reprend sa carrière d'astronome d'abord à Paris puis à Marseille à partir de 1924. En 1923, il est docteur es sciences physiques puis il devient directeur de l'observatoire de Besançon en 1930 et jusqu'à la fin de sa carrière en 1957. À Besançon, il développe la chronométrie en équipant l'observatoire d'une horloge à pression constante. À partir de 1935, il participe, avec son frère Jules Baillaud, à l'établissement de la Carte du Ciel, un projet gigantesque de recensement des

étoiles, et fait entrer l'observatoire de Besançon dans les rangs des observatoires impliqués dans ce projet. Ses principales contributions sont techniques. Outre le *paraboloïde Baillaud* qu'il a mis au point sur le front, il perfectionne les instruments de détermination de l'heure et invente un astrolabe à prisme photographique. Il est élu correspondant de l'Académie des Sciences le 25 mai 1970, section de géographie et navigation.

#### **Karl Schwarzschild**

Schwarzchild est né le 9 octobre 1873 à Francfort-sur-le-Main en Allemagne, mort en 1916. Très tôt passionné par l'astronomie (il rédige à 16 ans un article sur la détermination des orbites), il commence ses études d'astronome à l'observatoire de Strasbourg, alors allemand en 1891. En 1894, il est à Munich à l'université Louis et Maximilien, il y publie deux articles sur les comètes et construit un instrument destiné à effectuer des mesures interférométriques d'étoiles doubles. En 1896, il est reçu docteur avec la mention *summa cum laude (avec les plus grands honneurs)*  pour des travaux sur les théories d'Henri Poincaré. Cette annéelà, il est engagé à l'observatoire de Vienne où il se consacre à la photométrie. Il améliore et implante l'utilisation des plaques photographiques ainsi que l'étude spectrale des étoiles.

En 1901, il quitte Vienne pour Göttingen où il est nommé directeur de l'observatoire et professeur assistant. Dans les années qui suivent, il travaille sur l'optique, sur la physique mathématique, mais aussi sur l'atmosphère solaire et le mouvement propre des

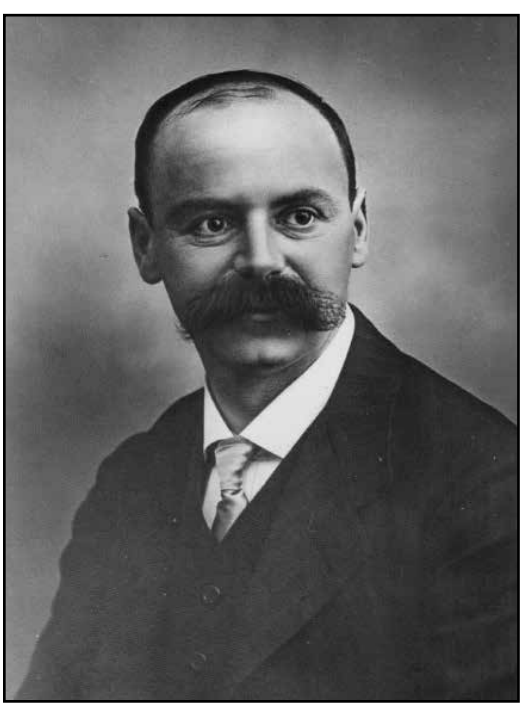

Portrait de Karl Schwarzschild

étoiles. Il confirme alors l'existence des étoiles géantes rouges. En 1909, il est nommé directeur de l'observatoire

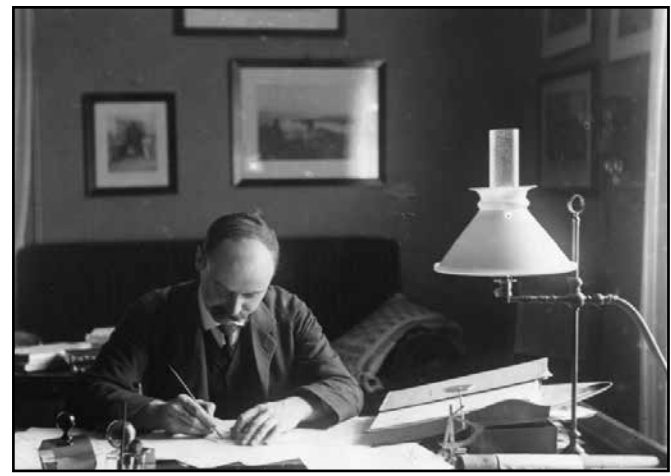

Karl Schwarzschild dans son bureau

astrophysique de Postdam où il découvre la pression de radiation exercée par un rayonnement. Il y mène aussi des travaux sur la structure atomique et la nature quantique des rayonnements.

Karl Schwarzschild entre comme engagé volontaire dans le conflit en 1914. Il connaît les deux théâtres d'engagements de l'armée impériale en Argonne à l'ouest et en Russie à l'est. Lieutenant dans un régiment d'artillerie, il réalise l'exploit de résoudre en pleine guerre les équations gravitationnelles qu'avait posé Albert Einstein en 1916. Ces calculs sont loin d'être anodins puisqu'ils ont posé la base de la théorie des trous noirs qu'il a lui-même défini exactement pour la première fois en 1907. Il introduit le concept d'horizon du trou noir au-delà duquel ni matière ni rayonnement ne peuvent s'échapper. Ces résultats qu'il réalise entre différents réglages d'artillerie, seront perfectionnés tout au long du XXème siècle, jusqu'à la détection du premier trou noir par un satellite en 1971. Un exploit qui lui vaut encore aujourd'hui une grande postérité dans le domaine de l'astrophysique. Quelques mois après avoir résolu les équations d'Einstein, l'astronome est démobilisé du front russe des suites d'une maladie de la peau contractée au combat et dont il décède à l'hôpital de Potsdam en 1916.

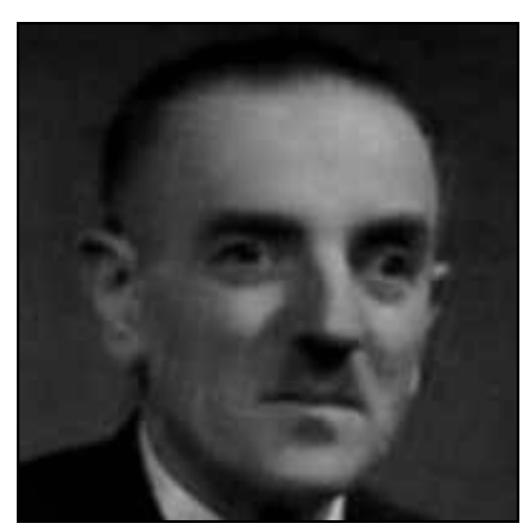

Pierre Tardi - Crédit SAF

**Et tant d'autres**

Pierre Tardi est né le 4 juin 1897 à Bastia. Il prépare le concours de Polytechnique quand la guerre éclate. Engagé en 1915, il décide de rester dans l'armée une fois le conflit terminé et intègre en 1920 la section de géodésie du service géographique de l'armée. Sur le terrain durant 15 ans, en France, au Maroc, en Syrie ou en Roumanie, il effectue de nombreux travaux en géodésie et astronomie de position. En 1941, il quitte l'armée pour l'Institut géographique National, puis, en 1945, il devient répétiteur d'astronomie à l'École

Polytechnique. Pierre Tardi est mort en 1972.

Lucien d'Azambuja est né le 28 juillet 1884 à Paris. À l'âge de 15 ans, remarqué par Deslandres, il rentre à

l'observatoire de Meudon. Il accompagne les expéditions de 1900 et de 1905 en Espagne pour l'observation d'éclipses de Soleil. Il réalise avec Deslandres le grand spectrohéliographe de l'observatoire de Meudon et poursuit ses études. Incorporé le 4 août 1914, il est blessé mais reste sous les drapeaux jusque 1919. Il obtient sa licence juste après, en 1920. Il consacre alors son travail à l'étude de la chromosphère solaire qui sera sa thèse de doctorat d'état présentée à

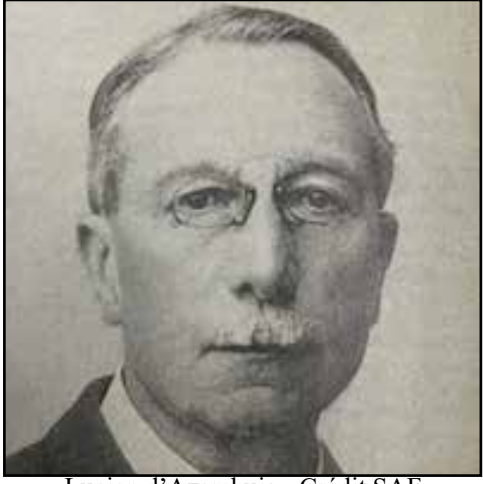

Lucien d'Azambuja - Crédit SAF

la Sorbonne en 1930. Il quitte l'observatoire en 1959 avec son épouse, elle-même astronome. Il meurt en 1970.

Michel Giacobini est né en Corse le 10 septembre 1873. Il entre très jeune à l'observatoire de Nice en 1888. C'est là qu'en 1896, il découvre sa première comète (1896 V P/Giacobini) à l'aide d'un appareil photographique installé au foyer de l'équatorial coudé de l'observatoire. Entre 1898 et 1907, il en découvre onze autres dont 1900 III P/ Giacobini-Zinner et 1907 III P/Tuttle-Giacobini-Kresak. À partir de 1909, il intègre l'Observatoire de Paris où il se consacre à l'étude des étoiles doubles. Mobilisé en 1914, il est intoxiqué par les gaz en 1918. Il meurt à Paris en 1938

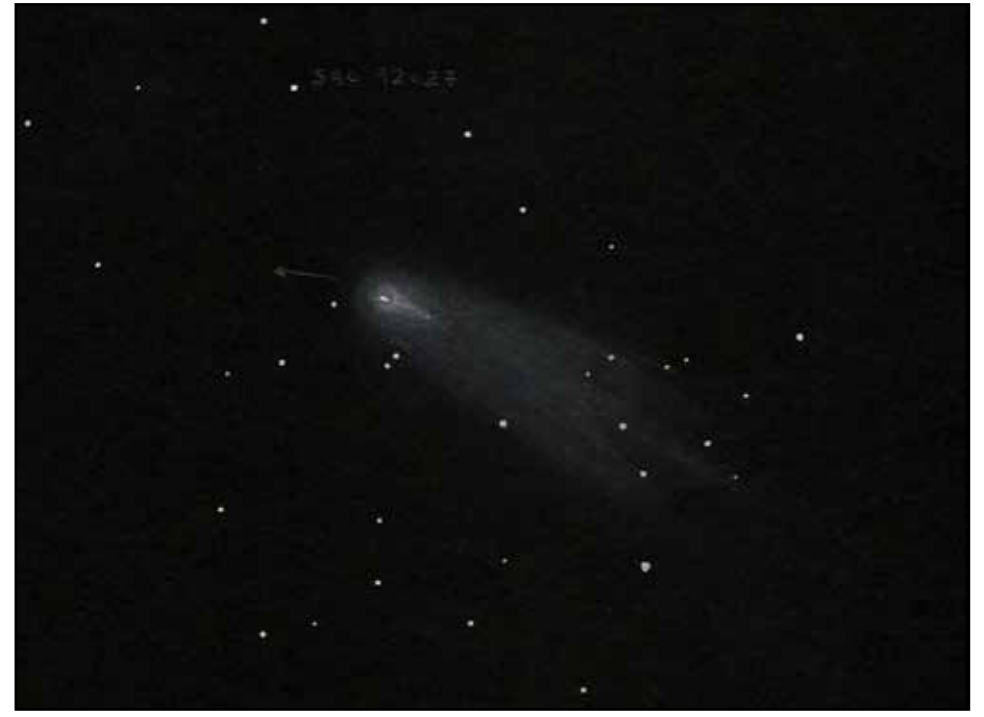

La comète 21/P Giacobini-Zinner en 2018 - Dessin Michel Pruvost

après que son nom ait été donné à un astéroïde, 1756 Giacobini.

# **La galerie**

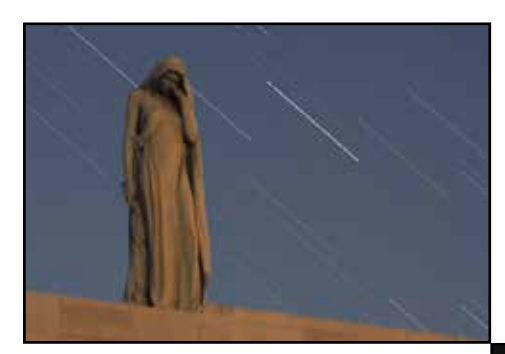

Première édition des Journées de l'Astronomie Solaire de l'Oise et du Nord... Franc succès avec une météo au beau fixe sans le moindre nuage. De quoi dessiner ou photographier un Soleil très actif dans toutes ses longueurs d'ondes.

Les mémoriaux et cimetières militaires de la Première Guerre Mondiale ont été mis en scène dans des contextes astronomique par nos astrophotographes. Ces images sont celles choisies pour figurer dans une future expo photos...

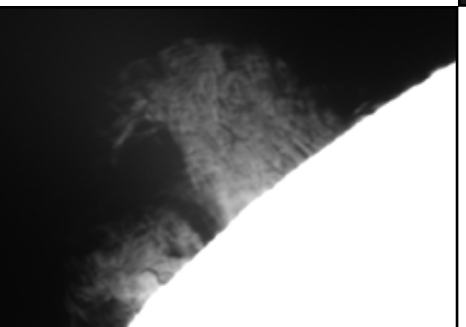

La Station Spatiale Internationnale passe parfois devant le Soleil ou la Lune. Ce phénomène ne dure qu'une fraction de seconde mais avec un peu de méthode, il est toujours amusant de l'observer et de le photographier.

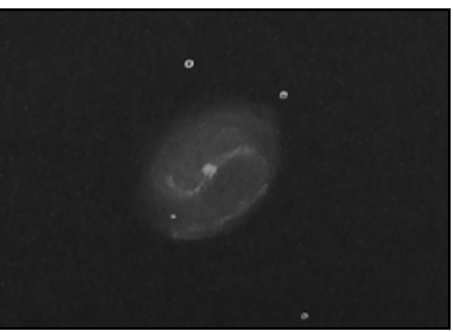

Les NAT 2023 furent venteuses et voilées. Heureusement, le ciel s'est tout de même parfoismontré suffisamment clément pour que l'on puisse photographier le Soleil ou dessiner les galaxies de printemps.

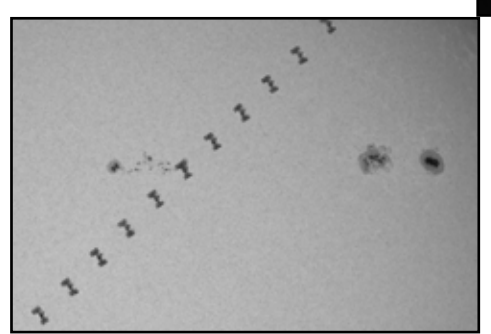

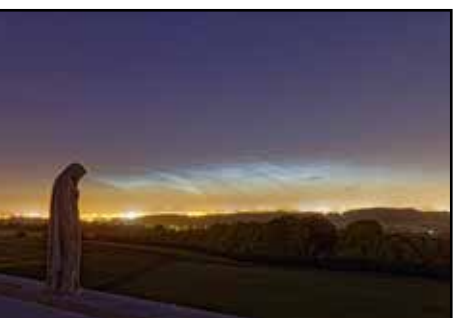

## Sommaire

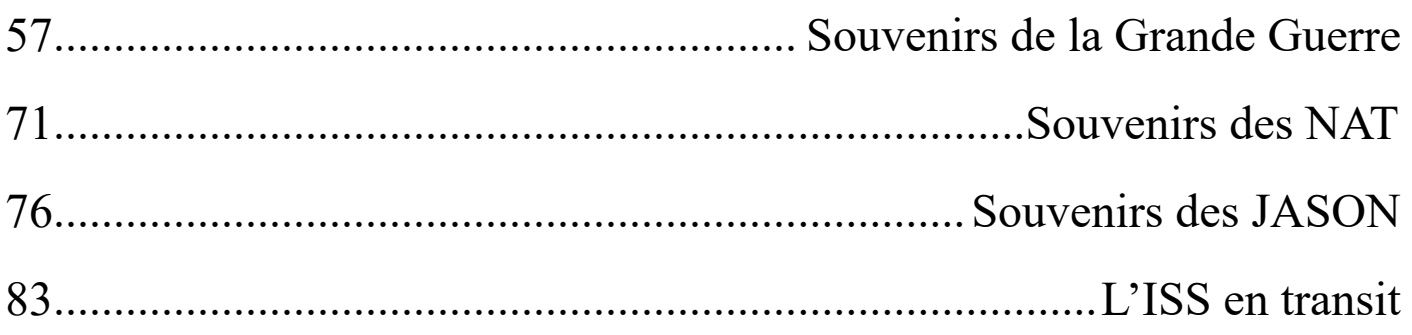

#### **Les artistes de cette galerie sont...**

Jérôme Clauss (http://astrosurf.com/shootingstar), Philippe Nonckelynck, Emmanuel Foguenne, Mickaël Coulon (https://mickaelcoulon.fr/astrophotographie), Simon Lericque (<http://lericque.simon.free.fr>) et Mikaël De Kételaëre (https://www.astrobin.com/users/MDK).

## Souvenirs de la Grande Guerre

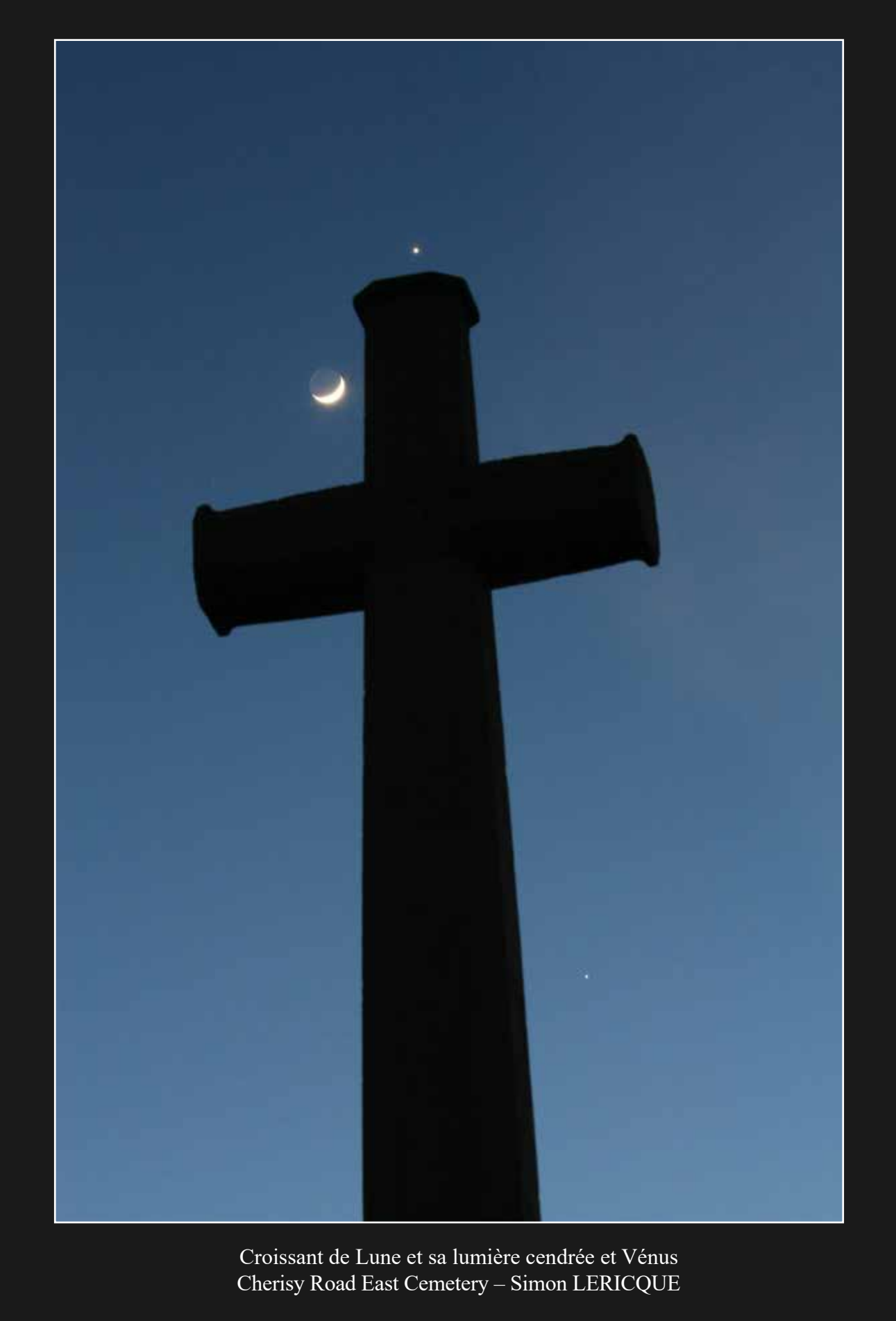

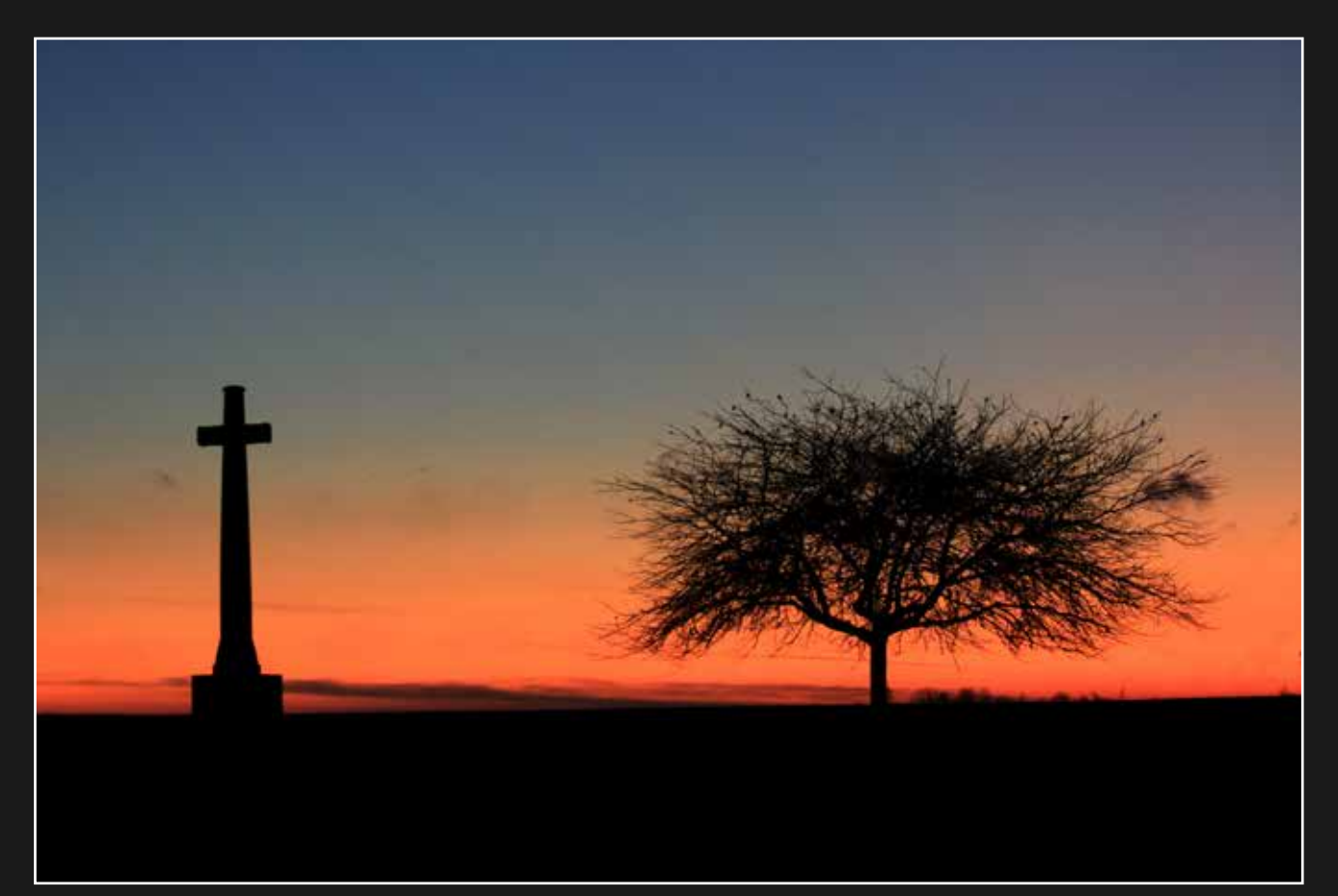

Ambiance crépusculaire Heninel-Croisilles Road Cemetery – Simon LERICQUE

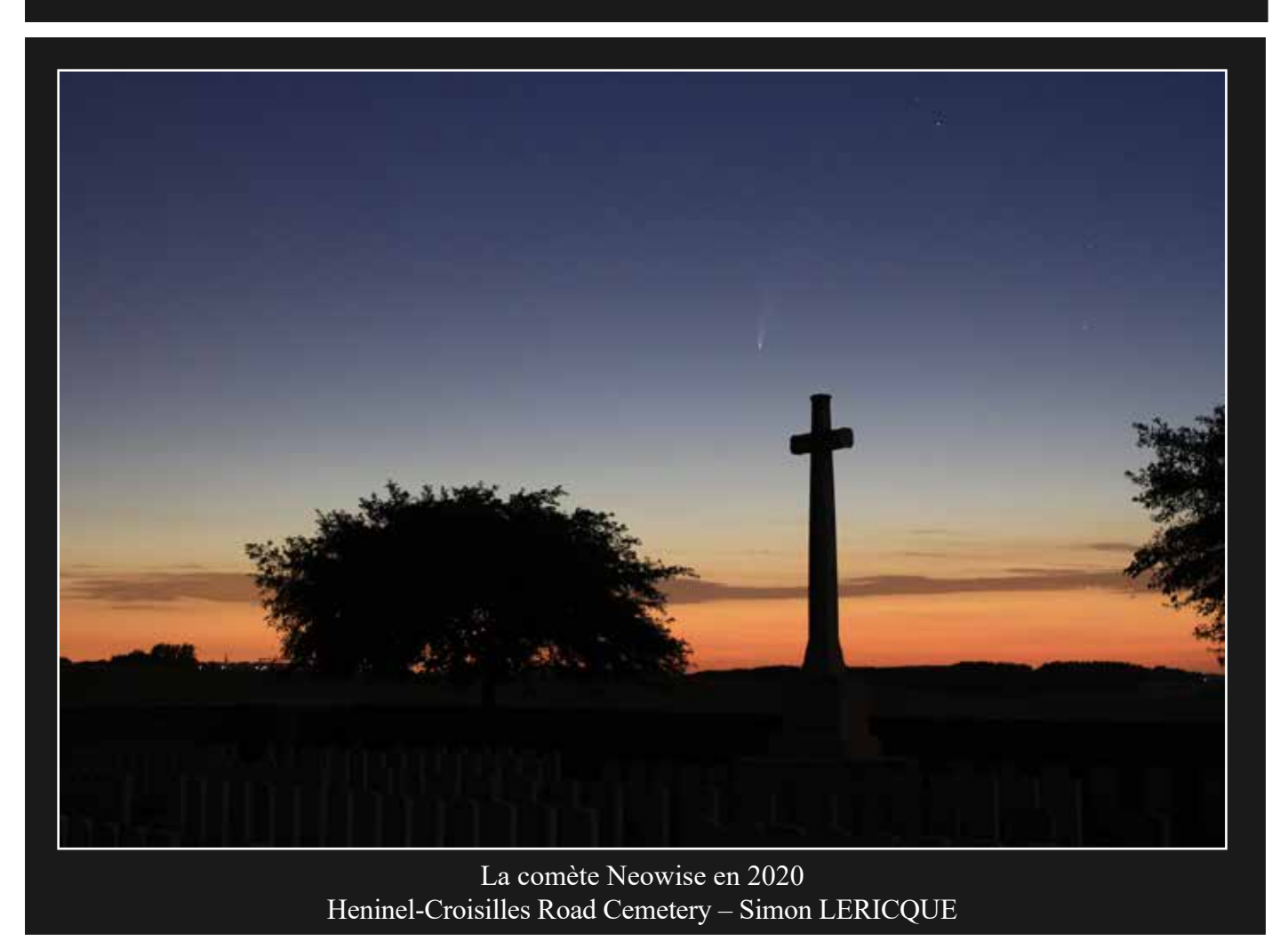

*la porte des étoiles* **n° 62 58**

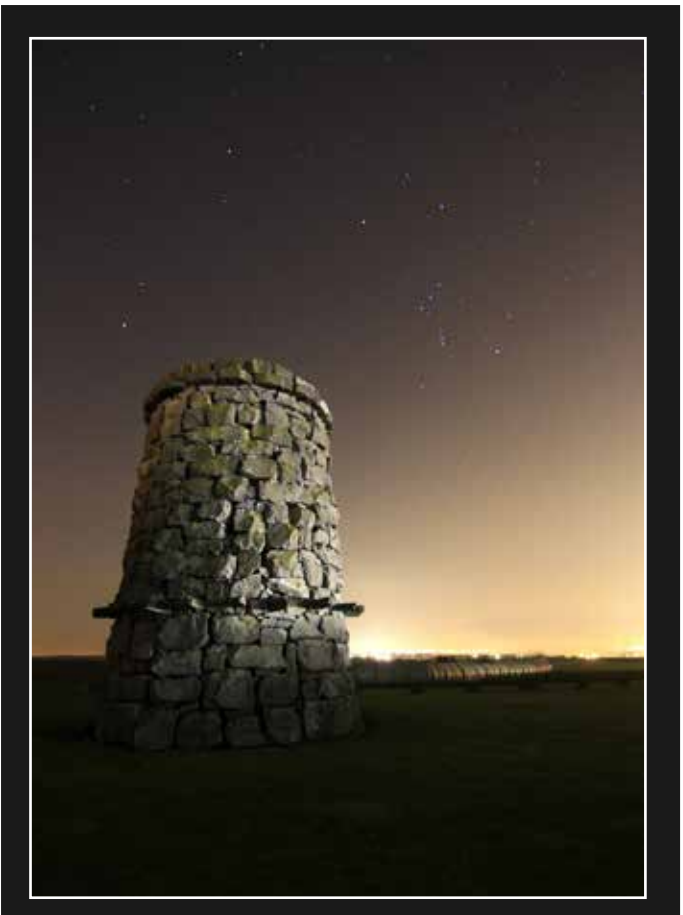

Orion et la pollution lumineuse - 9th Scottish Division Memorial - Simon LERICQUE

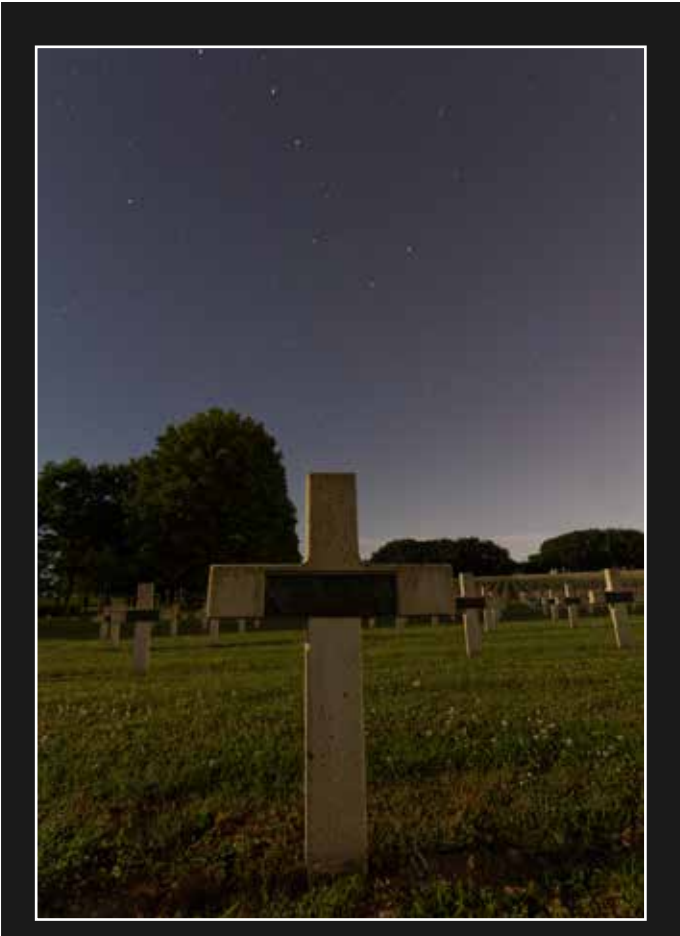

La Grande Ourse - Nécropole nationale de la Targette - Jérôme CLAUSS

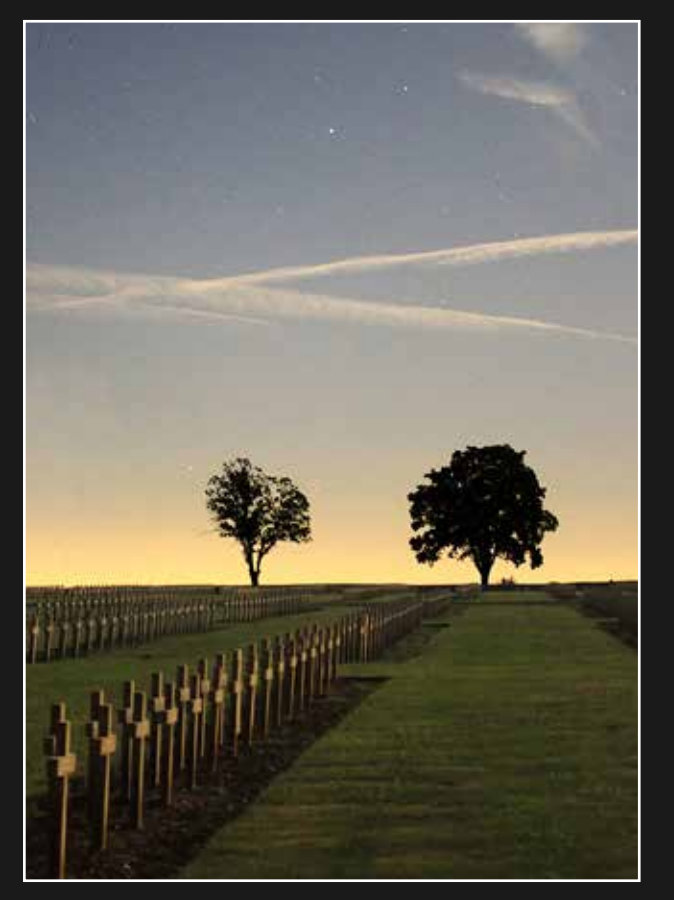

Le Scorpion et la pollution lumineuse Nécropole de Lorette - Simon LERICQUE

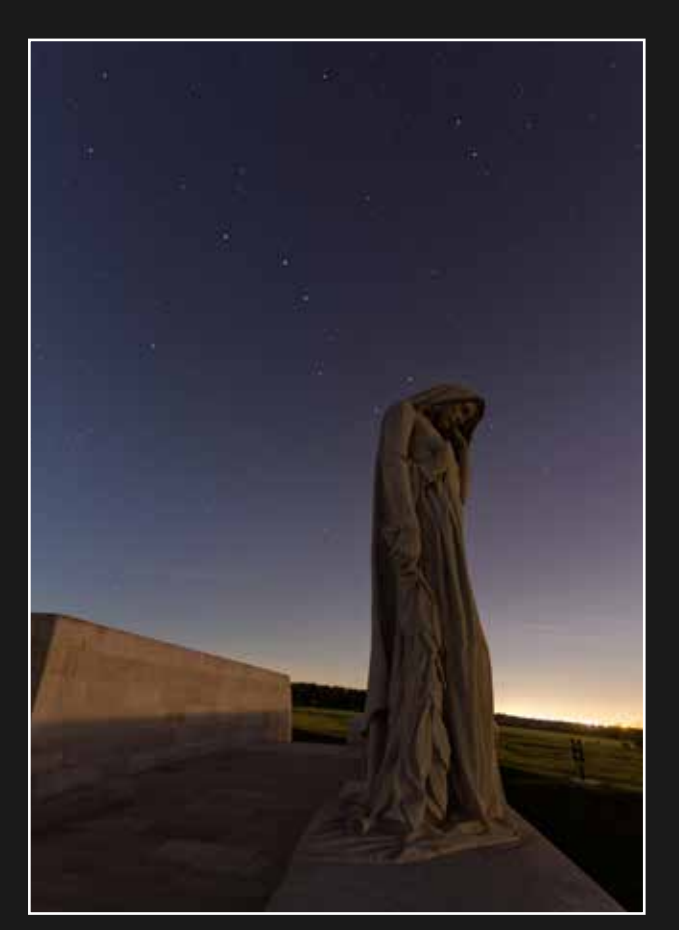

La Grande Ourse - Canadian National Vimy Memorial - Jérôme CLAUSS

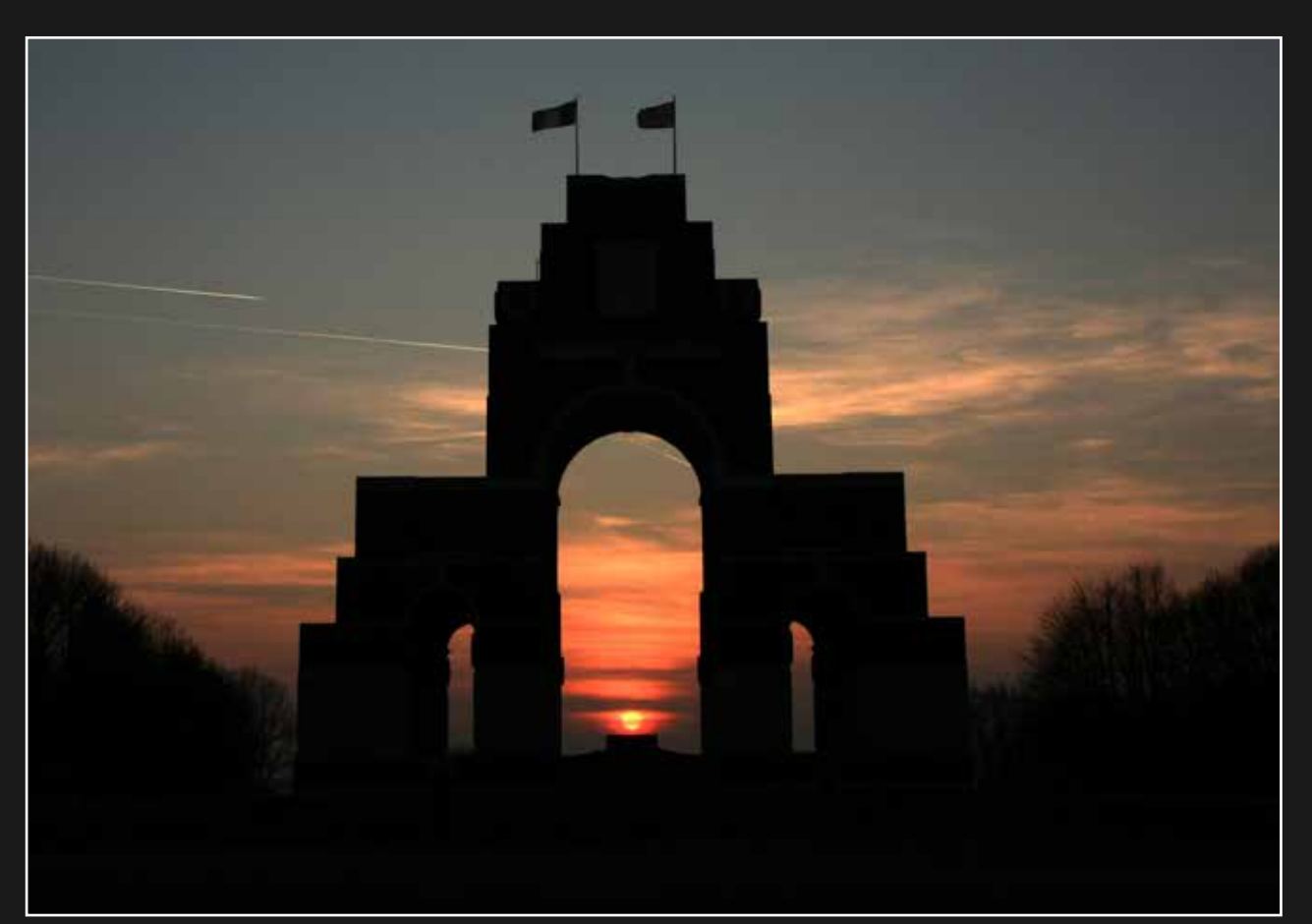

Coucher de Soleil Mémorial franco-britannique de Thiepval – Simon LERICQUE

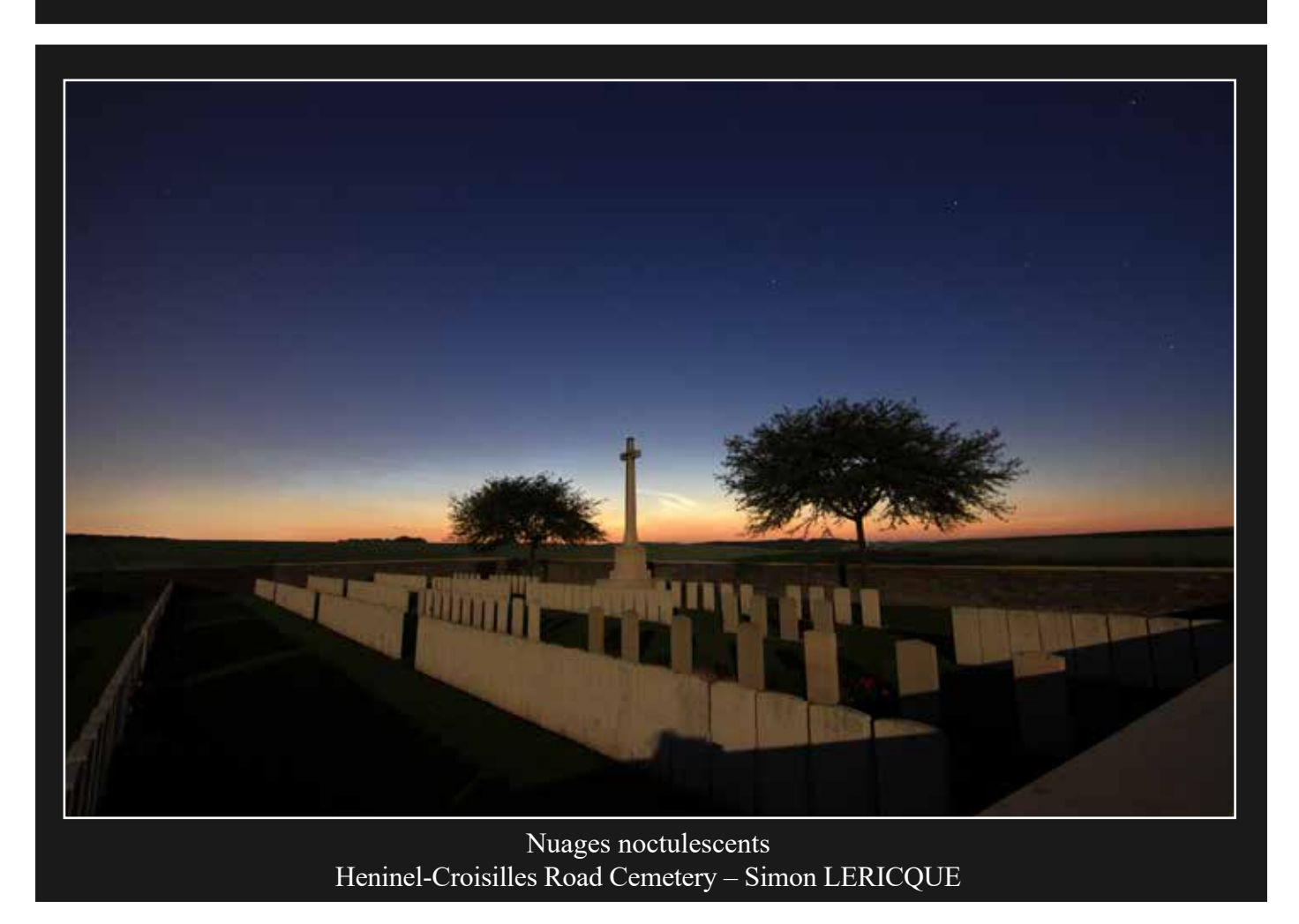

*la porte des étoiles* **n° 62 60**

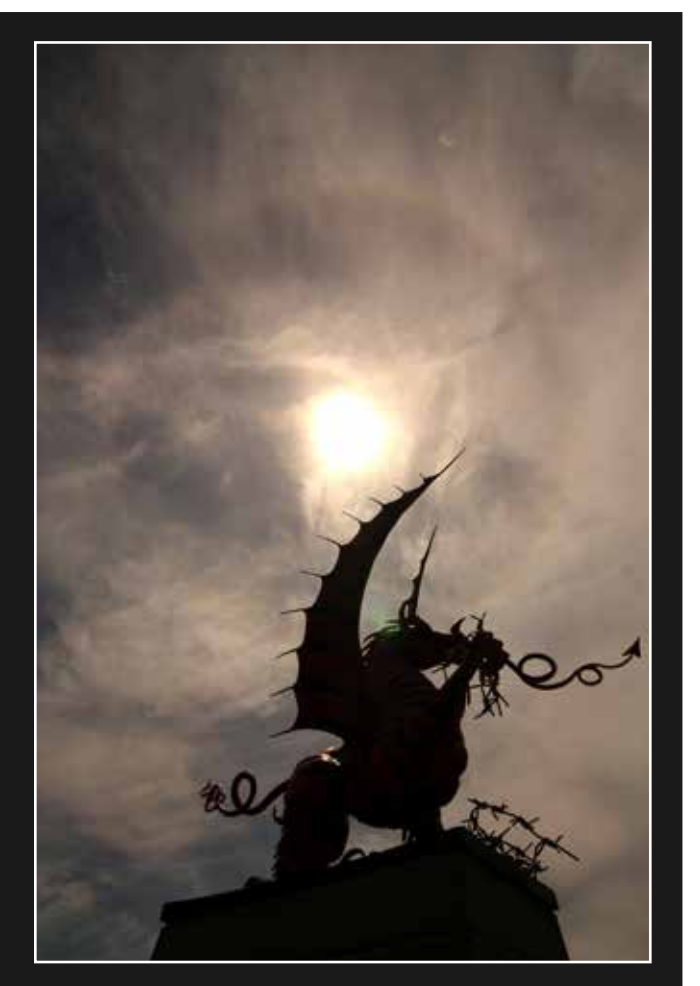

Halo solaire - 38th Welsh Division Memorial Simon LERICQUE

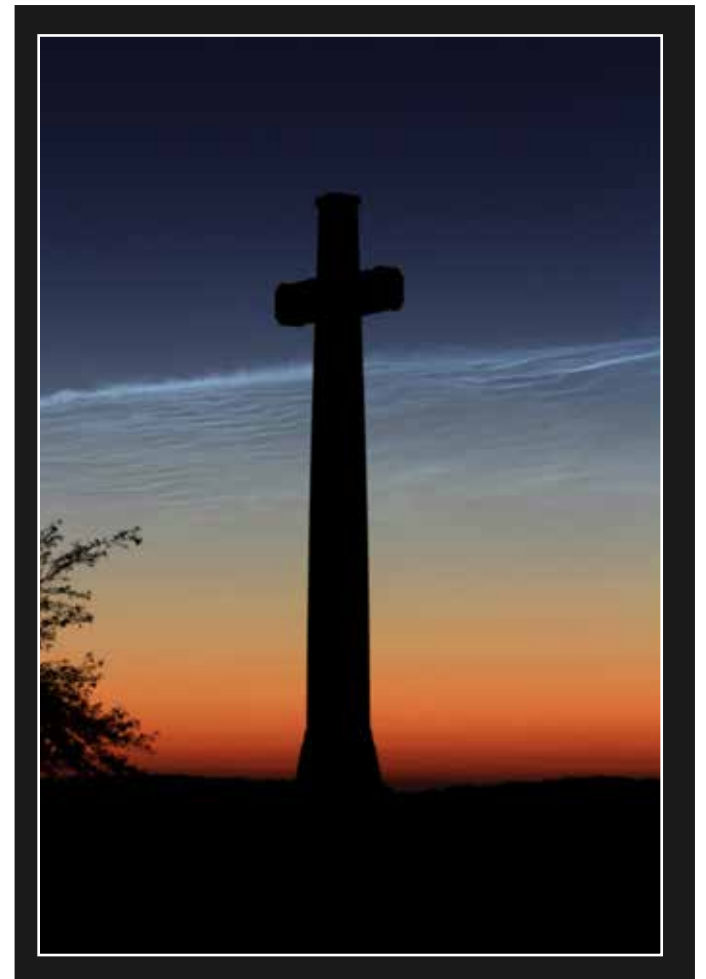

Nuages noctulescents - Heninel-Croisilles Road Cemetery - Simon LERICQUE

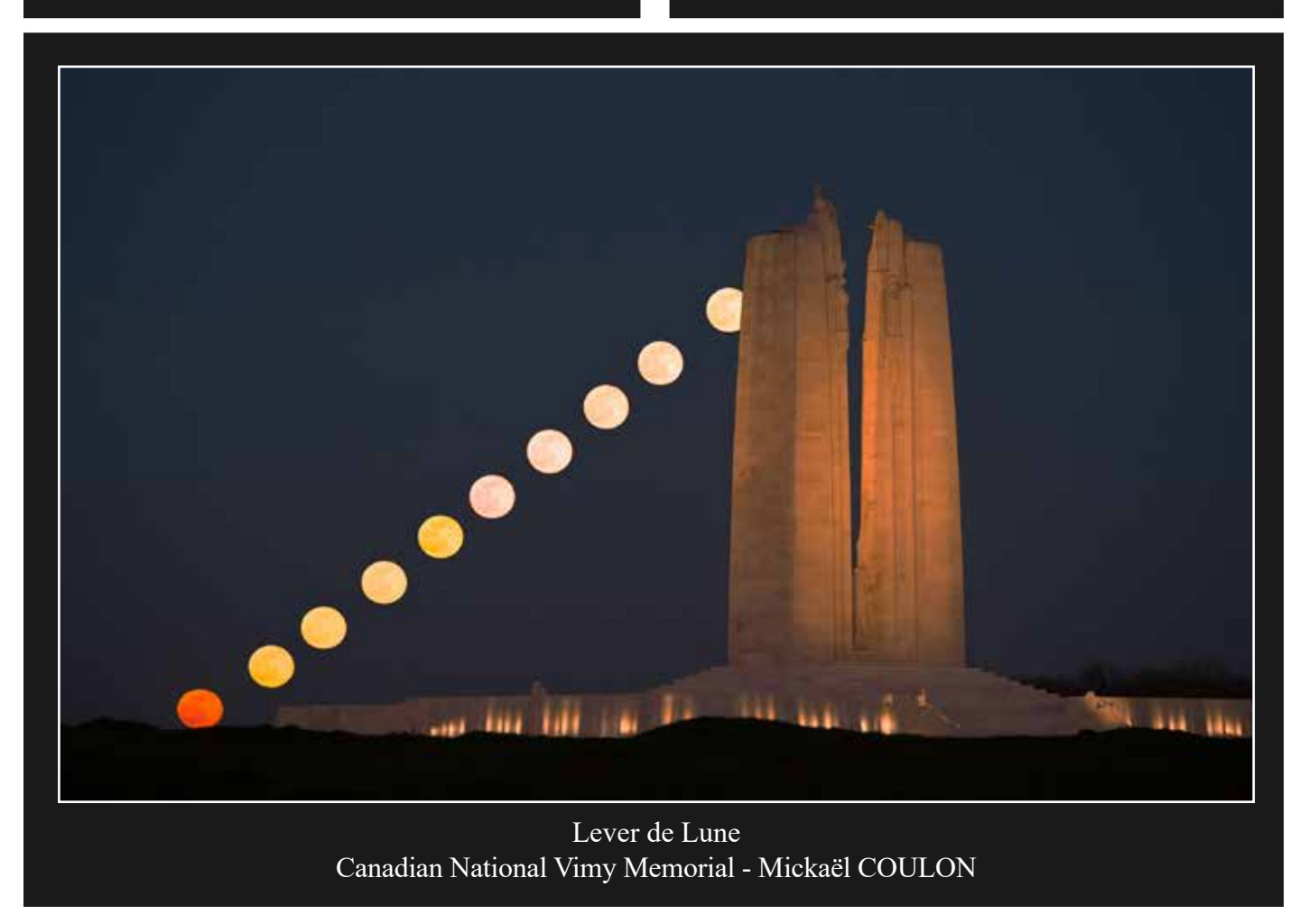

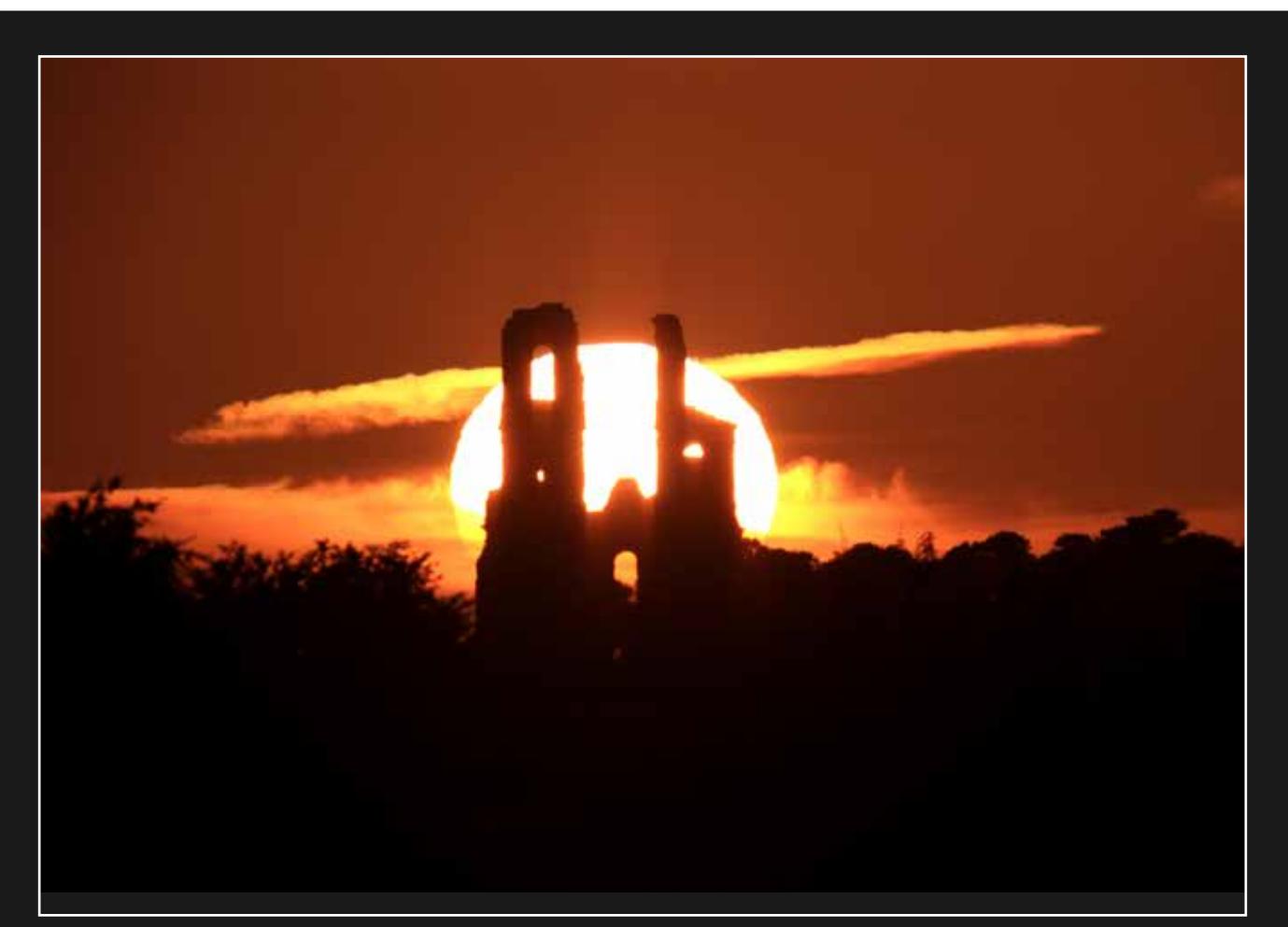

Coucher de Soleil Ruines du Mont Saint Éloi – Simon LERICQUE

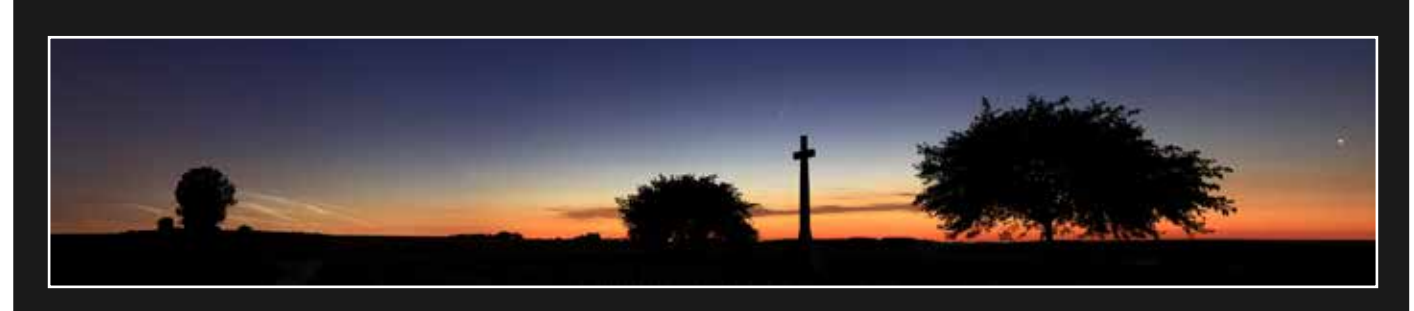

Noculescents, comète Neowise et conjonction Jupiter-Saturne Heninel-Croisilles Road Cemetery – Simon LERICQUE

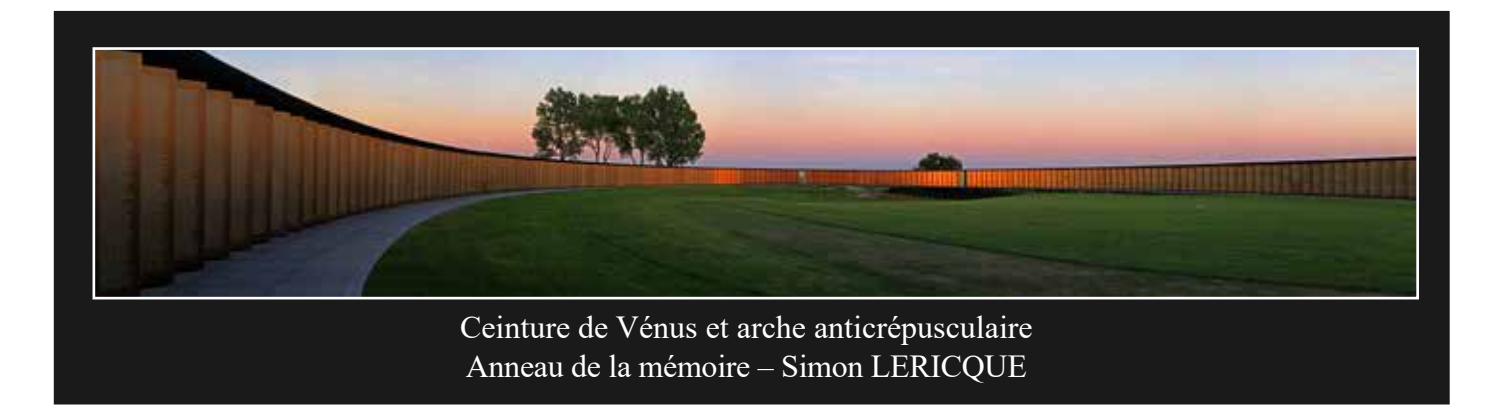

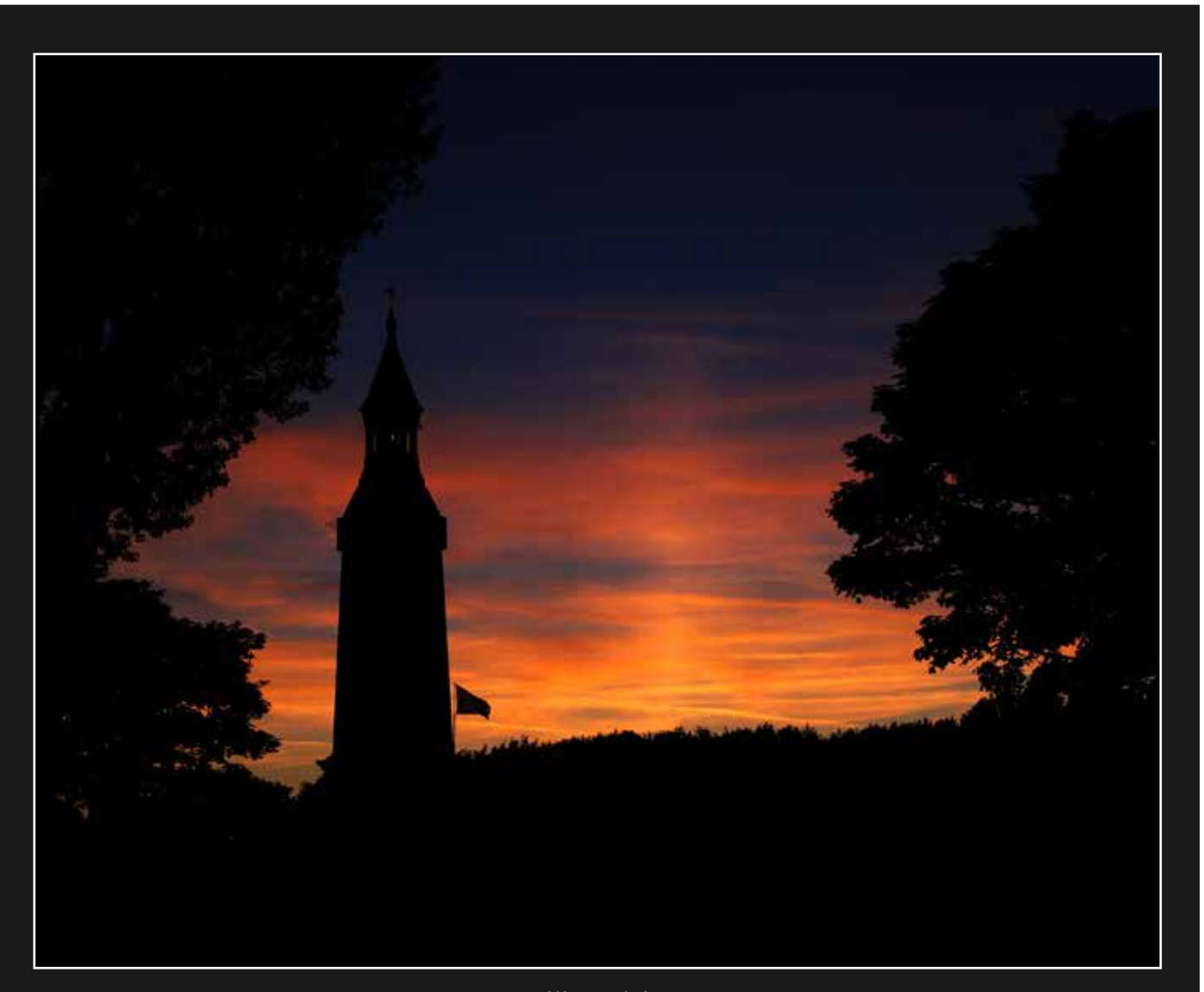

Pilier solaire Lanterne de Notre Dame de Lorette - Simon LERICQUE

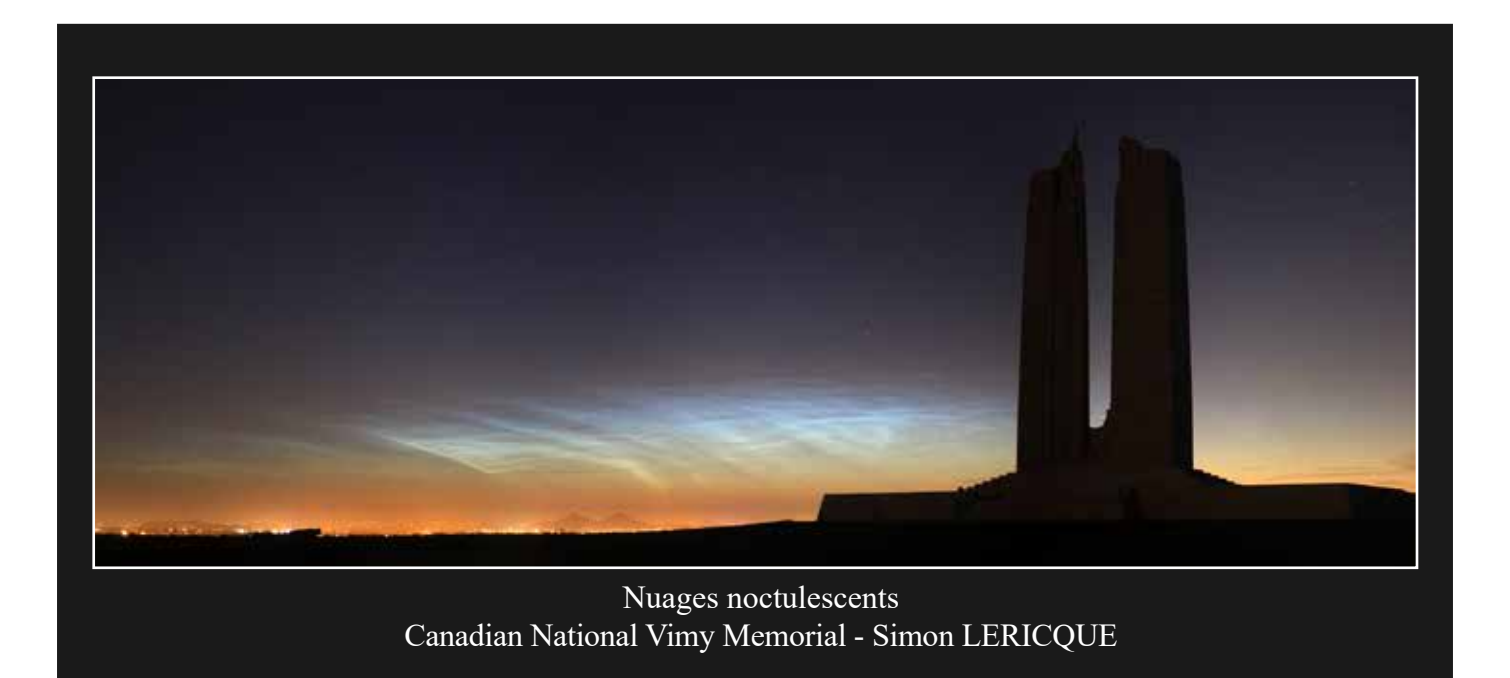

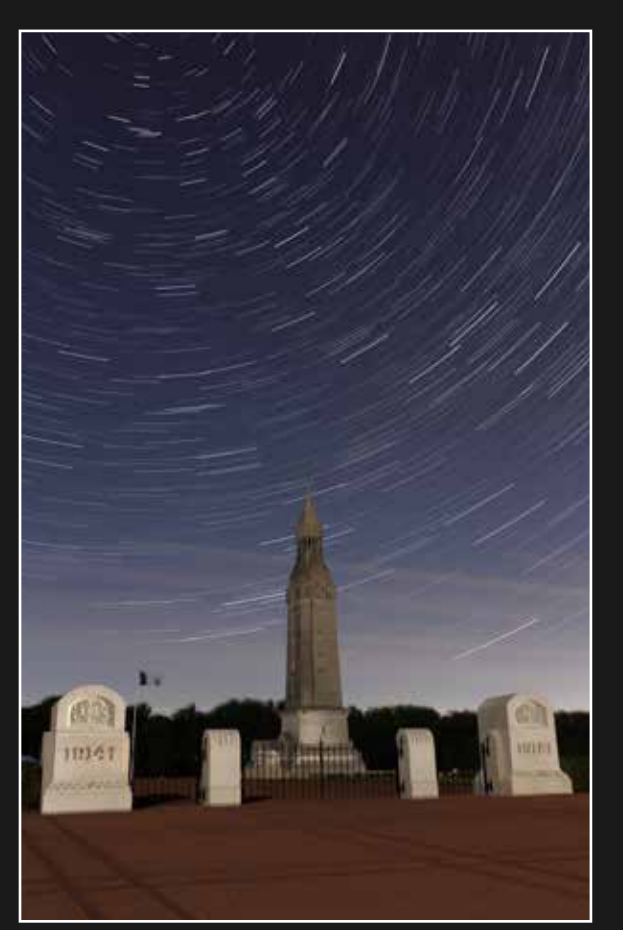

Filé d'étoiles - Lanterne de Notre Dame de Lorette - Jérôme CLAUSS

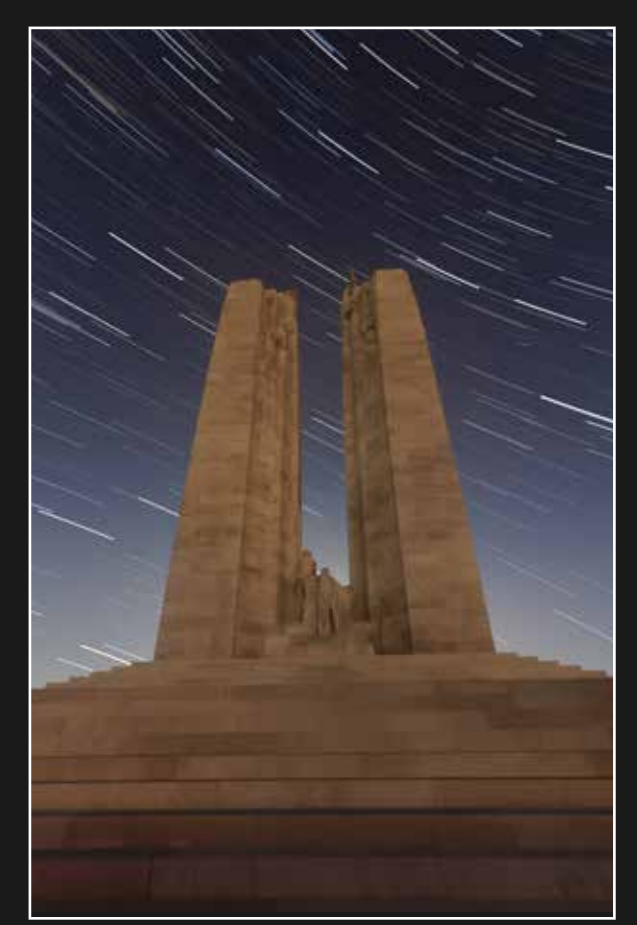

Filé d'étoiles - Canadian National Vimy Memorial - Jérôme CLAUSS

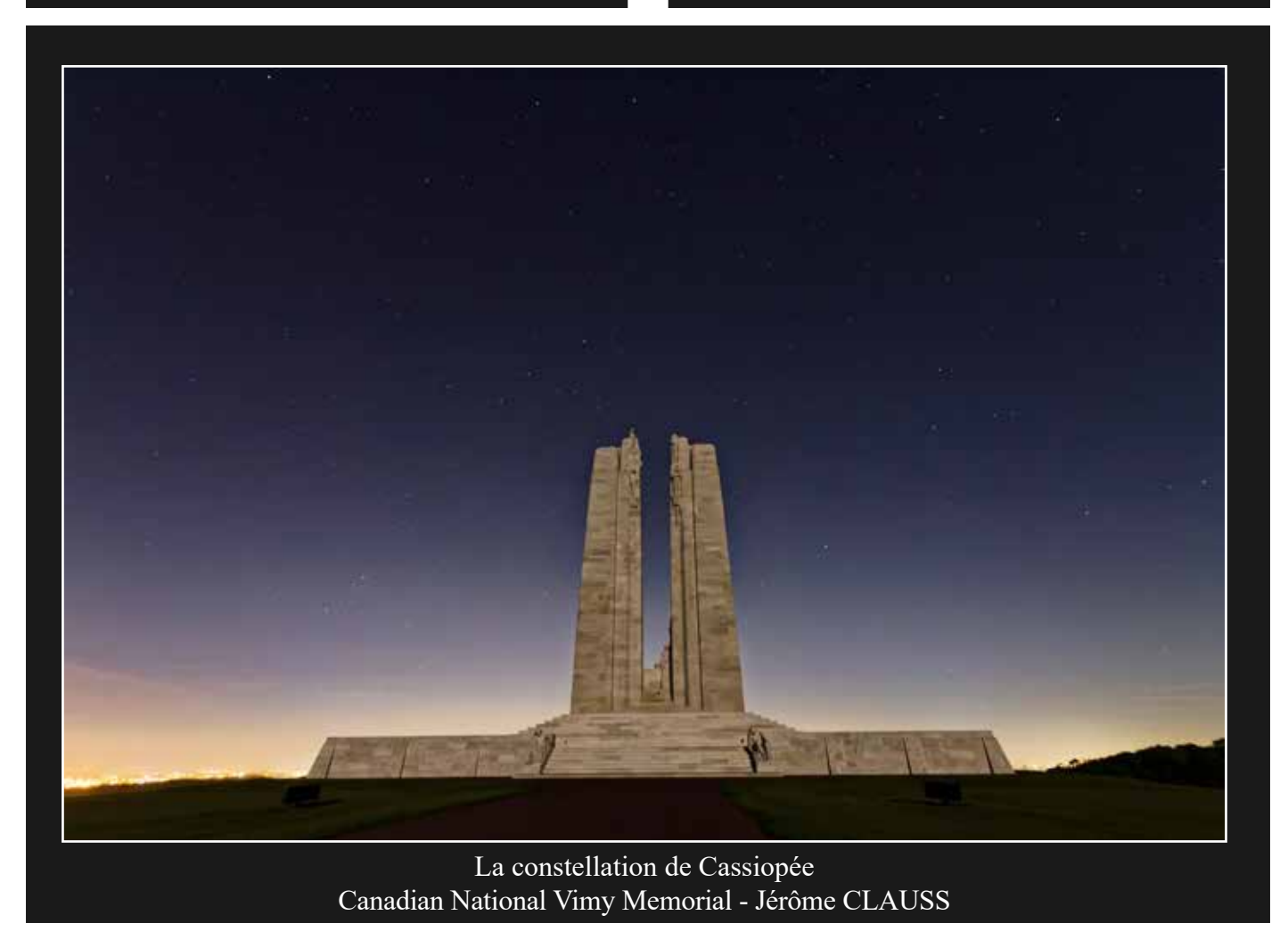

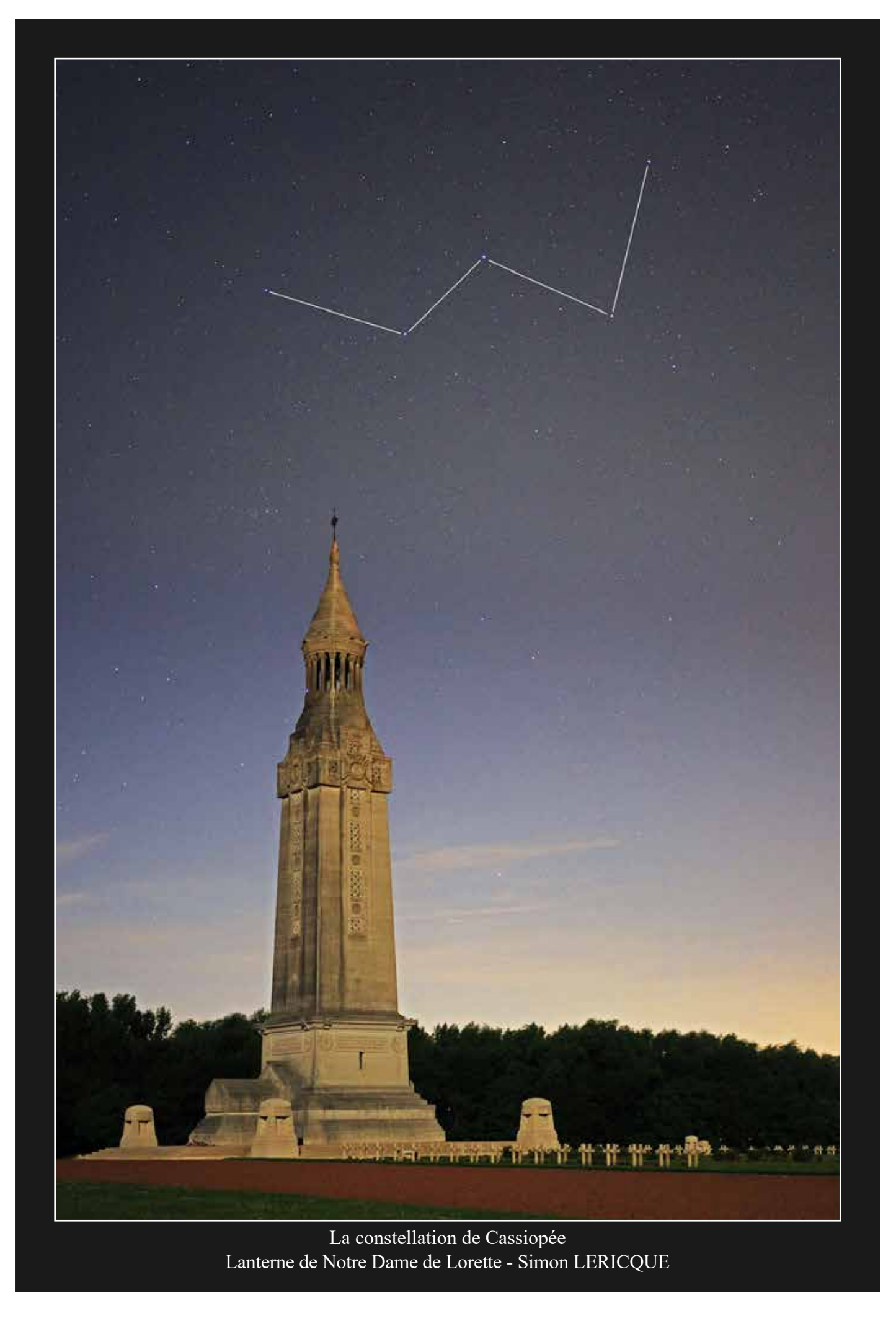

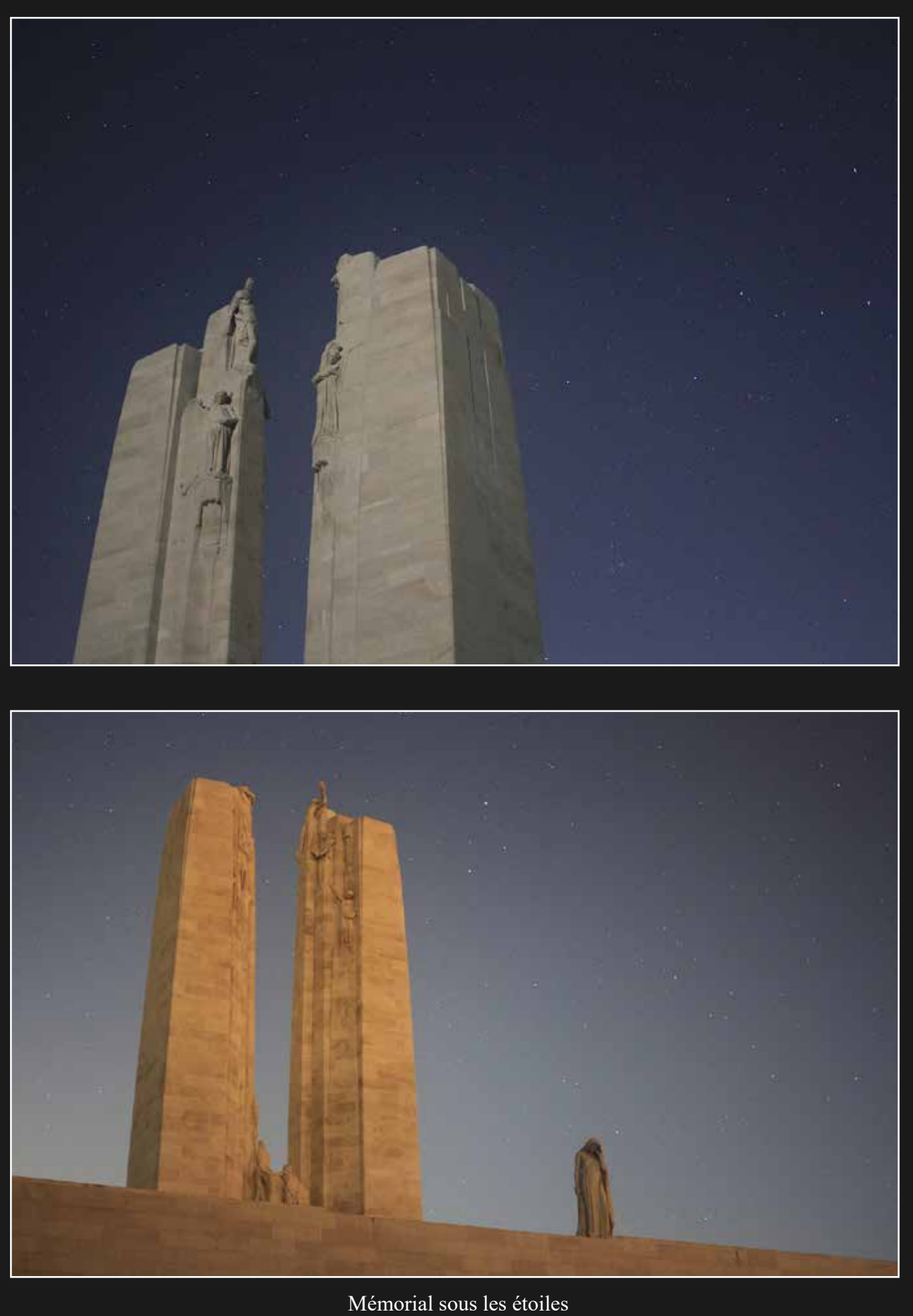

Canadian National Vimy Memorial - Simon LERICQUE

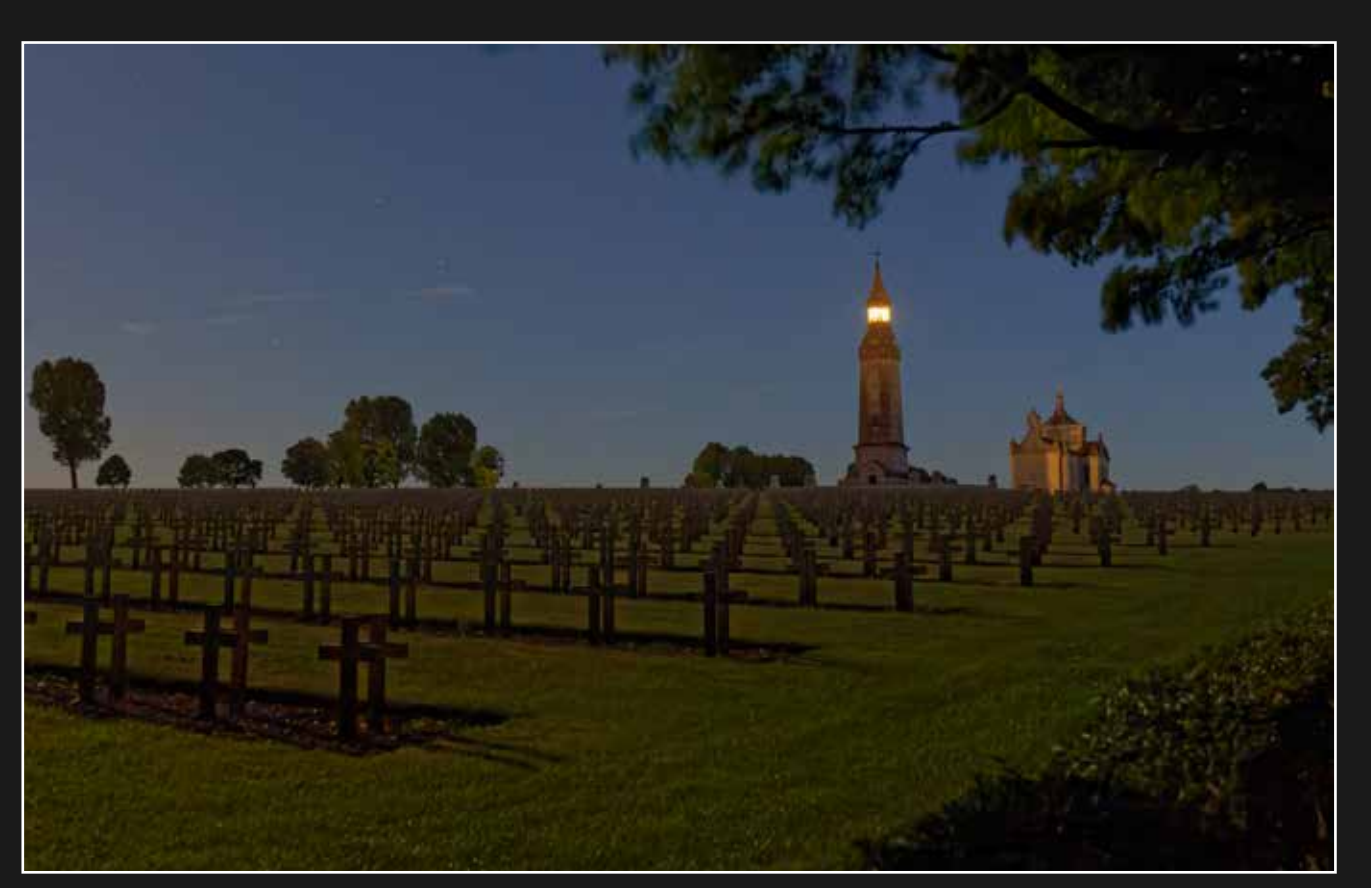

Sous la lumière de la Lune Nécropole nationale de Notre Dame de Lorette - Simon LERICQUE

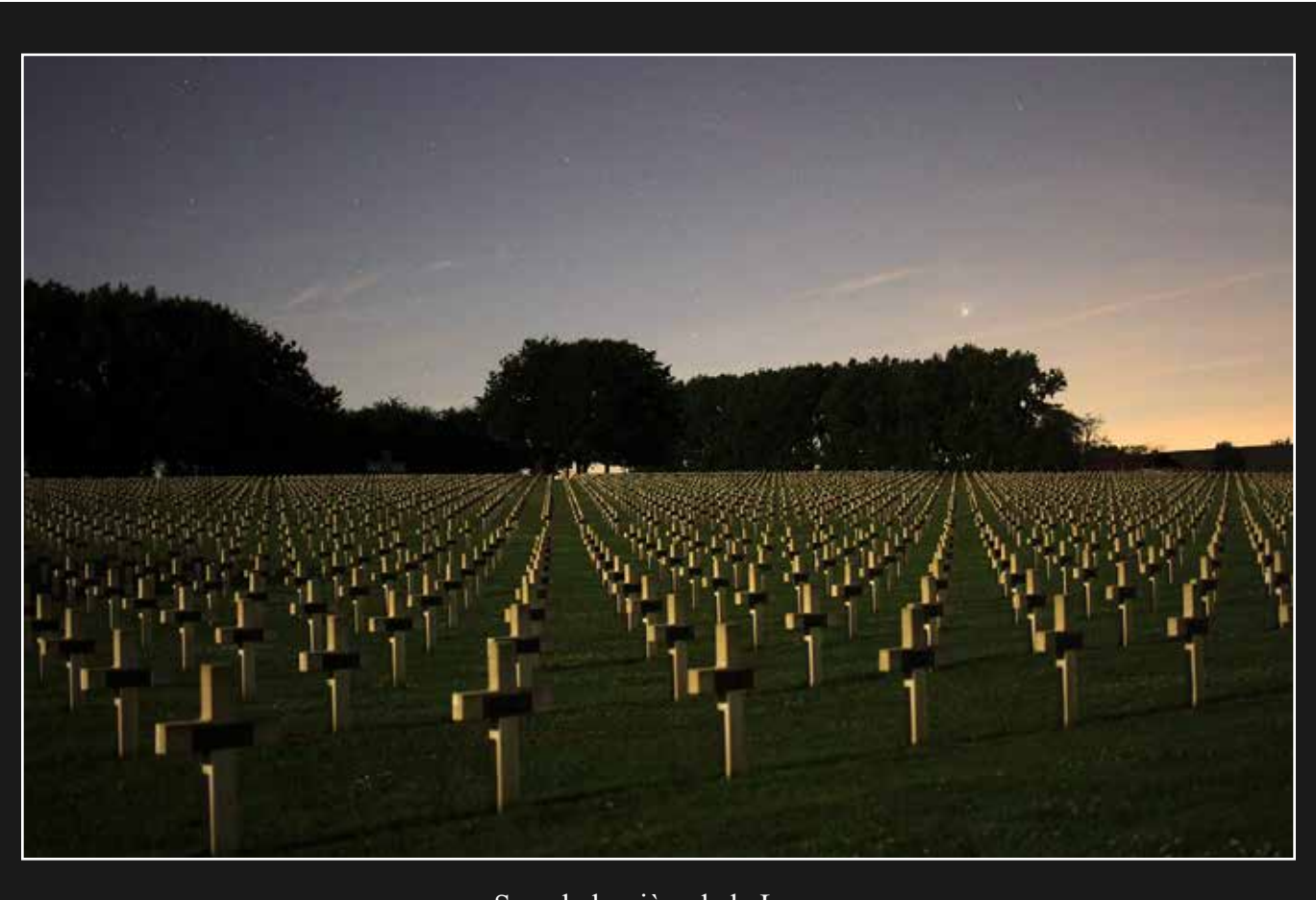

Sous la lumière de la Lune Nécropole nationale de la Targette - Simon LERICQUE

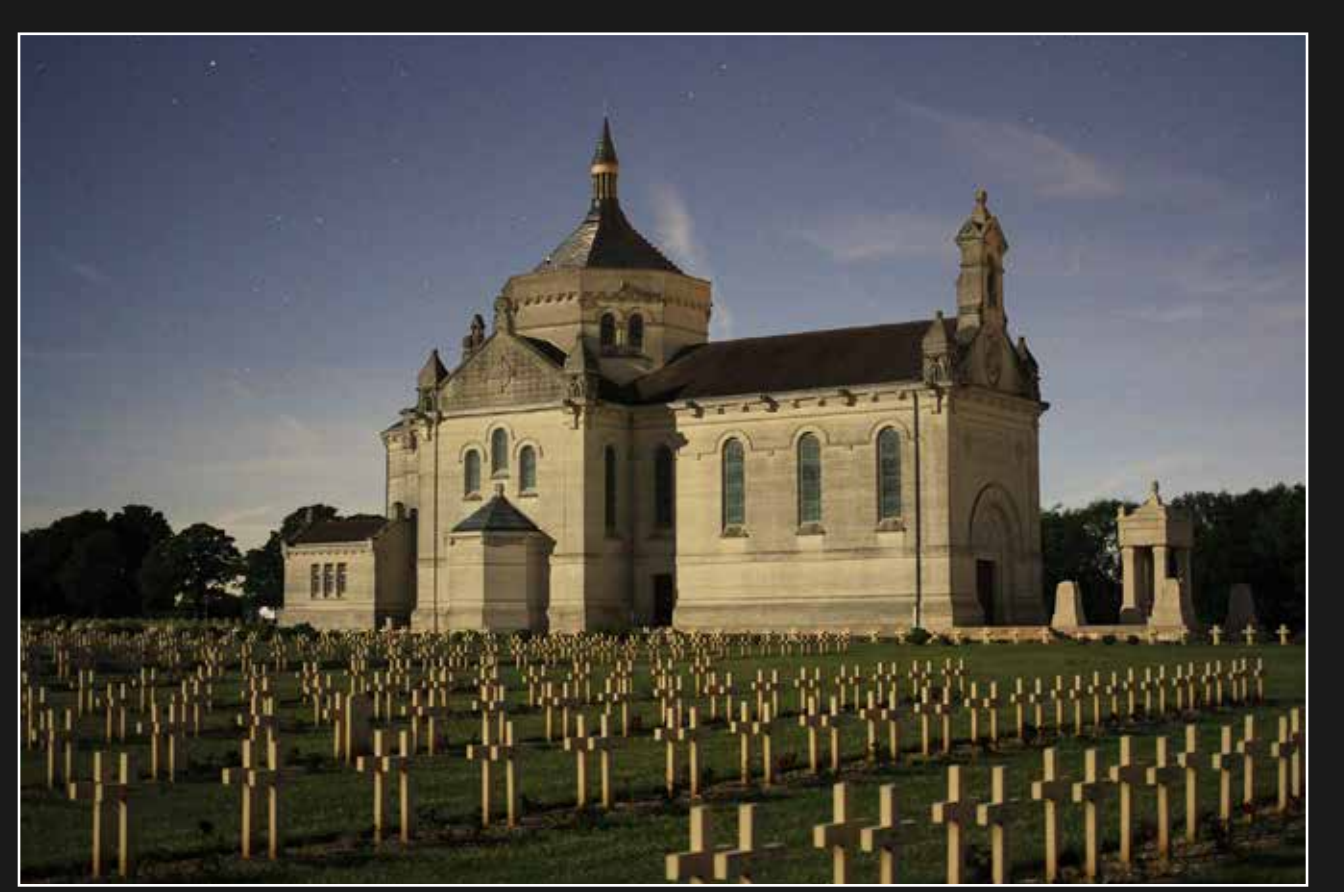

Sous la lumière de la Lune Nécropole nationale de Notre Dame de Lorette - Simon LERICQUE

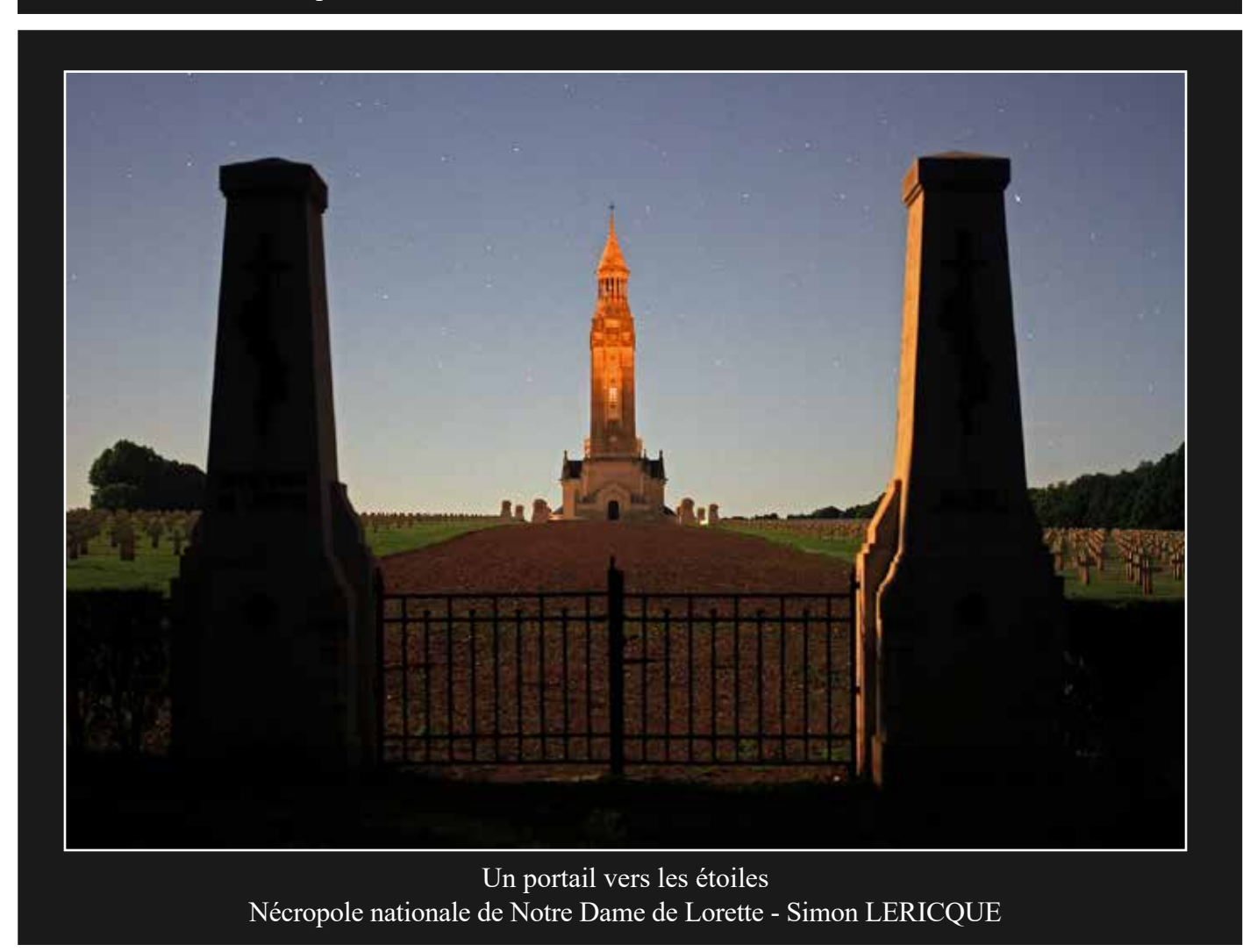

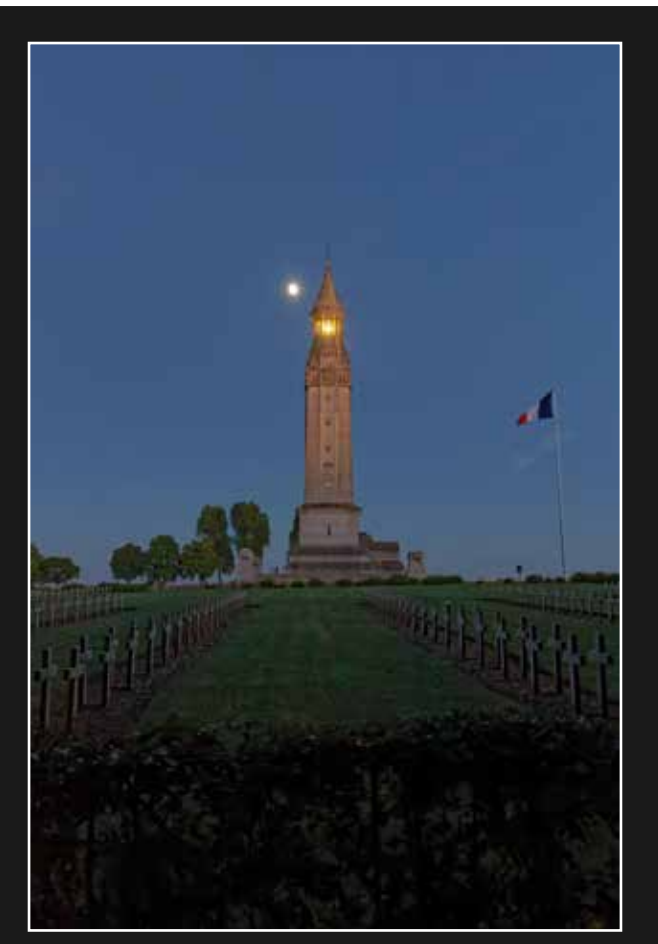

Lune et lanterne - Nécropole de Notre Dame de Lorette - Jérôme CLAUSS

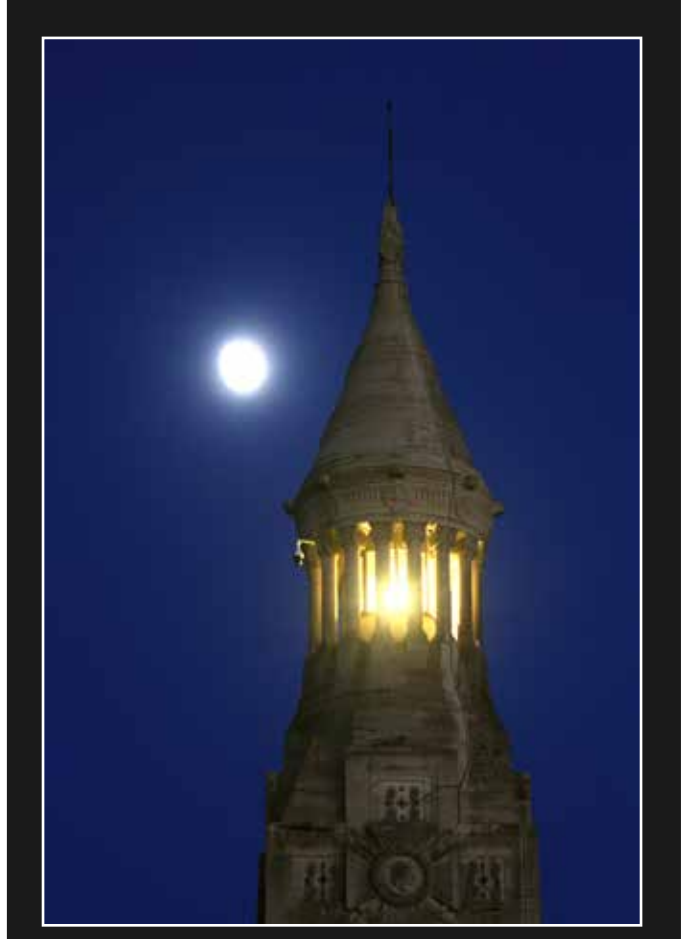

Lune et lanterne - Nécropole de Notre Dame de Lorette - Simon LERICQUE

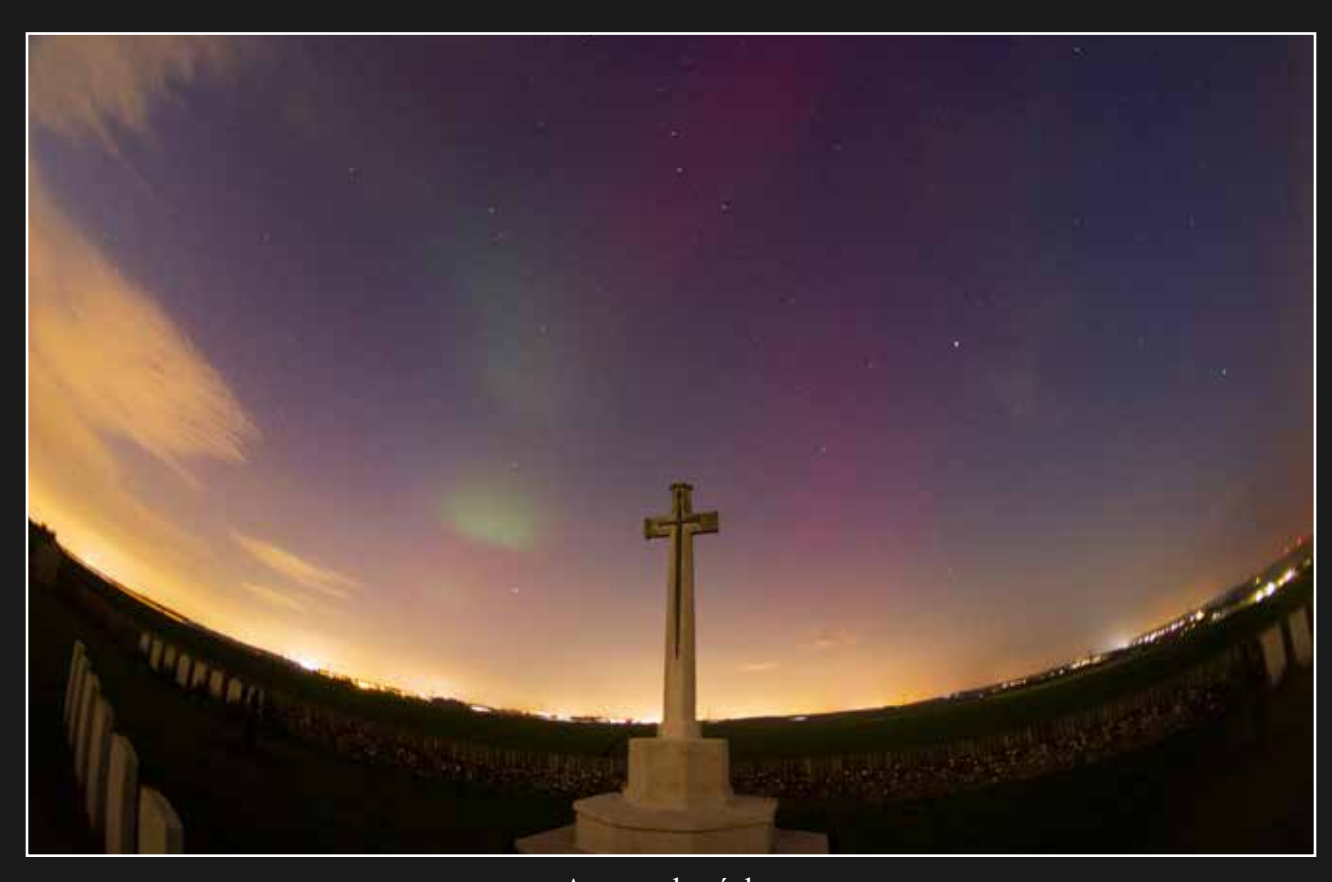

Aurores boréales Sunken Road Cemetery - Simon LERICQUE

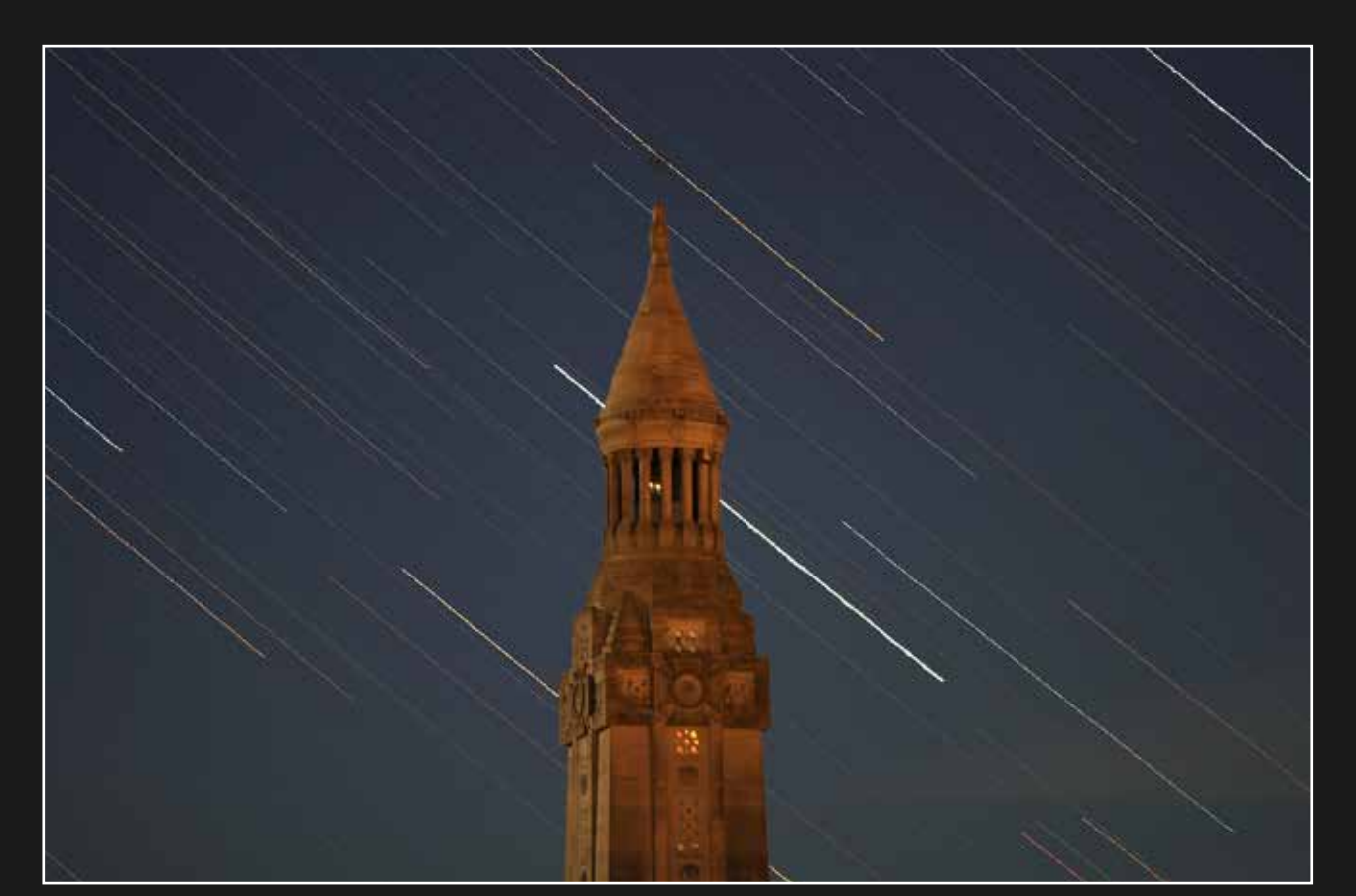

Filé d'étoiles Lanterne de la nécropole nationale de Notre Dame de Lorette - Simon LERICQUE

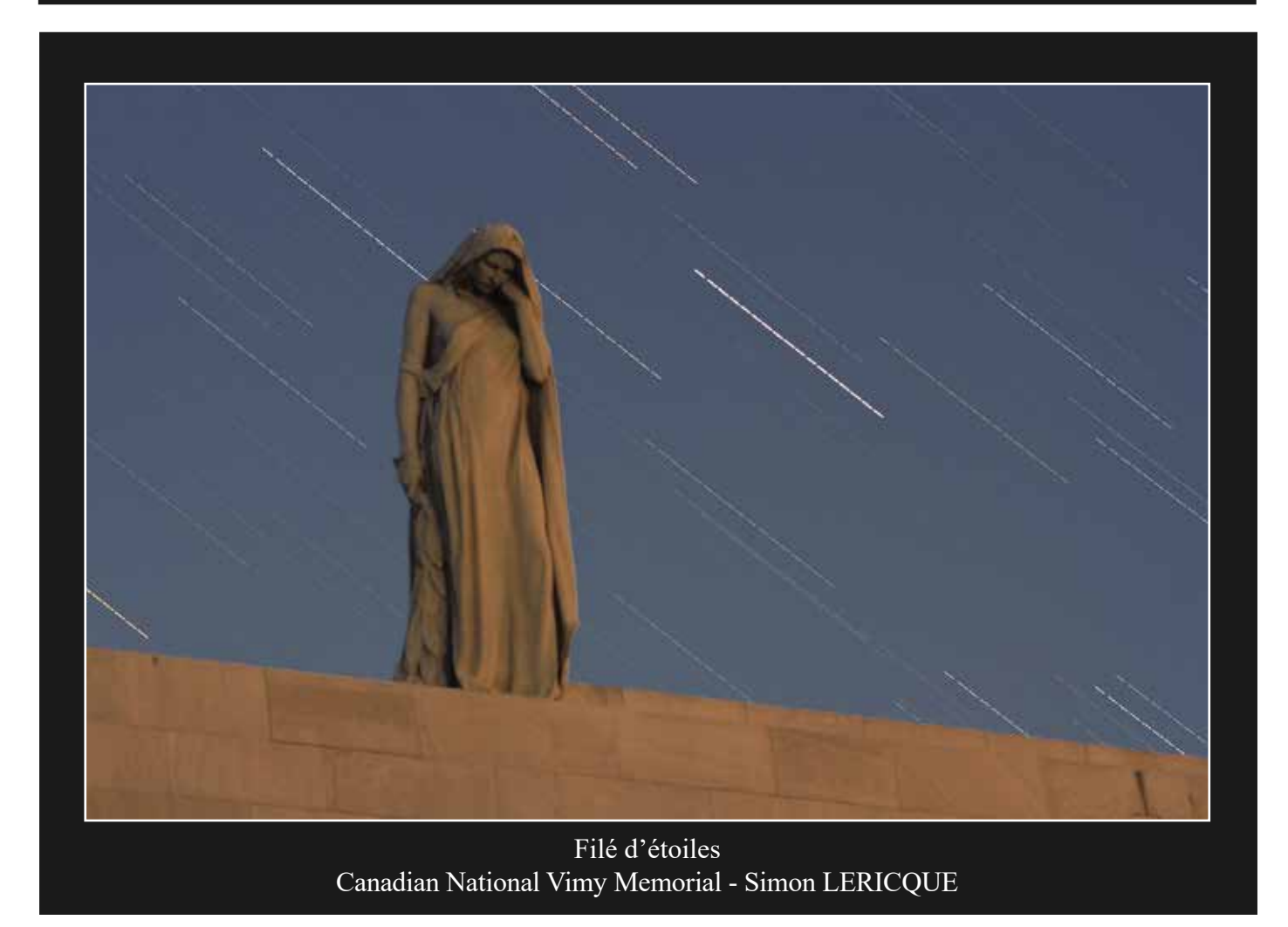

# Souvenirs des NAT

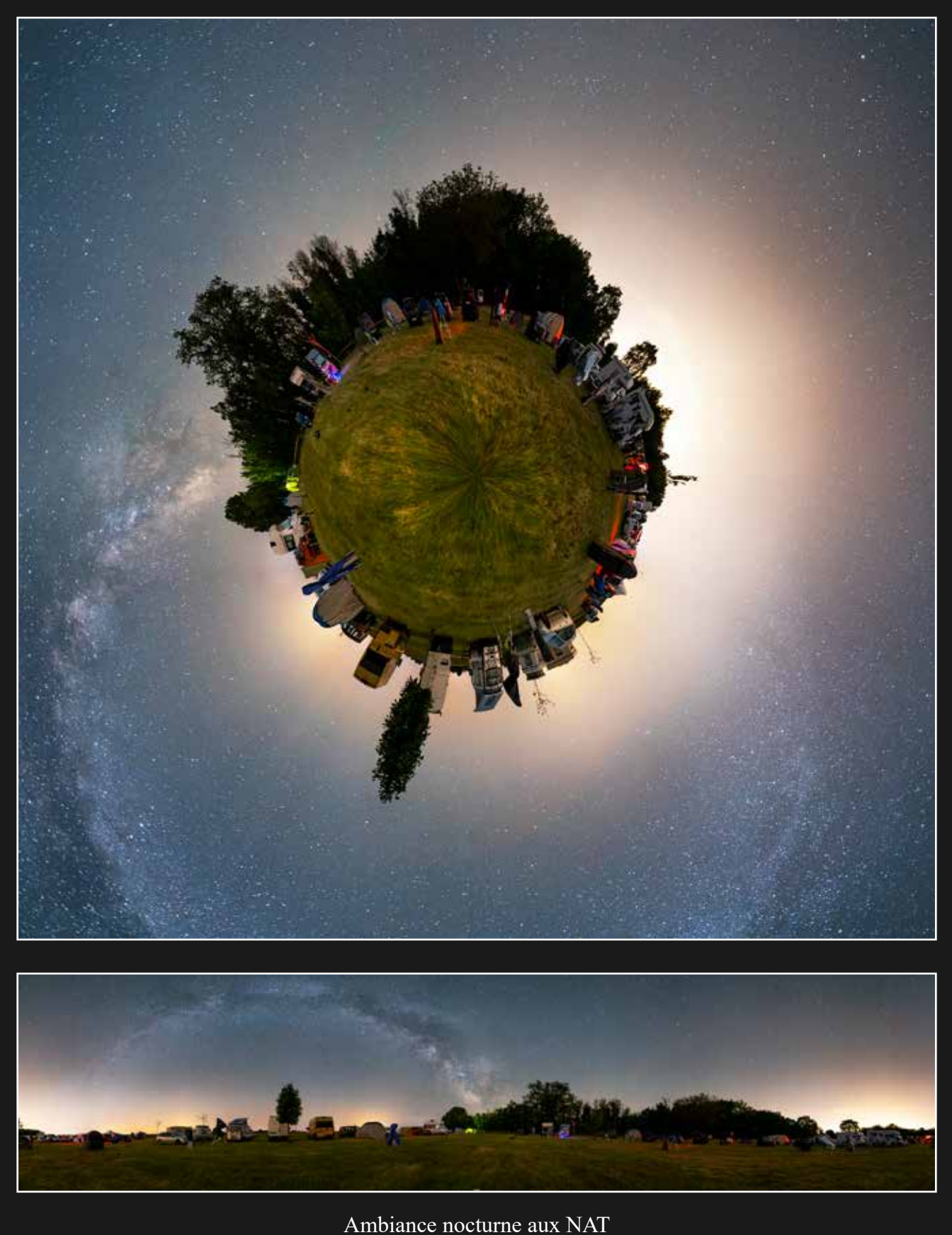

Sony a7s et objectif Loawa 12mm - Tauxigny (37) - 18/05/2023 - Mikaël DE KETELAERE

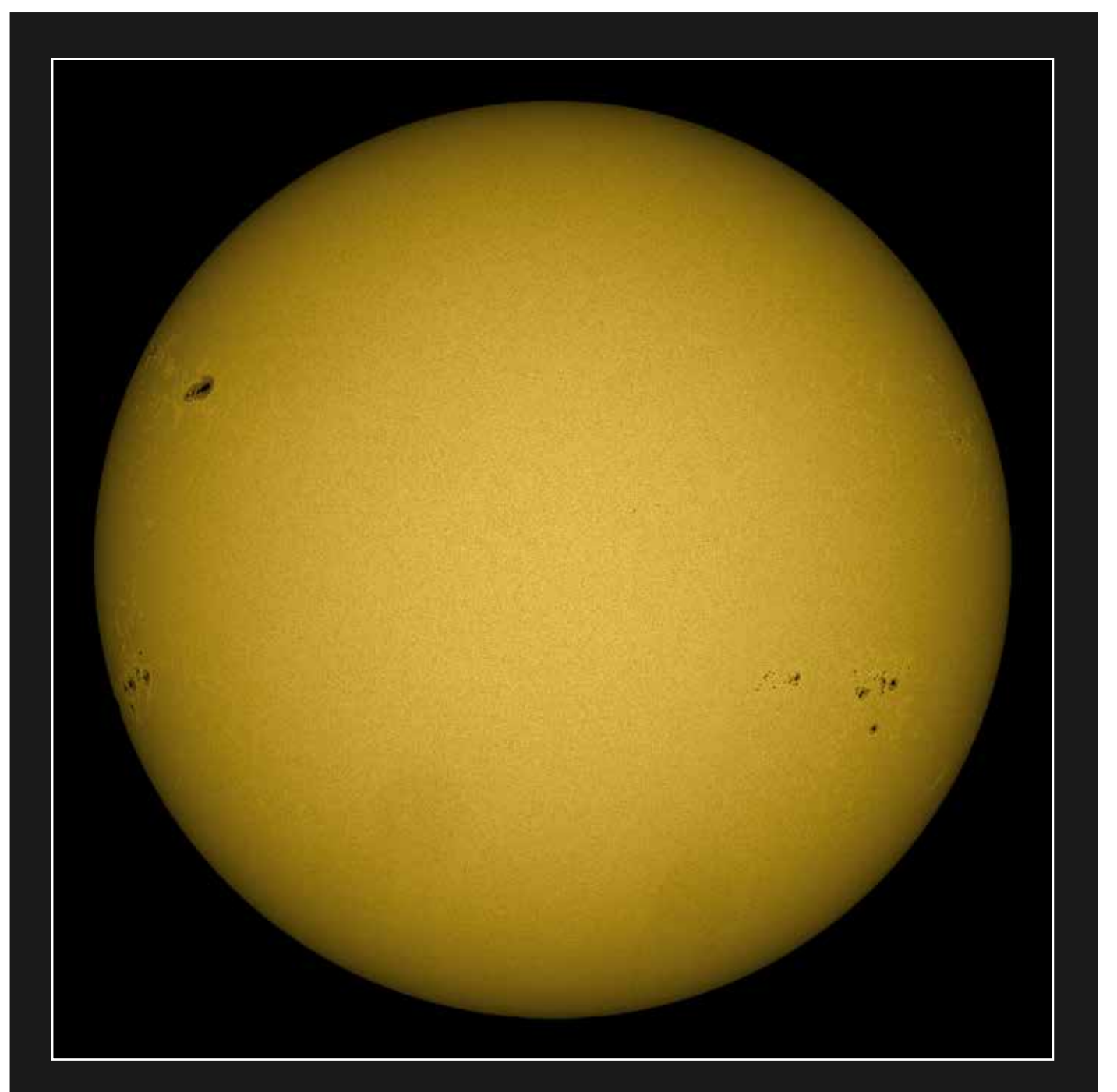

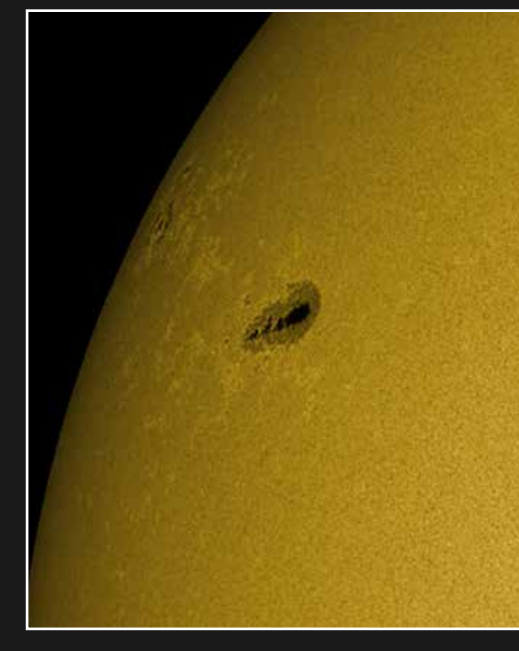

Soleil actif

Caméra ASI 178MM, hélioscope de Herschel et lunette Orion 80ED - 19/05/2023 - Tauxigny (37)

Simon LERICQUE
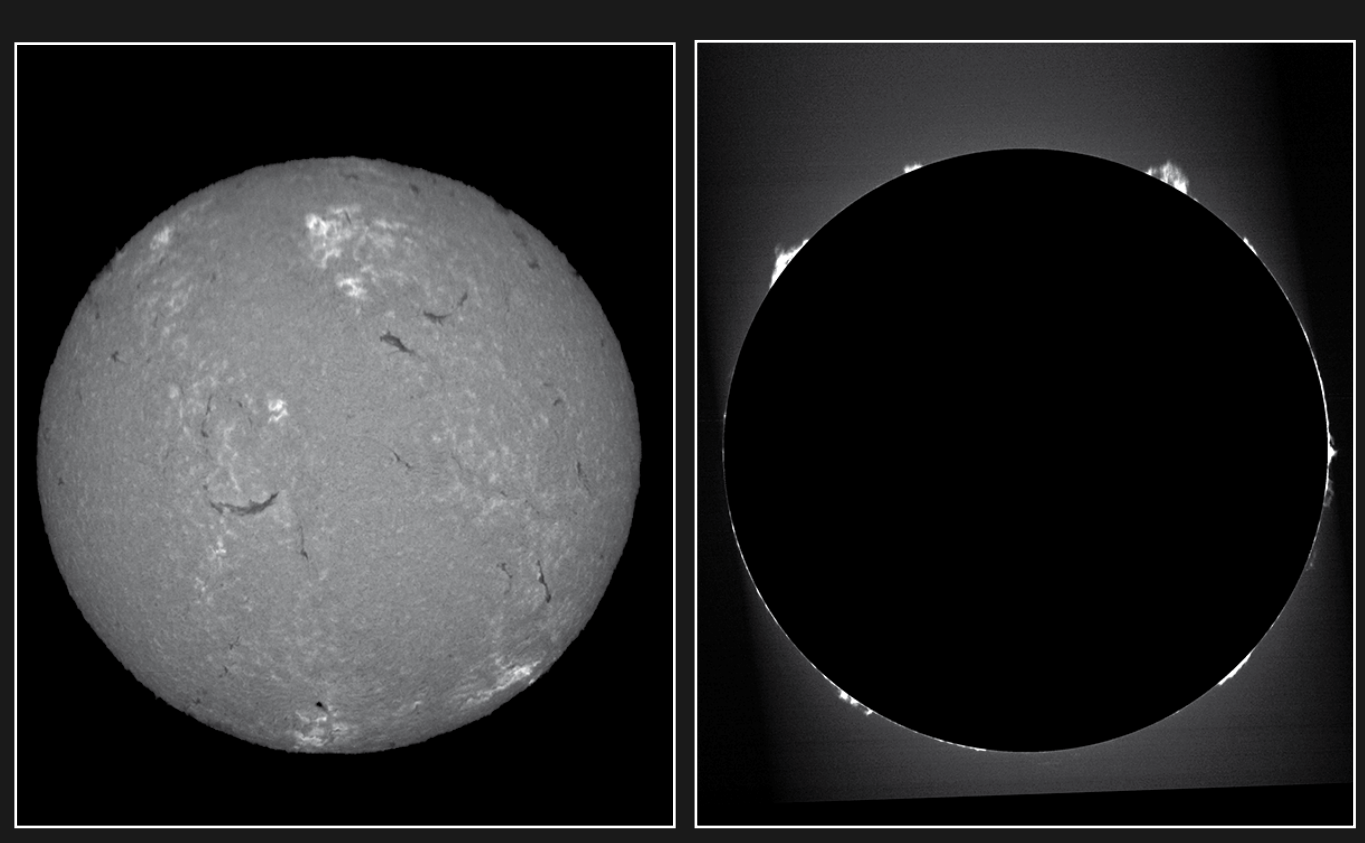

H-alpha H-alpha - Coronographe

Le Soleil dans plusieurs longueurs d'onde Caméra ASI 178MM, Sol'ex et lunette Orion 80ED - 19/05/2023 - Tauxigny (37) Simon LERICQUE

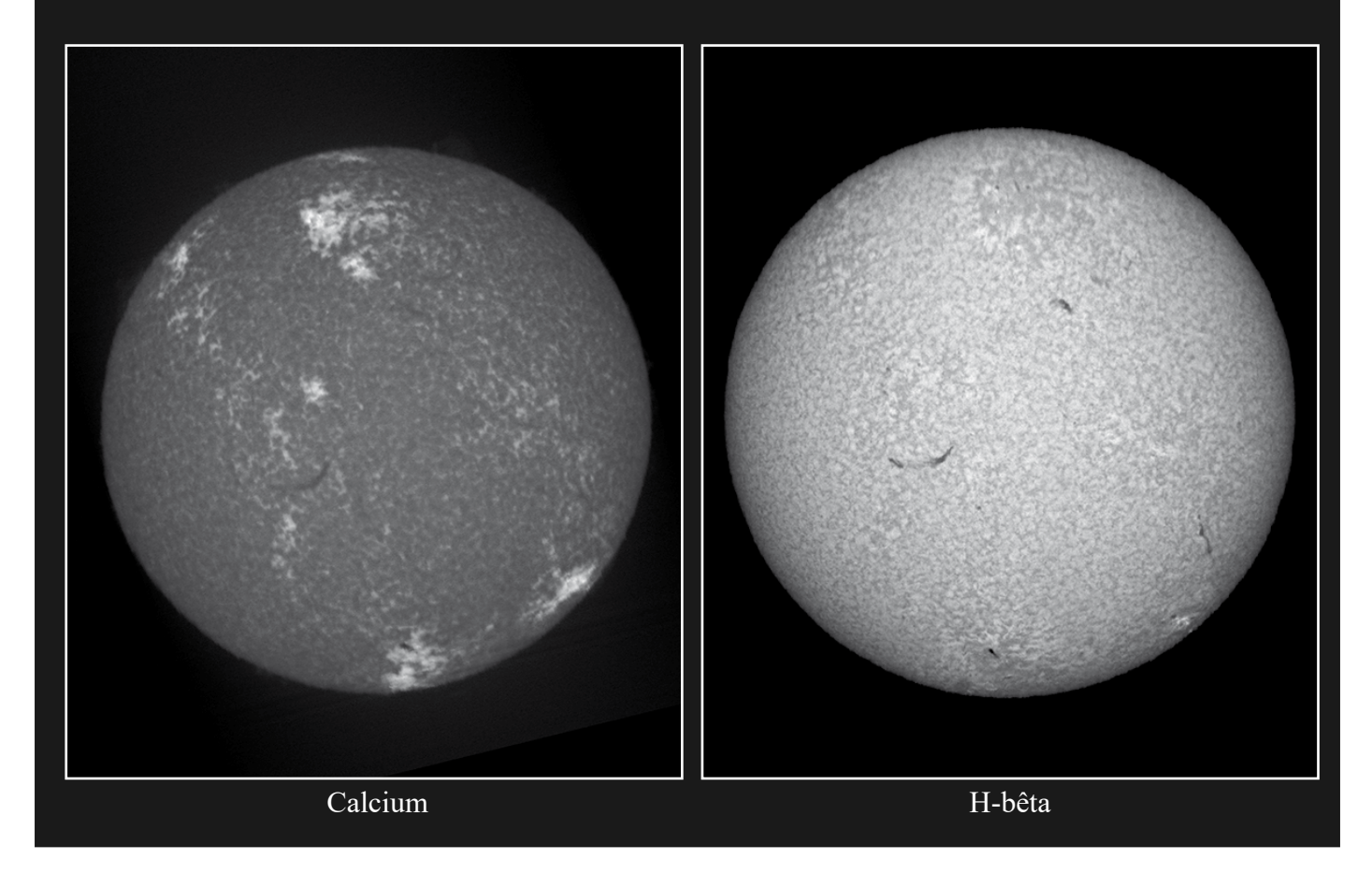

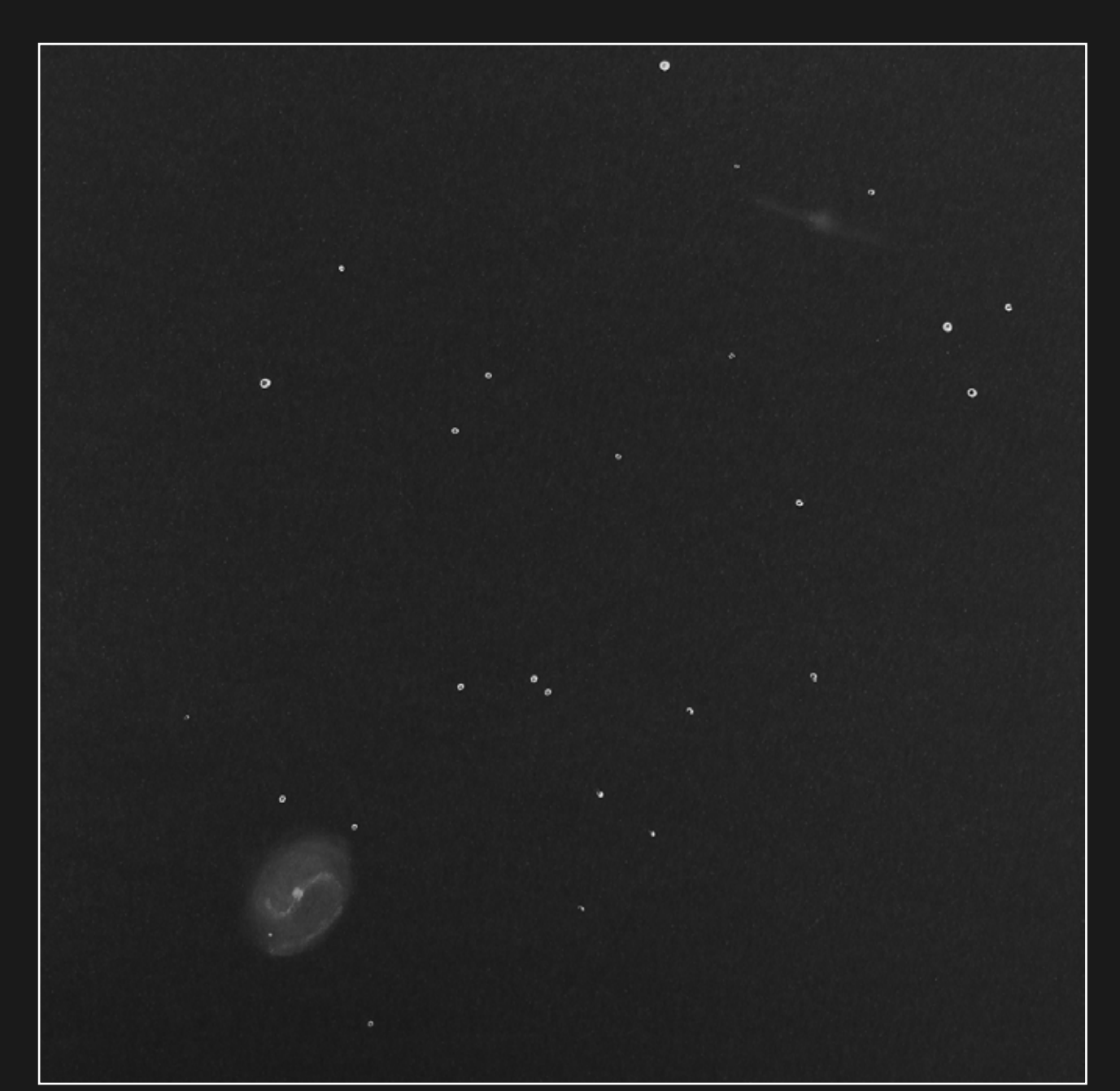

Les galaxies NGC 4526 et NGC 4535 Dessin à l'oculaire Ethos 8 et Dobson 400/1800 - Tauxigny (37) - 17/05/2023 - Simon LERICQUE

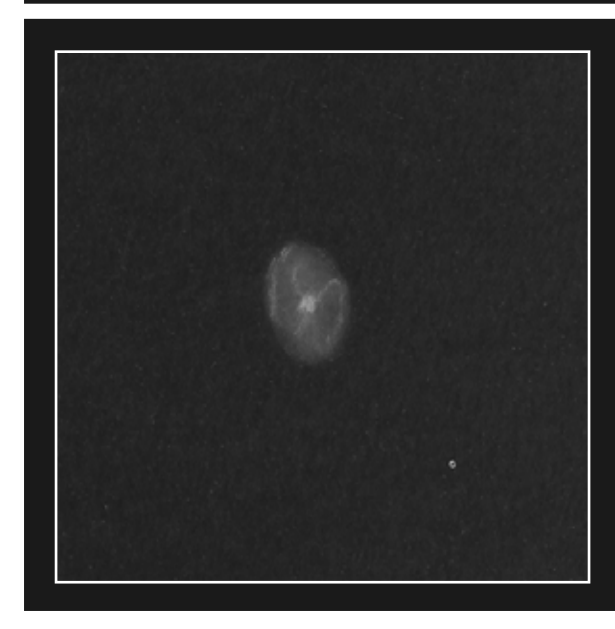

La galaxie NGC 3486 Dessin à l'oculaire Ethos 8 et Dobson 400/1800 Tauxigny (37) - 18/05/2023 Simon LERICQUE

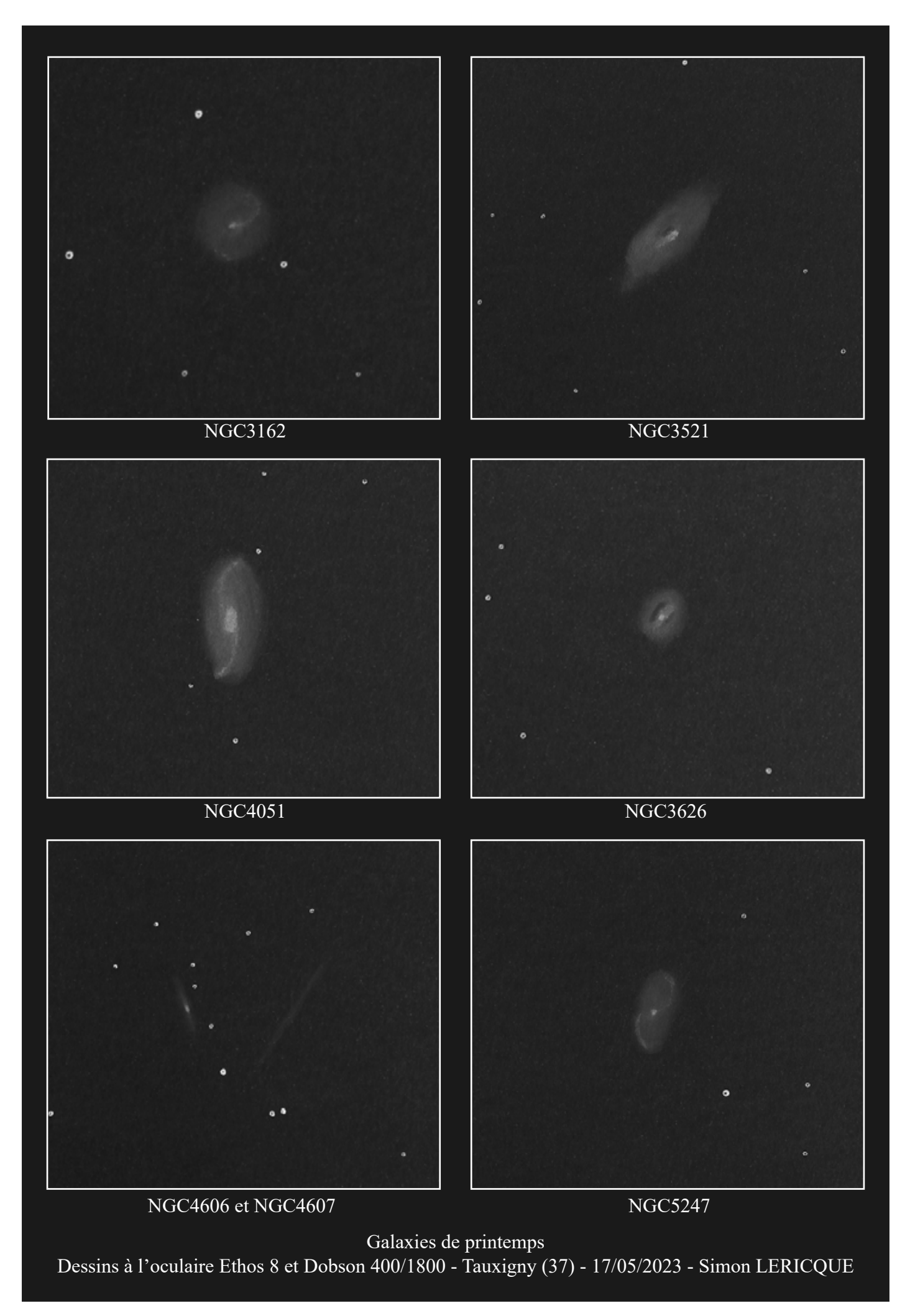

### Souvenirs des JASON

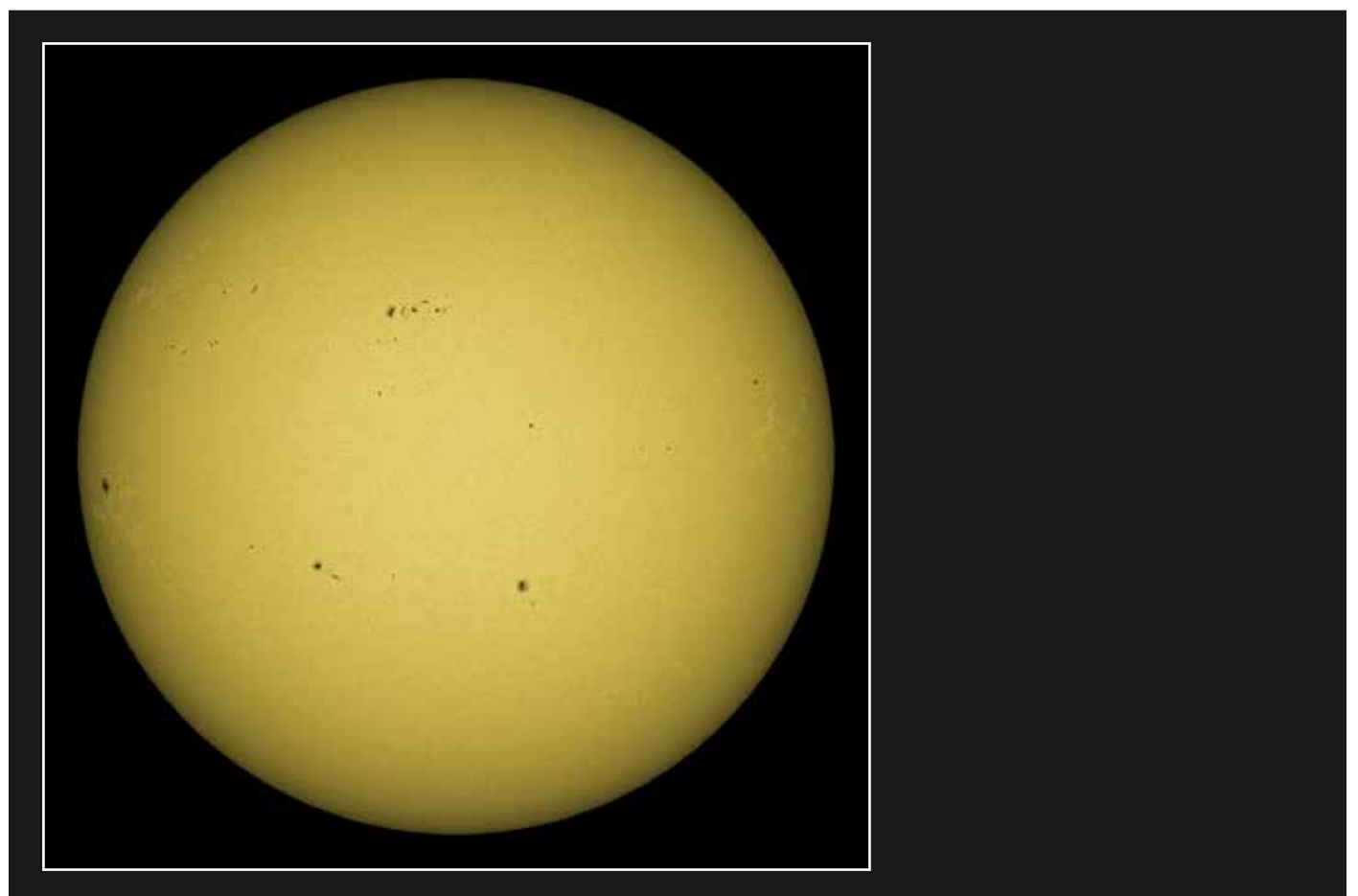

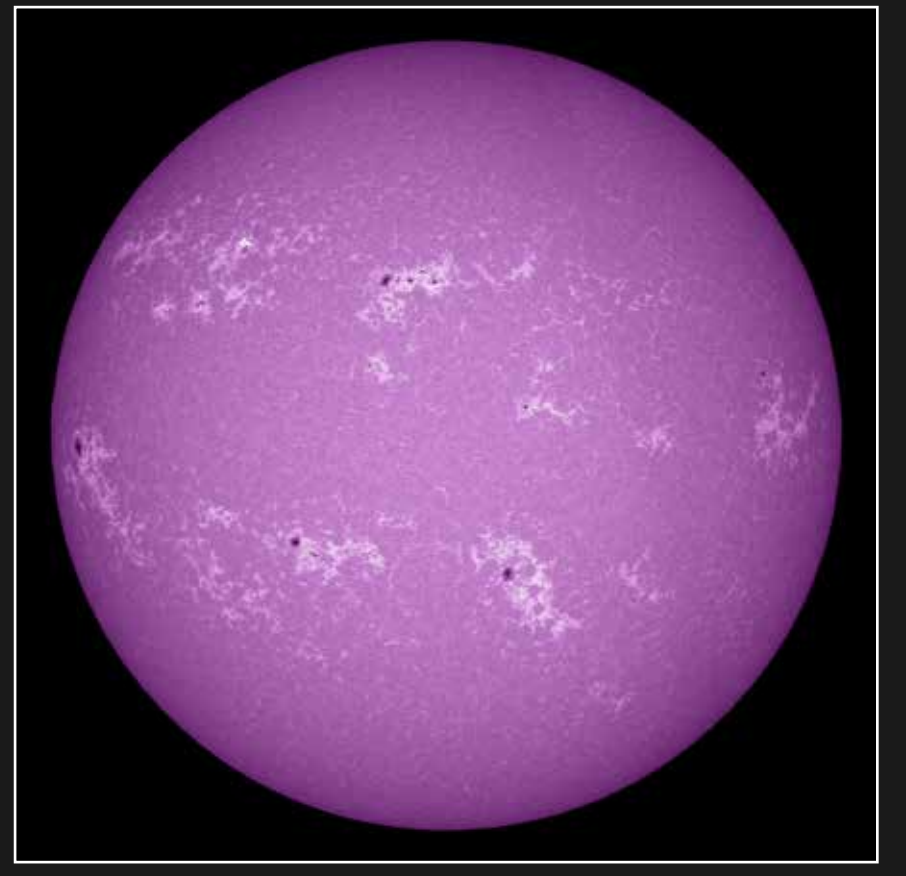

Le Soleil en lumière blanche et en Calcium Caméra ASI 178MM hélioscope Herschel ou filtre CaK et lunette Orion 80ED Baron (60), le 24/06/2023 - Simon LERICQUE

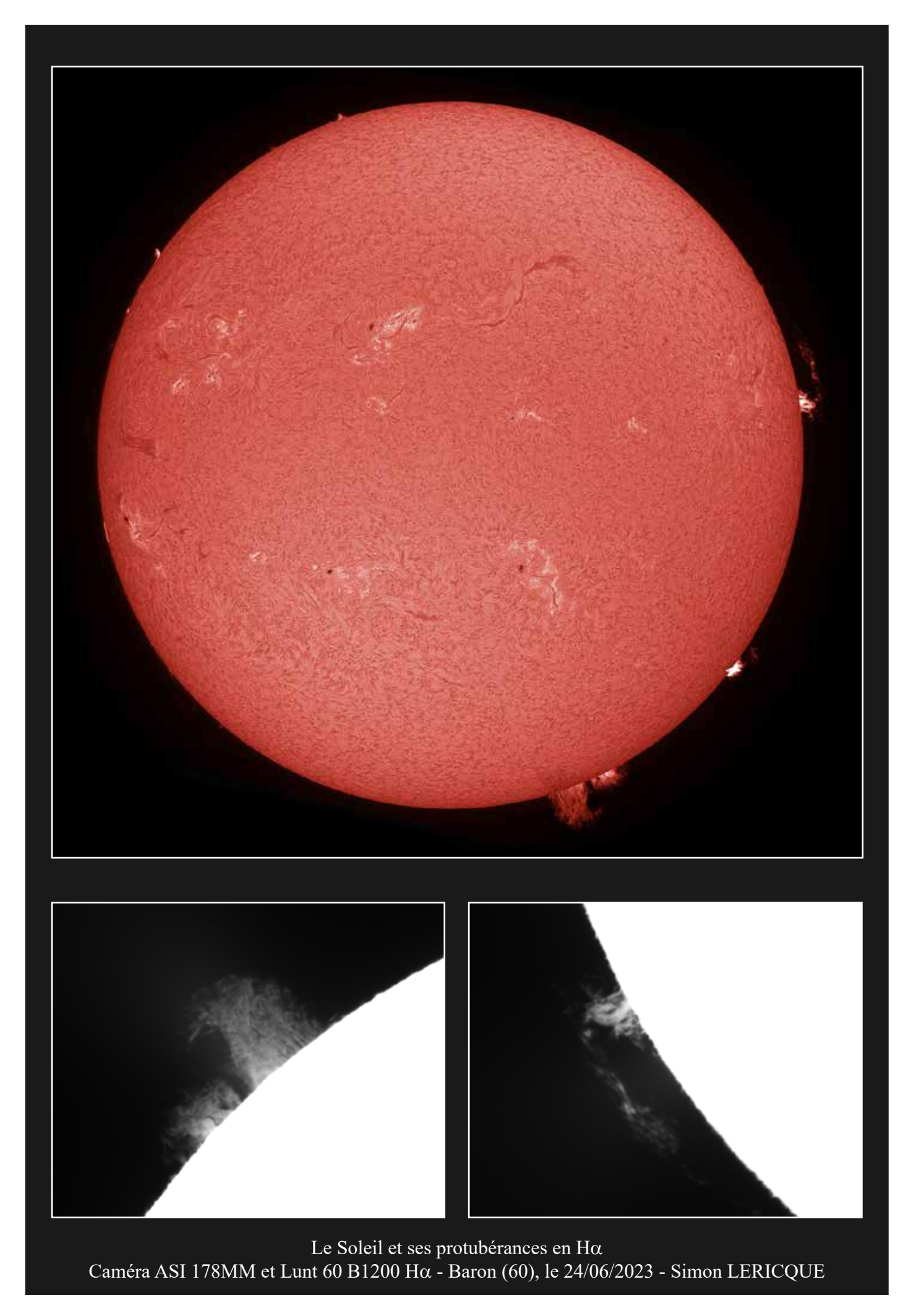

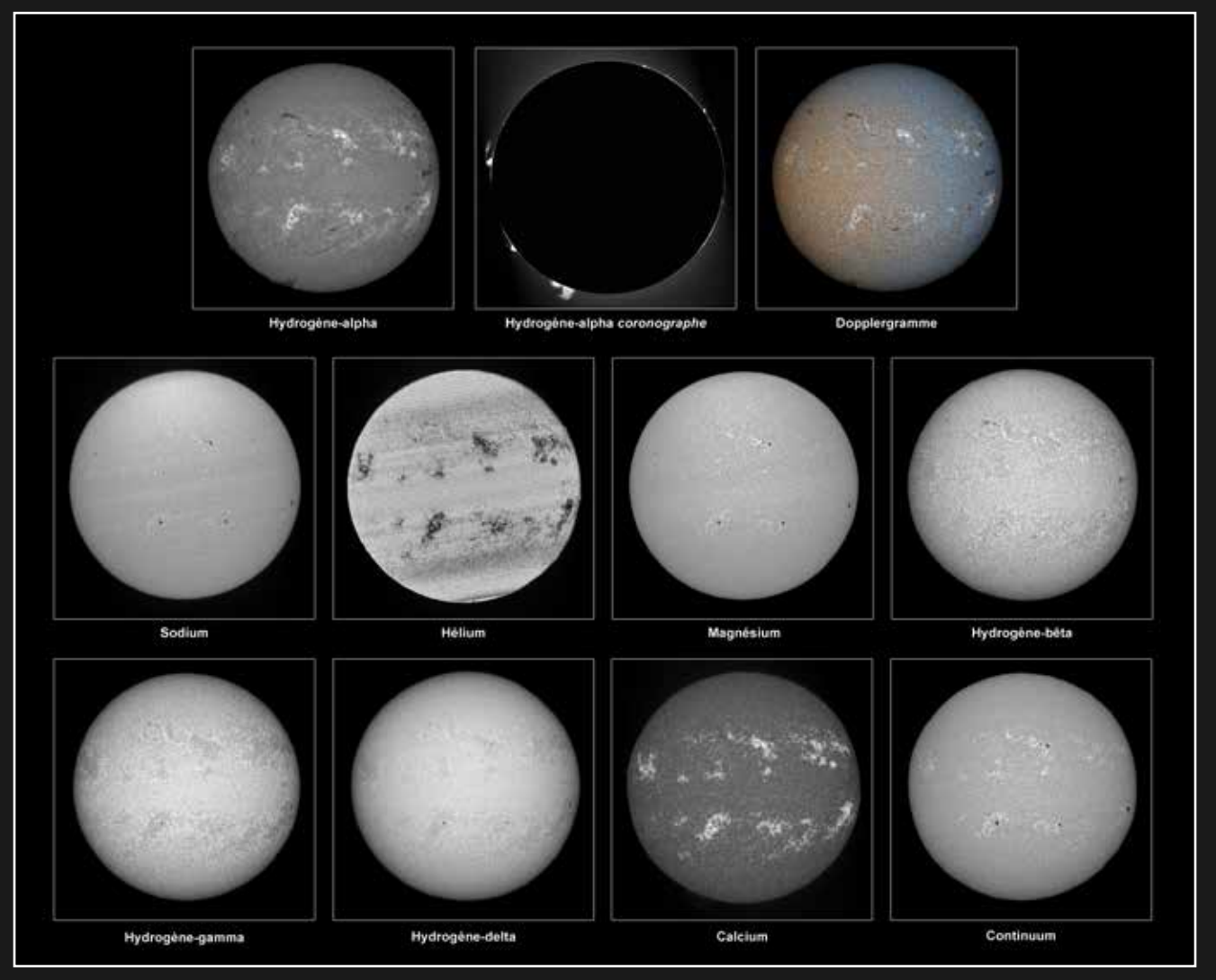

Le Soleil dans plusieurs longueurs d'ondes

Caméra ASI 178MM, Sol'ex et lunette Orion 80ED - Baron (60), le 24/06/2023 - Simon LERICQUE

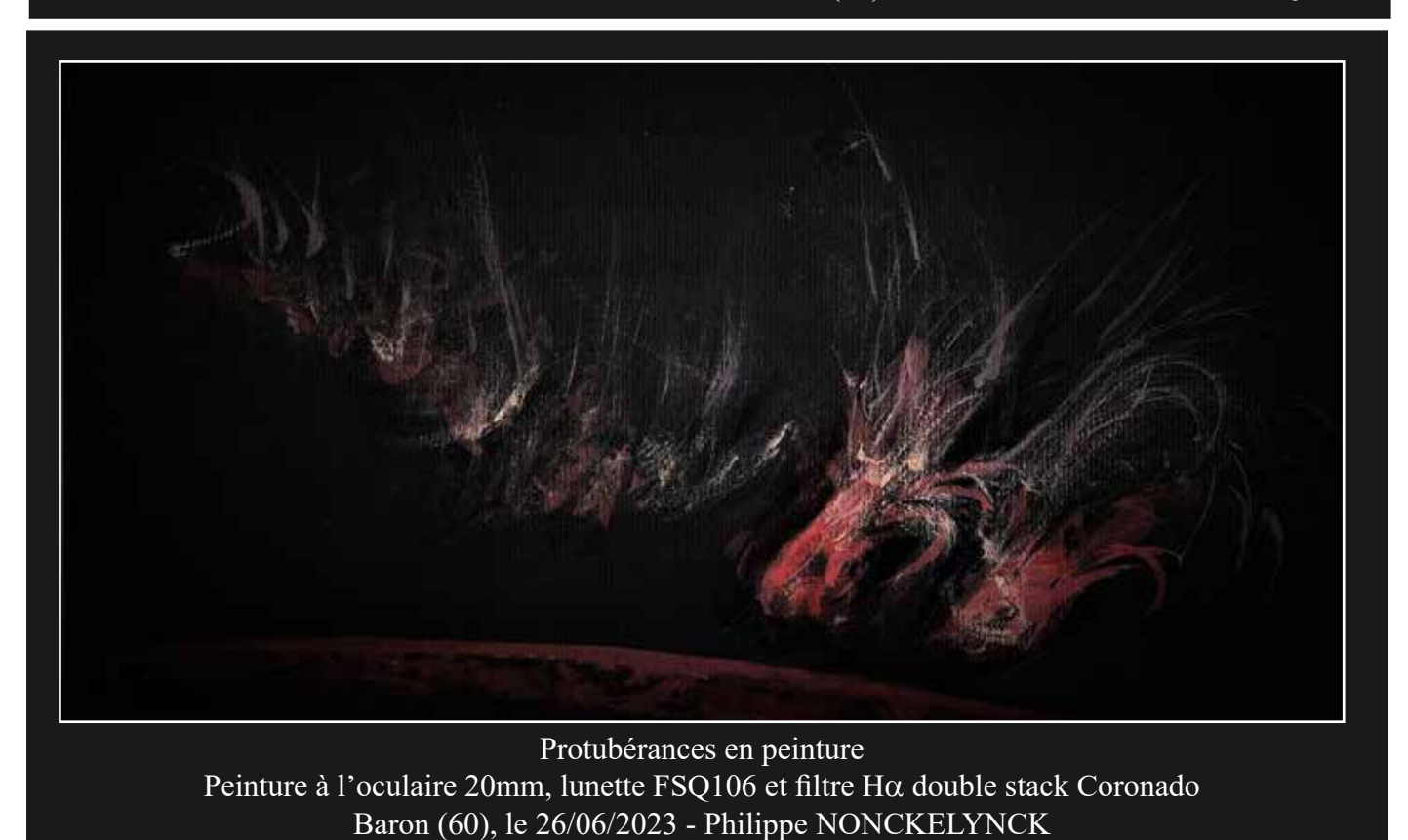

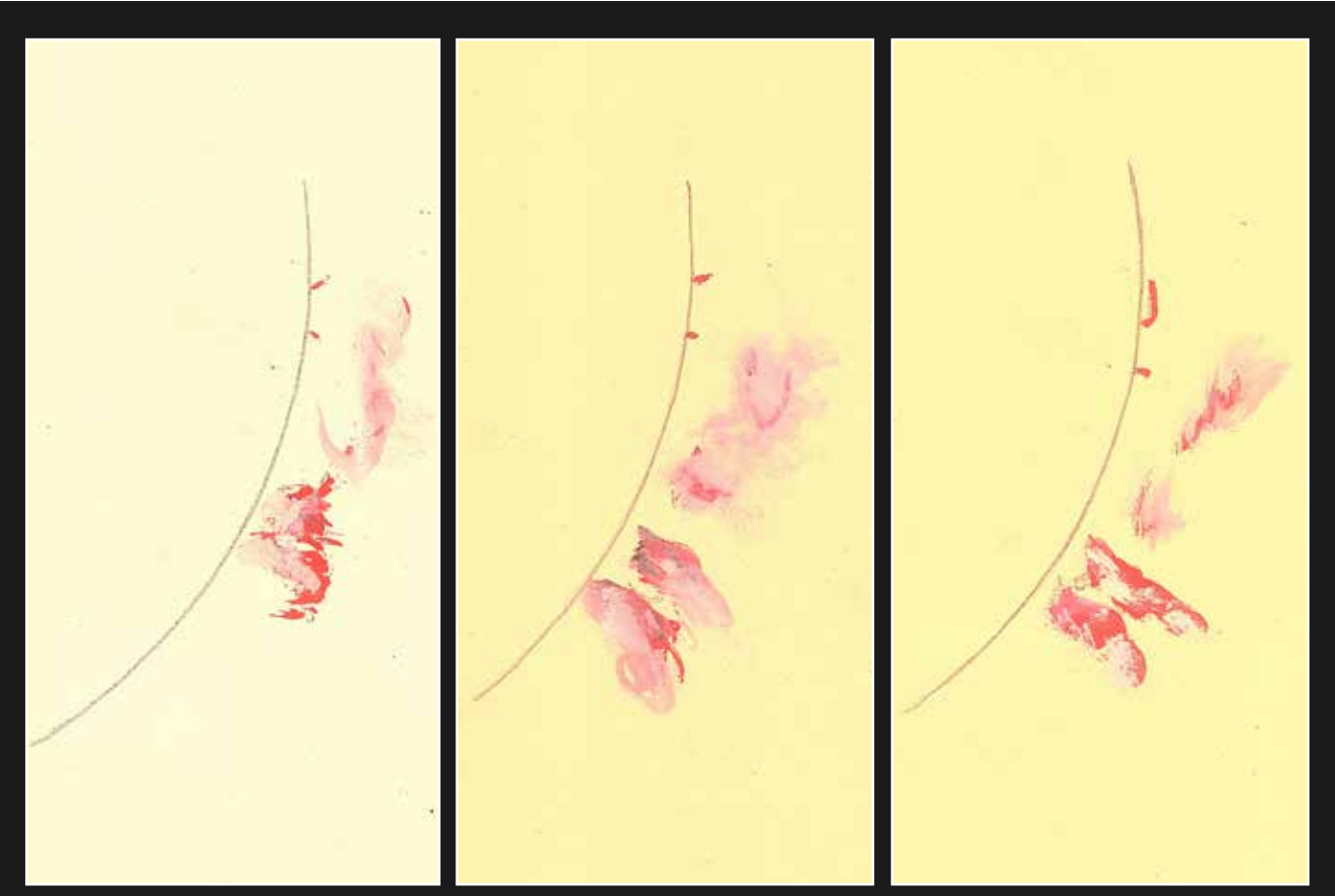

Suivi d'une protubérance sur une heure Peintures à l'oculaire 20mm, lunette FSQ106 et filtre Ha double stack Coronado Baron (60), le 26/06/2023 - Philippe NONCKELYNCK

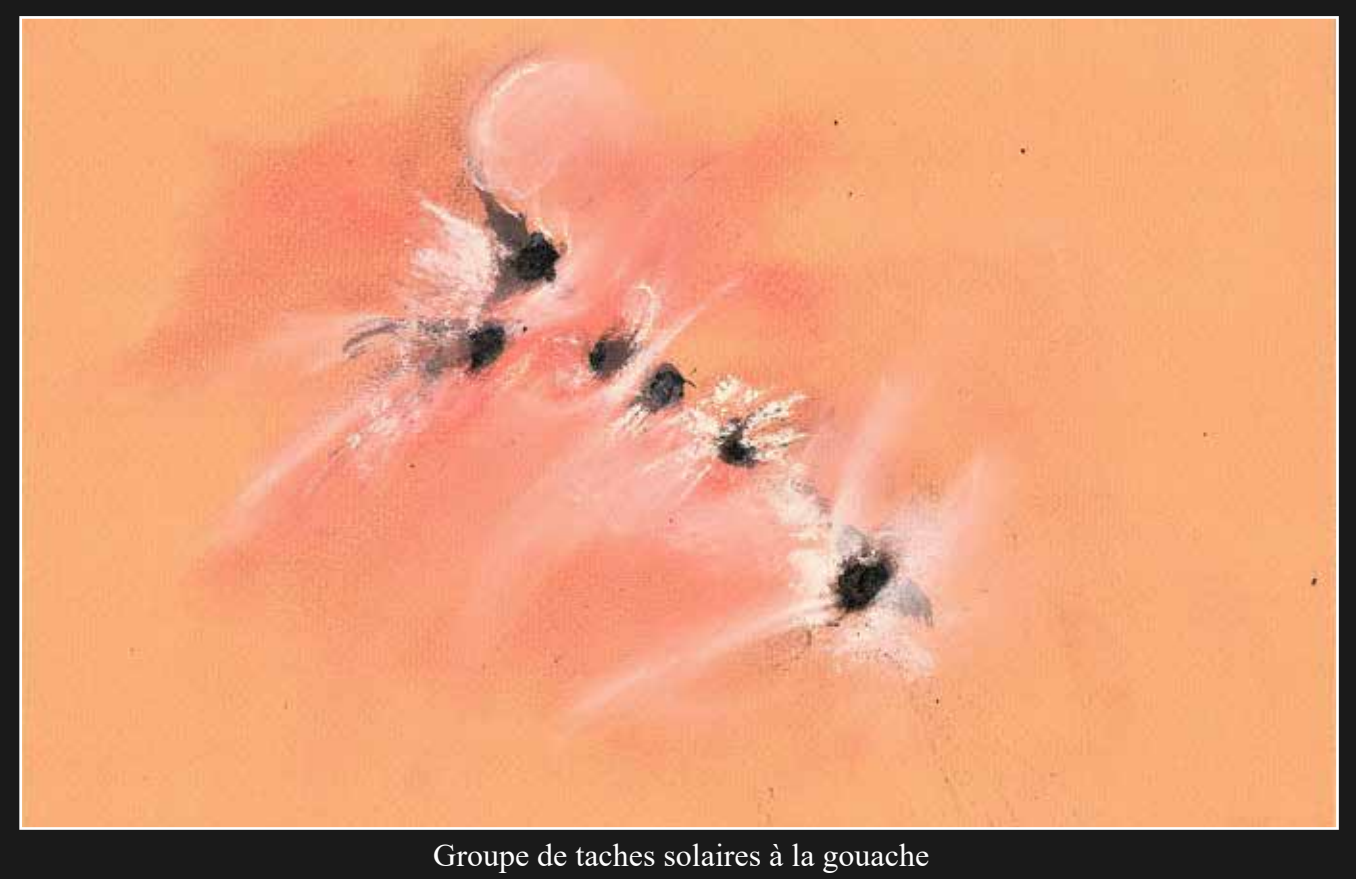

Oculaire 20mm et télescope 150/1000 - Baron (60), le 26/06/2023 - Philippe NONCKELYNCK

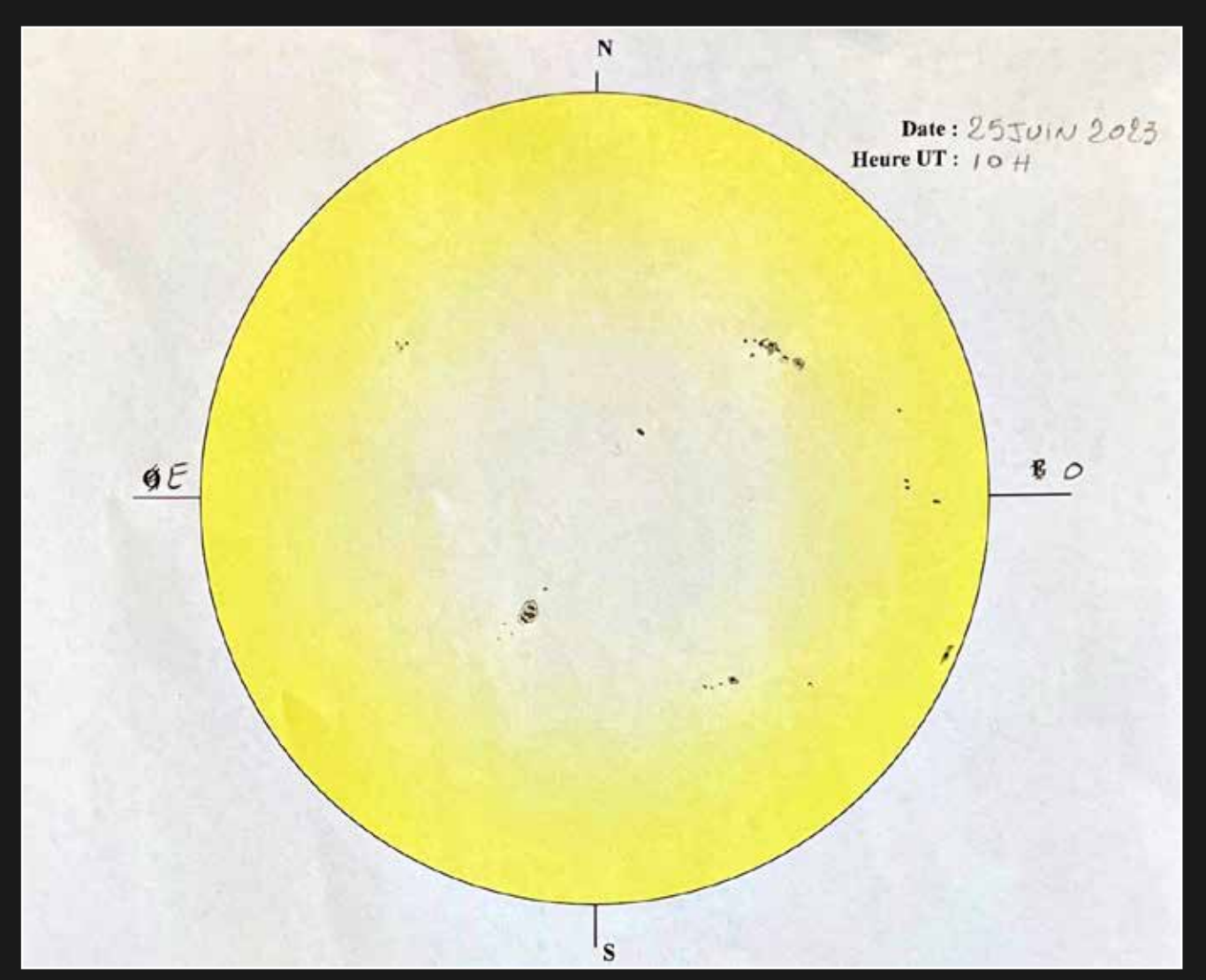

Premier dessin solaire Oculaire 20mm et télescope 150/1000 - Baron (60), le 25/06/2023 - Emmanuel FOGUENNE

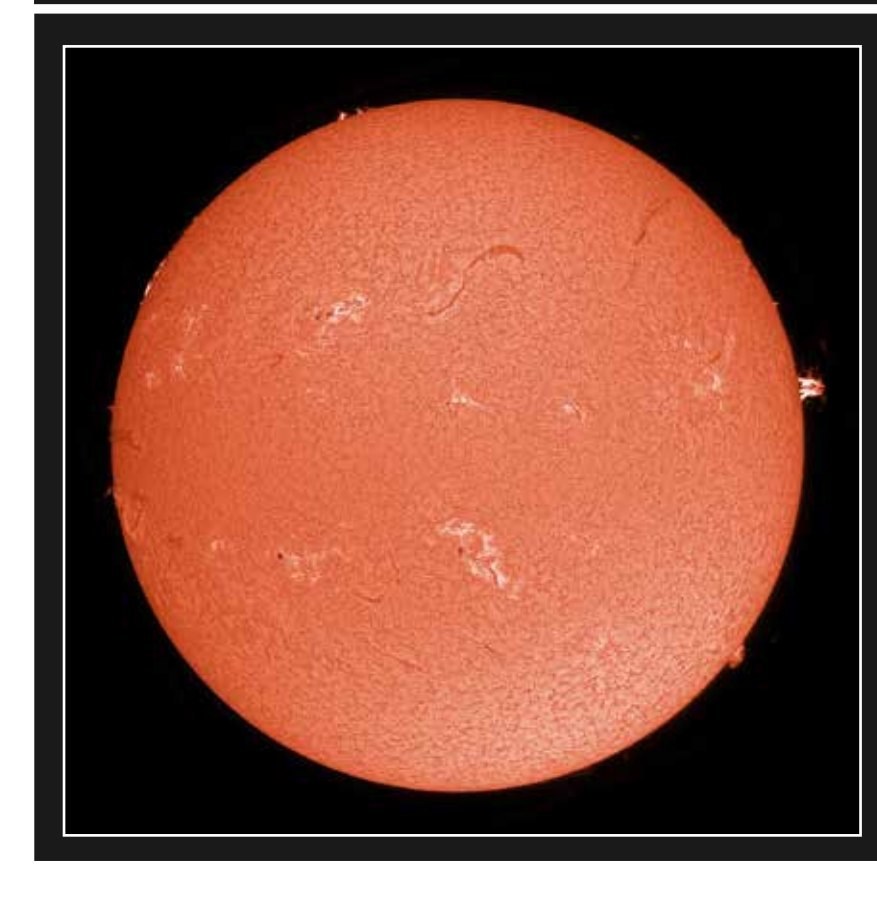

Le Soleil en Ha Caméra ASI 178MM et Lunt 60 B1200Ha - Baron (60), le 24/06/2023 Simon LERICQUE

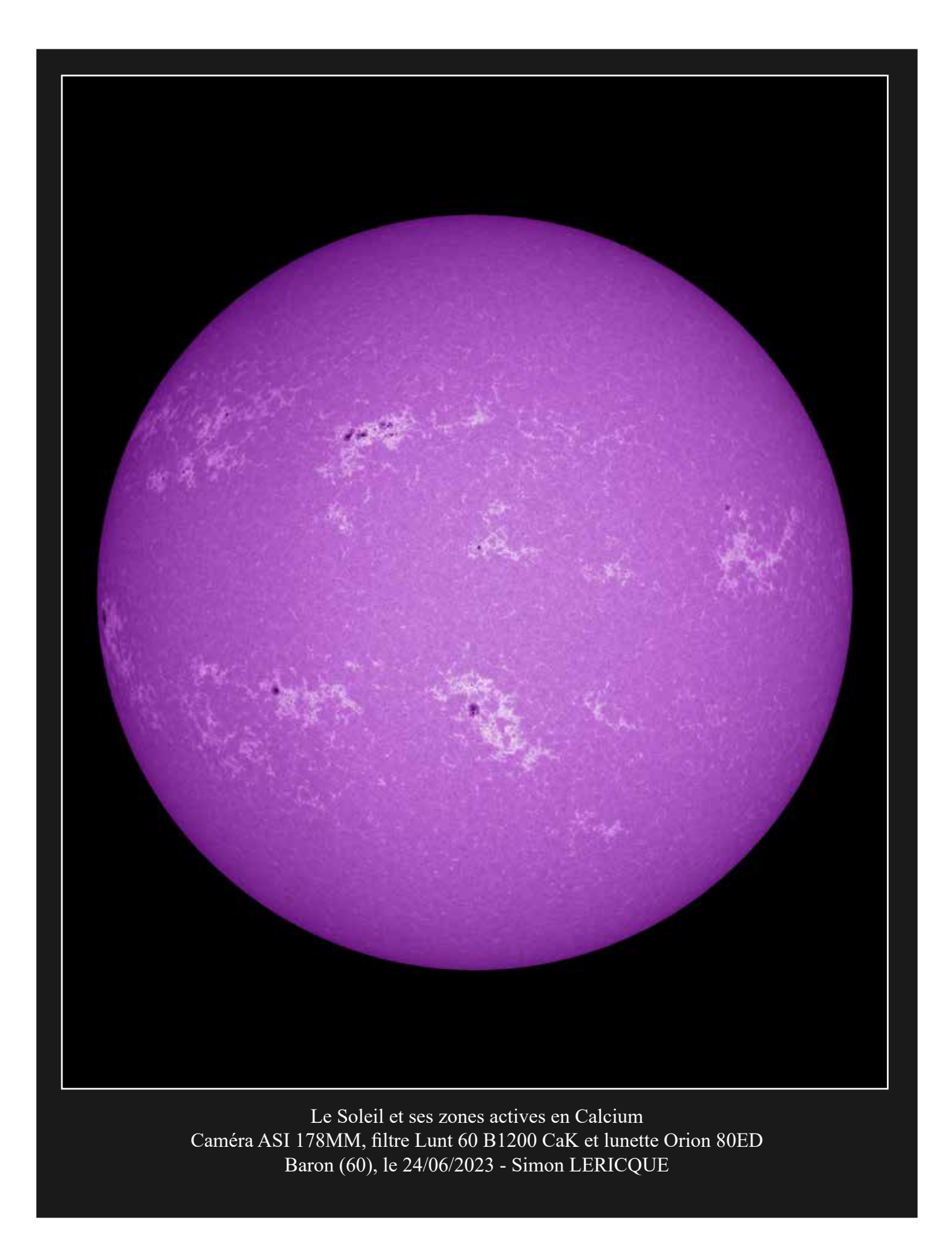

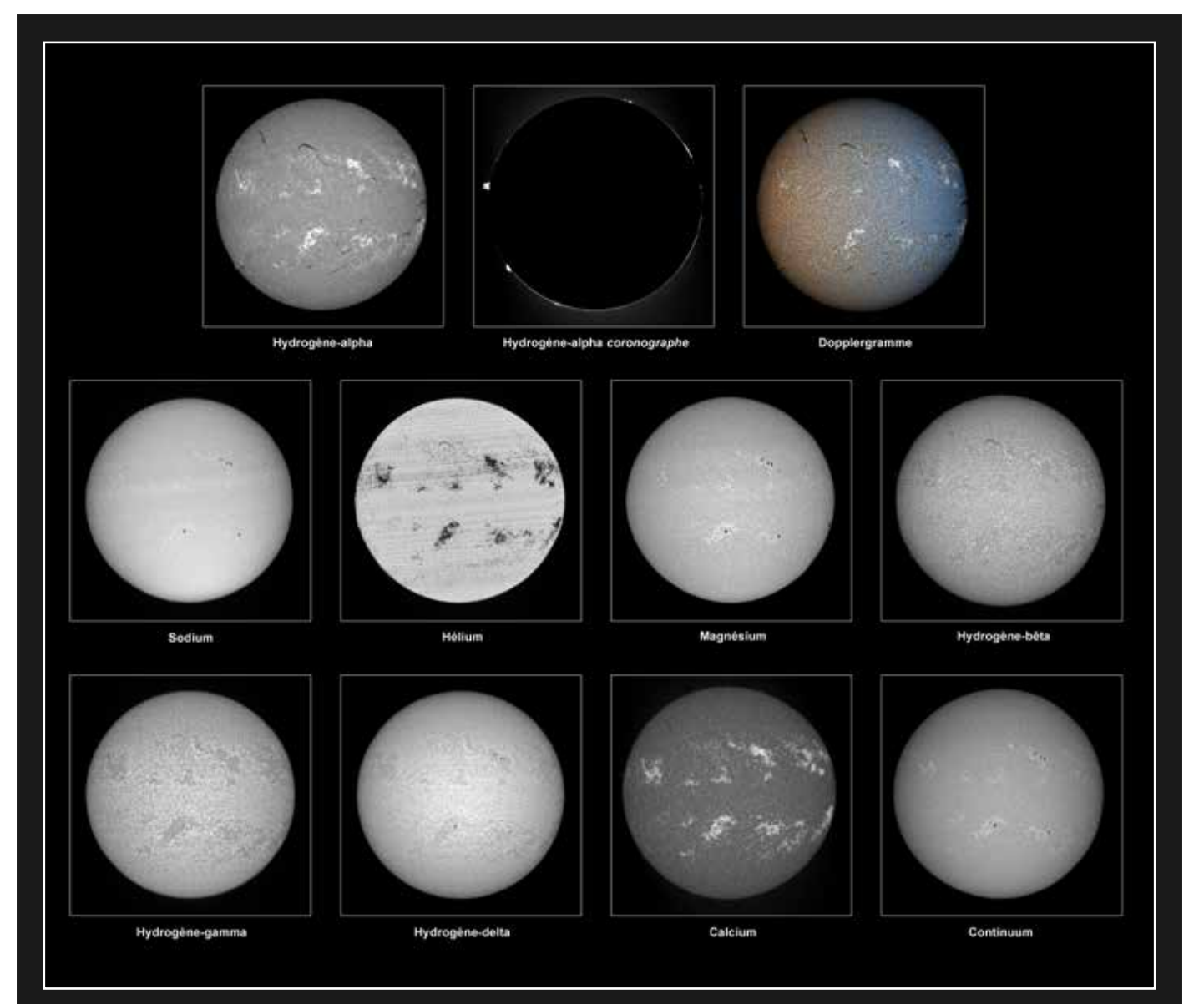

#### Le Soleil dans plusieurs longueurs d'ondes

Caméra ASI 178MM, Sol'ex et lunette Orion 80ED - Baron (60), le 25/06/2023 - Simon LERICQUE

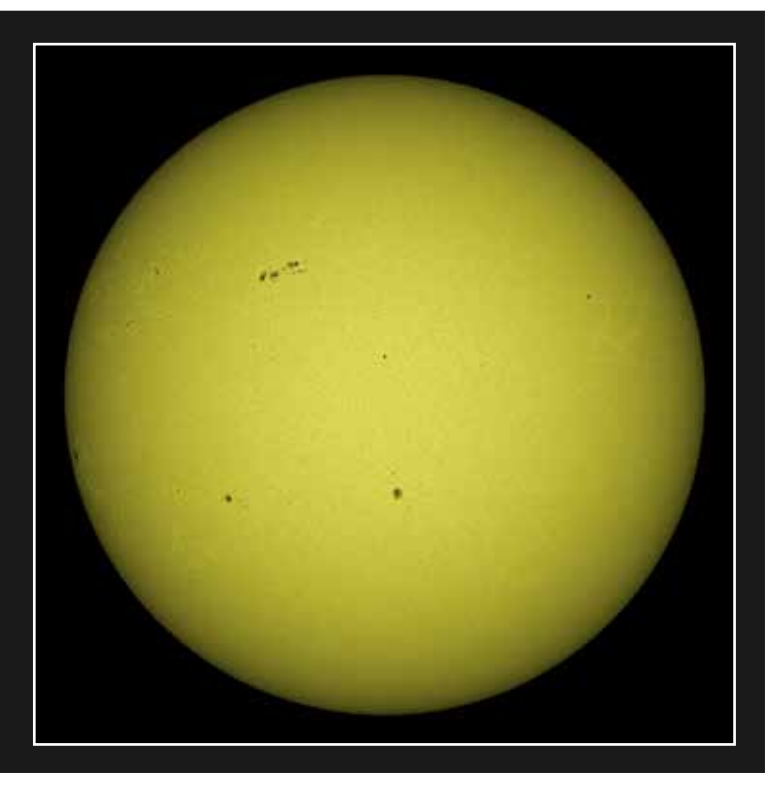

Le Soleil en lumière blanche Caméra ASI 178MM, hélioscope Herschel et Orion 80ED Baron (60), le 25/06/2023 Simon LERICQUE

### L'ISS en transit

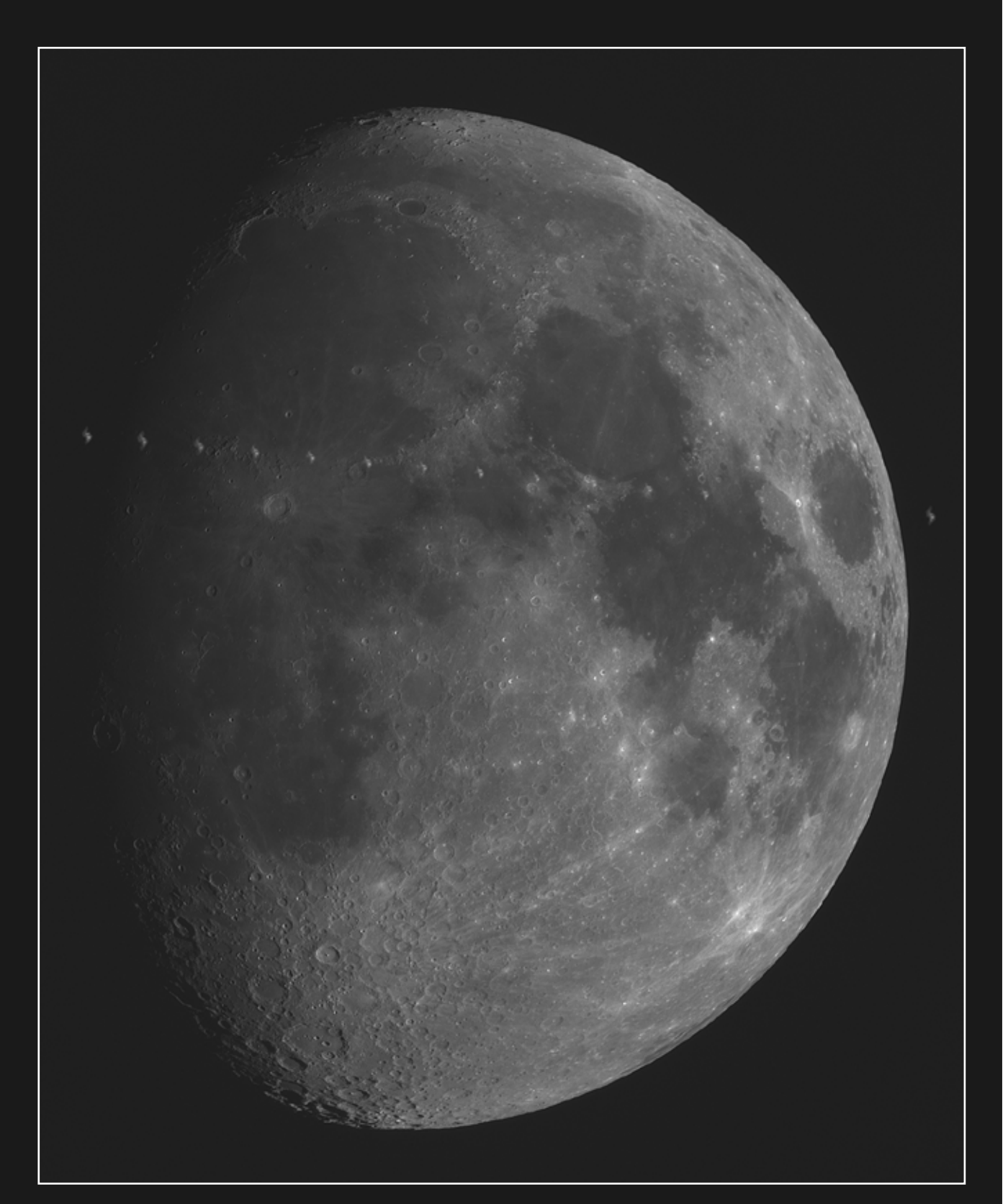

L'ISS devant la Lune au crépuscule Caméra ASI 178MM et lunette Orion 80ED - Fampoux (62) - 30/05/2023 - Simon LERICQUE

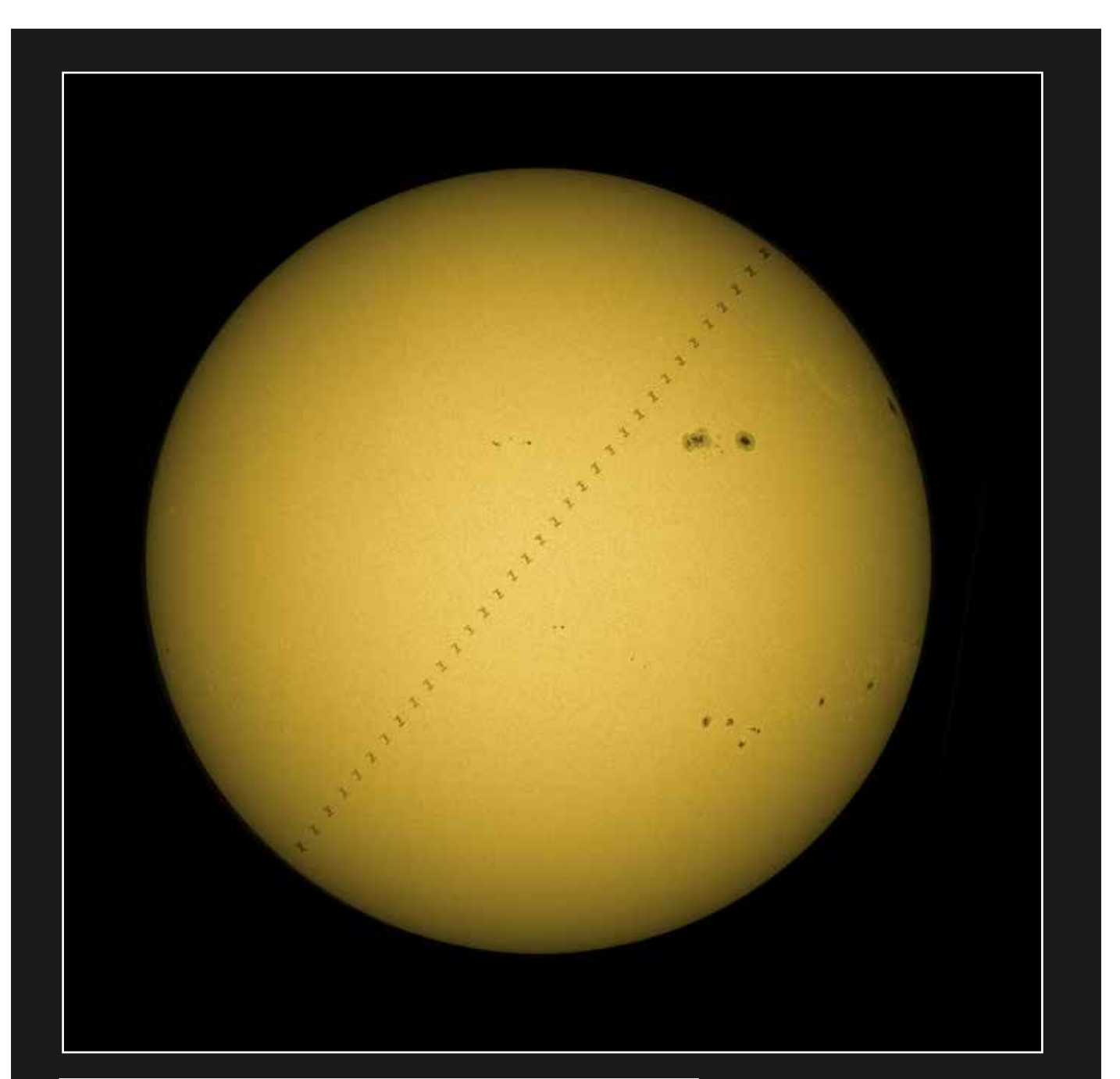

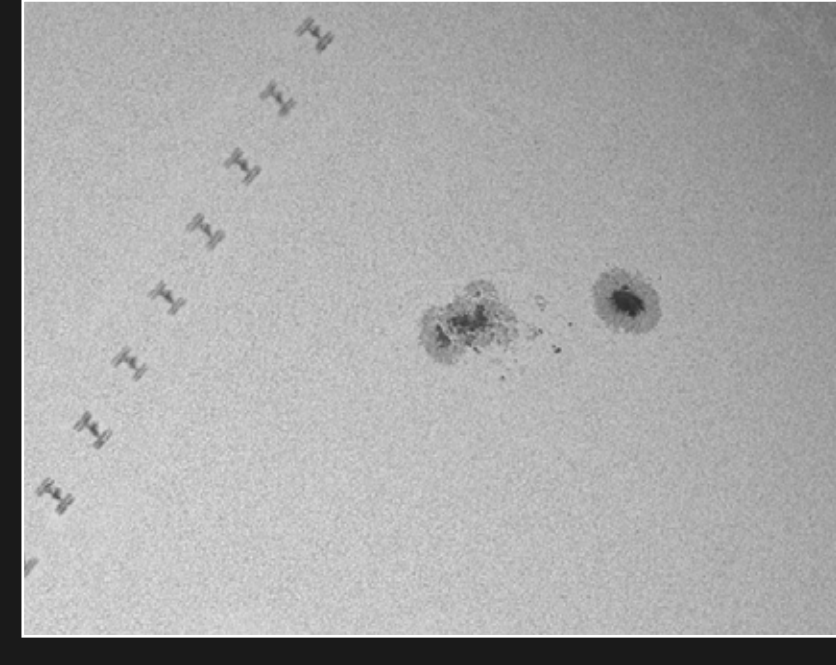

L'ISS devant le Soleil

Caméra ASI 178MM, hélioscope Herchel et lunette Orion 80ED

Fampoux (62) - 29/05/2023

Simon LERICQUE

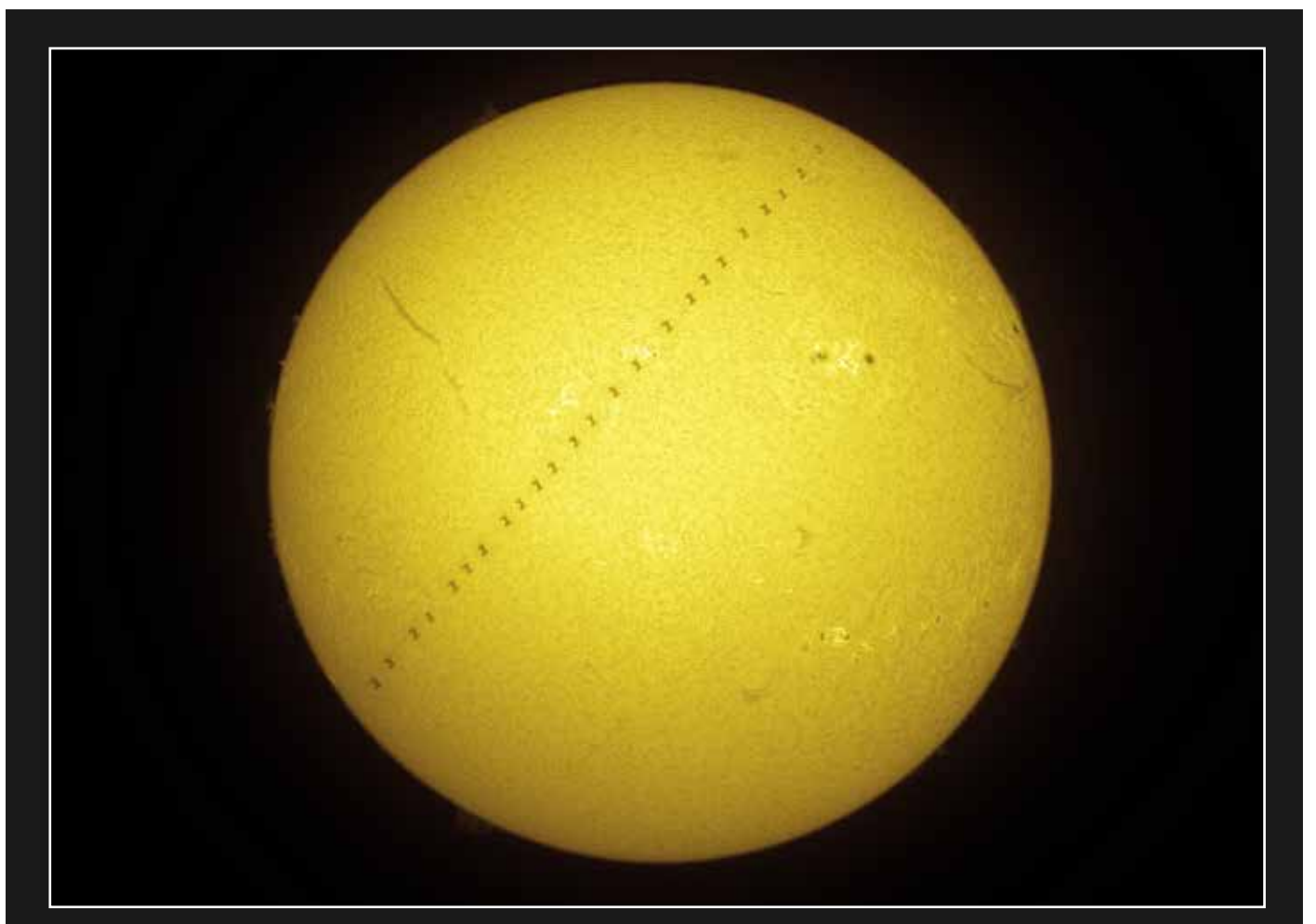

L'ISS devant le Soleil Caméra ASI 178MM et Lunt 50 Ha - Fampoux (62) - 29/05/2023- Mickaël COULON

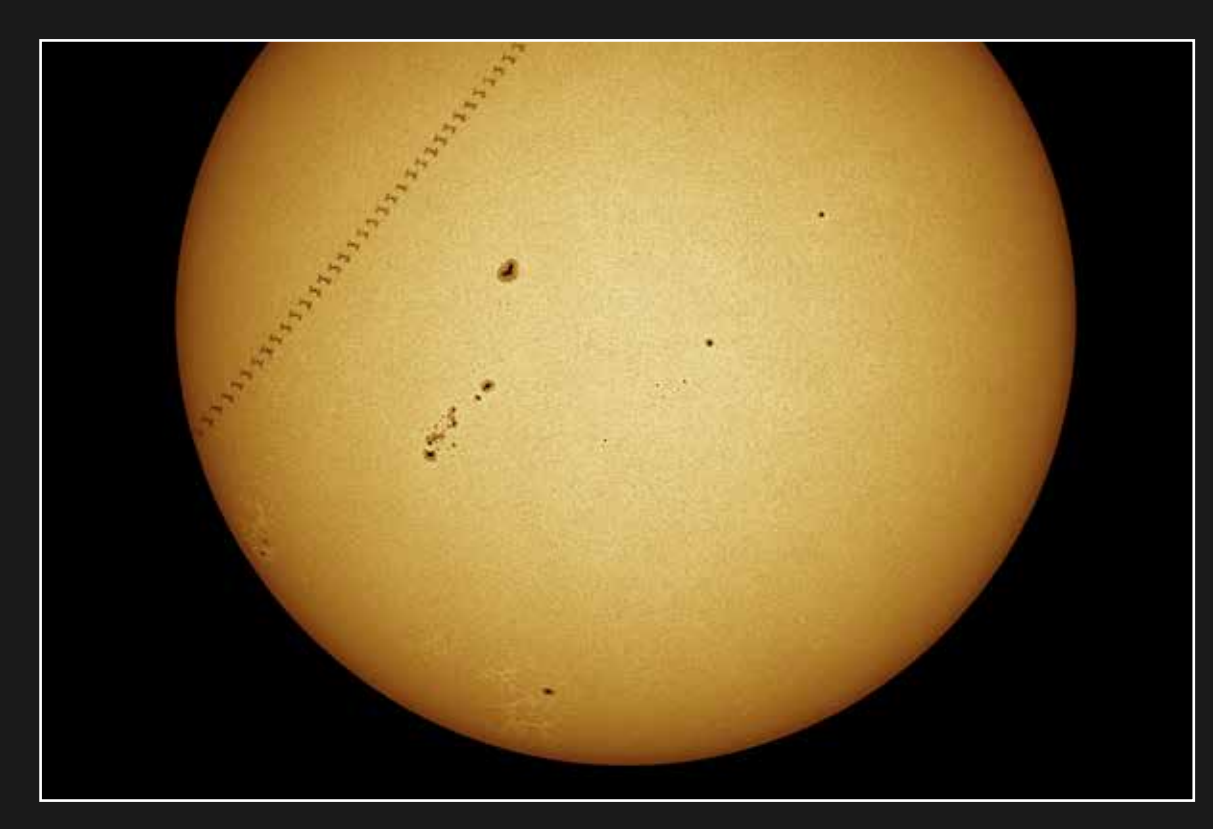

L'ISS devant le Soleil - Caméra ASI 174MM, hélioscope Herschel et lunette TSA 120 Wambrechies (59) - 04/06/2023 - Mikaël DE KETELAERE

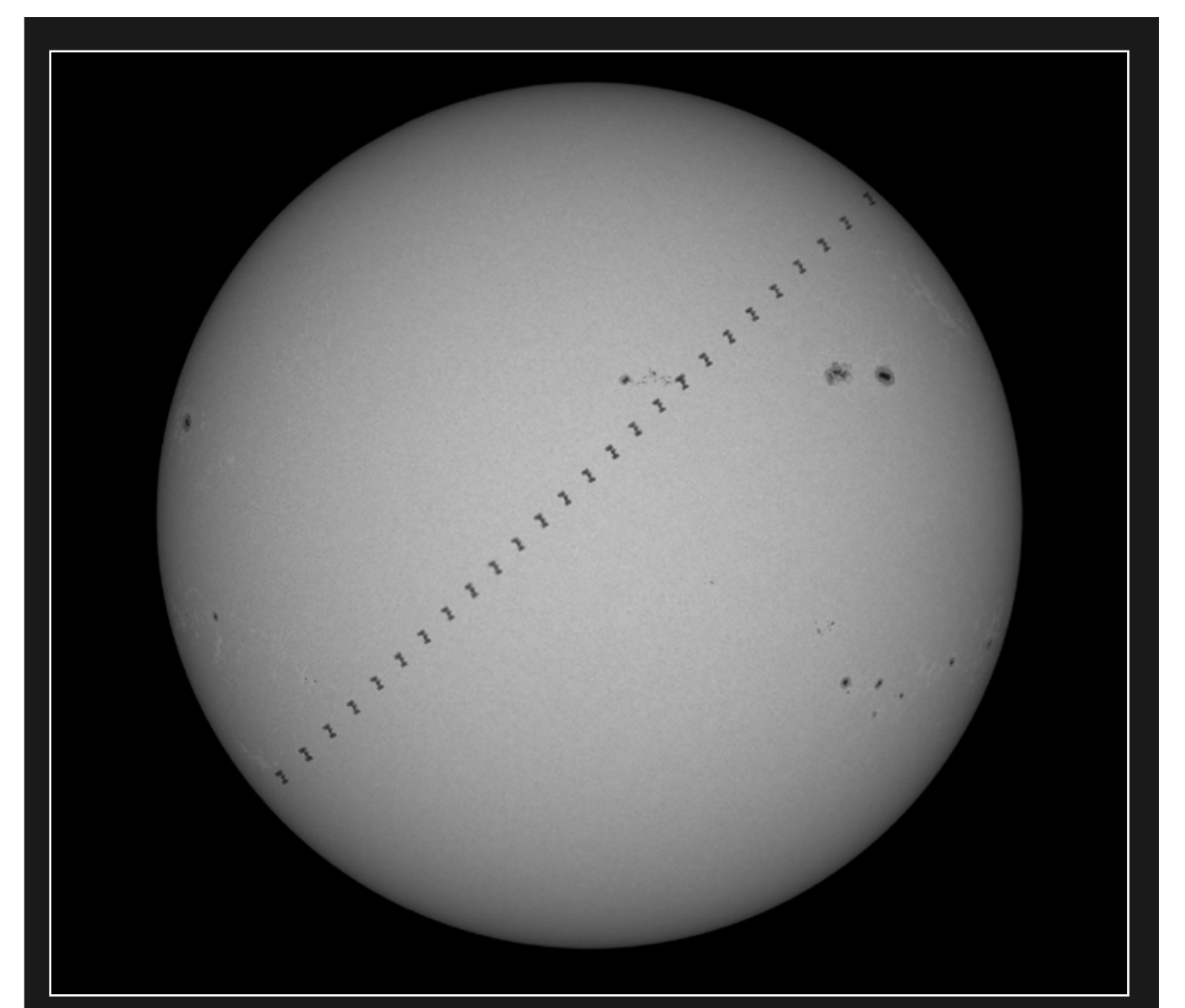

L'ISS devant le Soleil- Caméra ASI 178MM, hélioscope Herchel et lunette Orion 80ED Fampoux (62) - 29/05/2023 - Simon LERICQUE

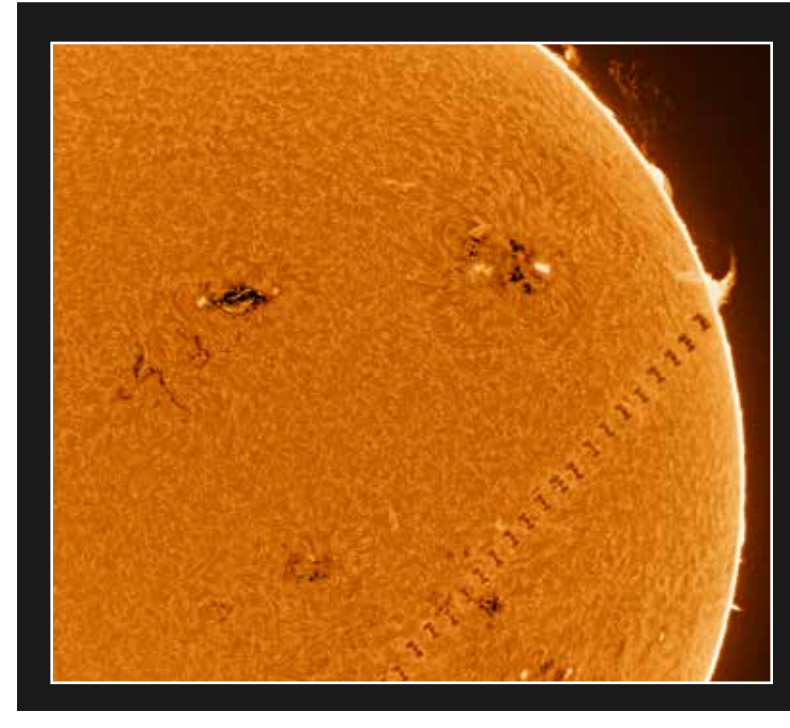

L'ISS devant le Soleil Caméra ASI 178MM et Lunt 50 Ha Tilloy-les-Mofflaines (62) - 30/05/2023

Mickaël COULON

## **C'était cet été**

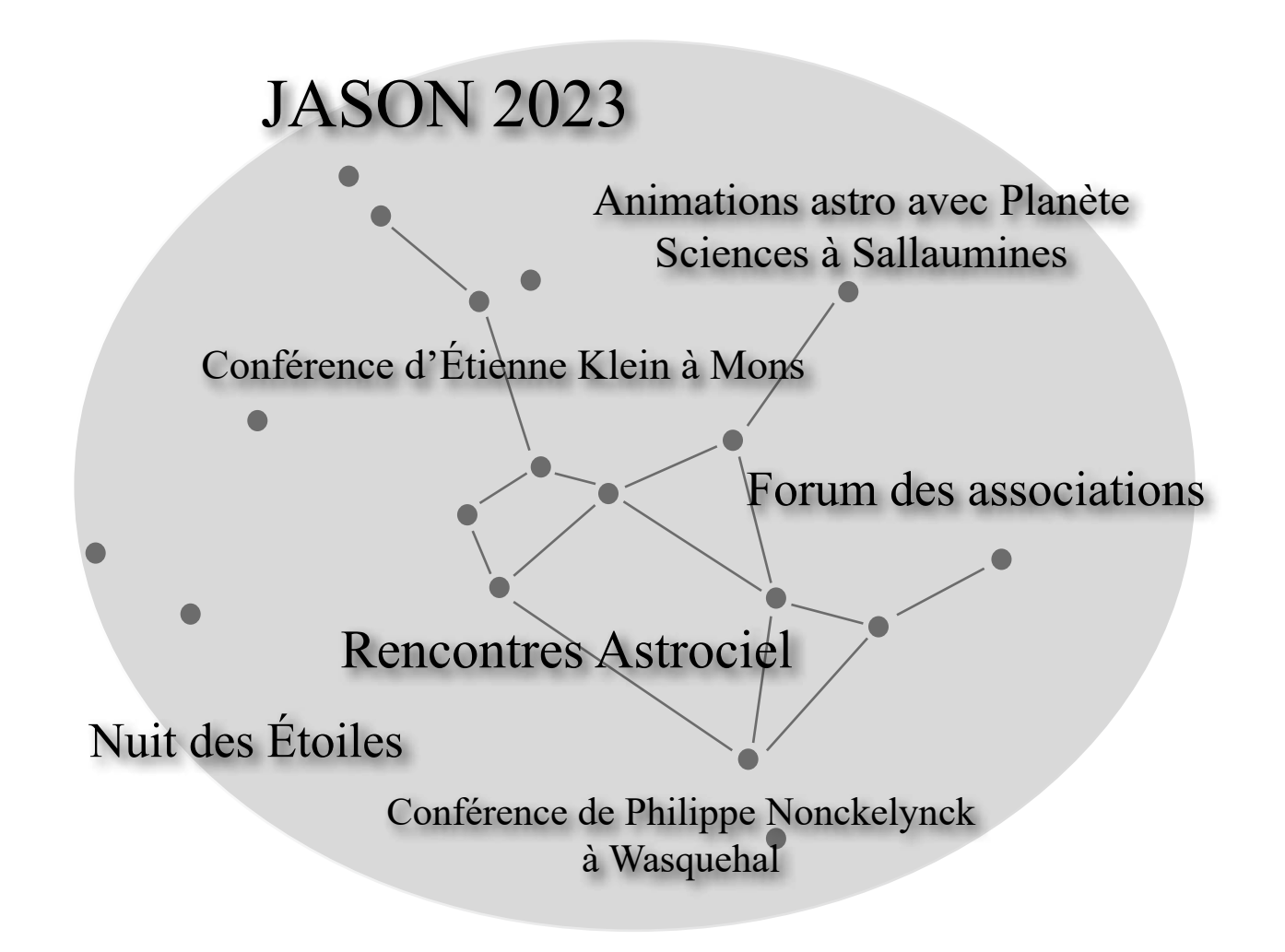

### **Ce sera cet automne**

#### **Nuits Noires**

Les Nuits Noires sont de retour, direction Radinghem ! Après trois années dans l'impossibilité de les organiser, deux dates sont prévues pour cette fin d'année : 14 octobre et 9 décembre.

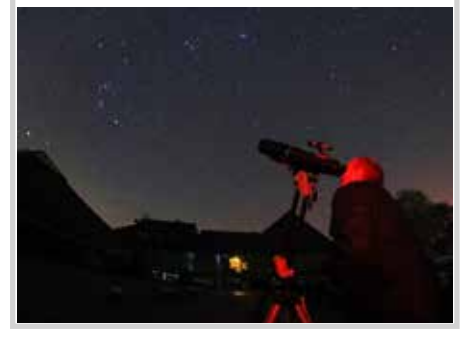

#### **11 novembre**

11 novembre, date de l'Armistice, le GAAC vous donne rendezvous à son local pour une conférence sur les ''Astronomes des Tranchées''. Une expo photos est à découvrir en parallèle.

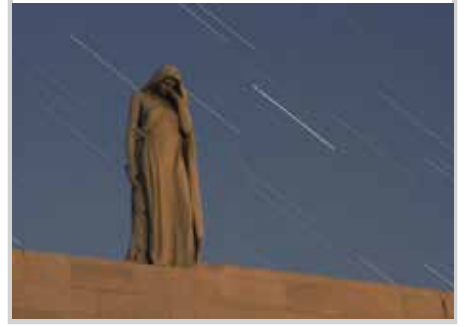

#### **Occultation**

Le 9 novembre prochain, la Lune occultera Vénus. Même si le phénomène aura lieu en plein jour, il sera parfaitement observable. Espérons que la météo soit au rendez-vous.

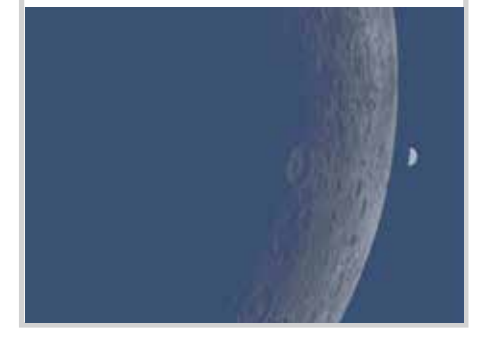

Retrouvez l'agenda complet de l'association sur ► <https://www.astrogaac.fr/lassociation/agenda>

# **Les instantanés**

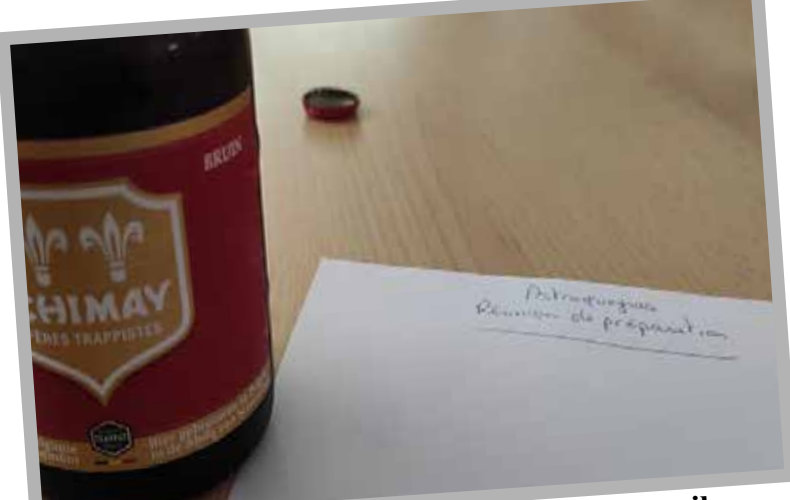

**Prêt pour une importante réunion de travail** *Courrières (62) - 10/06/2023* **Au chaud pour la nuit**

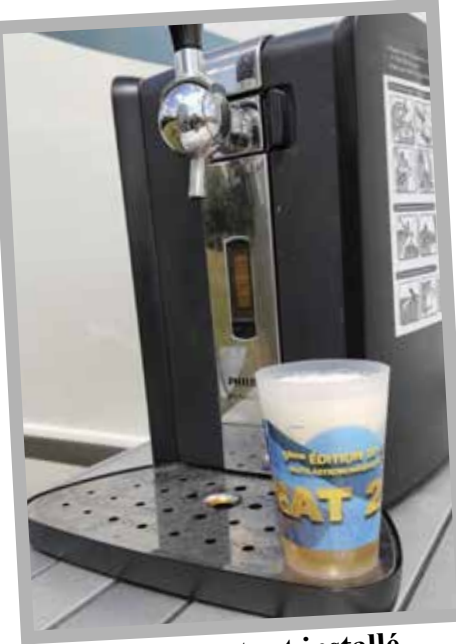

**L'instrument est installé...** *Tauxigny (37) - 17/05/2023*

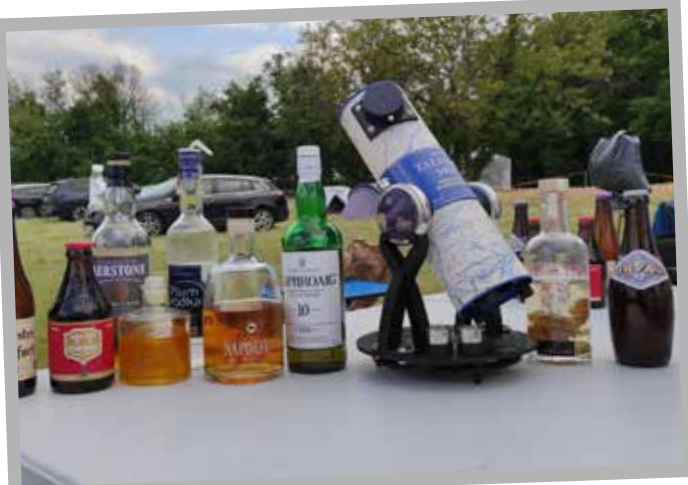

*Tauxigny (37) - 18/05/2023*

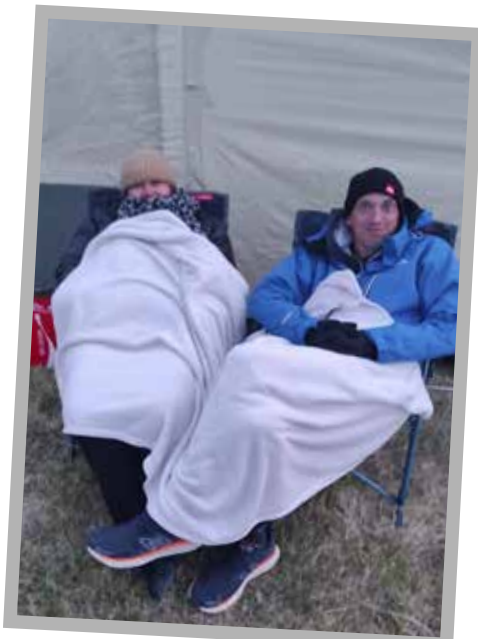

*Tauxigny (37) - 19/05/2023*

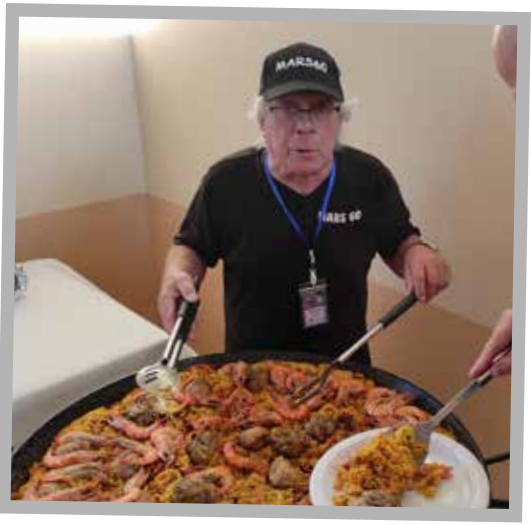

**Aux fourneaux !** *Baron (60) - 24/06/2023*

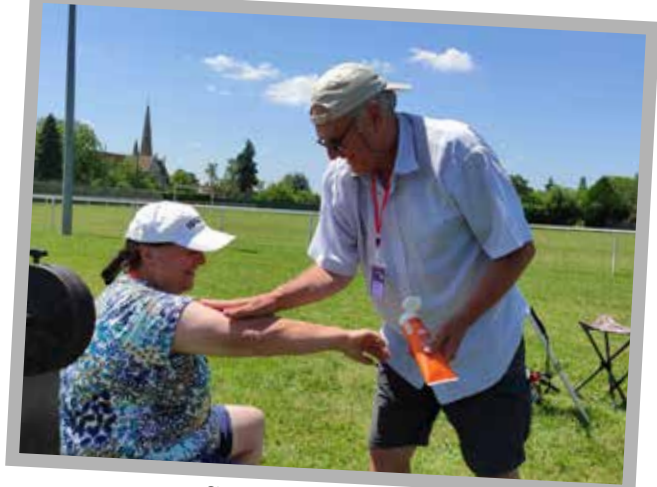

Séquence "hot" **La peur de manquer** *Baron (60) -24/06/2023*

# **T'es qui toi ?**

**Deuxième épisode. Ce trimestre, c'est Vincent Cattelain qui se prête à l'exercice de l'interview. Membre du GAAC depuis quelques années, il s'est rapidement investi au point d'intégrer le Conseil d'Administration. Très porté sur les sciences participatives, il a été pionnier de la pratique du visuel assisté dans notre association en utilisant notamment le désormais fameux eVscope.** 

#### **Qui es-tu ? Dis nous quelques mots sur toi ?**

Je m'appelle Vincent Cattelain. En quelques mots, je suis un curieux qui s'intéresse à beaucoup (trop) de choses. Professionnellement, je travaille dans le logement social. Scolairement, je ne suis toujours pas sorti des études à presque 40 ans (je ne suis pas un rapide) car je prépare actuellement une thèse sur l'intelligence artificielle et le monde de l'entreprise. Ça c'est la journée, la nuit je combats le crime... Plutôt, je regarde les étoiles ou j'en discute avec d'autres illuminés que sont les membres du GAAC. Et comme le

veut la tradition sur les portraits, je

suis marié et père d'une petite fille de 2 ans.

#### **Comment es-tu venu à l'astronomie ?**

Déjà, c'est étrange de dire que je suis *''astronome''*. Je suis juste un mec qui passait un soir près d'un local de Courrières, il y a quatre ou cinq ans de cela, qui a vu de la lumière et qui est entré... Avant cela, je n'avais qu'une culture très partielle de l'astronomie, nourri aux émissions de France 5 et Arte, mais rien de plus. On est loin de la marmite de potion magique dans laquelle on tombe enfant.

#### **Je me souviens de la soirée dont tu parles... Mais pourquoi être resté ? Qu'est-ce que tu cherches dans une association comme la notre ?**

La première heure, je suis resté parce que Huguette refusait de me laisser sortir tant que je n'avais pas fait mon chèque de cotisation. Ensuite, parce que j'y ai trouvé ce que j'étais venu chercher : des passionnés profondément, sympathiquement, et authentiquement bienveillants. J'y ai trouvé une source d'informations

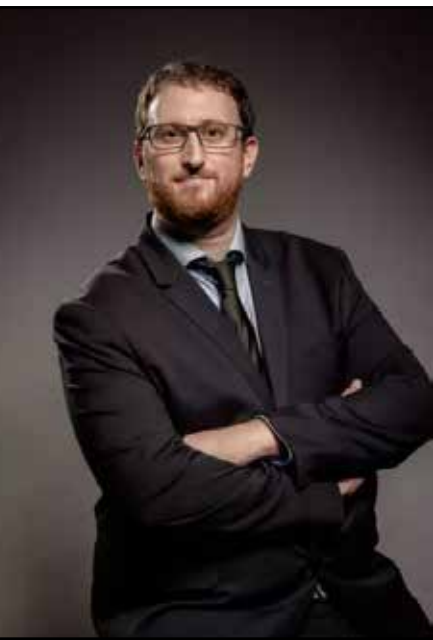

Vincent, c'est lui !

pour nourrir ma curiosité, des conseils pour m'équiper et la certitude que je voulais continuer à creuser dans ce domaine.

#### **Qu'est-ce qui t'intéresse le plus dans l'astronomie ? C'est quoi ton domaine de prédilection ?**

L'association, en plus de beaucoup de connaissance, m'a apporté une certitude : observer le ciel avec ses yeux c'est sympa, mais ce n'est pas suffisant. J'ai donc choisi de regarder l'Univers depuis mon jardin, avec des outils supportés par le visuel assisté et un peu d'intelligence artificielle. Je me suis tourné vers un eVscope. Et le fait de

s'équiper ainsi a naturellement orienté mes centres d'intérêts : observer en couleur, régulièrement et faire de la science participative.

#### **Justement, c'est une question qui va vite devenir traditionnelle dans ces interviews, mais ta réponse sera d'autant plus intéressante dans ton cas… Tu es plutôt dessin ou photo ?**

J'ai pour projet d'attiser la haine de tous : je ne suis ni photo, ni dessin, je suis *data*… Mais si je dois à tout prix voter, ce sera photo.

#### **Il paraît que tu aimes bien aussi les occultations d'astéroïdes. Tu espères vraiment réussir à en voir une un jour ?**

C'est certain que j'ai une relation compliquée avec les astéroïdes. J'ai cumulé quand même quelques *''observations''* d'occultations durant ces dernières années, ciel parfait, matériel calibré au poil, éphéméride au cordeau… Mais astéroïde absent ! Cependant, le harcèlement continue, ils se lasseront avant moi !

#### **Tu ne pratiques pas l'astro depuis très longtemps, mais as-tu déjà un meilleur souvenir d'astronome amateur ?**

Un meilleur pas vraiment, mais des premières fois mémorables, oui. La première vraie sortie en groupe pour aller admirer les étoiles dans un énorme télescope optique et se dire *''c'est trop chouette, je regarde l'Univers en direct''*. Lorsque j'ai pris ma première photo des piliers de la création à l'eVscope et réalisé que *''ces trucs sur la photos c'est les mêmes que sur les photos HD de Hubble… mais c'est moi qui l'ai prise !''*

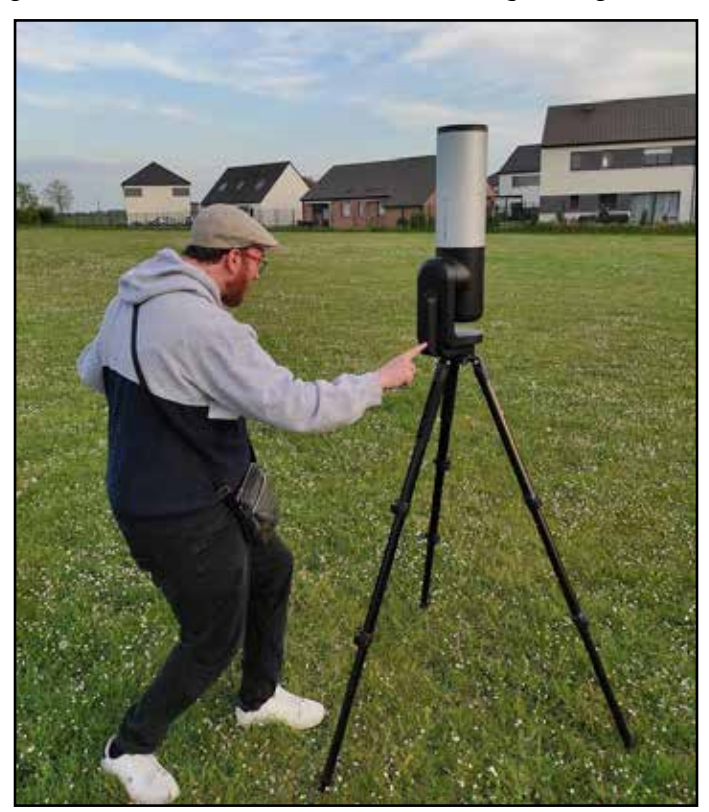

Vincent et son eVscope

#### **Quels sont tes projets ? Des photos à faire ? Des occultations à observer ?**

Je me suis lancé dans une grosse série d'observations de géocroiseurs dans le cadre d'une campagne de science participative. C'est ce qui alimentera la plupart de mes sorties de télescope, aider à fournir des données à des vrais astronomes m'amuse énormément ; d'autant plus qu'ils le rendent bien en partageant les données et en fournissant des documents assez jolis. Concernant les occultations (astéroïdes et exoplanètes), je vais tenter de nouvelles observations dès que les cartes prévisionnelles montreront un passage au-dessus de la région dans les mois à venir. Je garde aussi toujours dans l'idée de refaire un ensemble de photos en poses longues pour reconstituer la galaxie d'andromède.

#### **Ça ne te dirait pas un jour d'écrire un article pour la porte des étoiles ?**

Je me suis toujours dit que je devrais transformer les conférences que j'ai fait et certaines de mes expériences de science participative en articles, mais en ce moment le temps de cerveau disponible est vraiment très réduit. Toutefois, le monde évolue, et avec l'assistance d'une petite IA coopérante, rien n'est impossible.

**Justement, je me suis amusé avec Chat GPT parce que je sais que tu t'intéresses à cet outil. Je lui ai demandé de me trouver une question à te poser. La voici, attention, c'est perché :** *''Si tu pouvais utiliser l'intelligence artificielle pour communiquer avec les extraterrestres, quel genre de message hilarant ou étrange aimerais-tu leur envoyer pour les surprendre ?''* 

Mon message pour la postérité serait : *''Chers voisins, vous qui captez nos signaux depuis des décennies, vous qui avez sans doute regardé les dernières séries, films et écouté les productions musicales que le genre humain a produit. Par pitié, soyez indulgent, la fin moisie de Game of Thrones et le dernier album de JUL méritent sans doute notre extermination, mais soyez meilleurs que nous, soyez humains.''*

#### **Et pour terminer, quelle question aurais-tu aimé que je te pose ; ou as-tu un dernier truc à ajouter pour nos lecteurs ?**

Arrêtez de regarder les étoiles avec vos yeux, c'est pas fait pour ça :-) Soyez curieux, toujours !

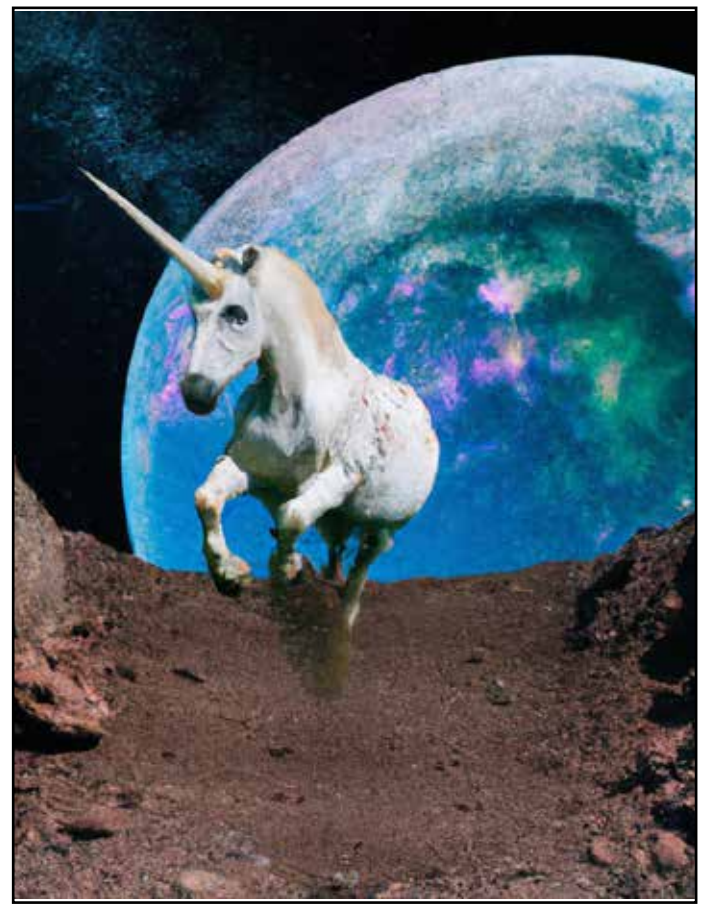

Quand Vincent s'amuse avec l'IA, voilà le résultat

# **Coin culture**

#### **Ciel Extrême**

Ciel Extrême est une revue créée et éditée par l'astronome amateur Yann Pothier. Publiée de 1996 à 2012, ses articles pointus ont fasciné et passionné les amateurs de ciel profond et même de ciel... très profond ! La totalité des 67 numéros est désormais en ligne, il est possible de les consulter et même, de les télécharger.

Ces dizaines d'articles publiés représentent une masse absolument considérable d'informations sur l'observation visuelle et le dessin astronomique.

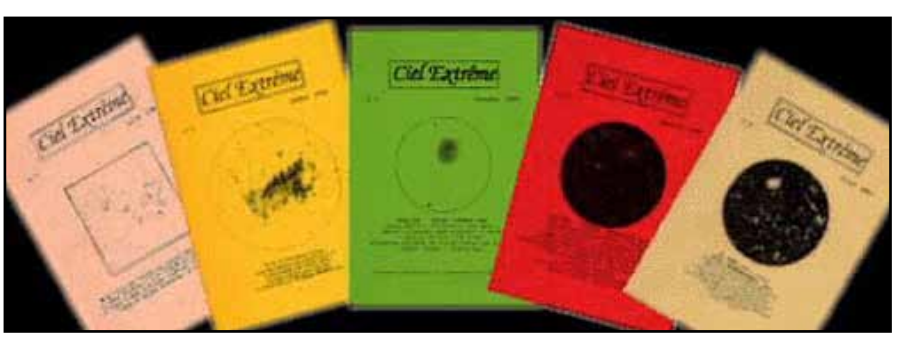

Il est vraiment passionnant de se replonger dans ces archives, de comparer ses propres observations avec les CROA (compte-rendus d'observations astronomiques) rédigés par quelques sommités du domaine, ou simplement de trouver

des idées de cibles célestes pour ses prochaines sorties sous les étoiles.

Les archives de Ciel Extrême, c'est à consulter sur le site :

<http://www.astrosurf.com/cielextreme/>

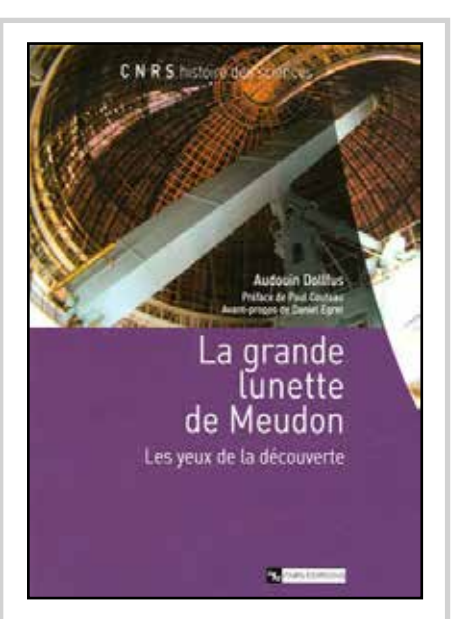

#### **La grande lunette de Meudon**

#### *par Audouin Dolfus*

Dans cet ouvrage, le célèbre astronome Audouin Dolfus retrace l'histoire d'un instrument hors du commun et qu'il a bien connu pour l'avoir régulièrement utilisé. Cette lunette, qui fut en son temps la plus grande du monde a notamment été utilisée pour mettre un terme au mythe des canaux martiens. C'est une belle aventure scientifique et humaine qui est contée dans ce livre.

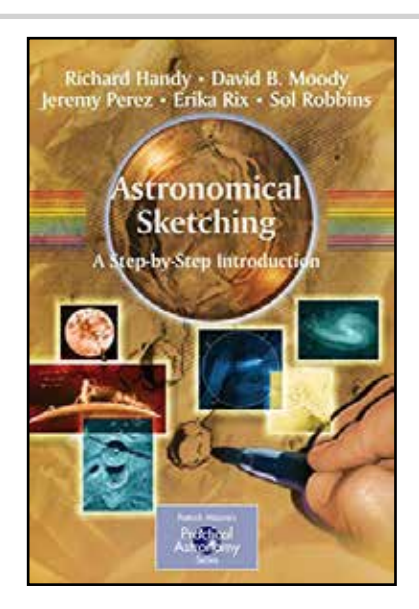

**Astronomical Sketching** *par R. Handy, D. Moody, J. Perez, E. Rix et S. Robbins*

Un intéressant guide (en anglais) présentant sous l'aspect d'une série de pas-àpas différentes techniques de dessin astronomique. Tous les domaines sont passés en revue par les auteurs, tous astronomes amateurs : le dessin lunaire, le solaire, le planétaire, ainsi que le ciel profond, amas d'étoiles ou nébuleuses. Il y a beaucoup de bonnes idées à tirer de cet ouvrage !

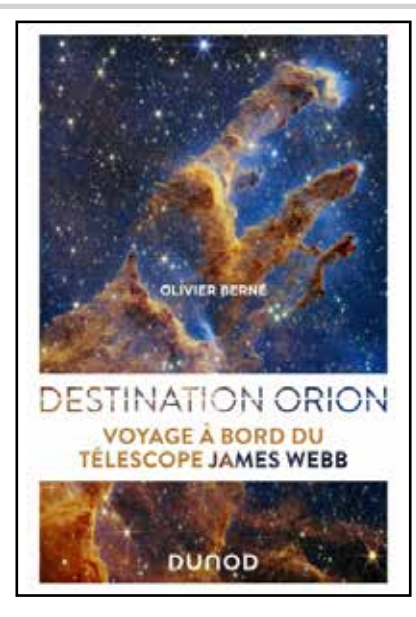

#### **Destination Orion - Voyage à bord du télescope James Webb** *par Olivier Berne*

Olivier Berné livre un premier ouvrage consacré au JWST où l'on voit les coulisses de la recherche scientifique d'aujourd'hui : la réflexion, le dépôt des dossiers, les démarches (nombreuses) pour obtenir du temps de télescope... Tout cela pour, au final, obtenir des précieuses et passionnantes données qui vont faire progresser la connaissance.